Graphs Part Two

# Outline for Today

- *Recap from Last Time*
	- Where are we, again?
- *Depth-First Search*
	- A different way to explore a graph.
- *DAGs*
	- A useful type of directed graph.
- *Topological Sorting*
	- Getting things done in the right order.

#### Recap from Last Time

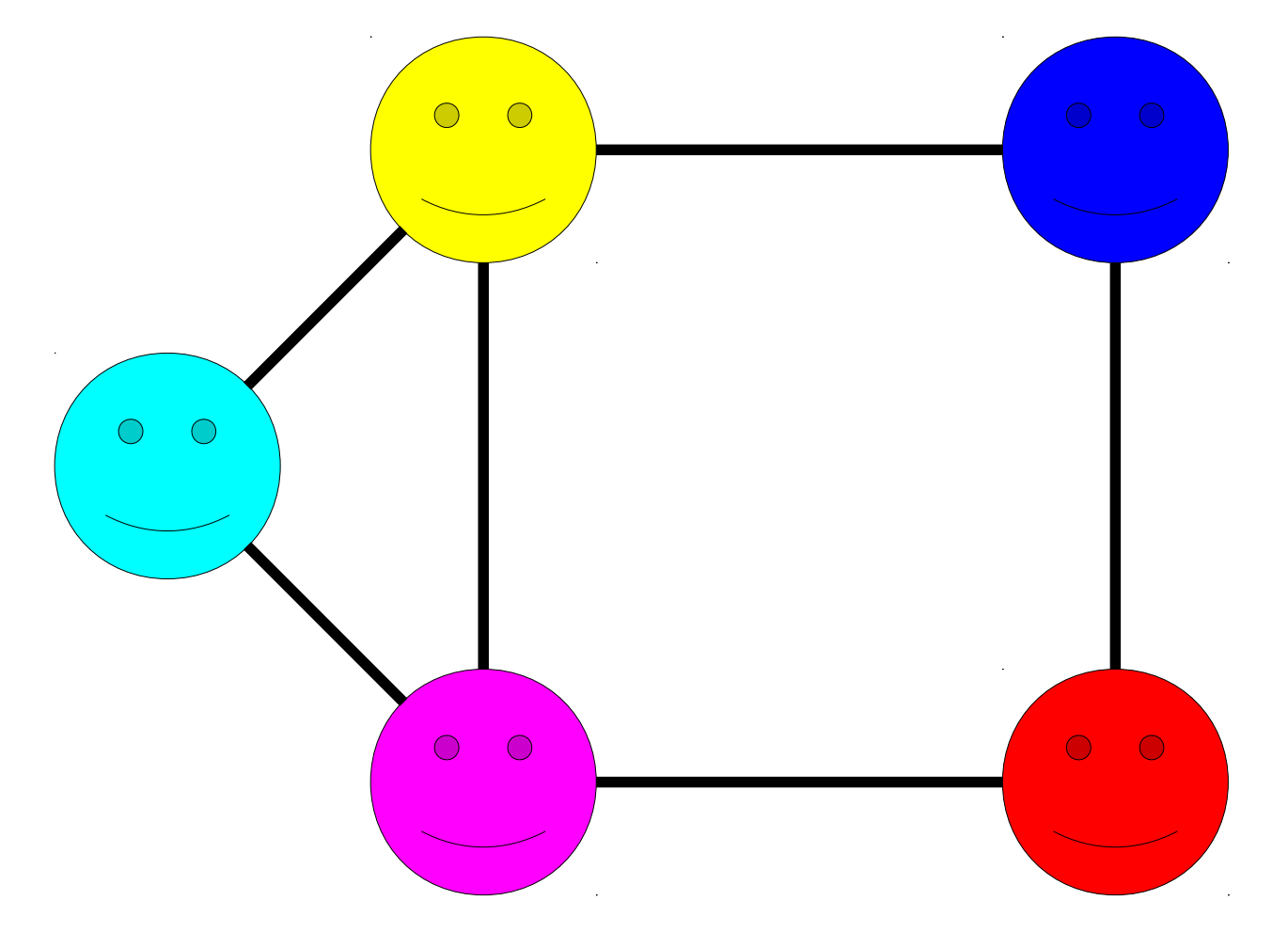

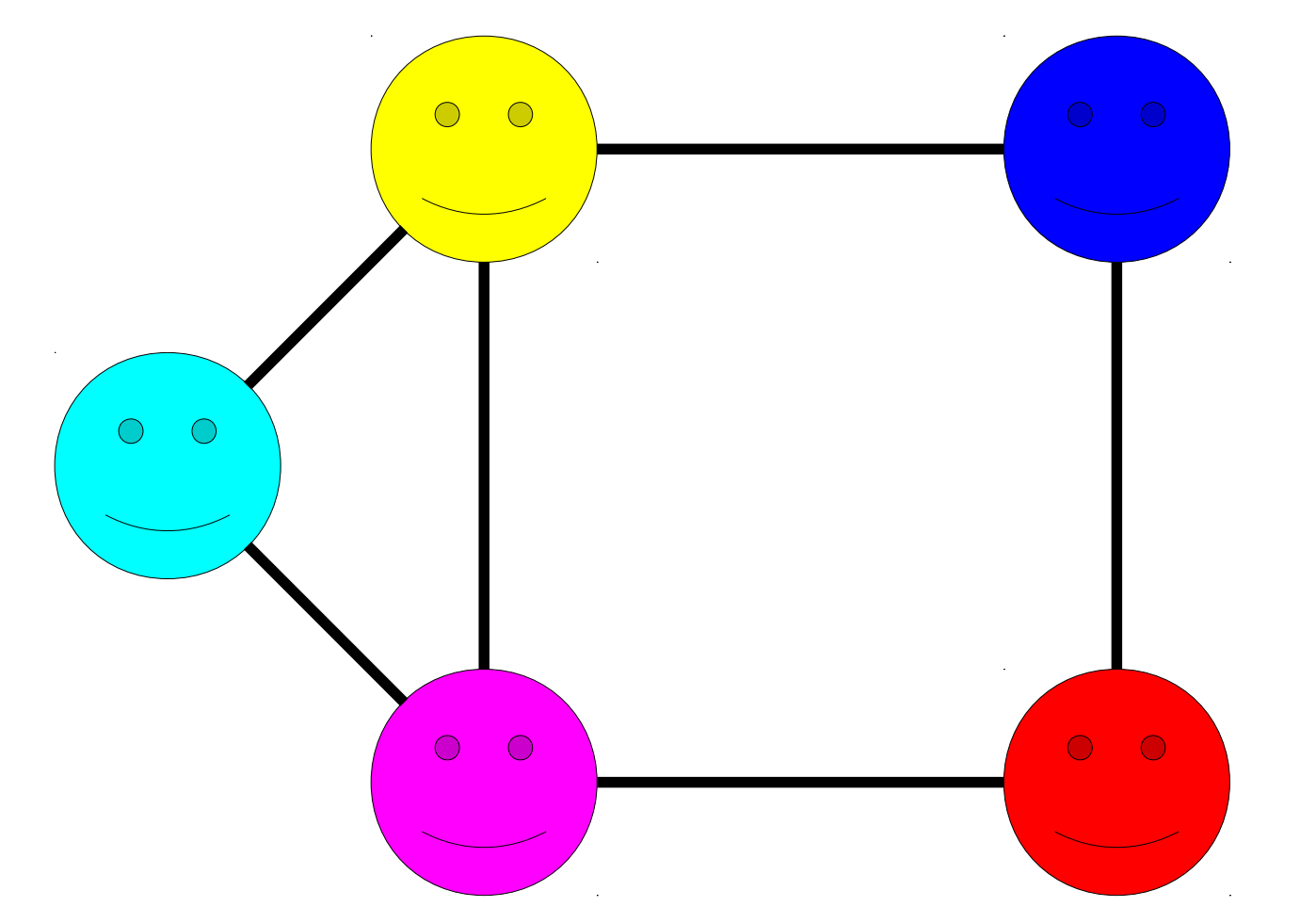

A graph consists of a set of *nodes* connected by *edges*.

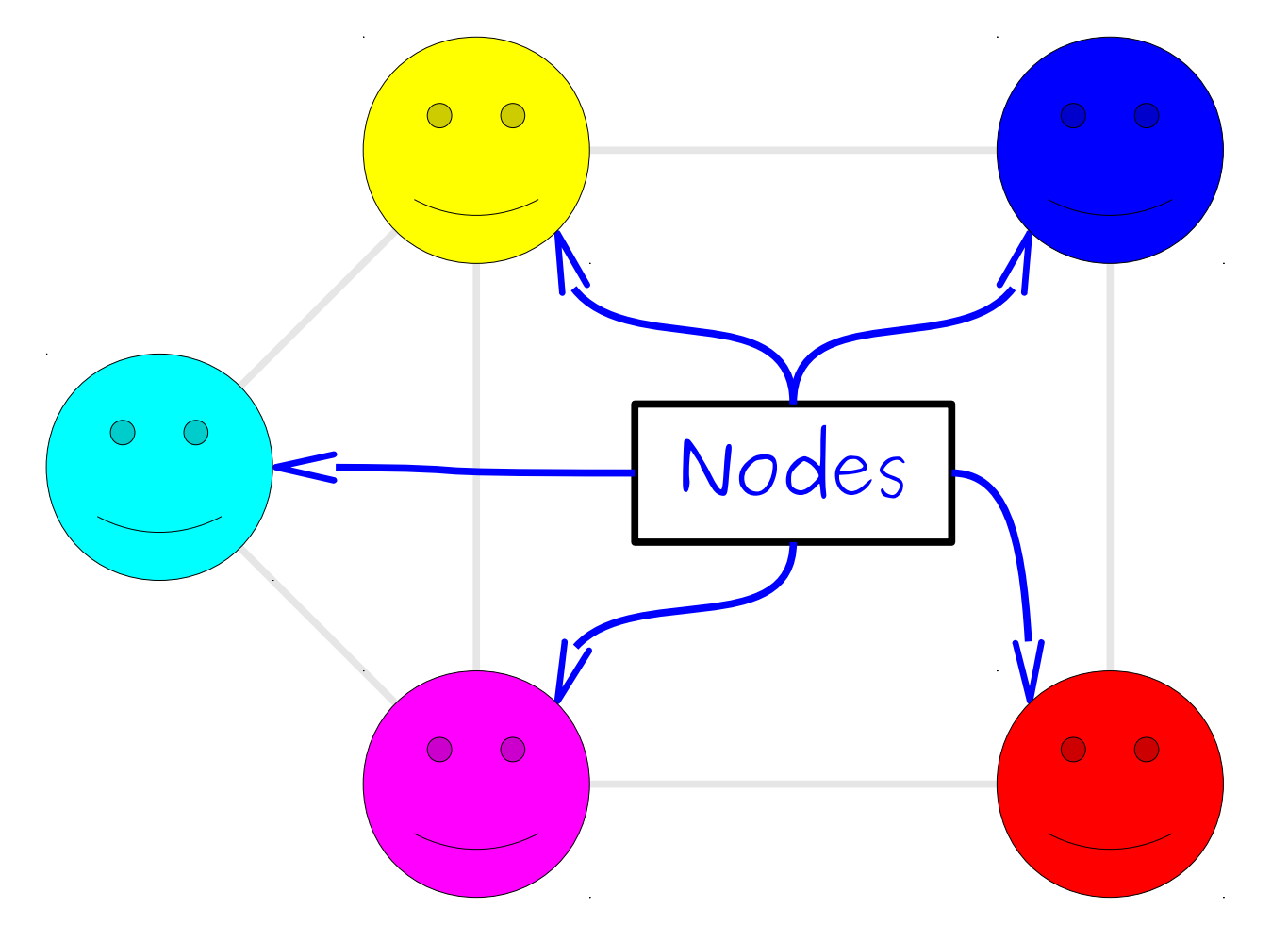

A graph consists of a set of *nodes* connected by *edges*.

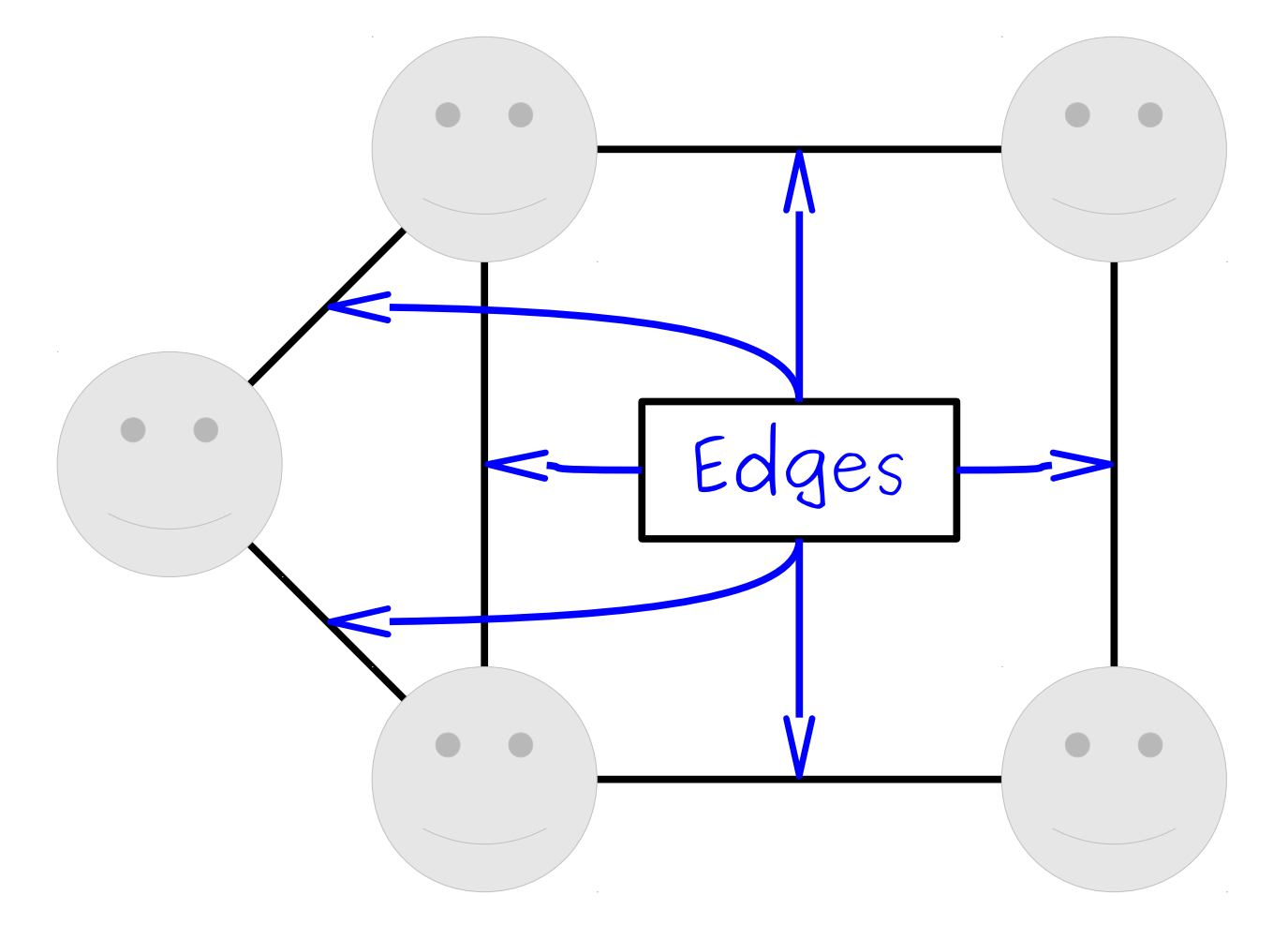

A graph consists of a set of *nodes* connected by *edges*.

# Representing Graphs

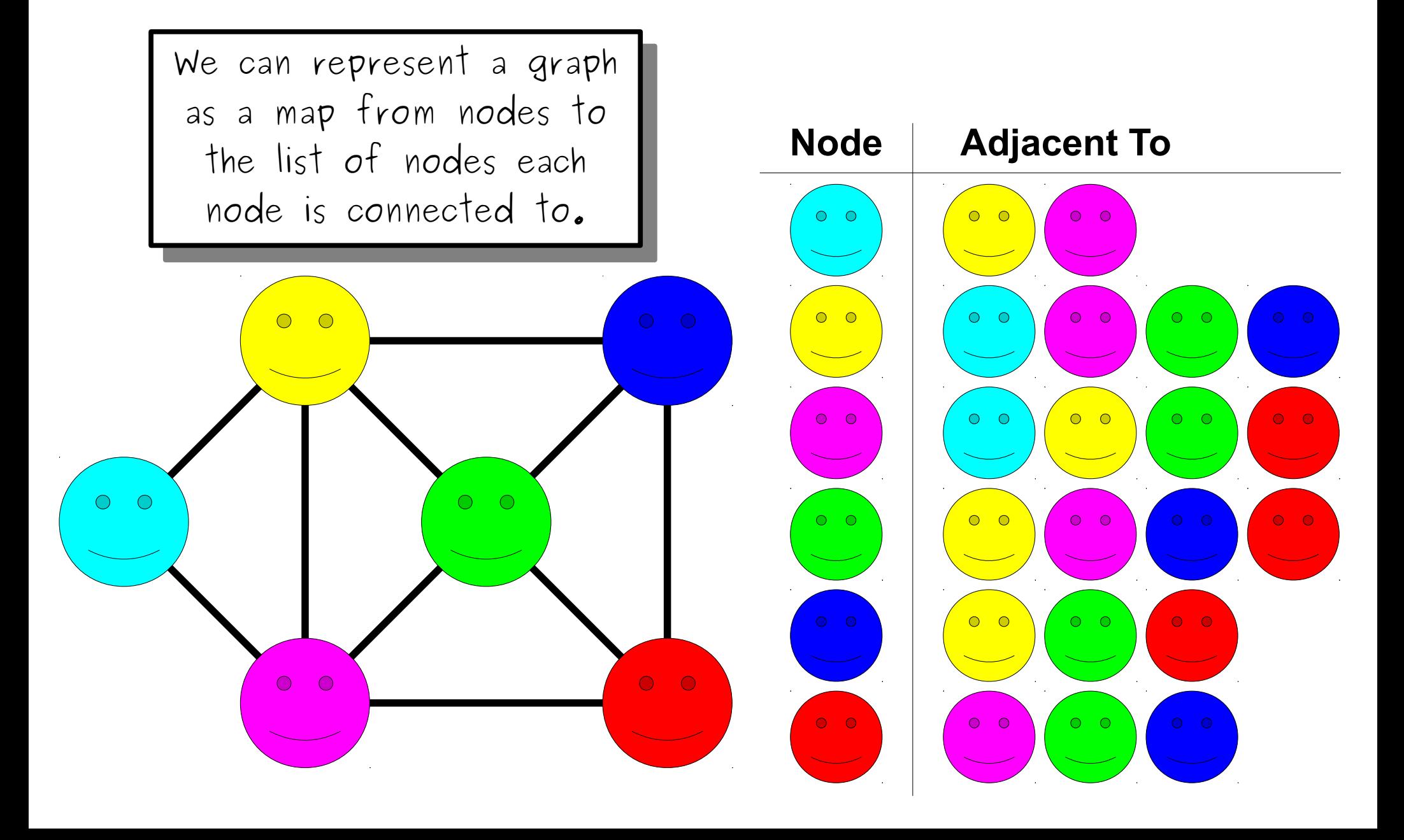

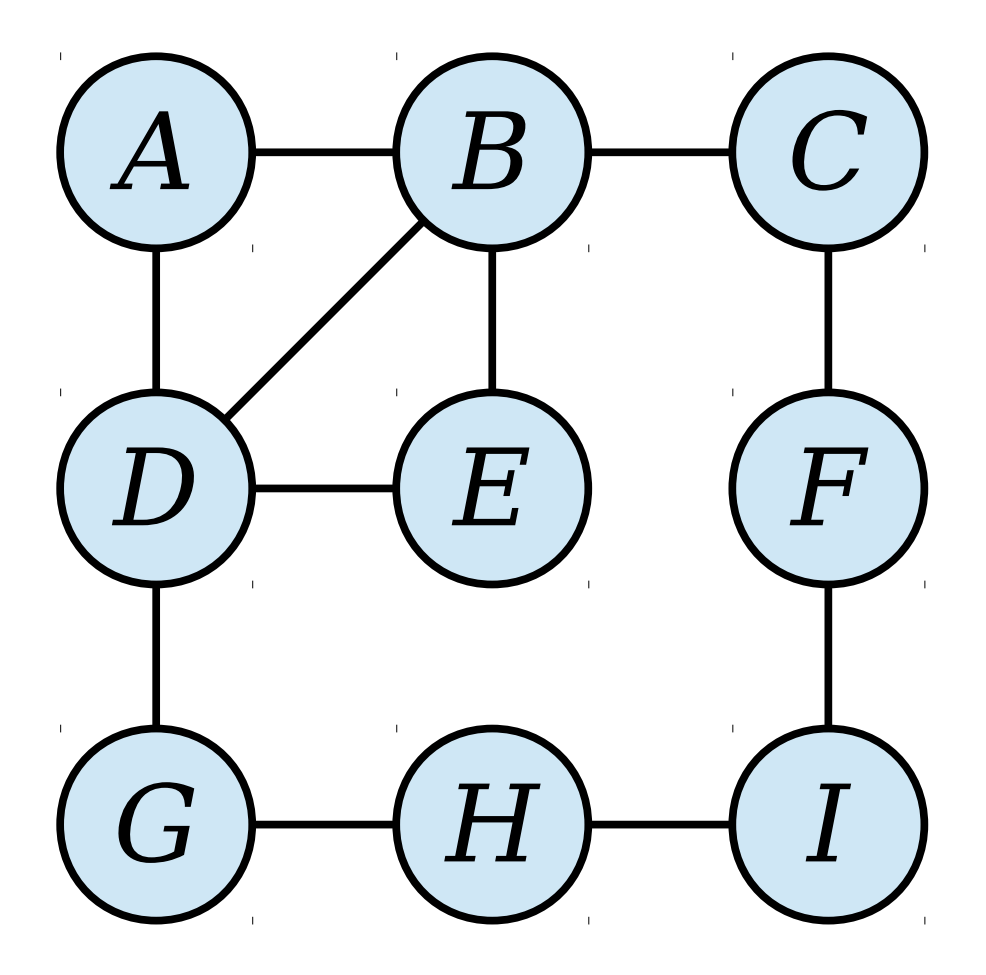

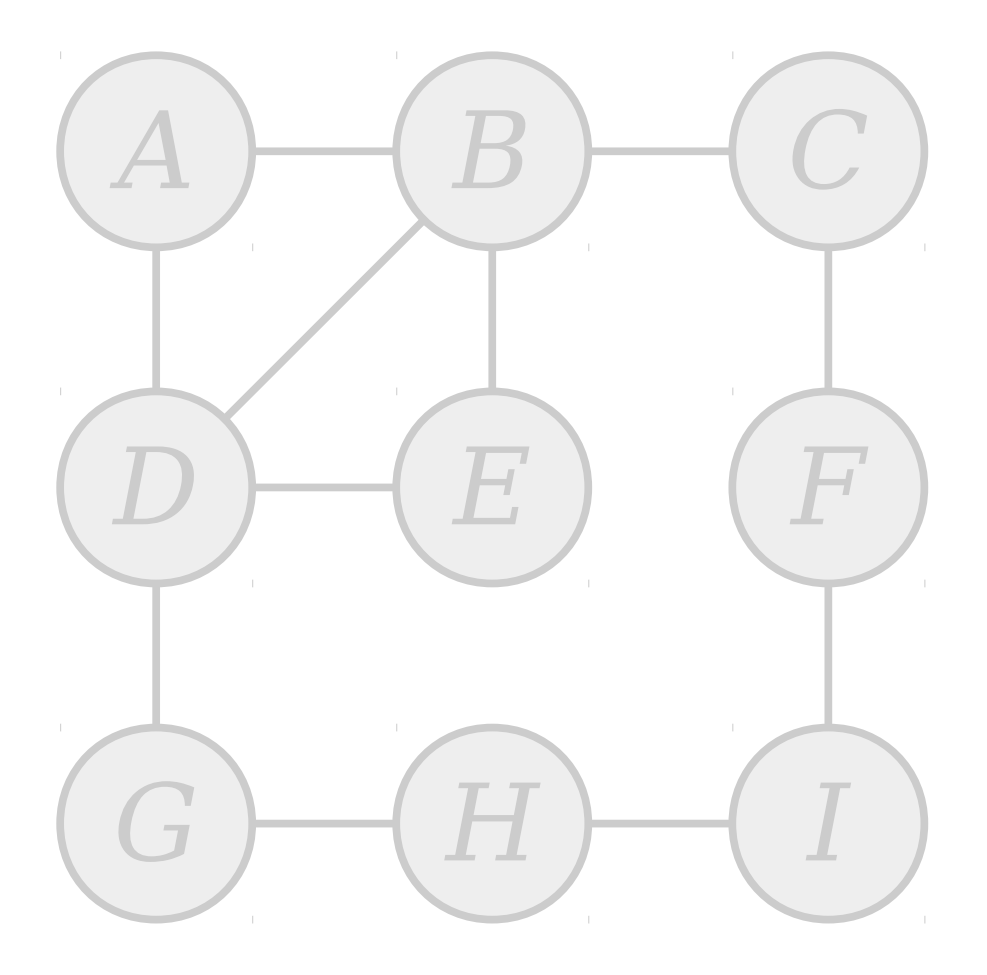

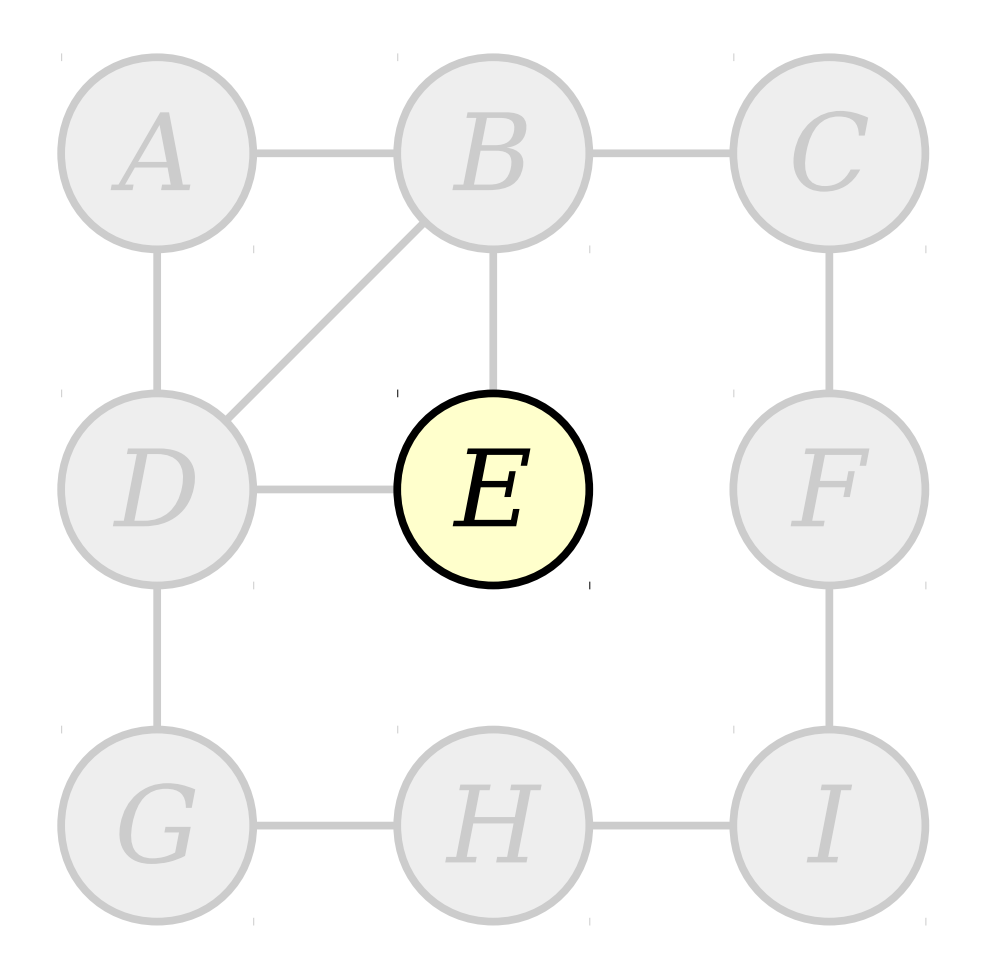

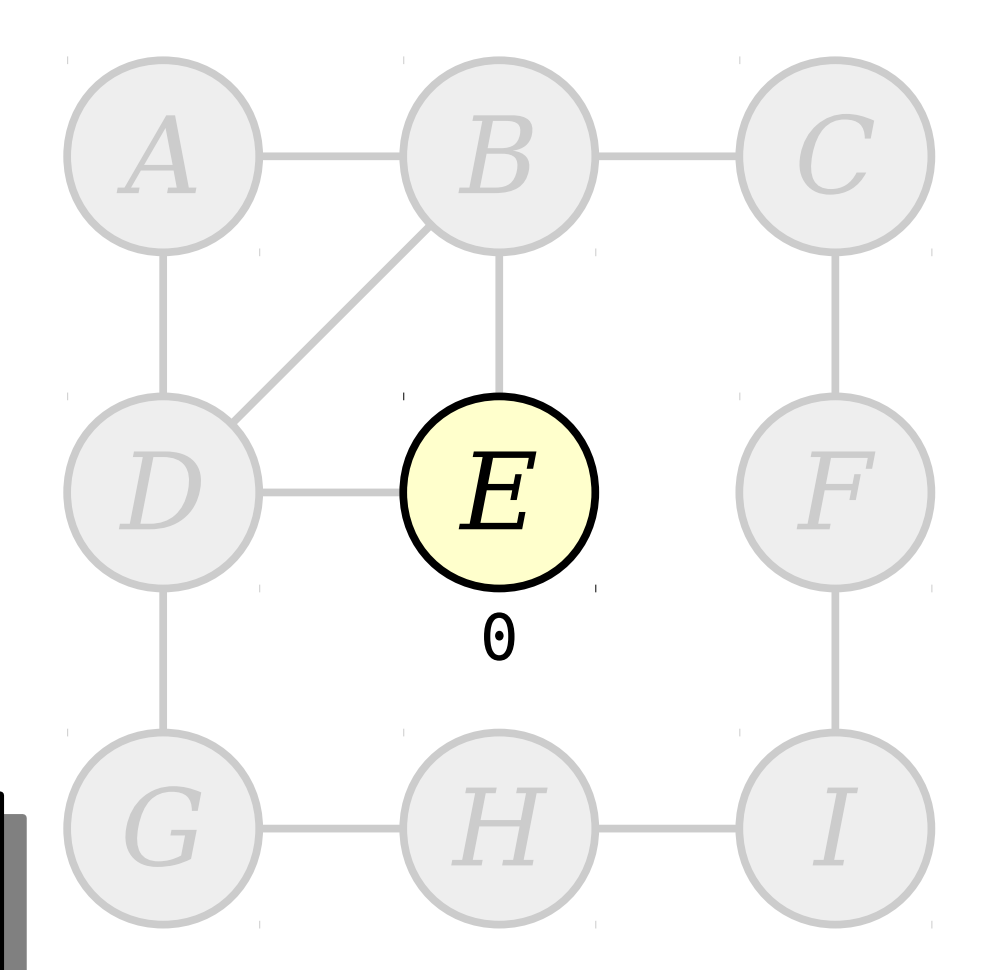

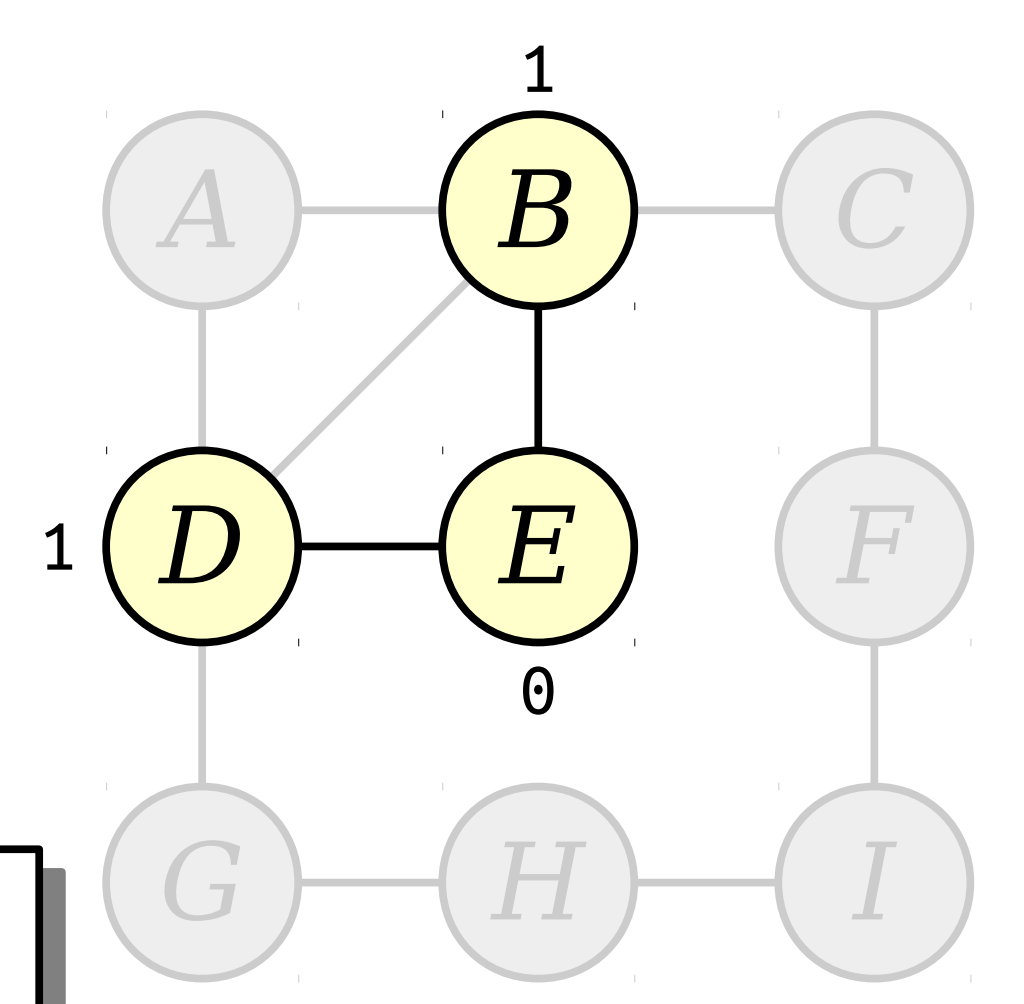

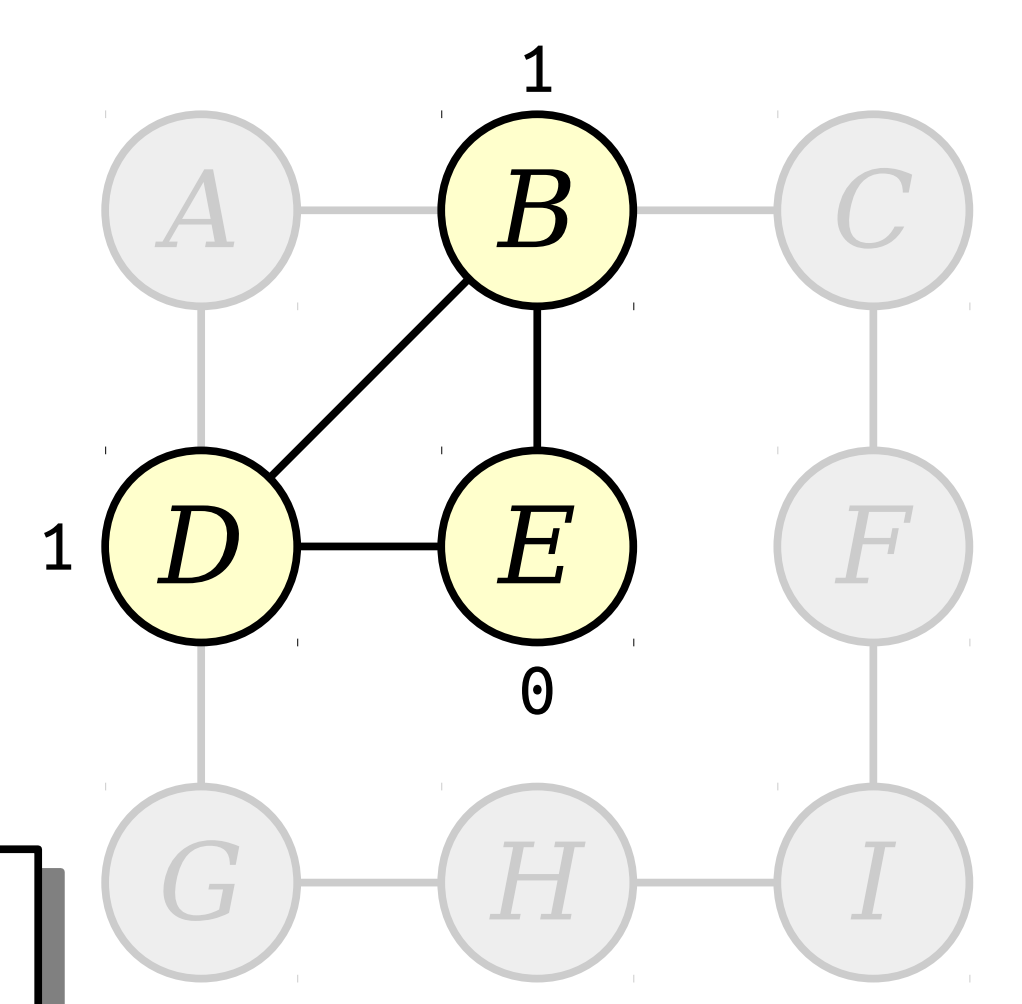

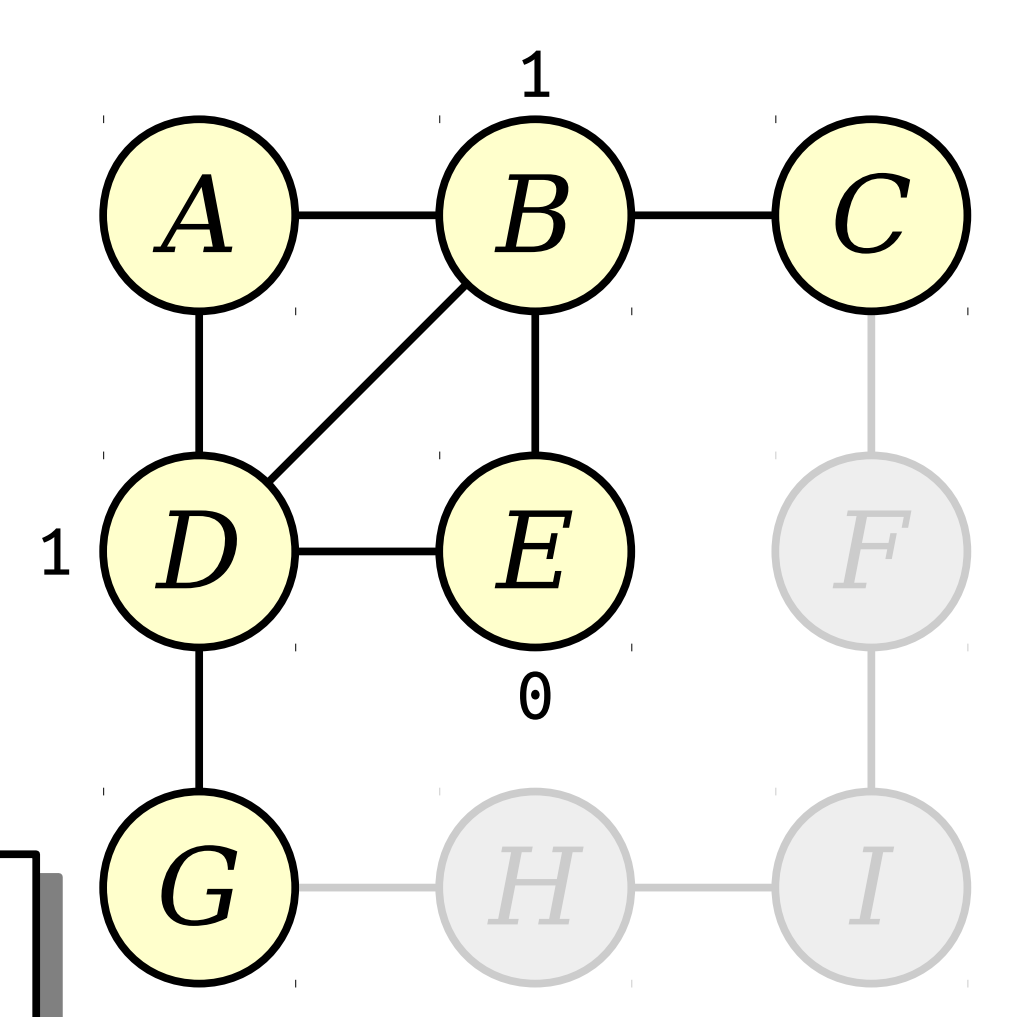

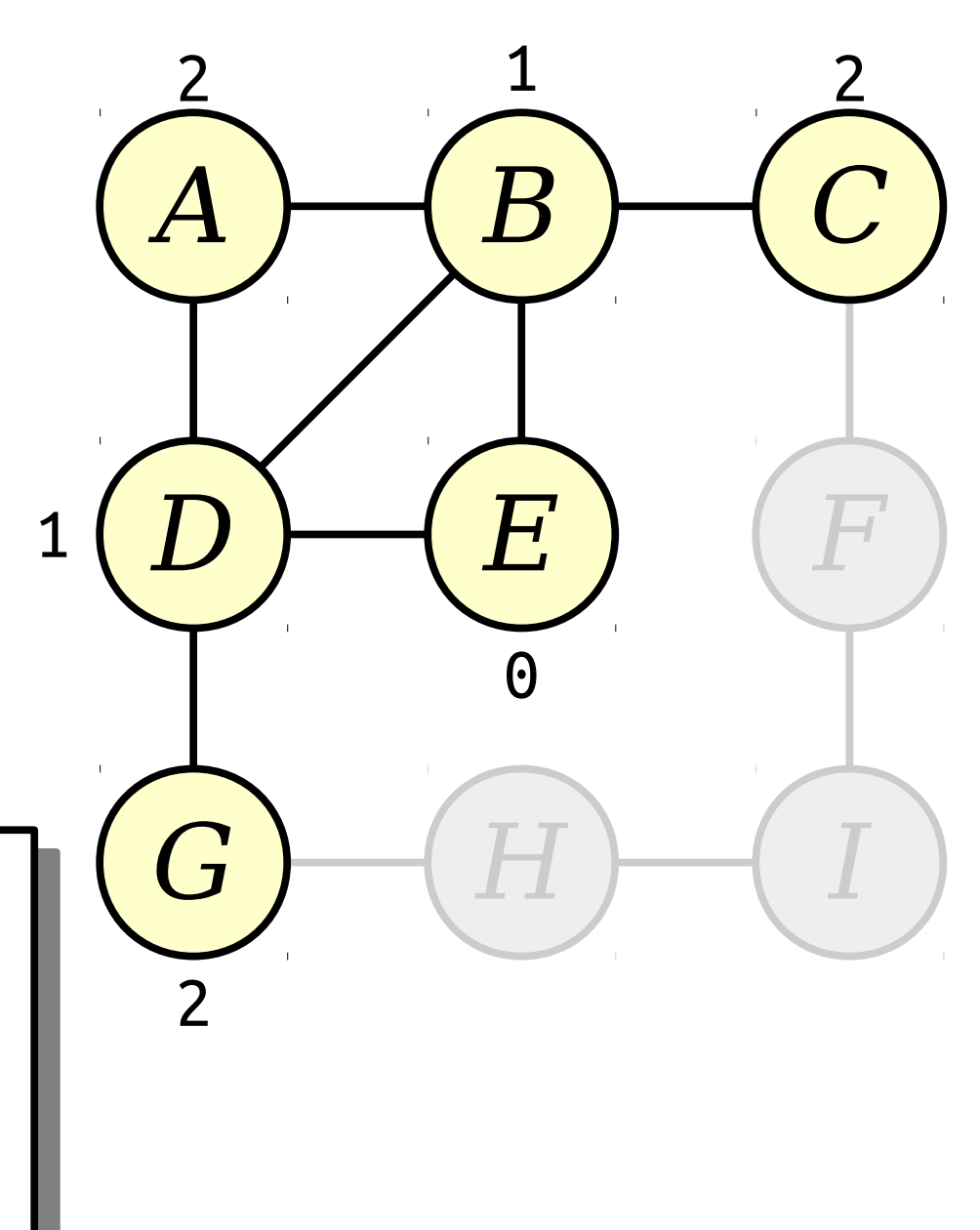

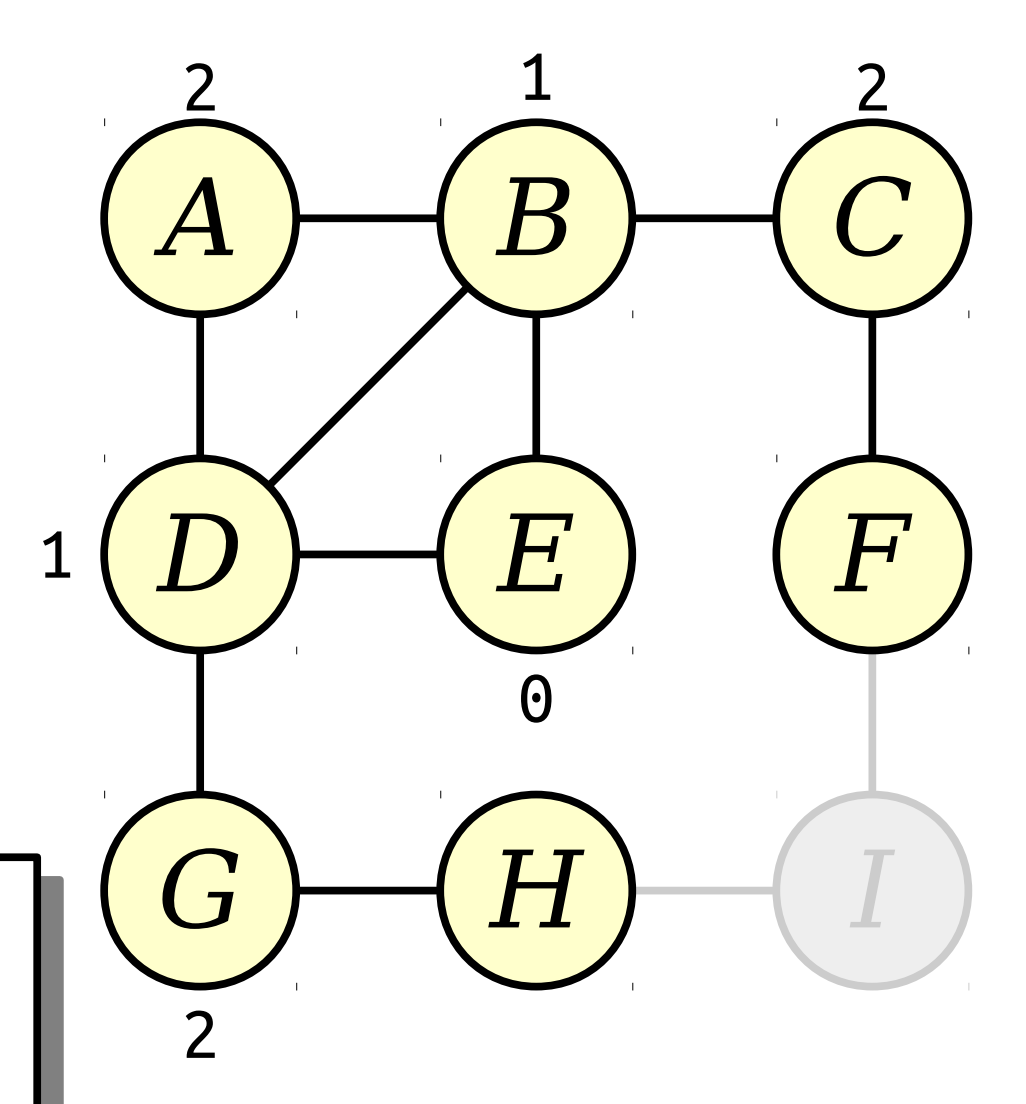

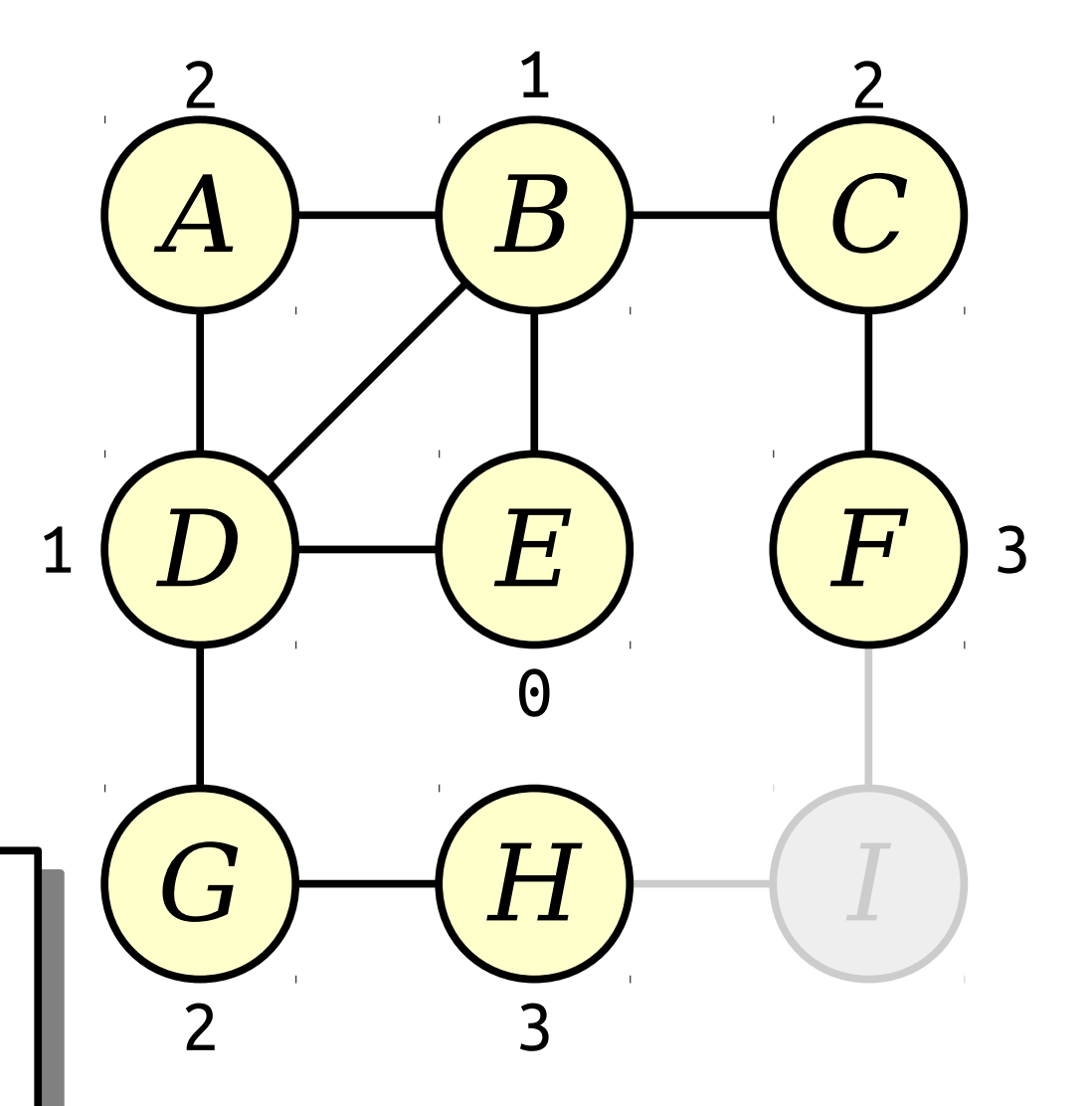

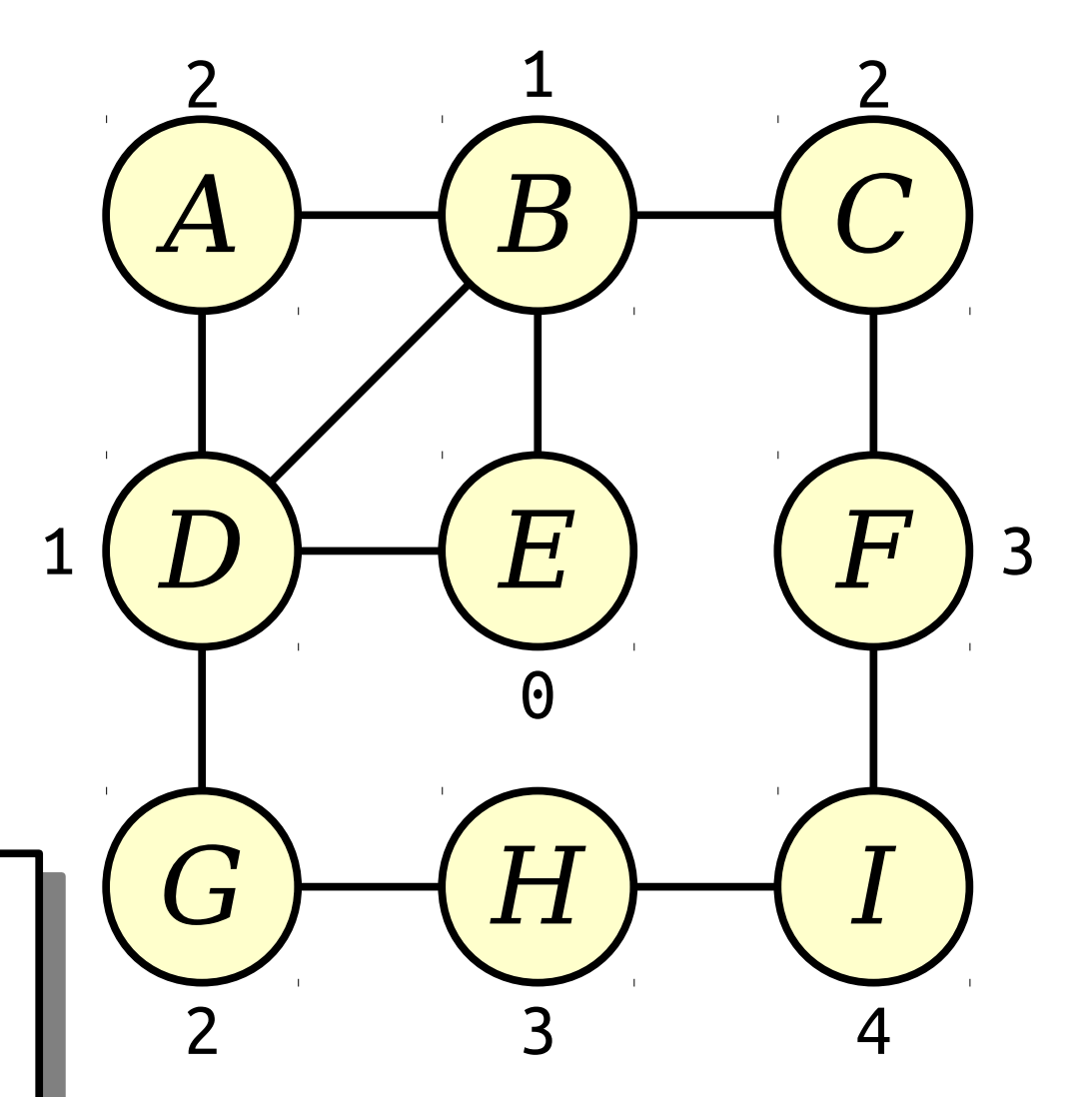

# Breadth-First Search

- *Breadth-first search* (or just *BFS* for short) is an algorithm for exploring the nodes in a graph in ascending order of distance from some start node.
- In pseudocode:

```
bfs-from(node v) {
 make a queue of nodes, initially seeded with v.
 while the queue isn't empty:
 dequeue a node curr.
process the node curr.
 for each node adjacent to curr:
 if that node has never been enqueued:
 enqueue that node.
\mathbf{r}bfs-from(node v) {
 make a queue of nodes, initially seeded with v.
 while the queue isn't empty:
 dequeue a node curr.
 process the node curr.
 for each node adjacent to curr:
 if that node has never been enqueued:
enqueue that node.
}
```
#### New Stuff!

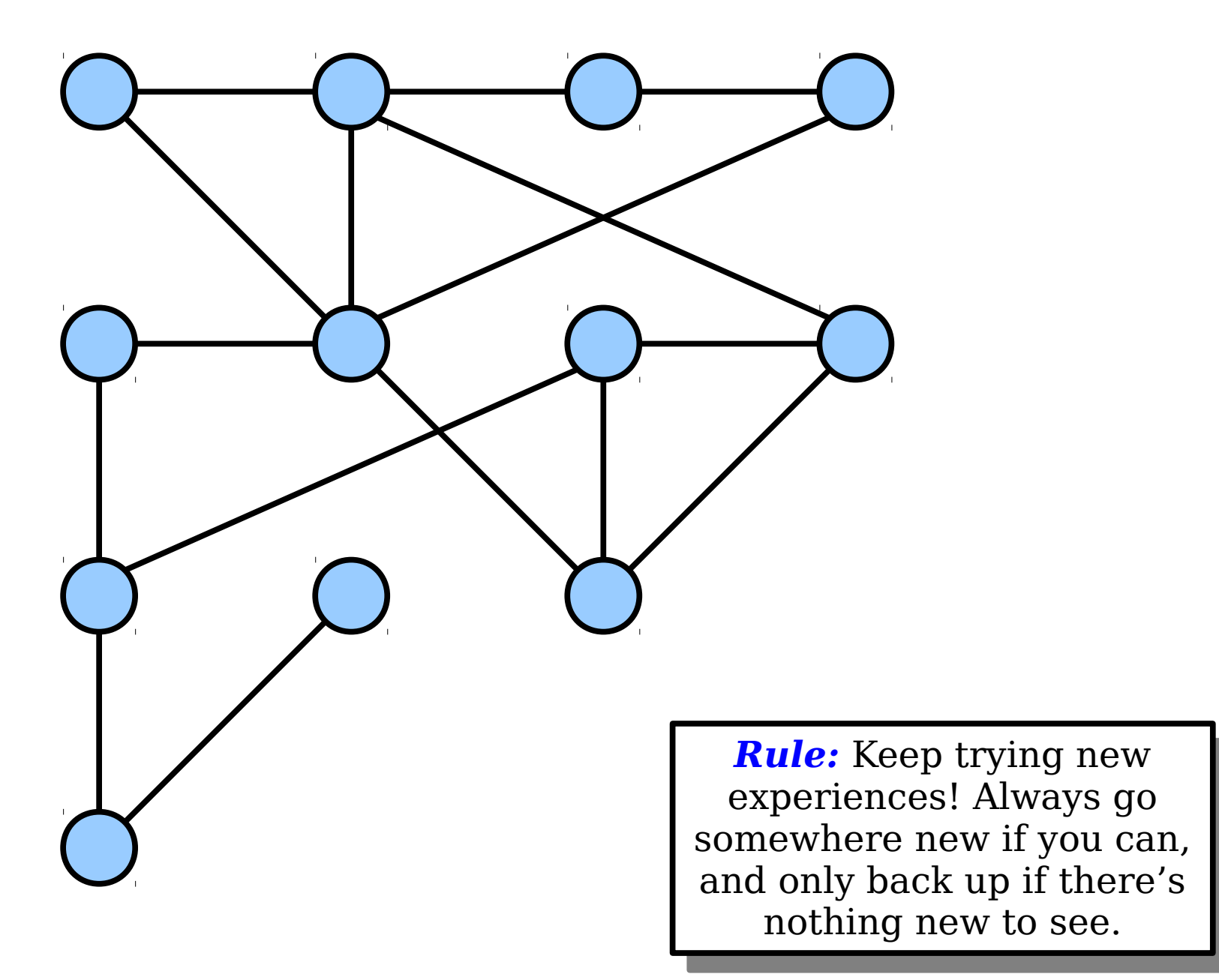

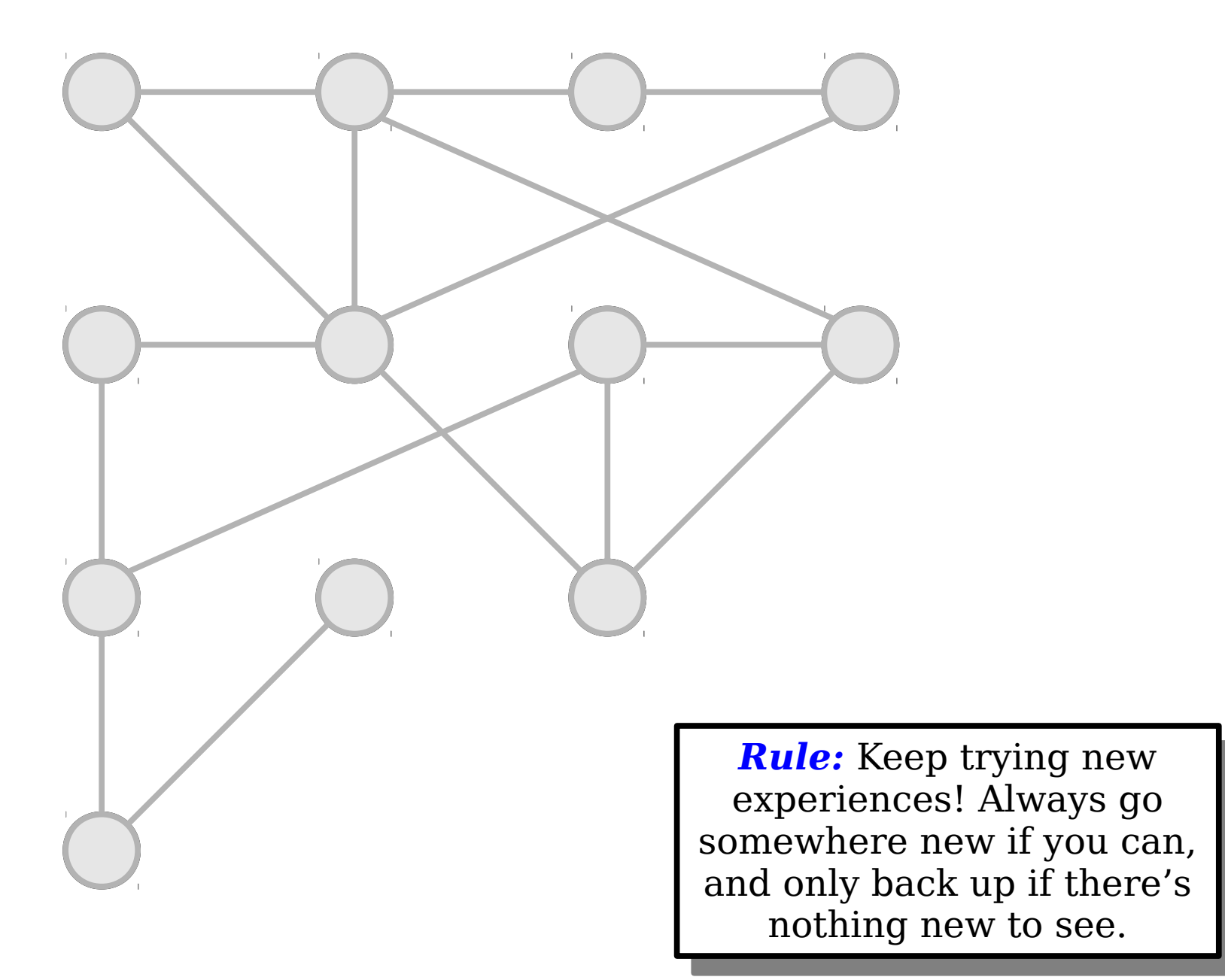

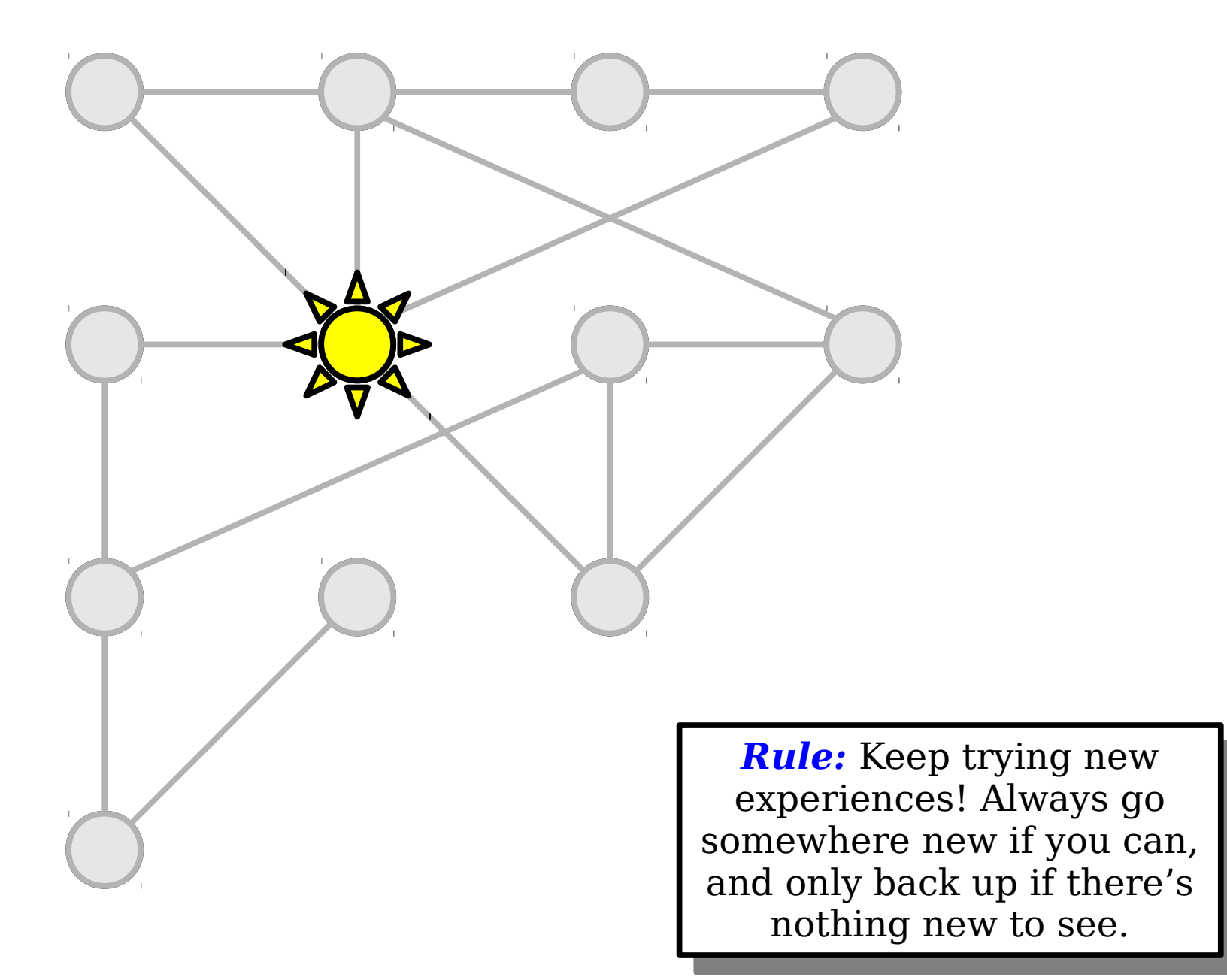

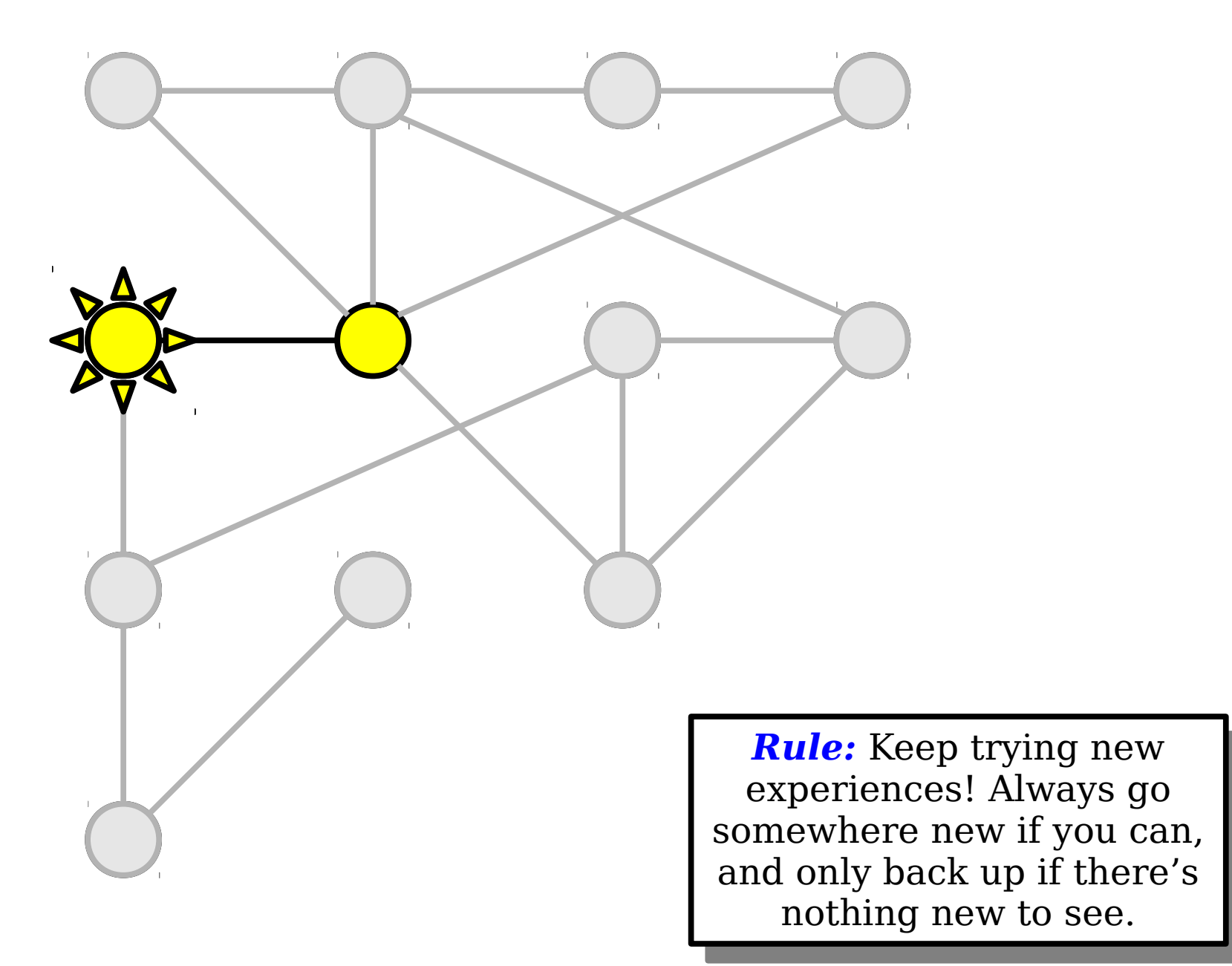

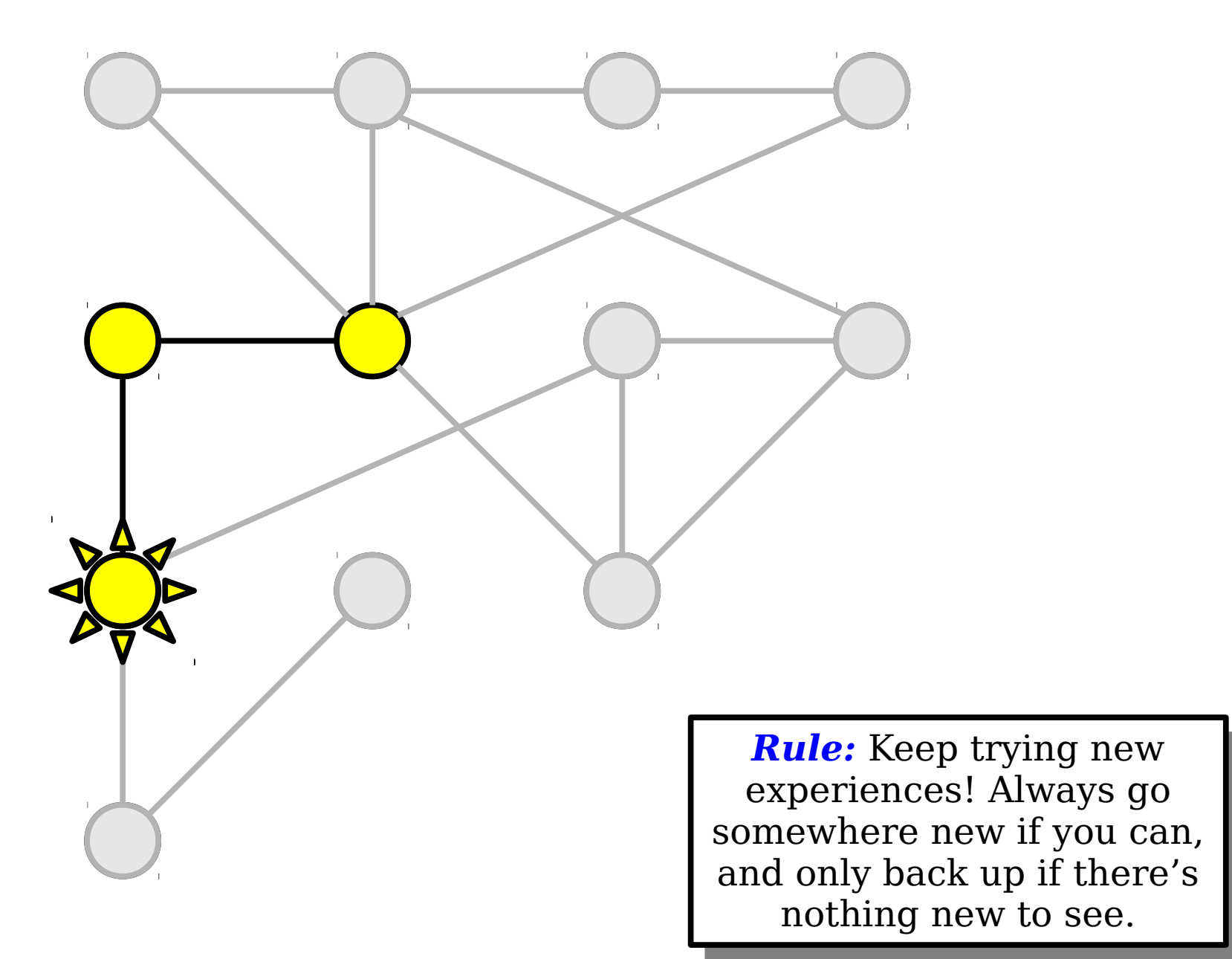

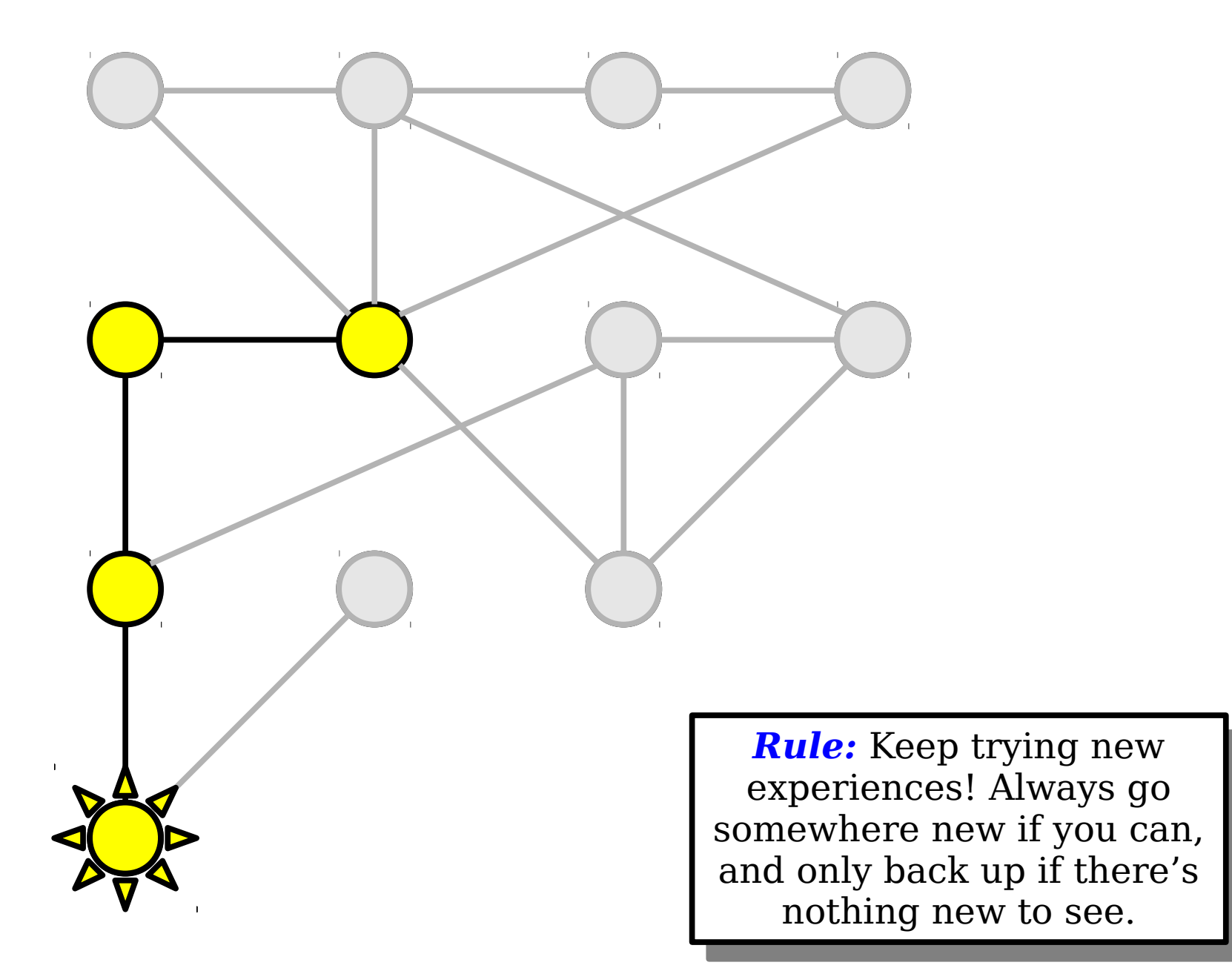

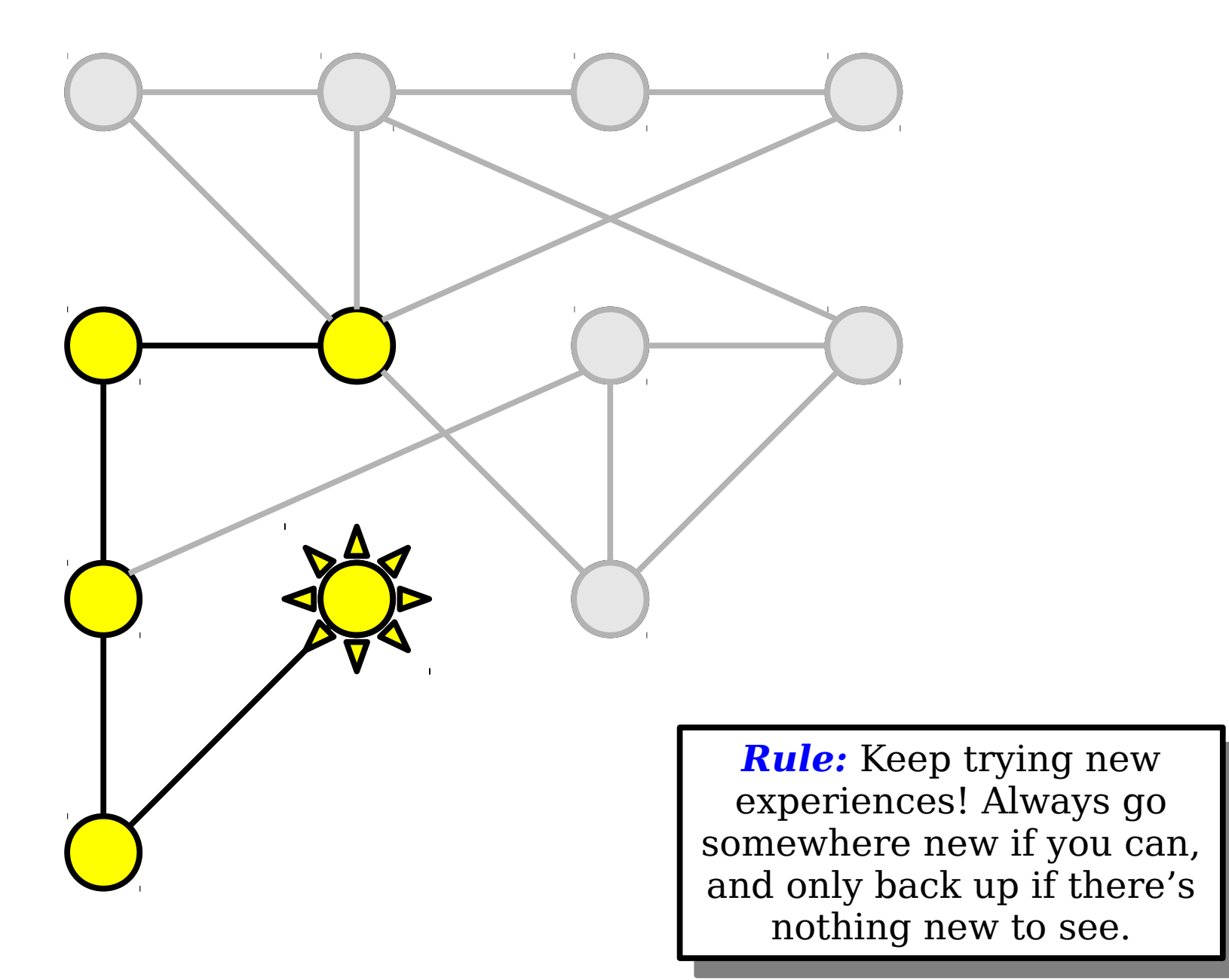

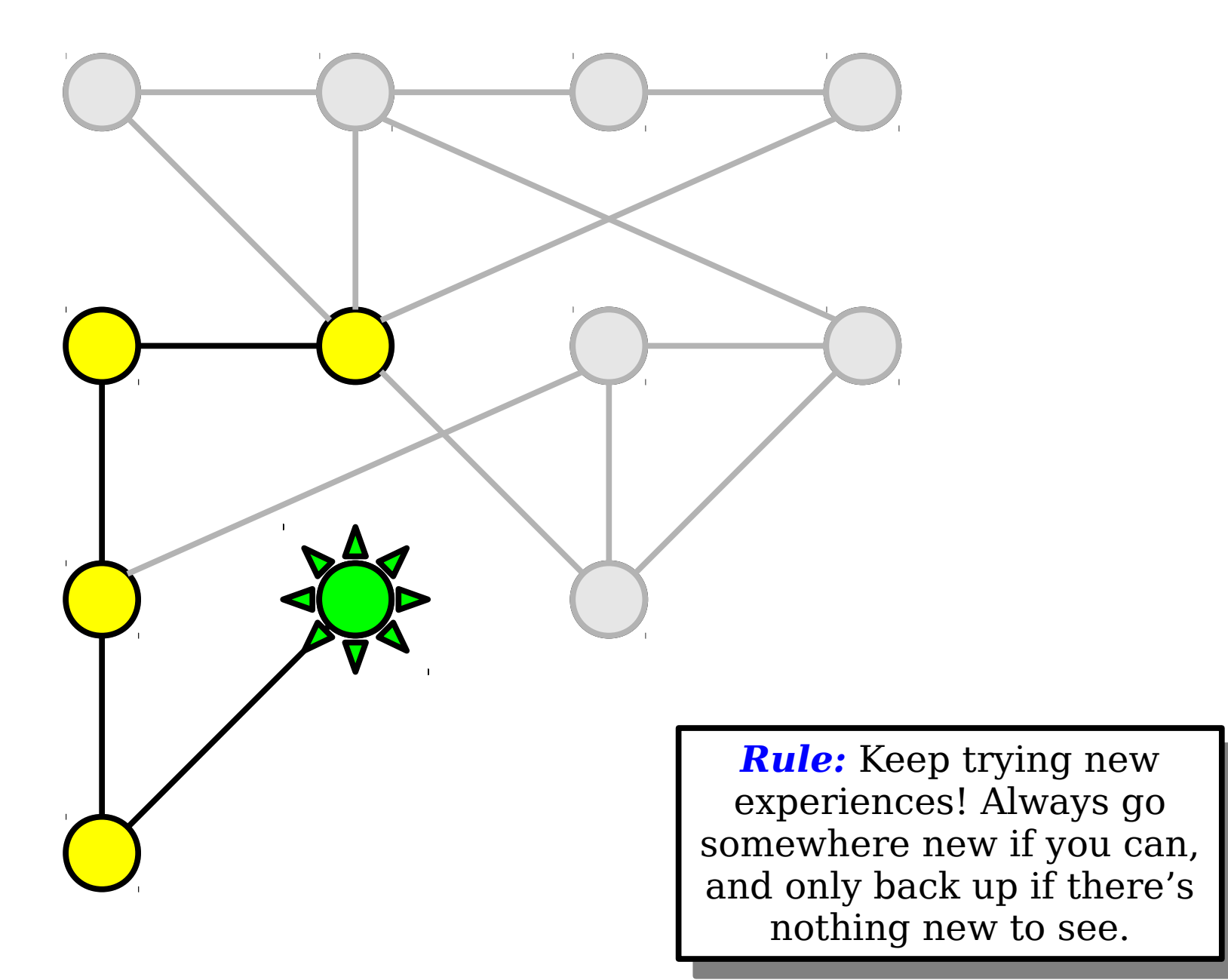

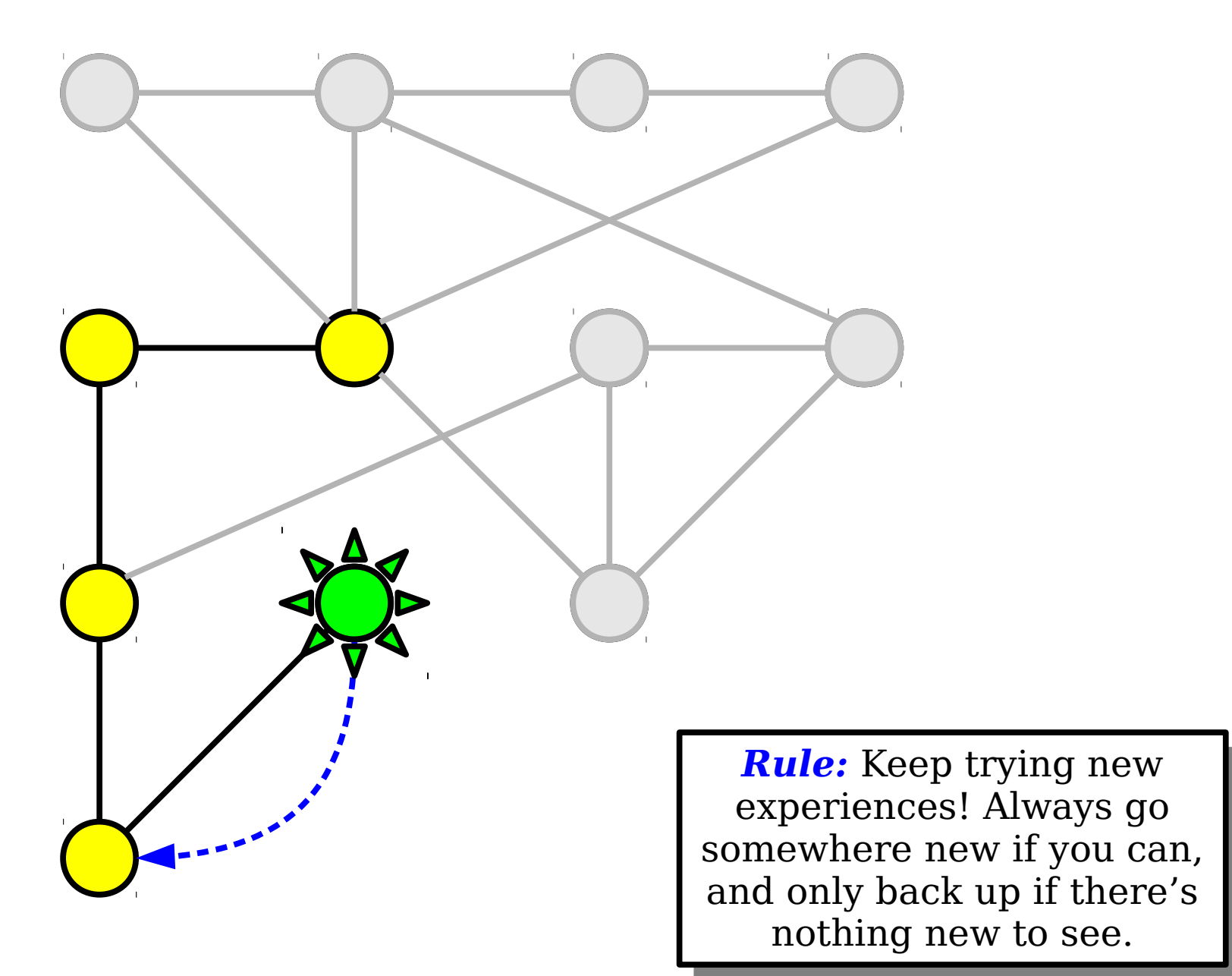

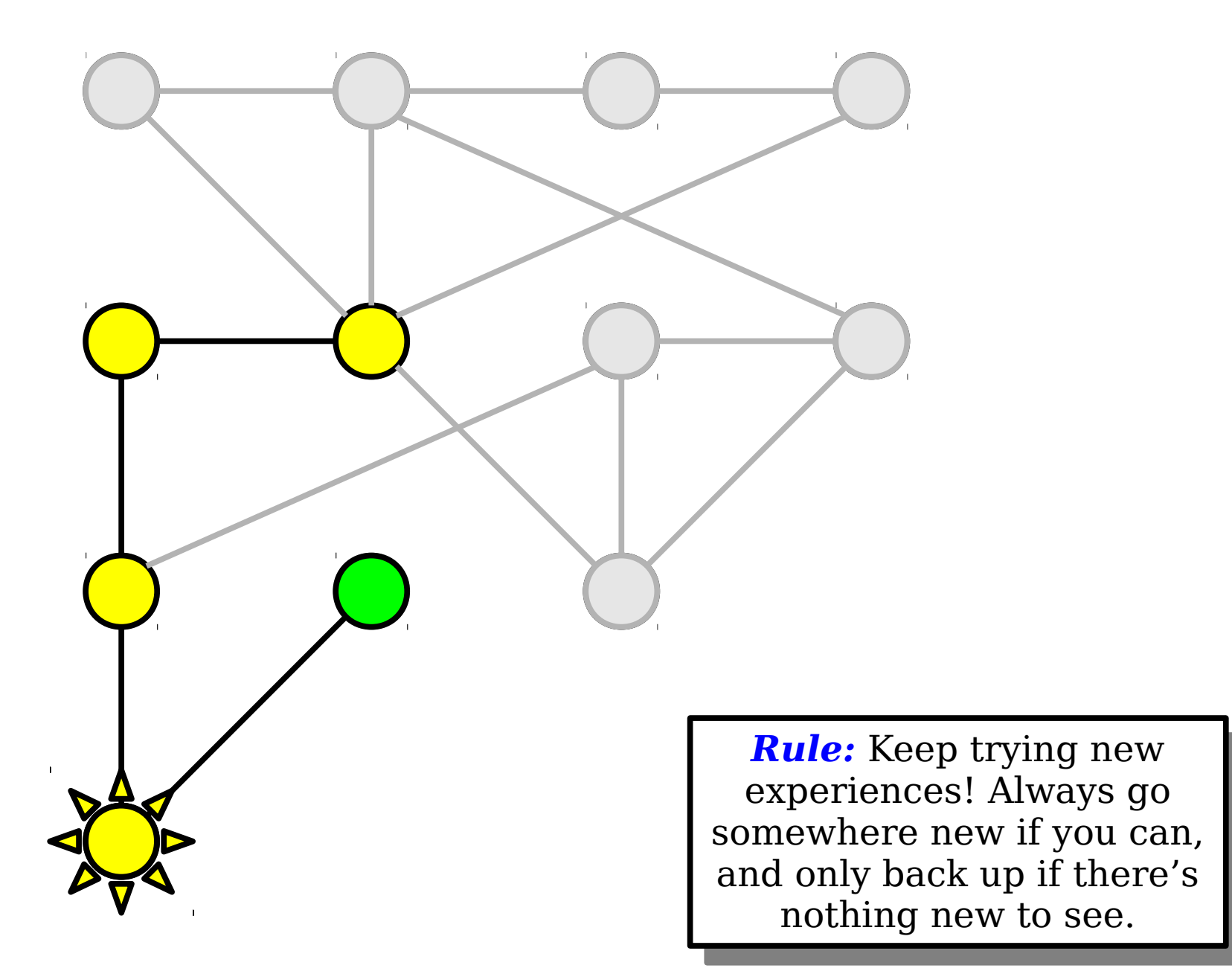

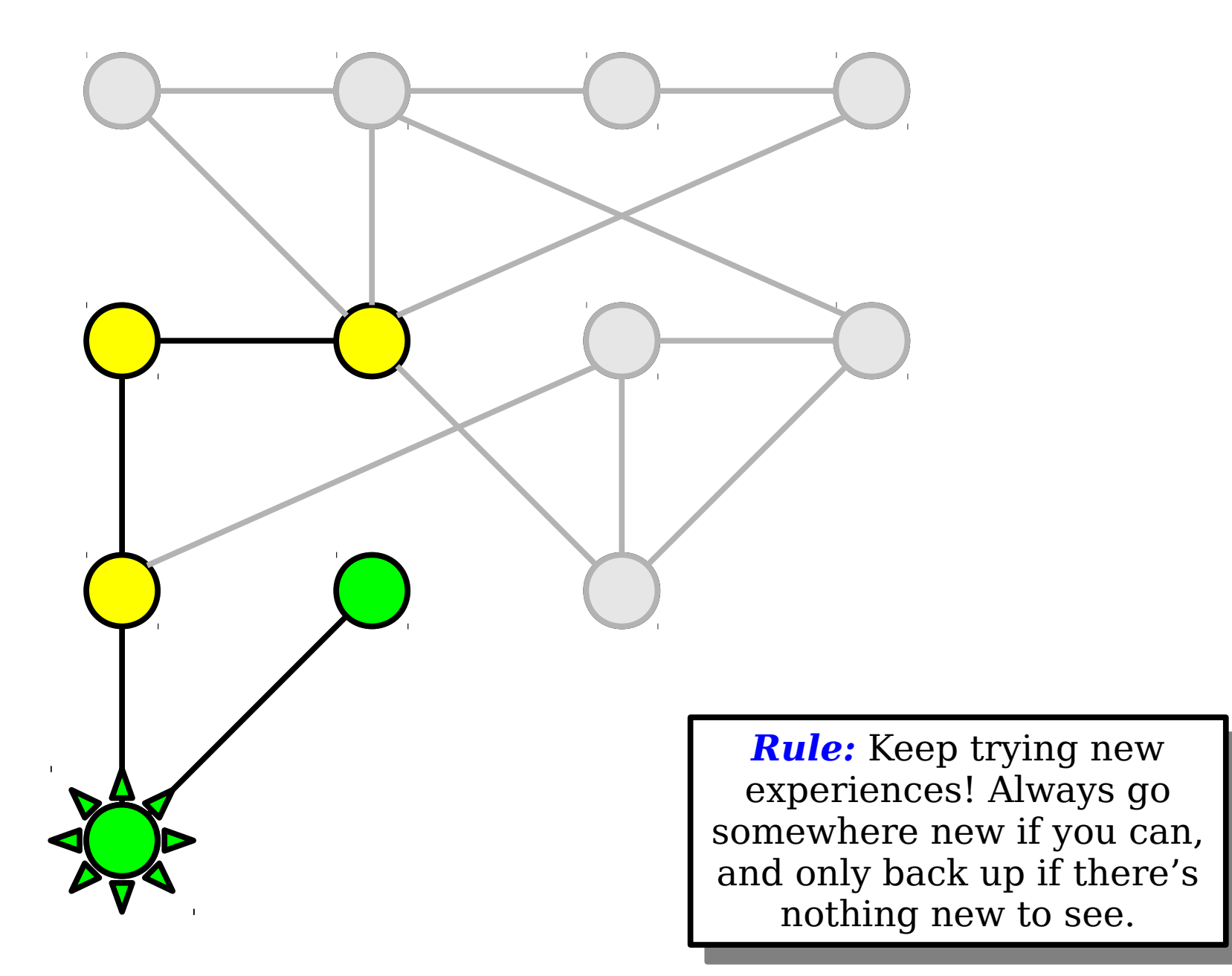

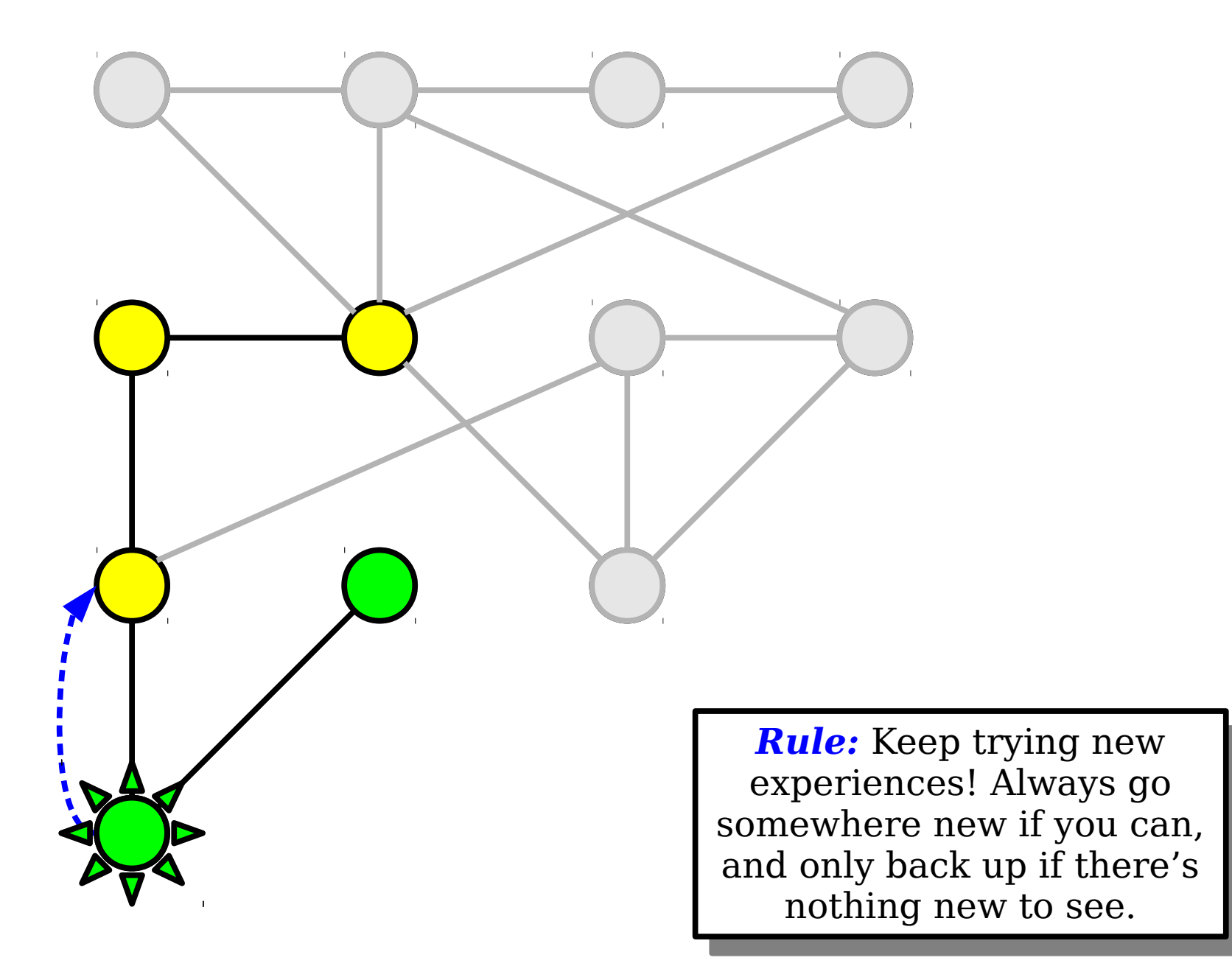

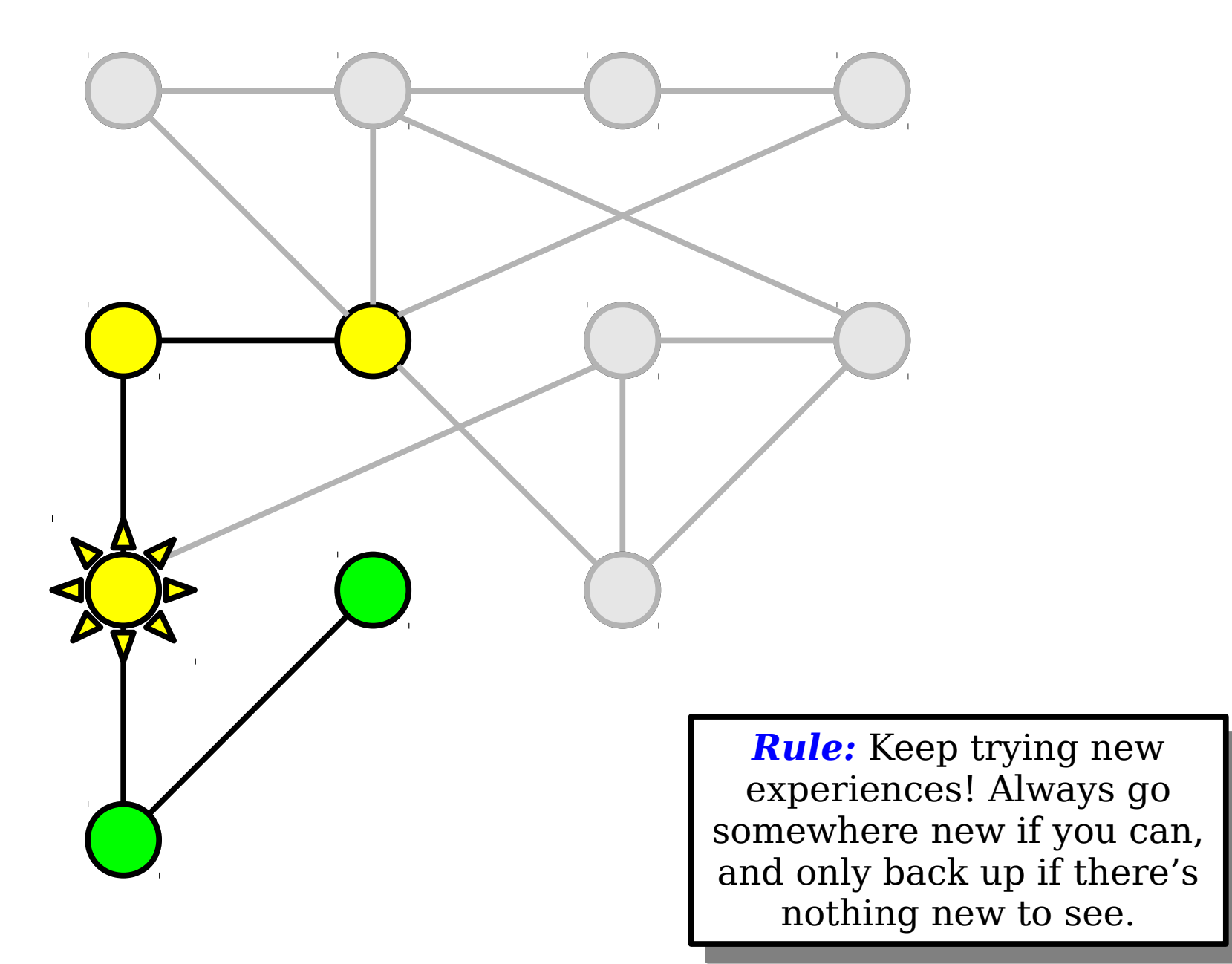

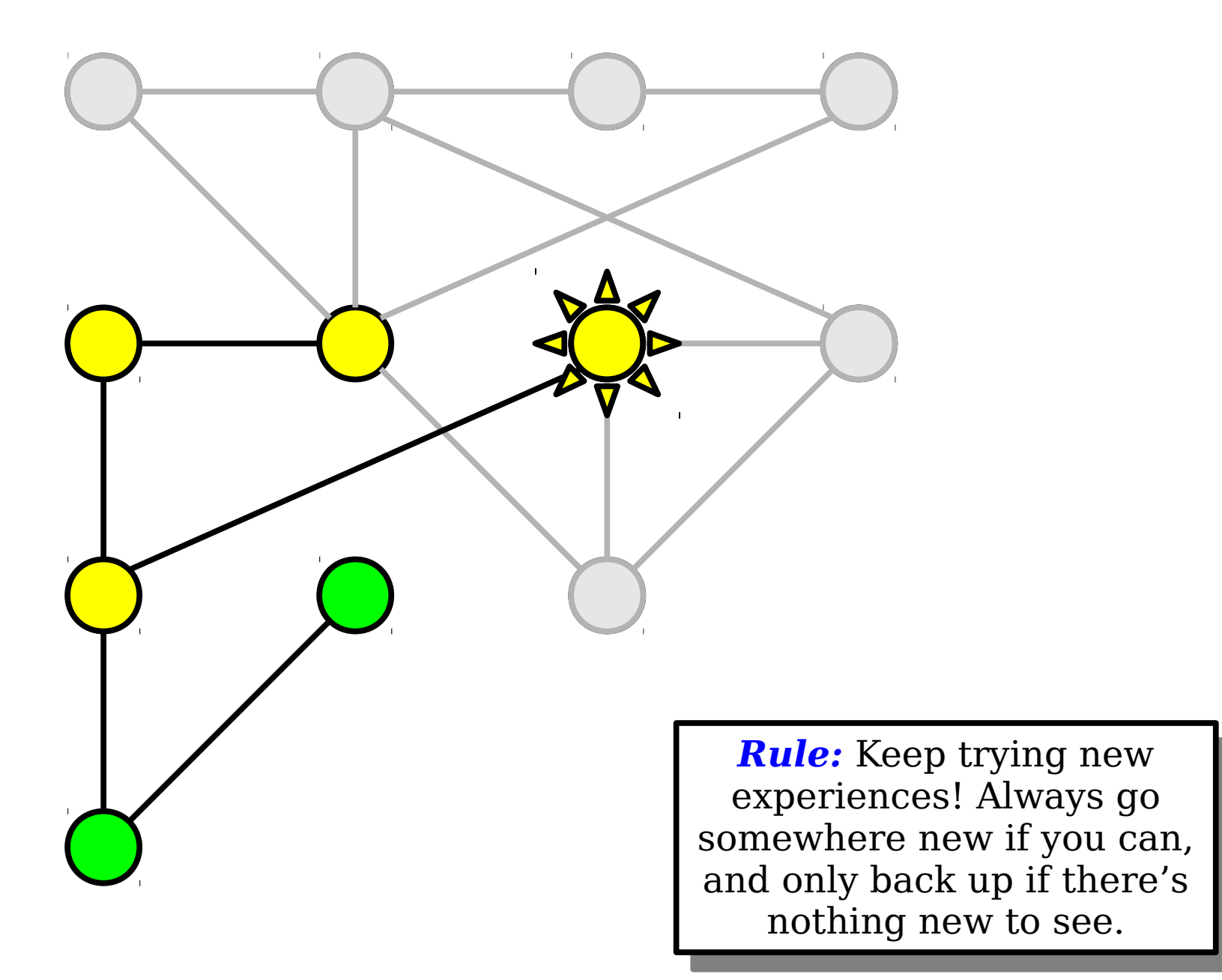
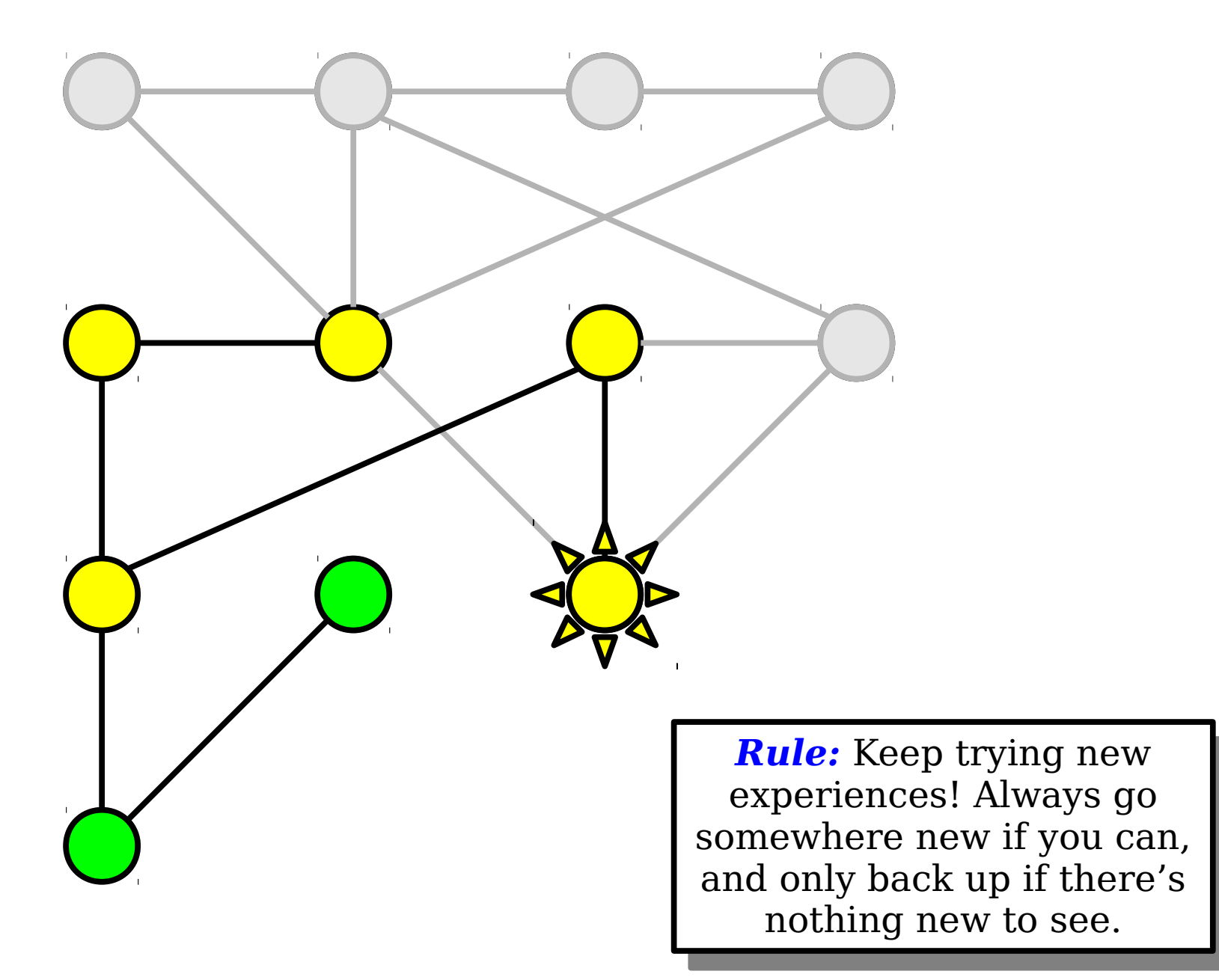

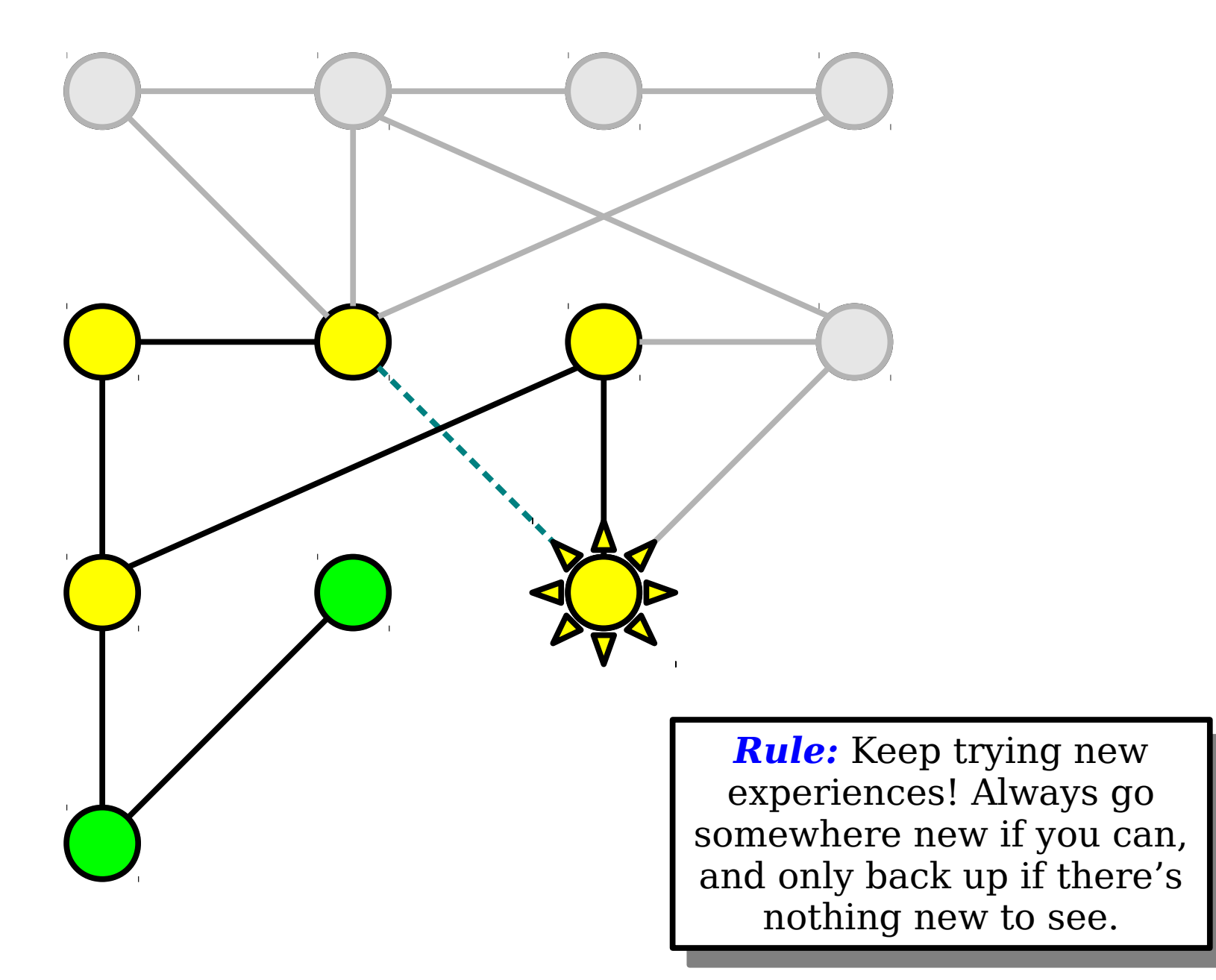

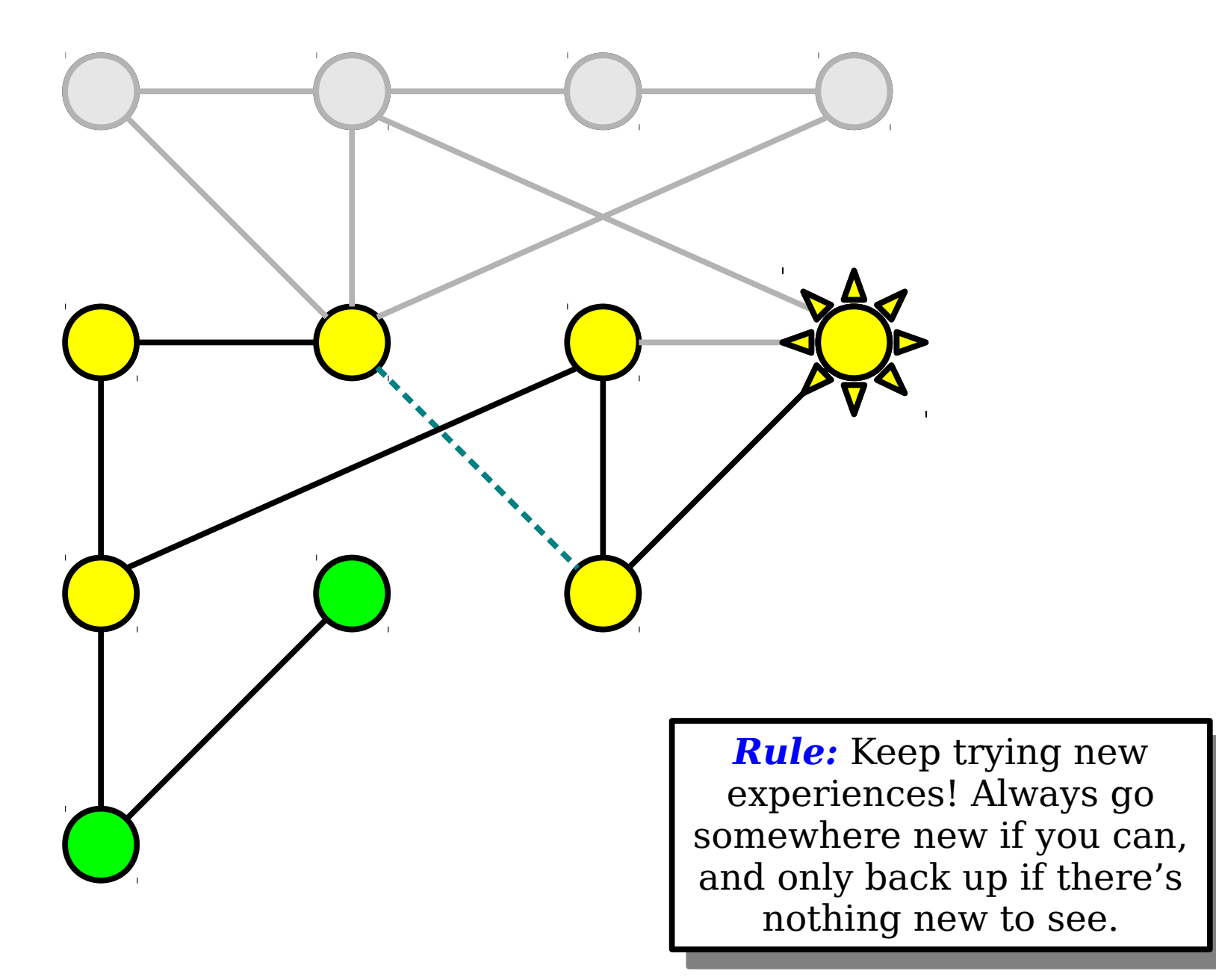

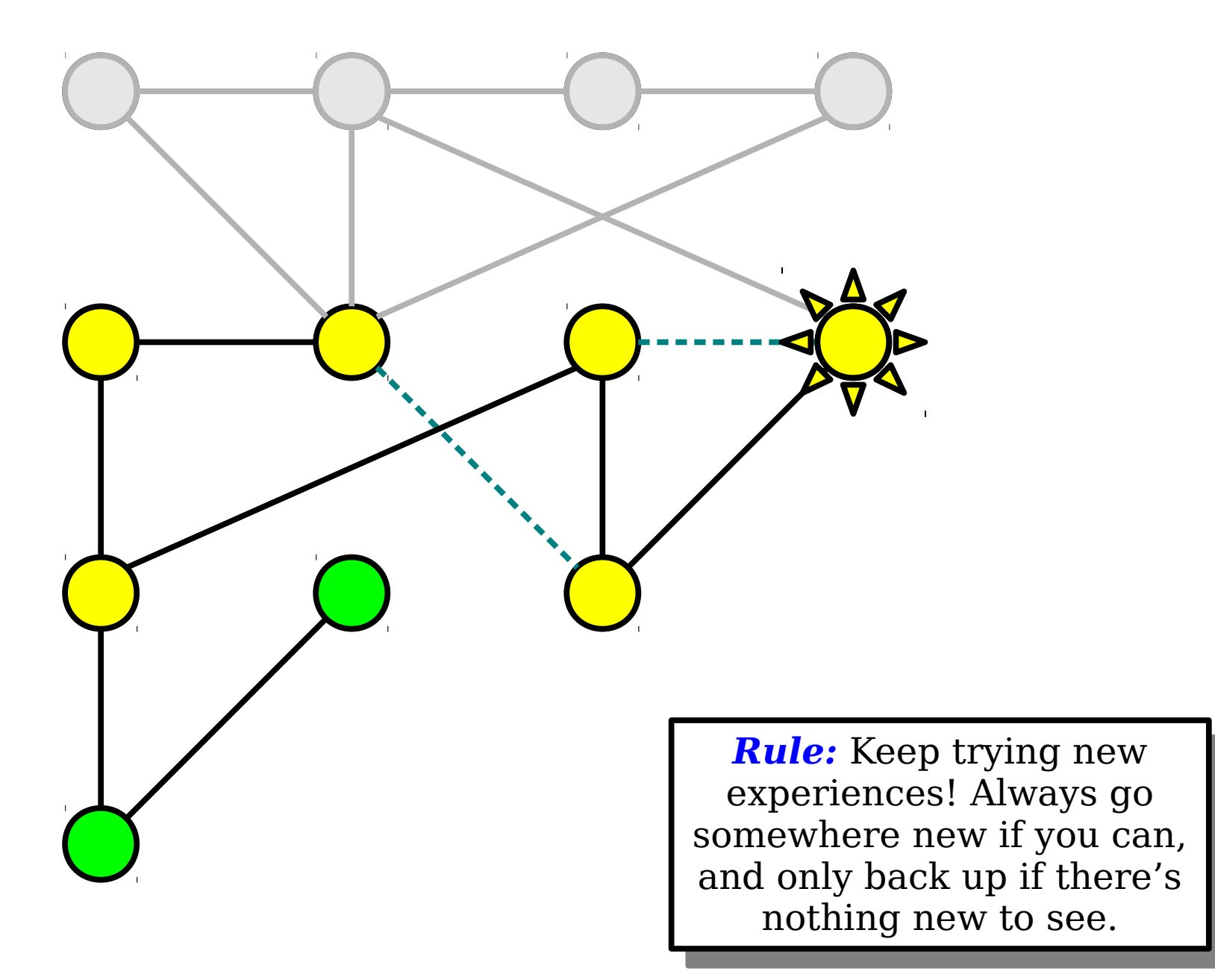

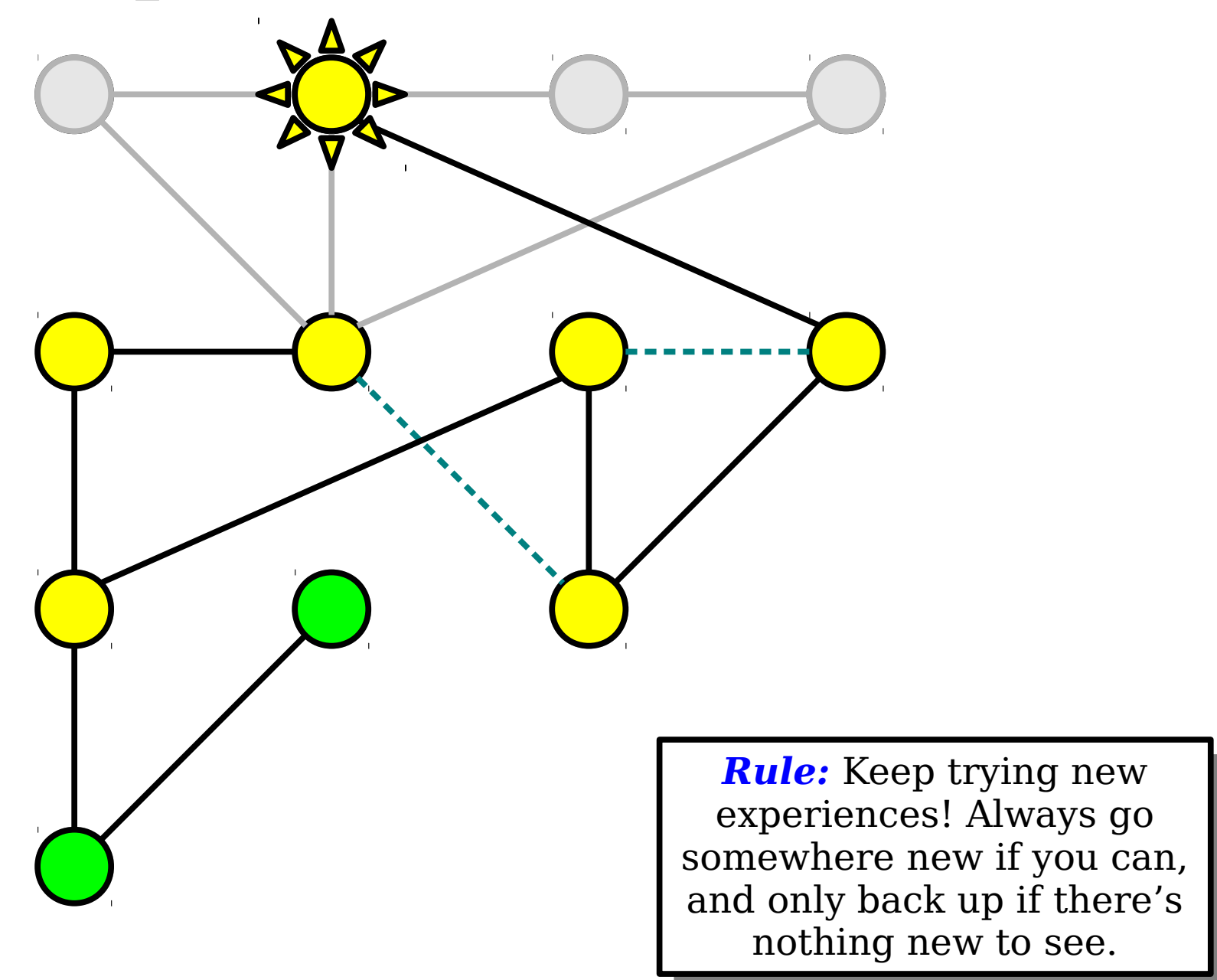

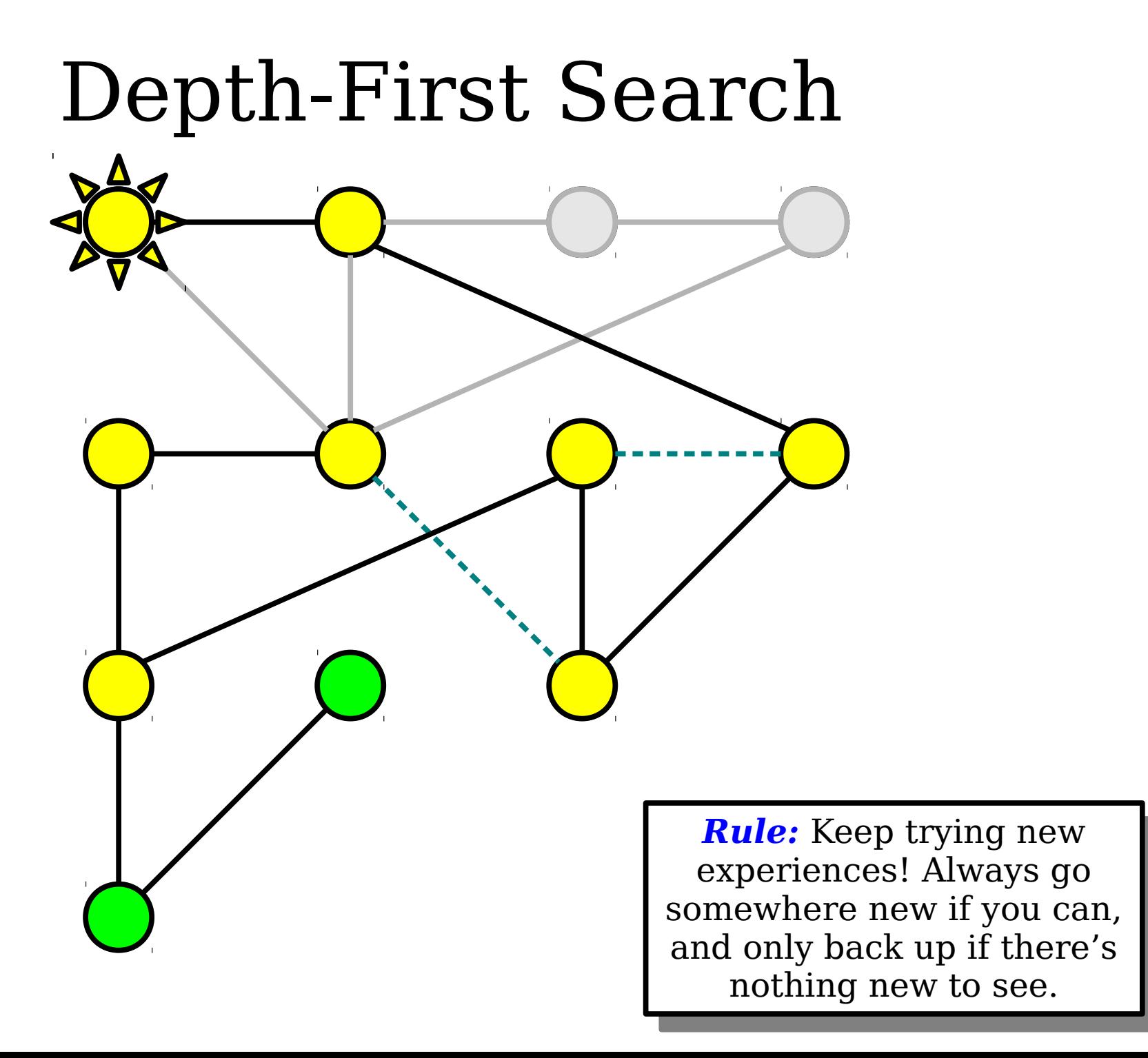

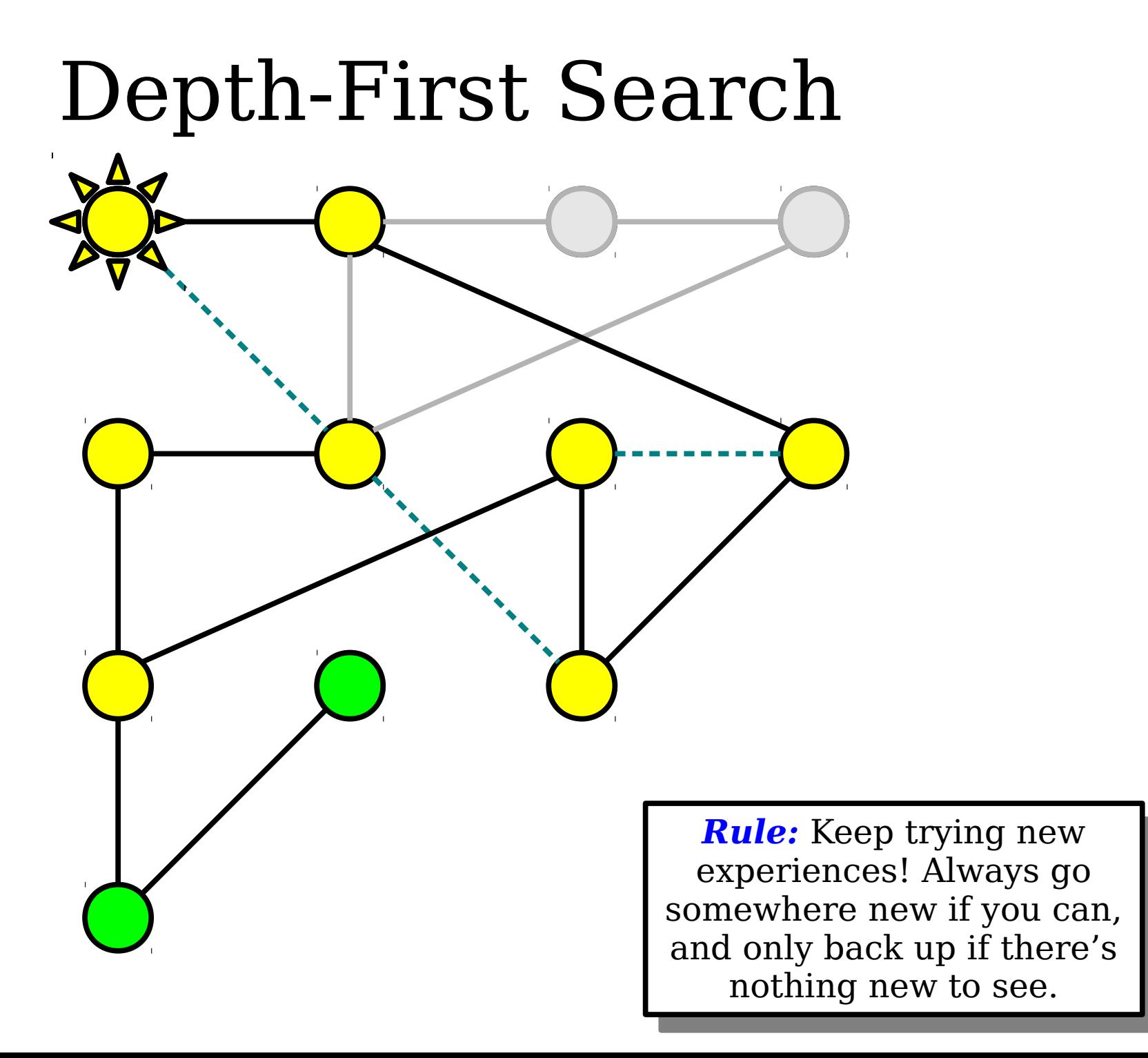

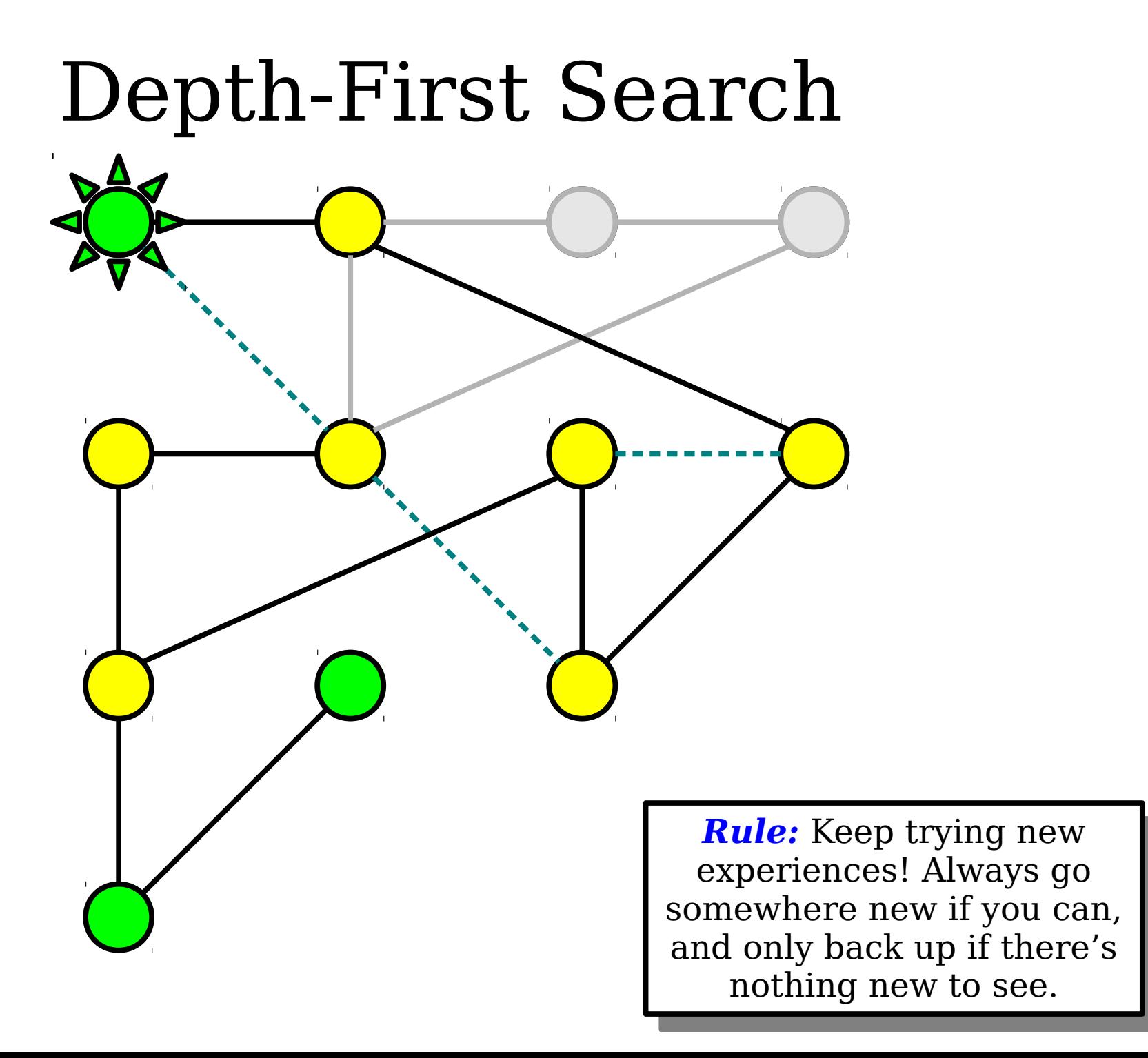

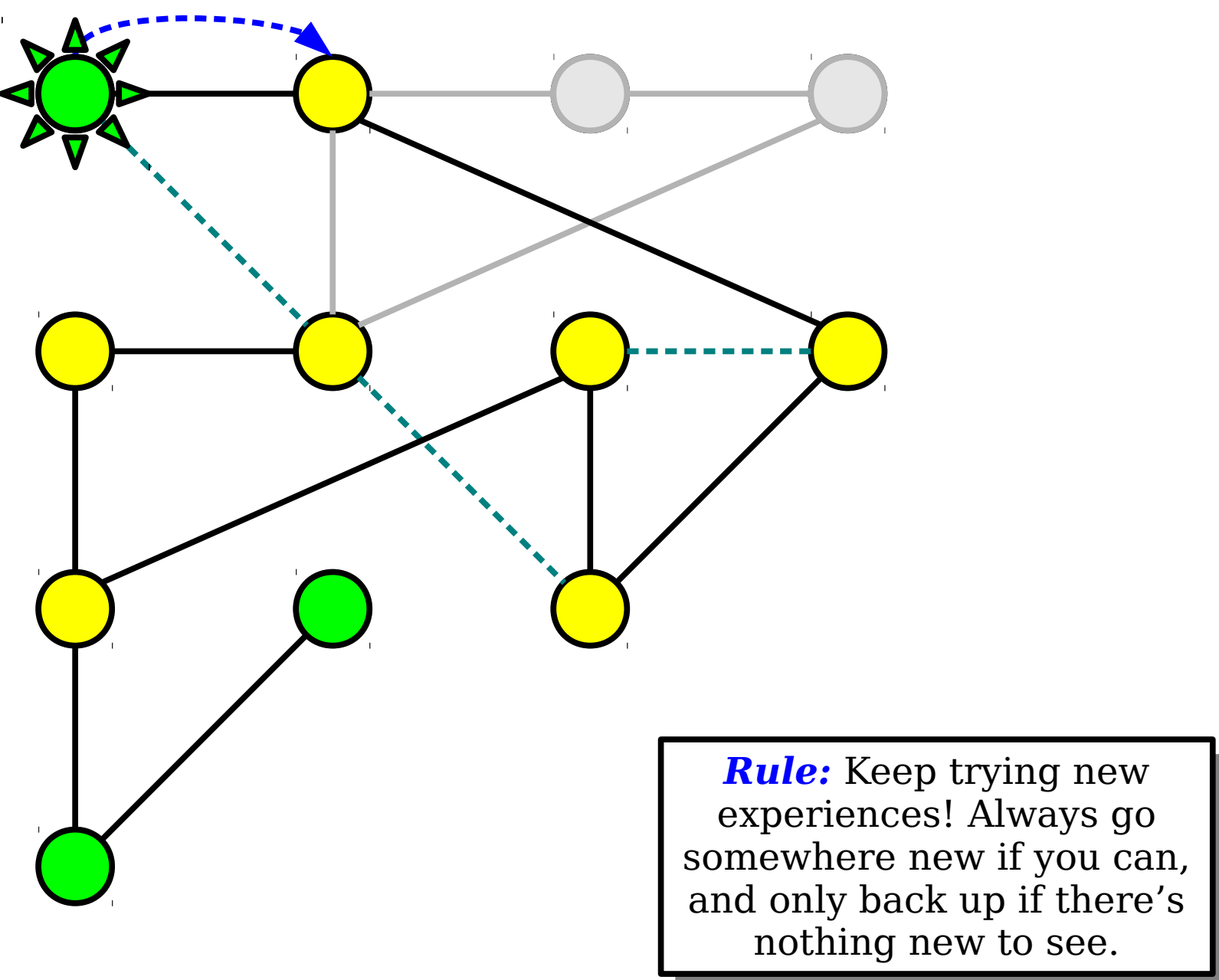

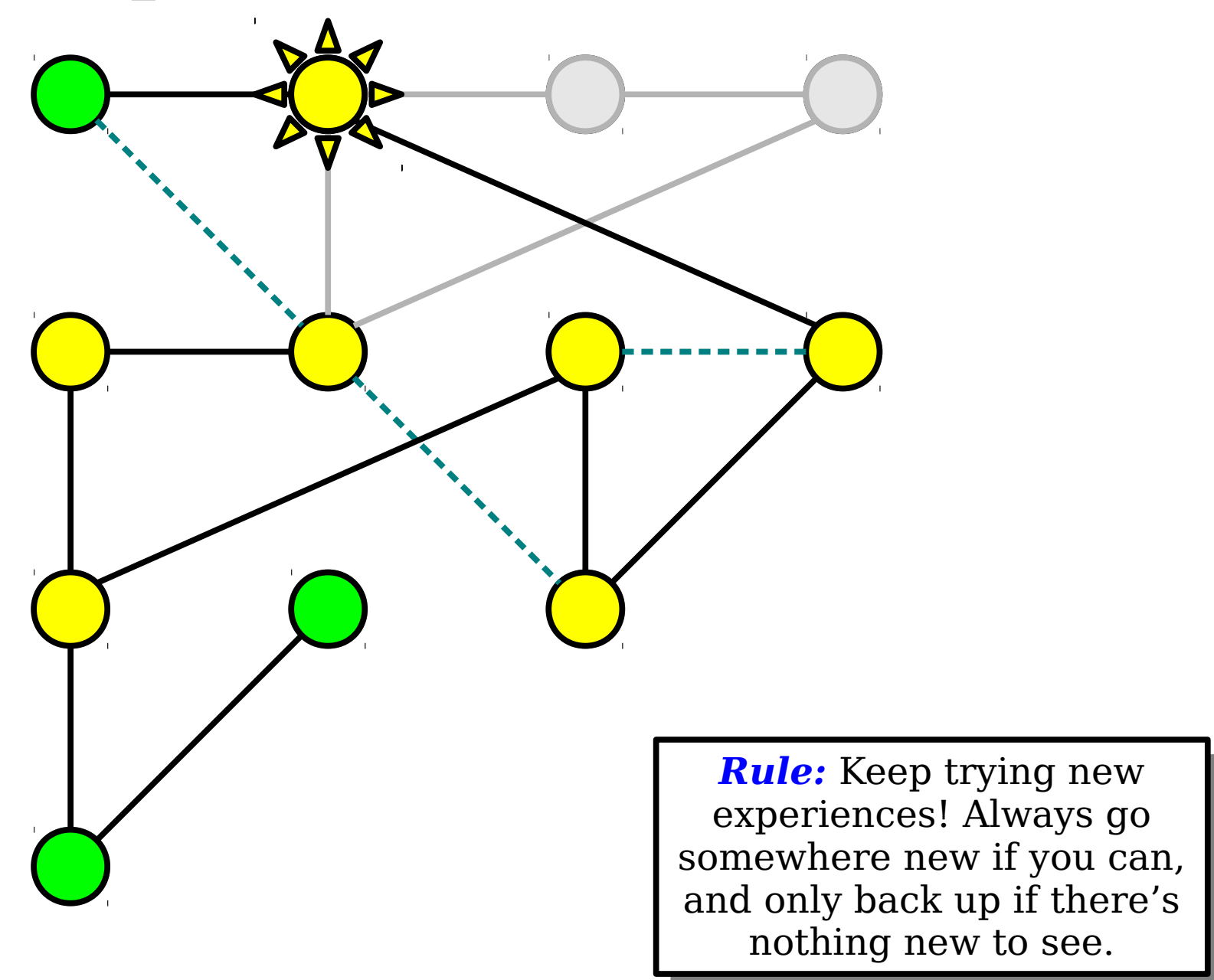

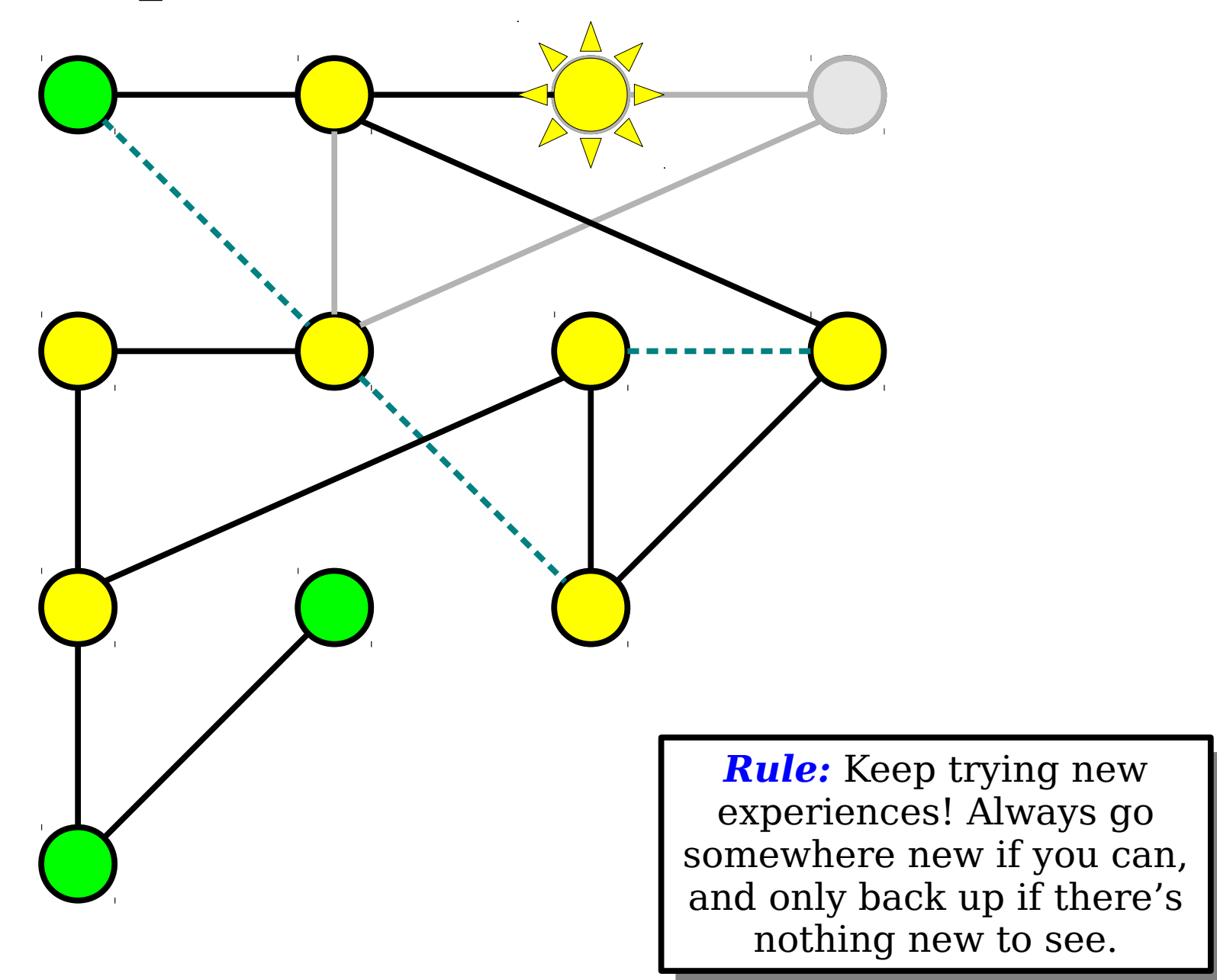

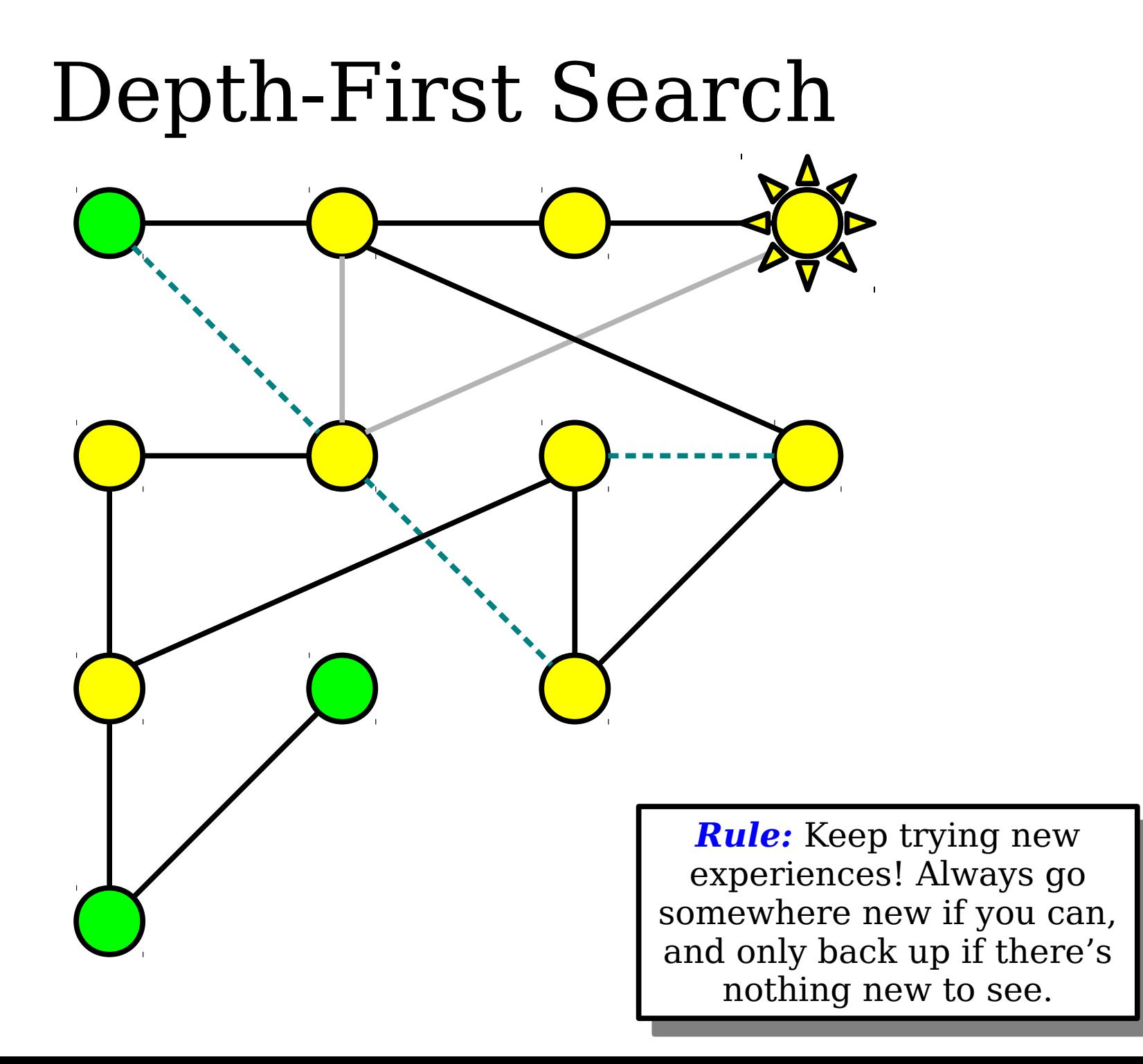

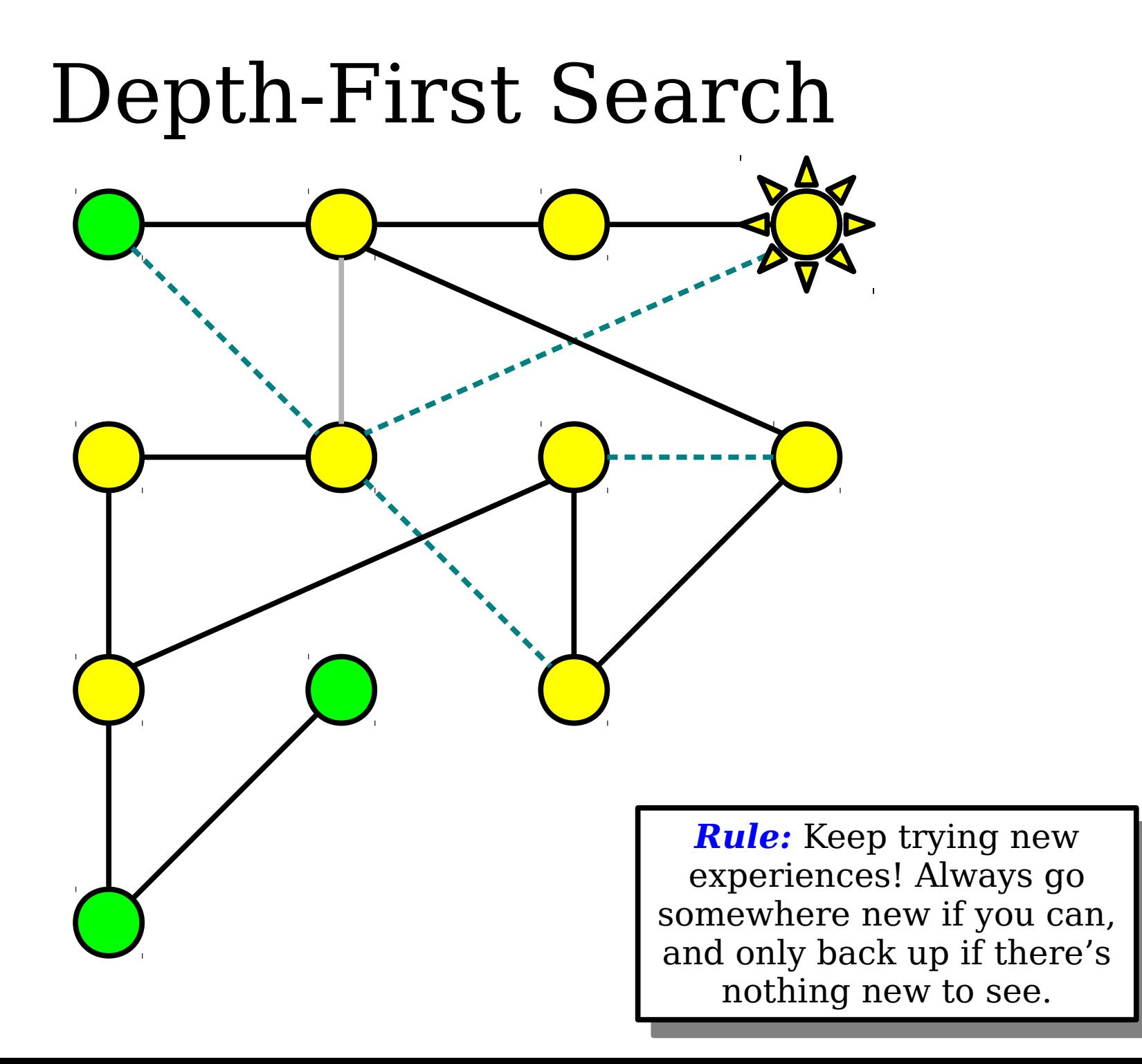

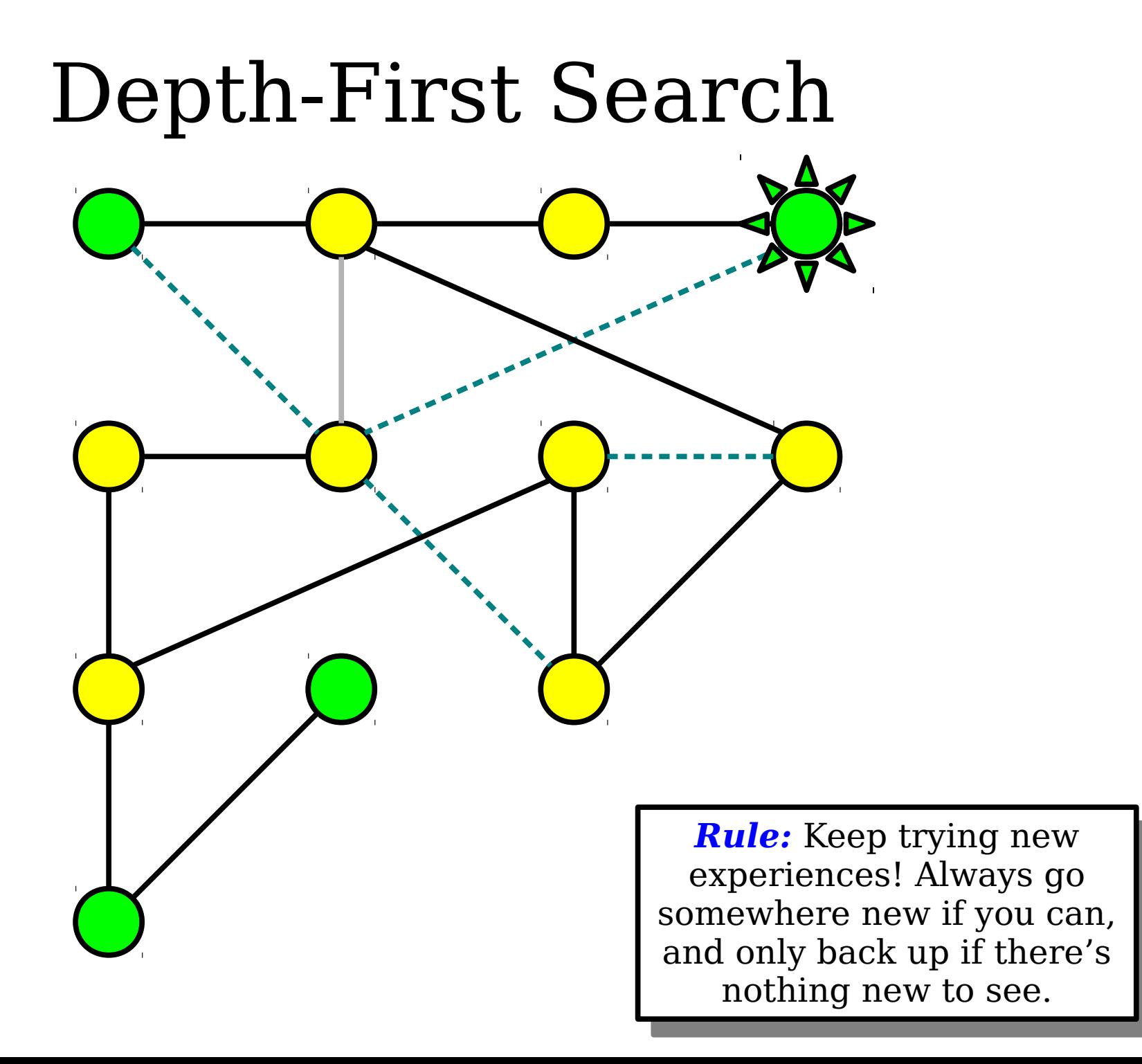

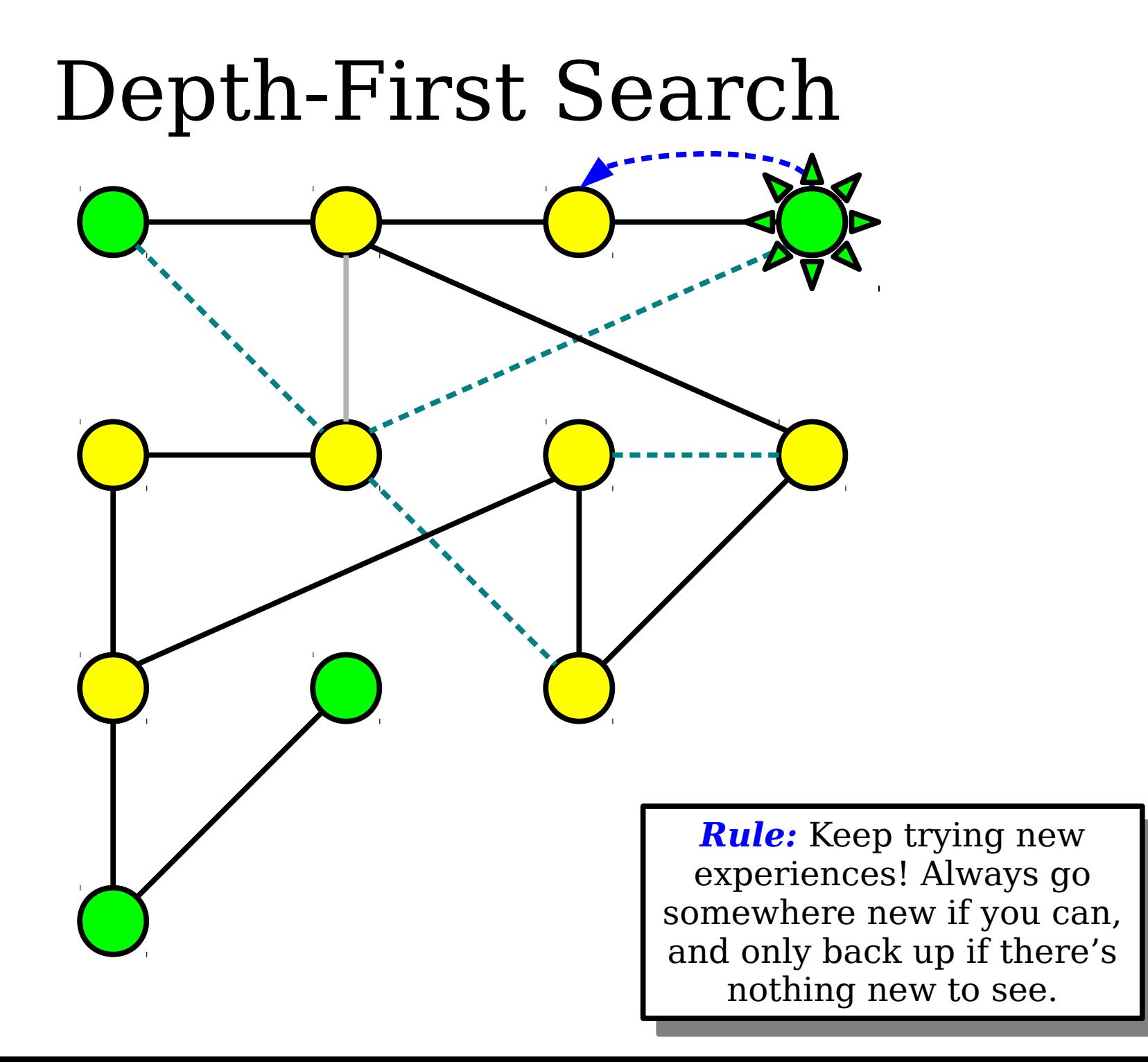

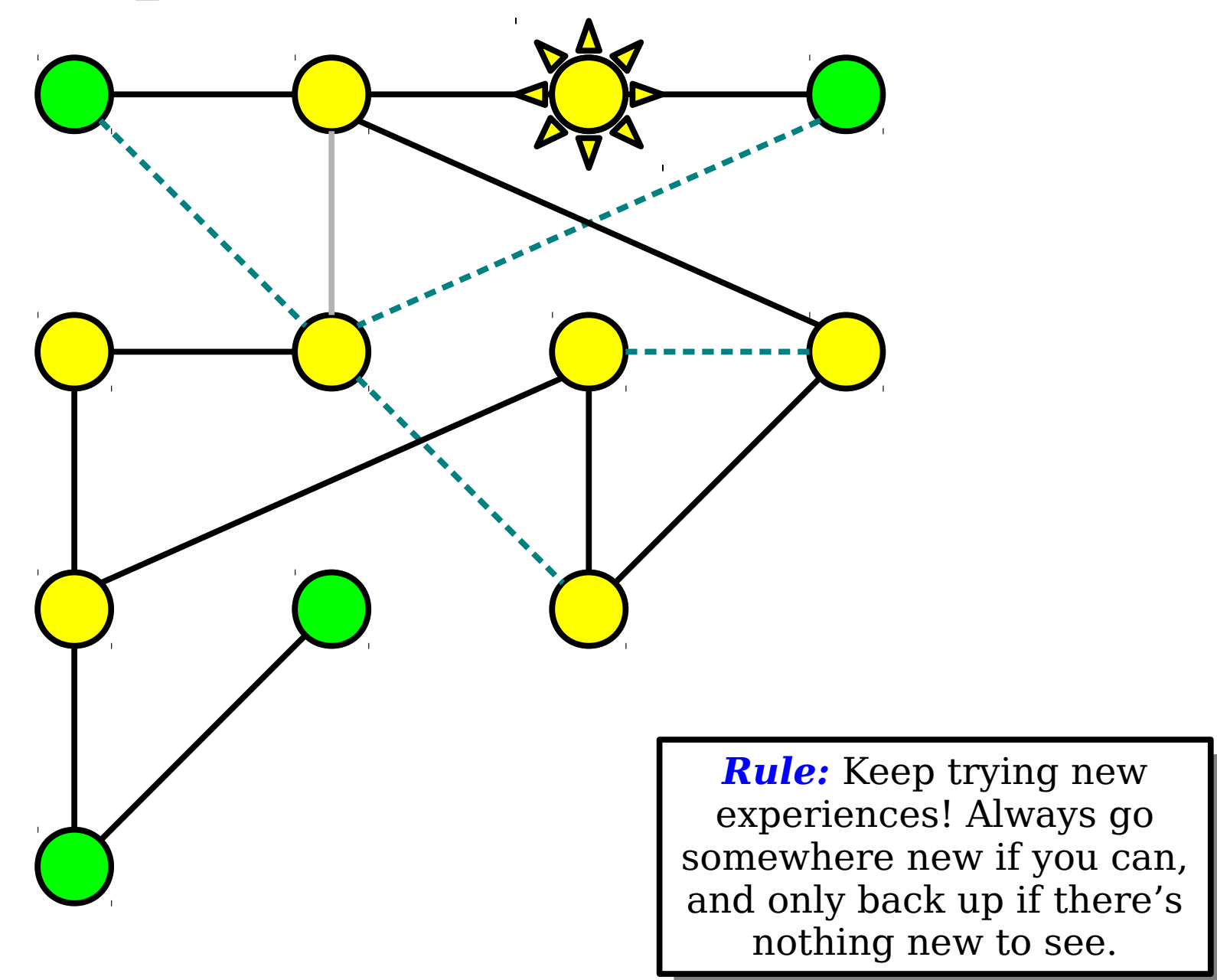

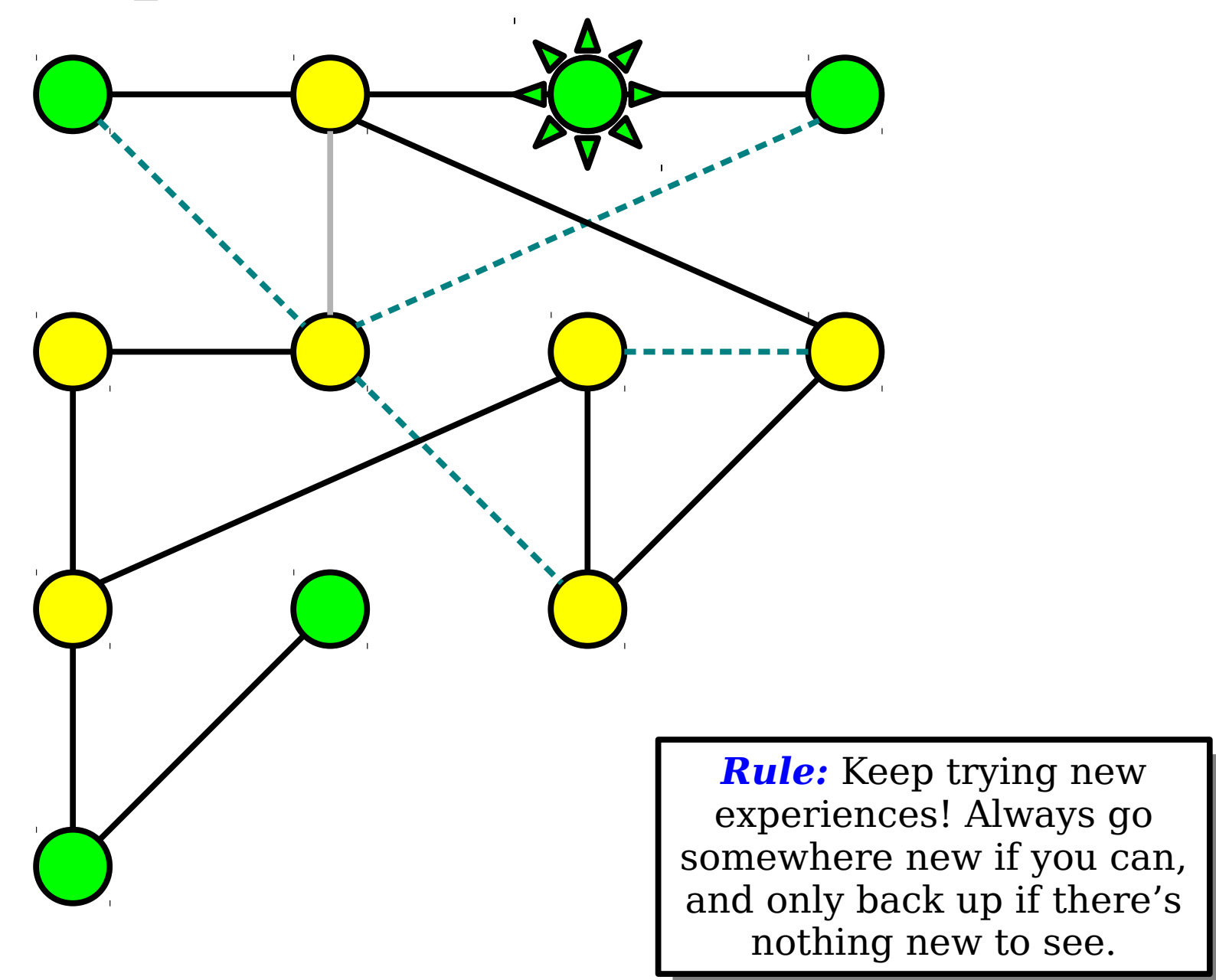

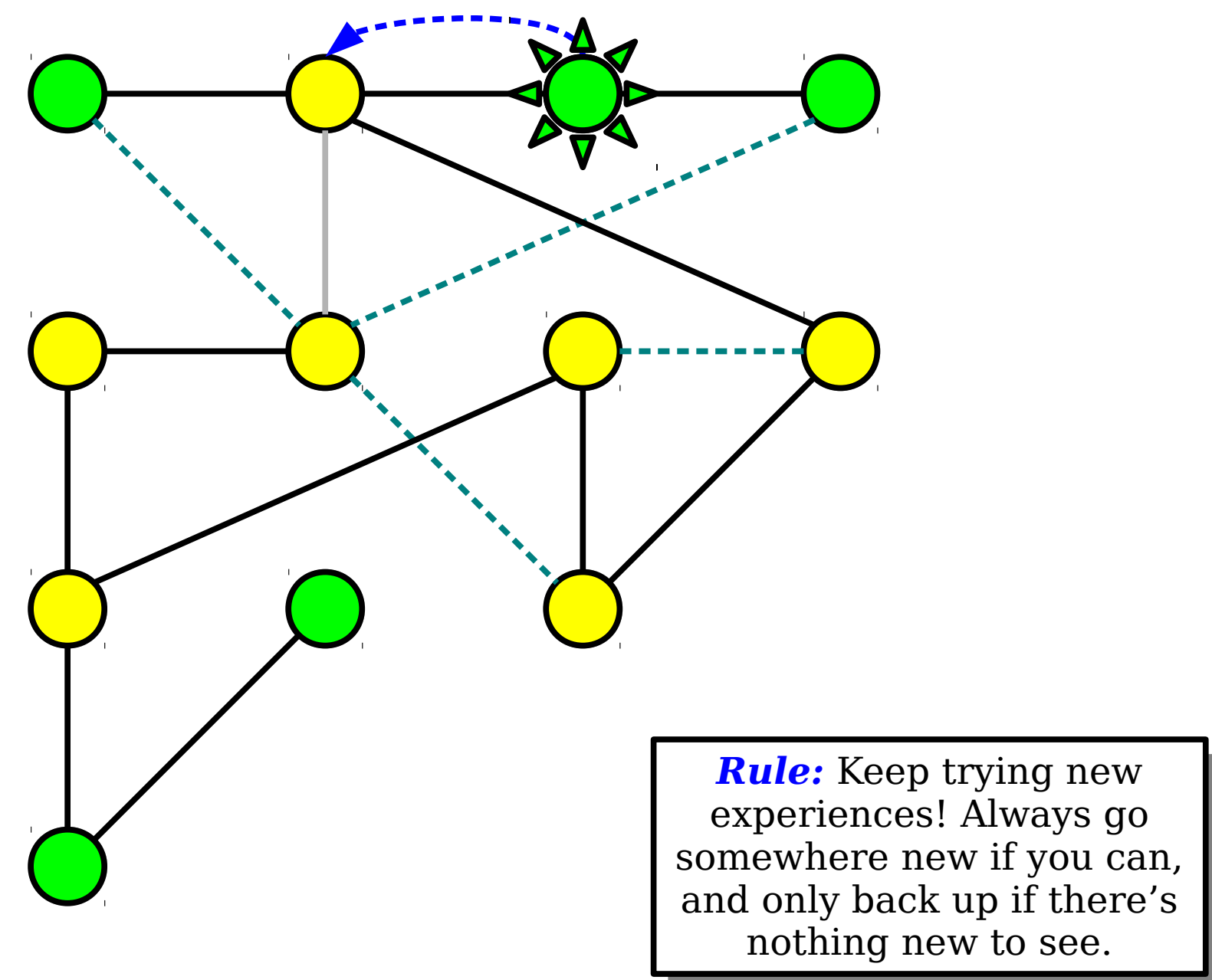

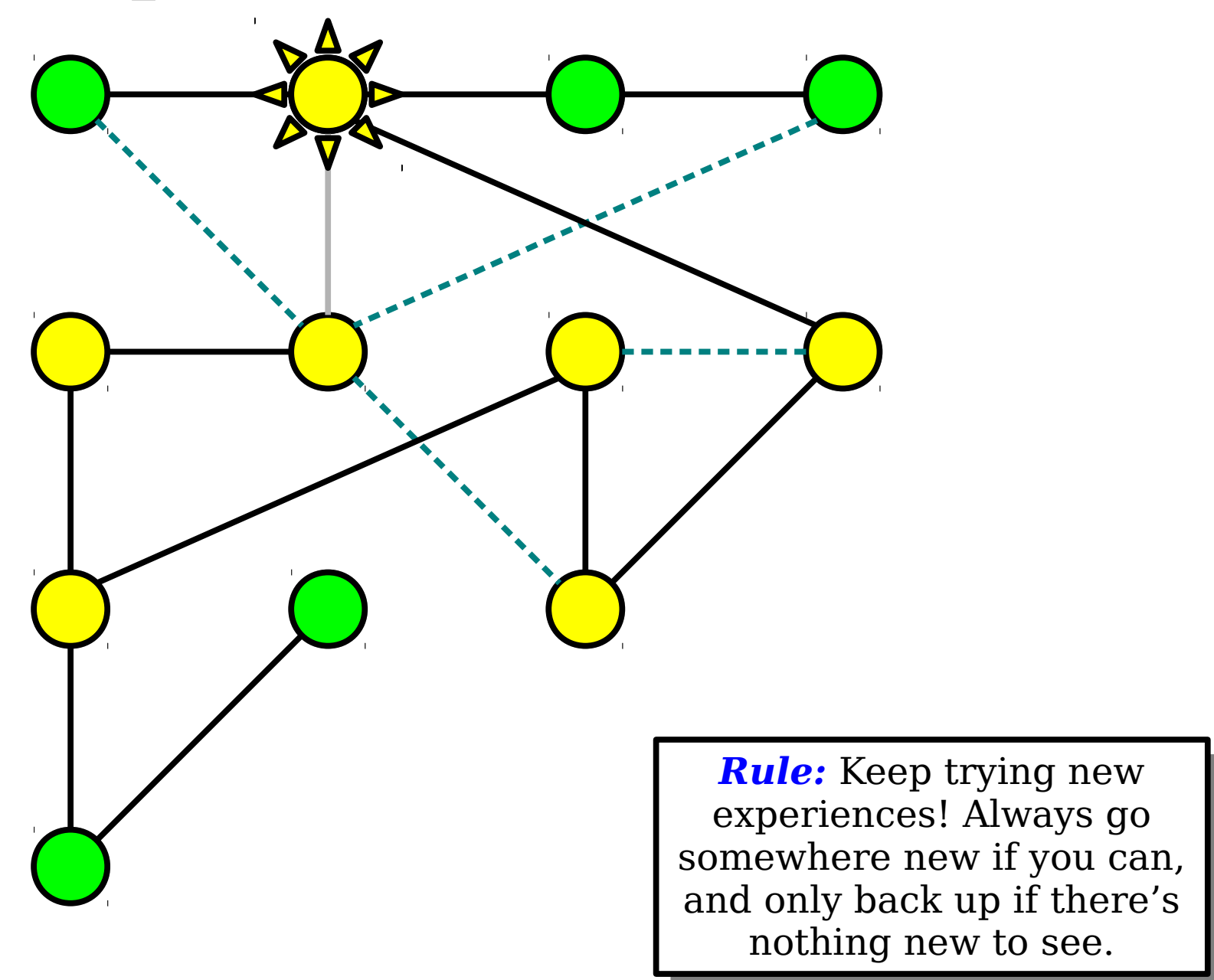

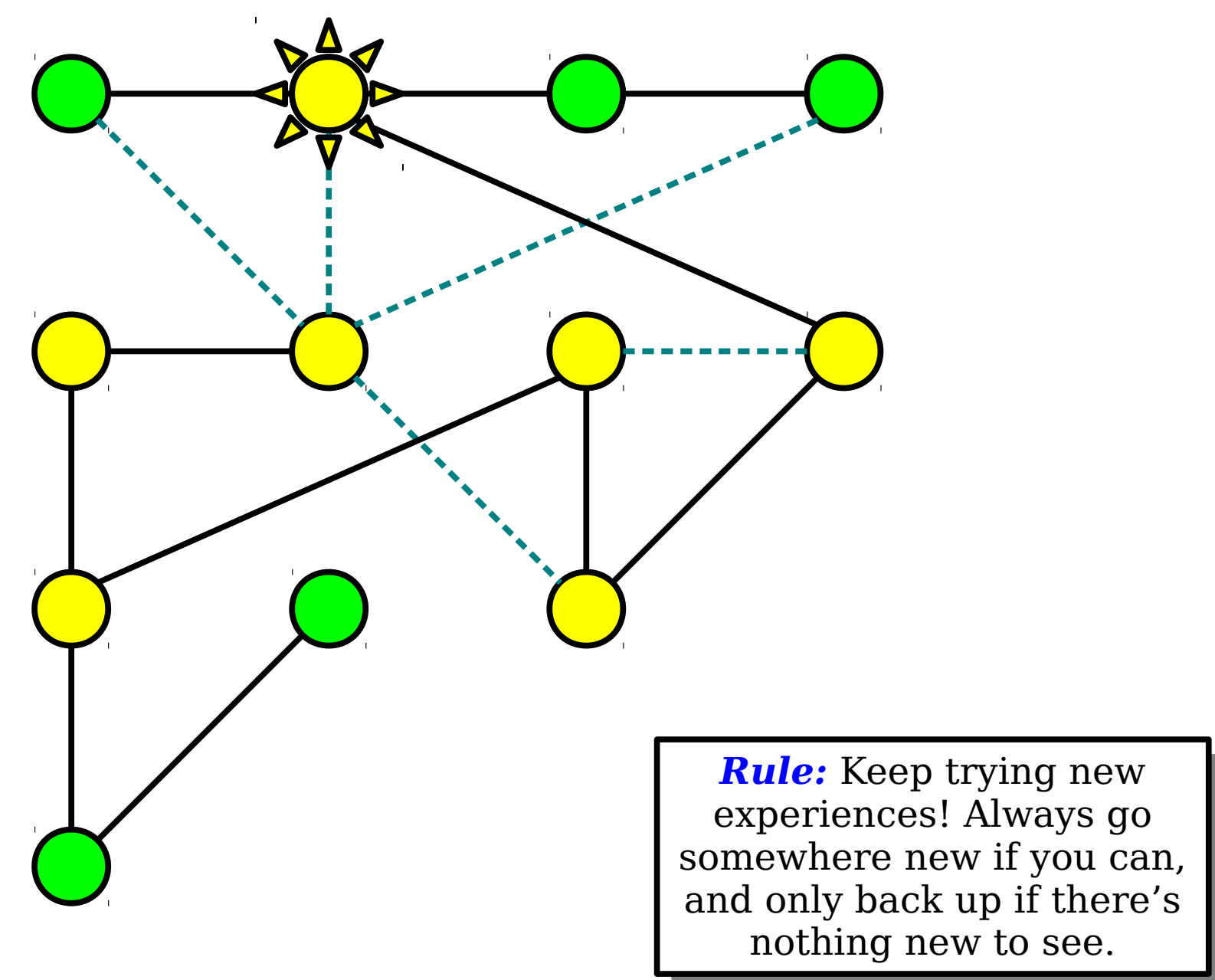

# Depth-First Search *Rule:* Keep trying new experiences! Always go onewhere new it you can,  $\frac{1}{2}$  and  $\frac{1}{2}$  back up if there's nothing new to see. *Rule:* Keep trying new experiences! Always go somewhere new if you can, and only back up if there's nothing new to see.

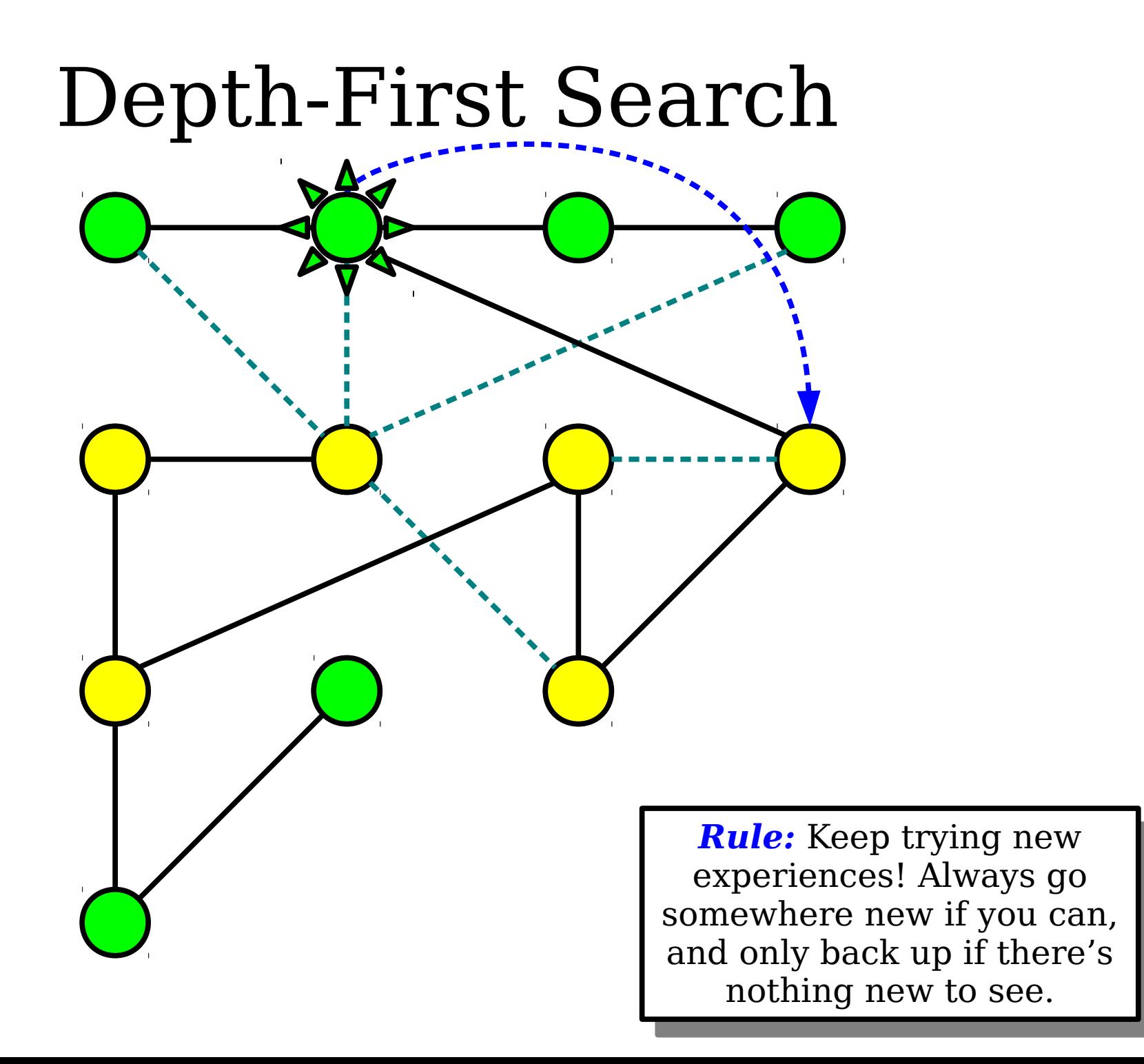

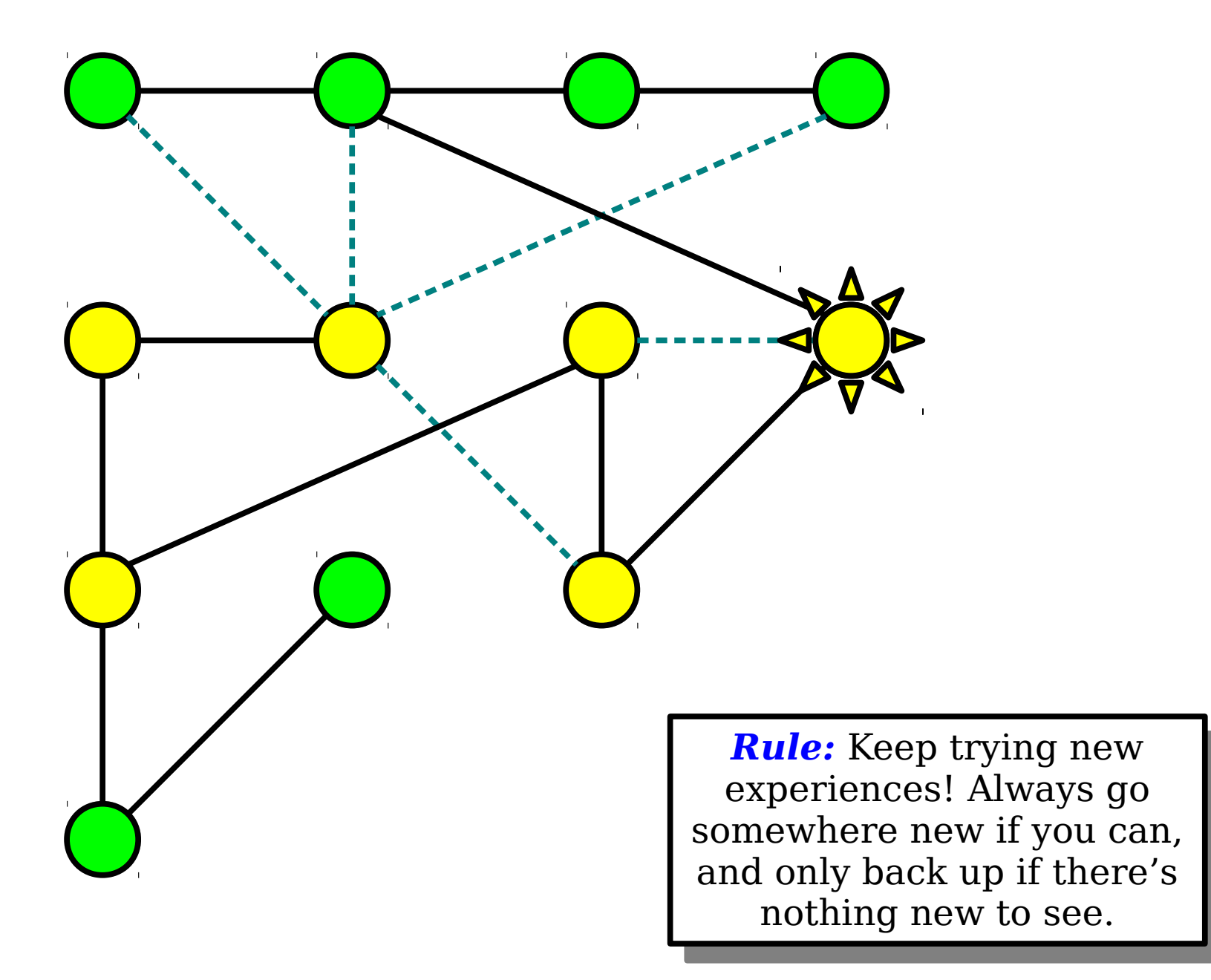

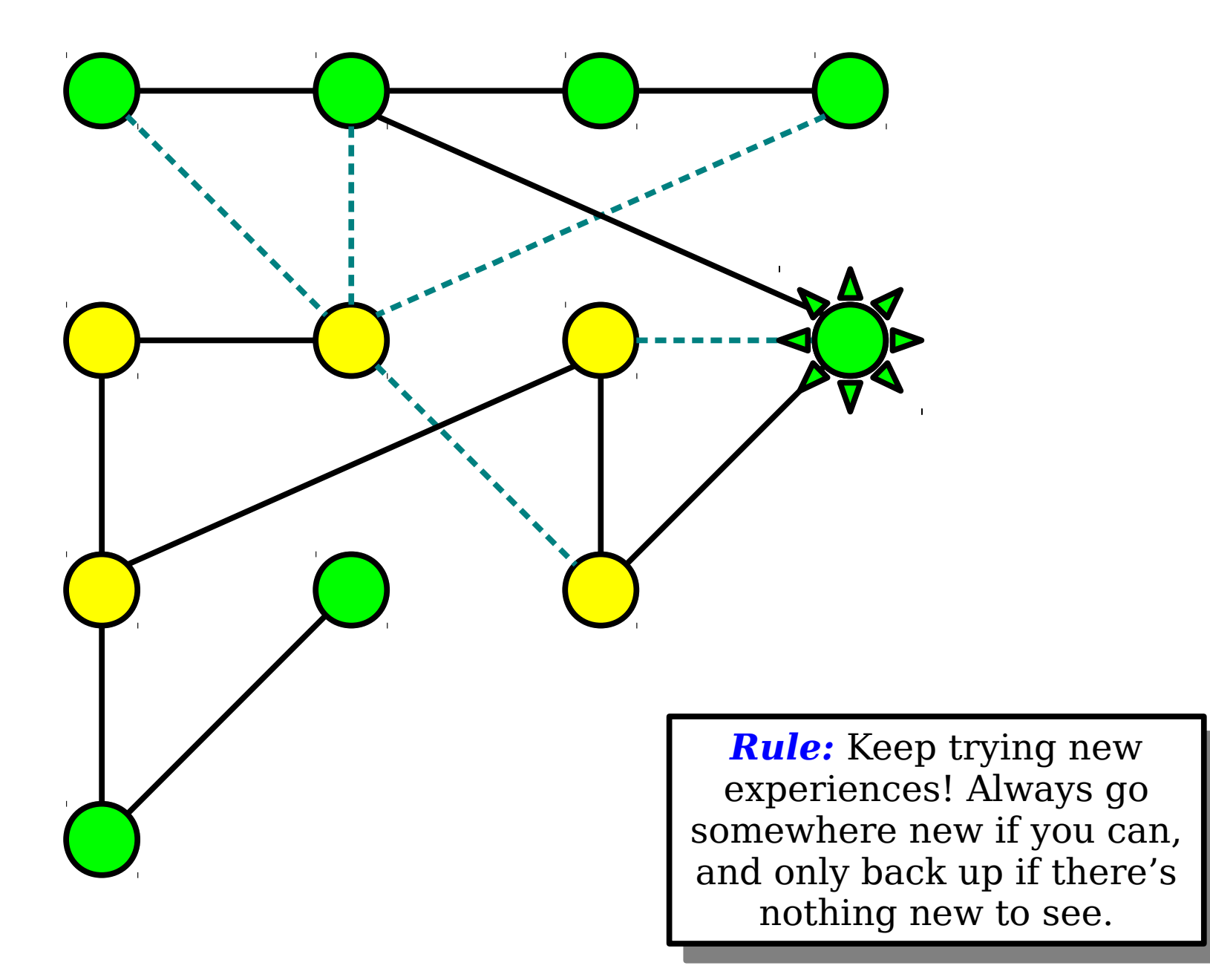

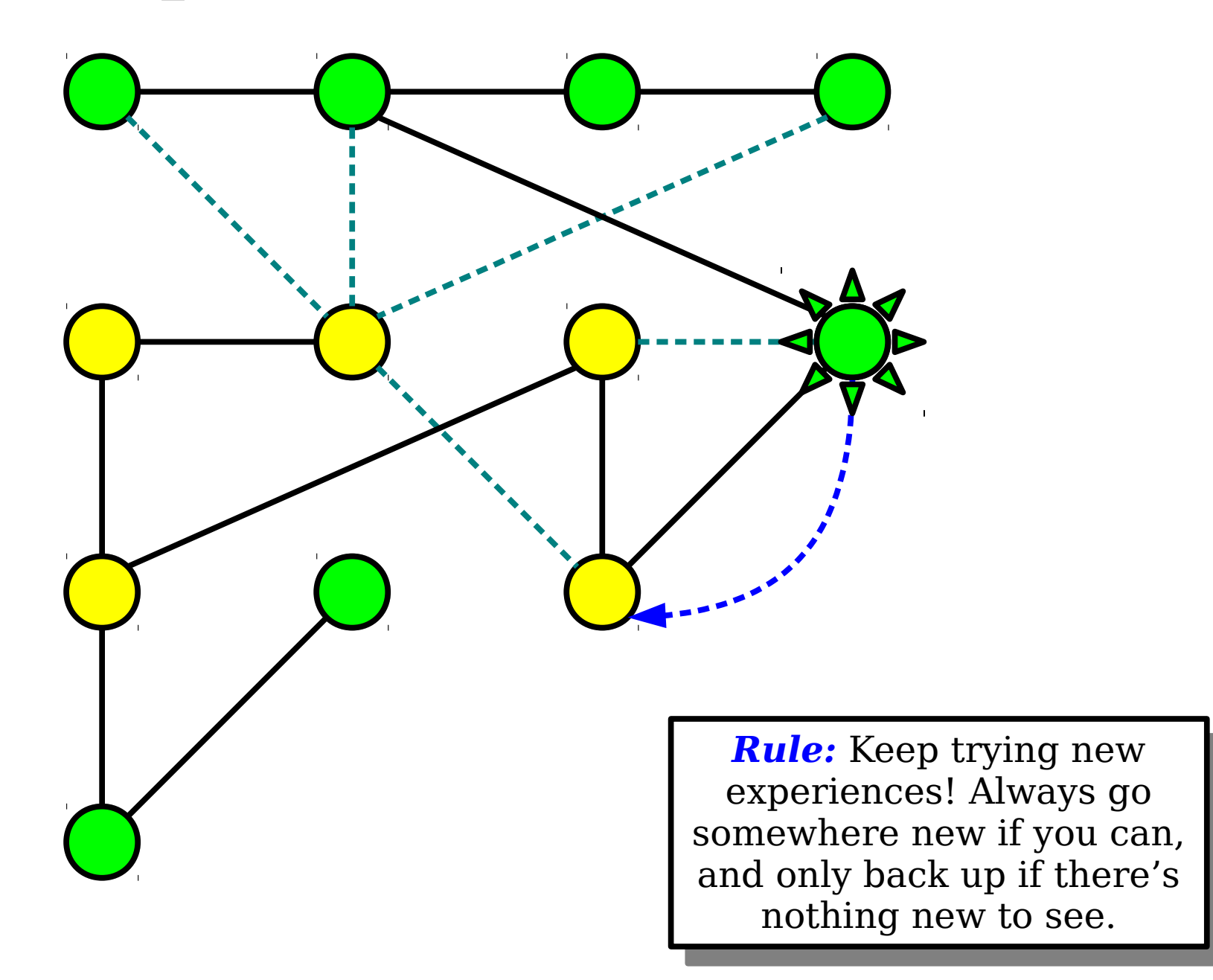

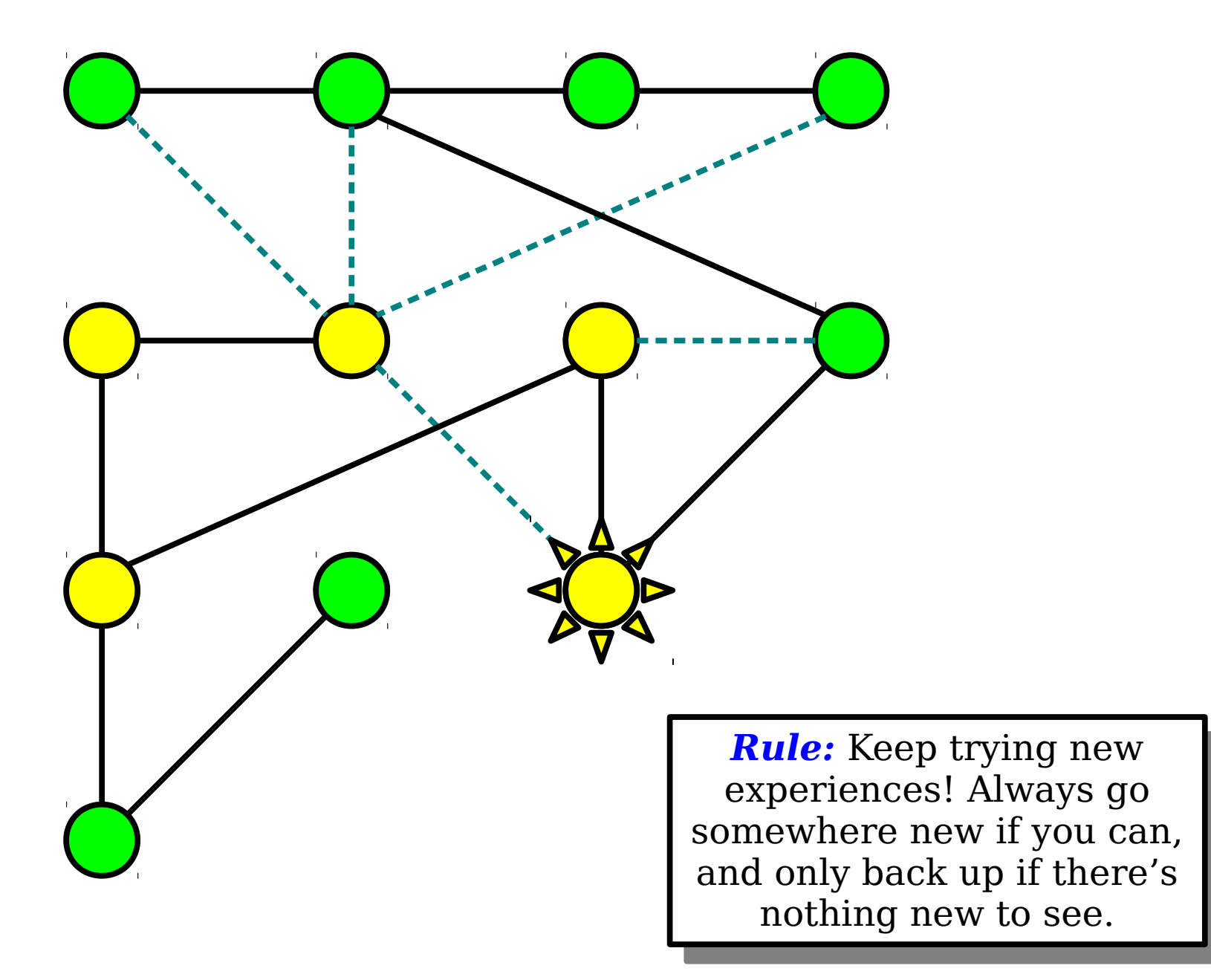

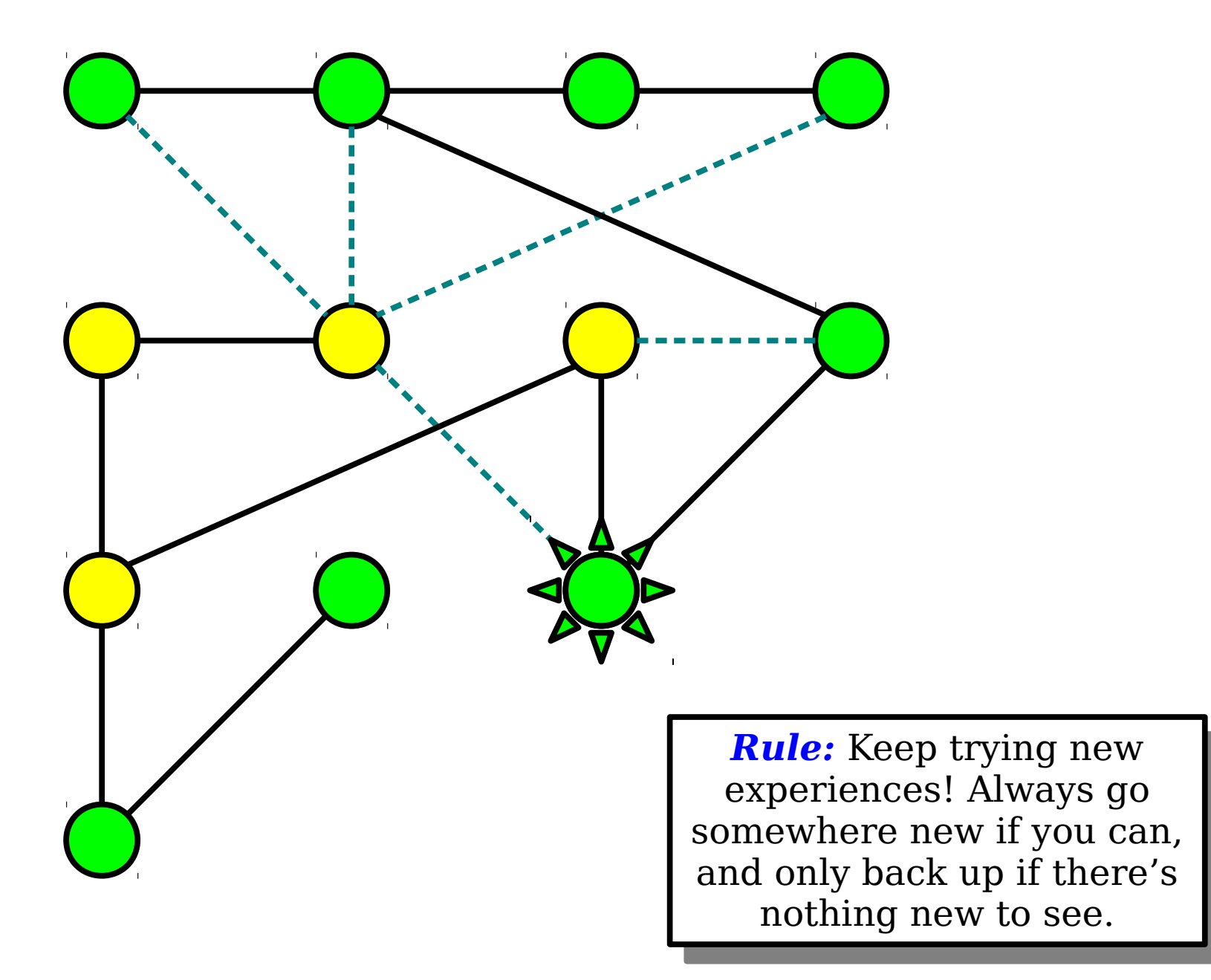

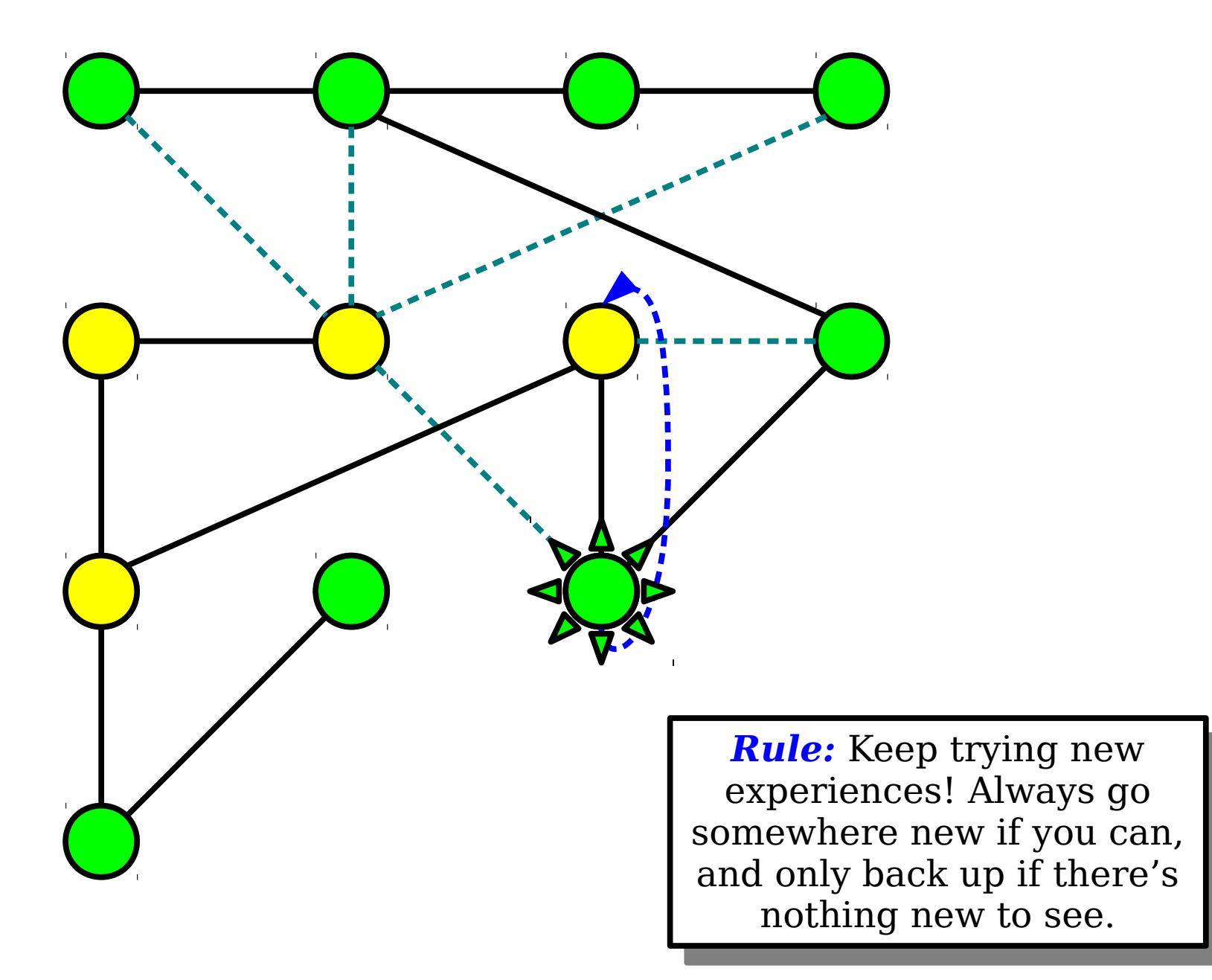

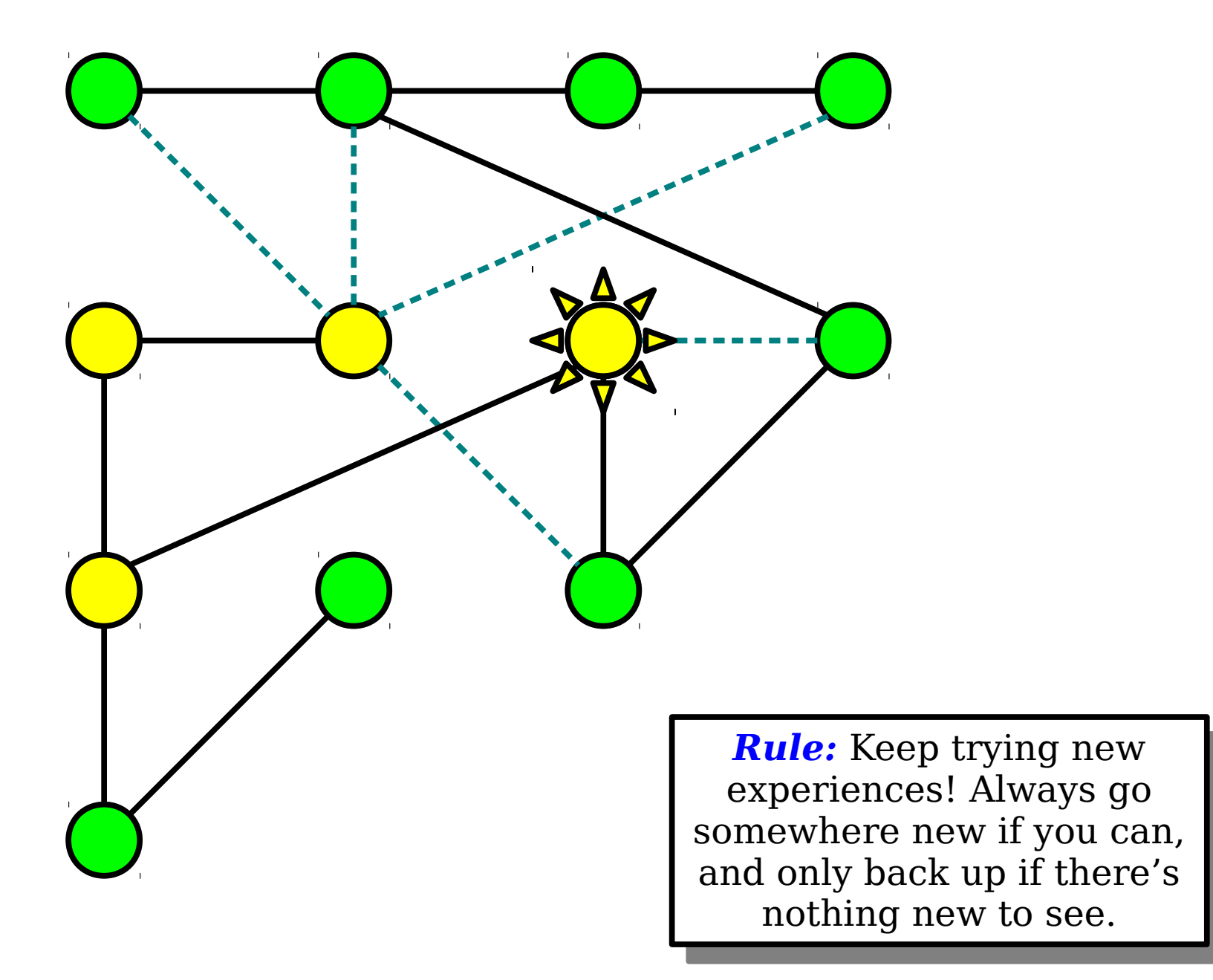

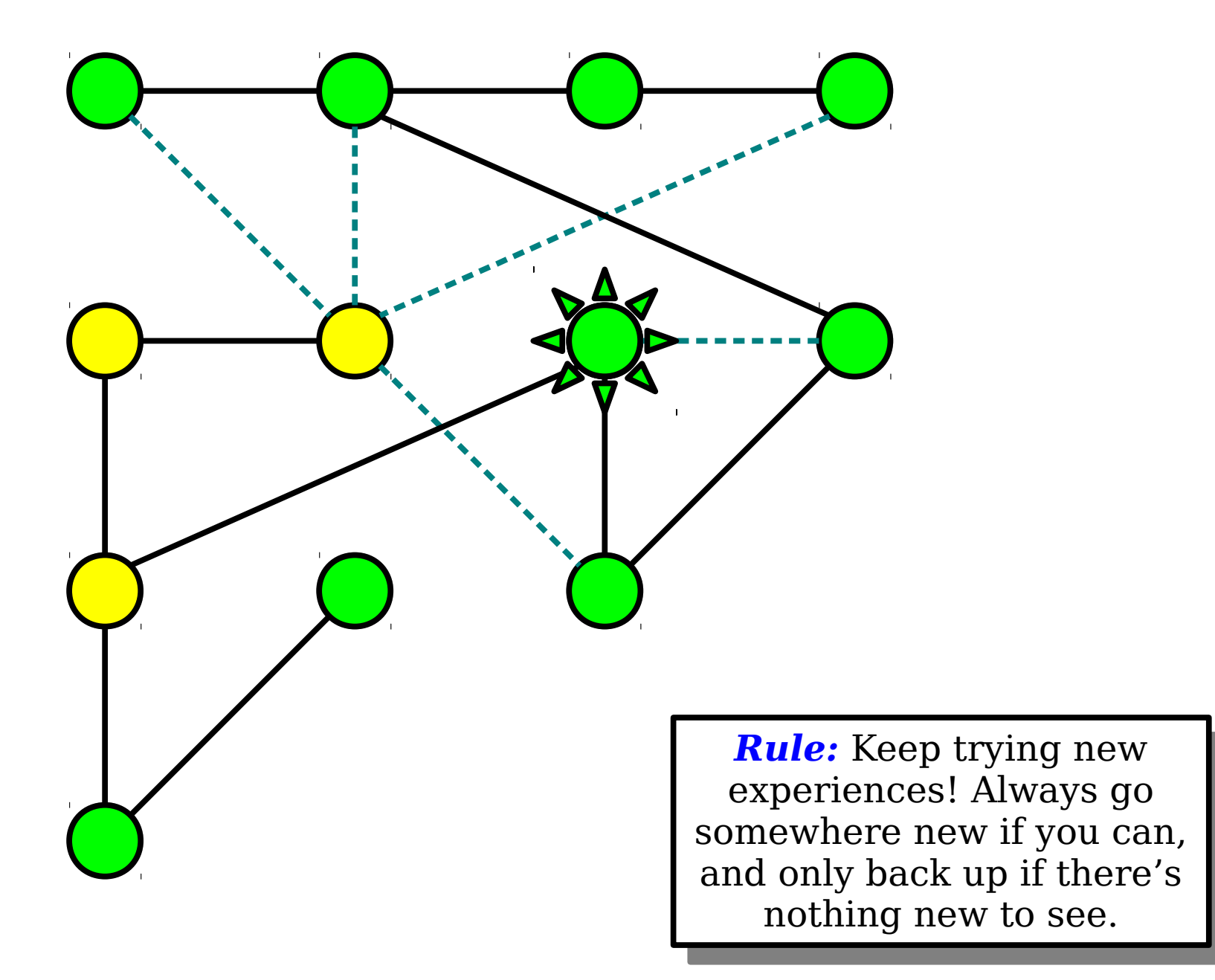

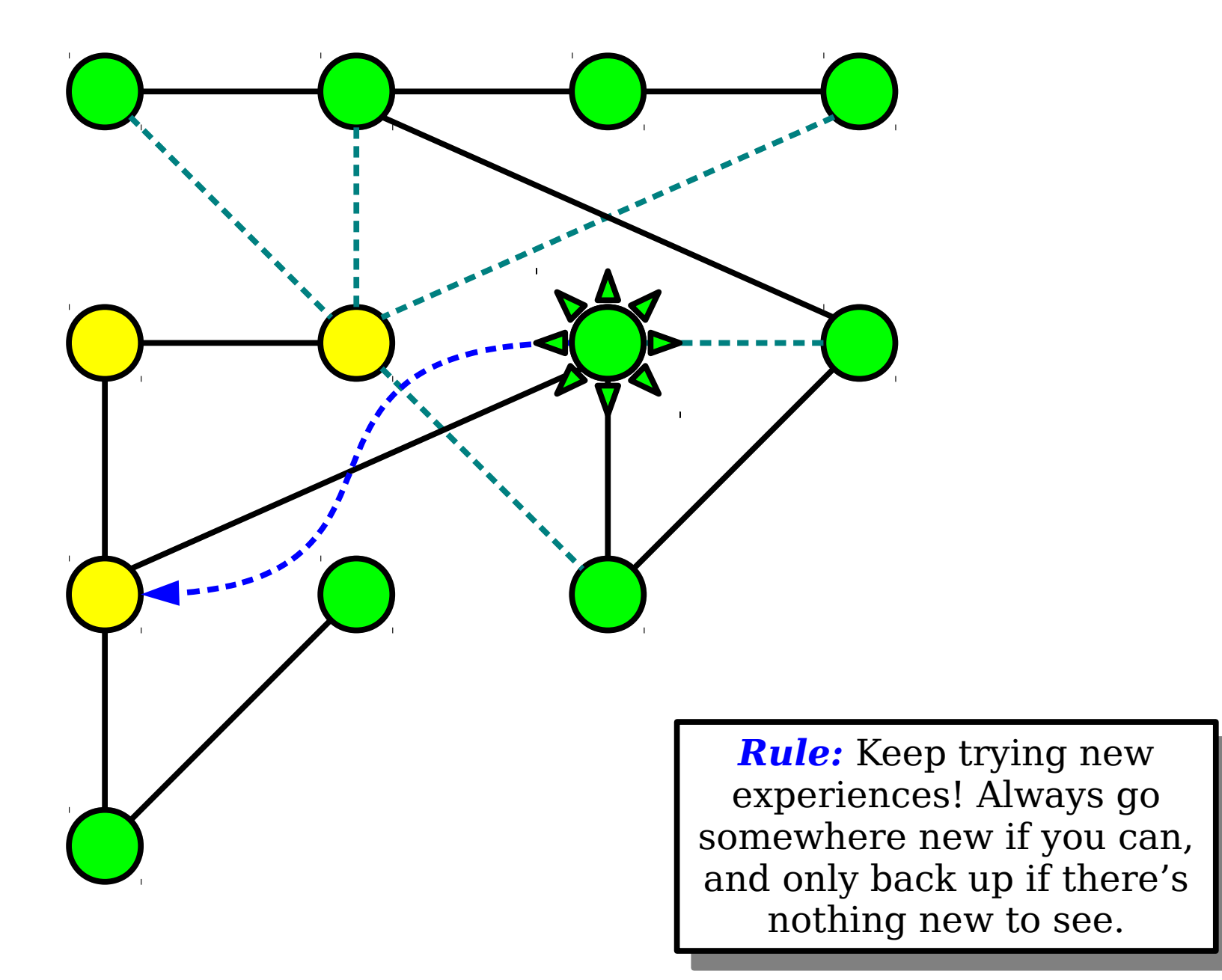

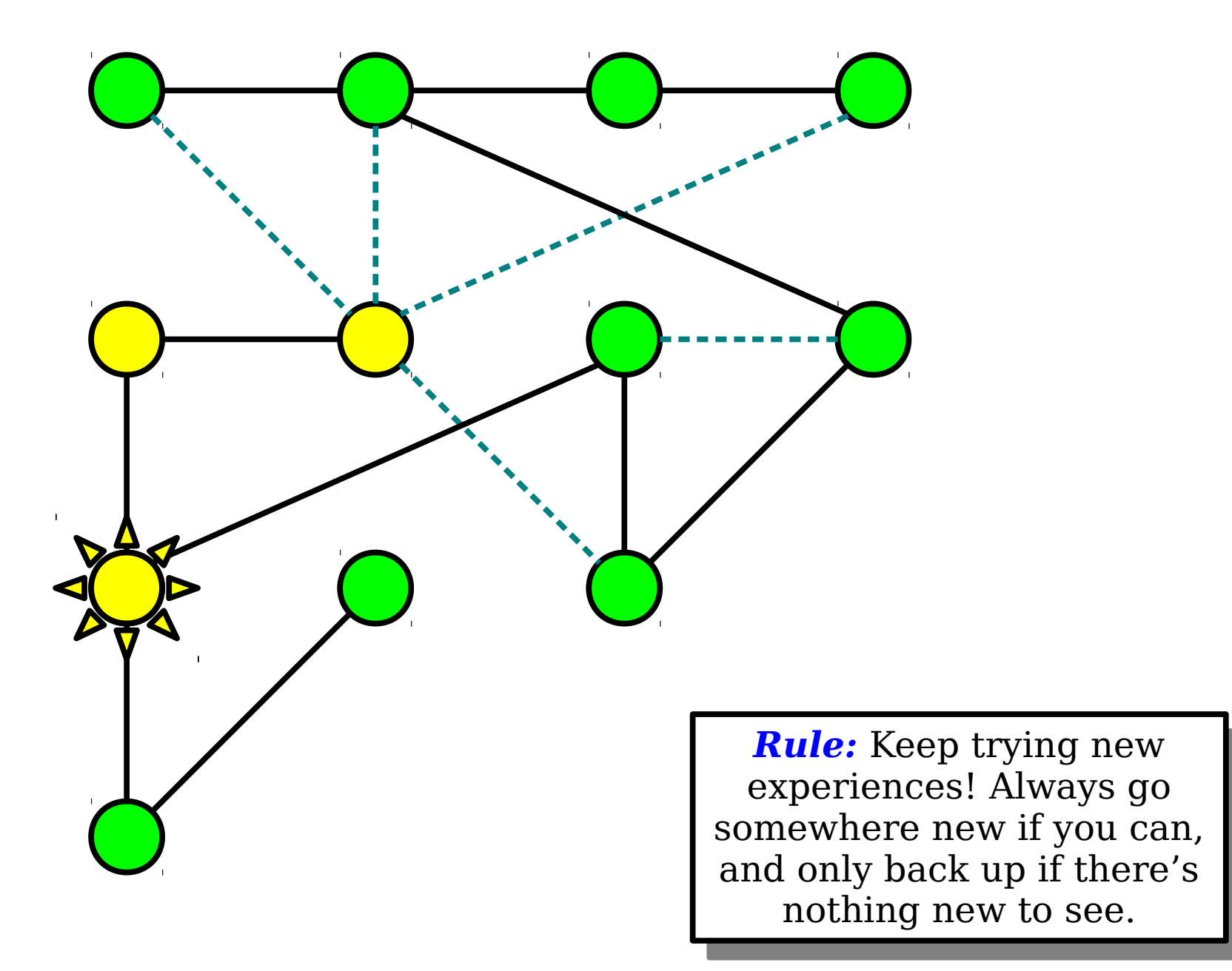

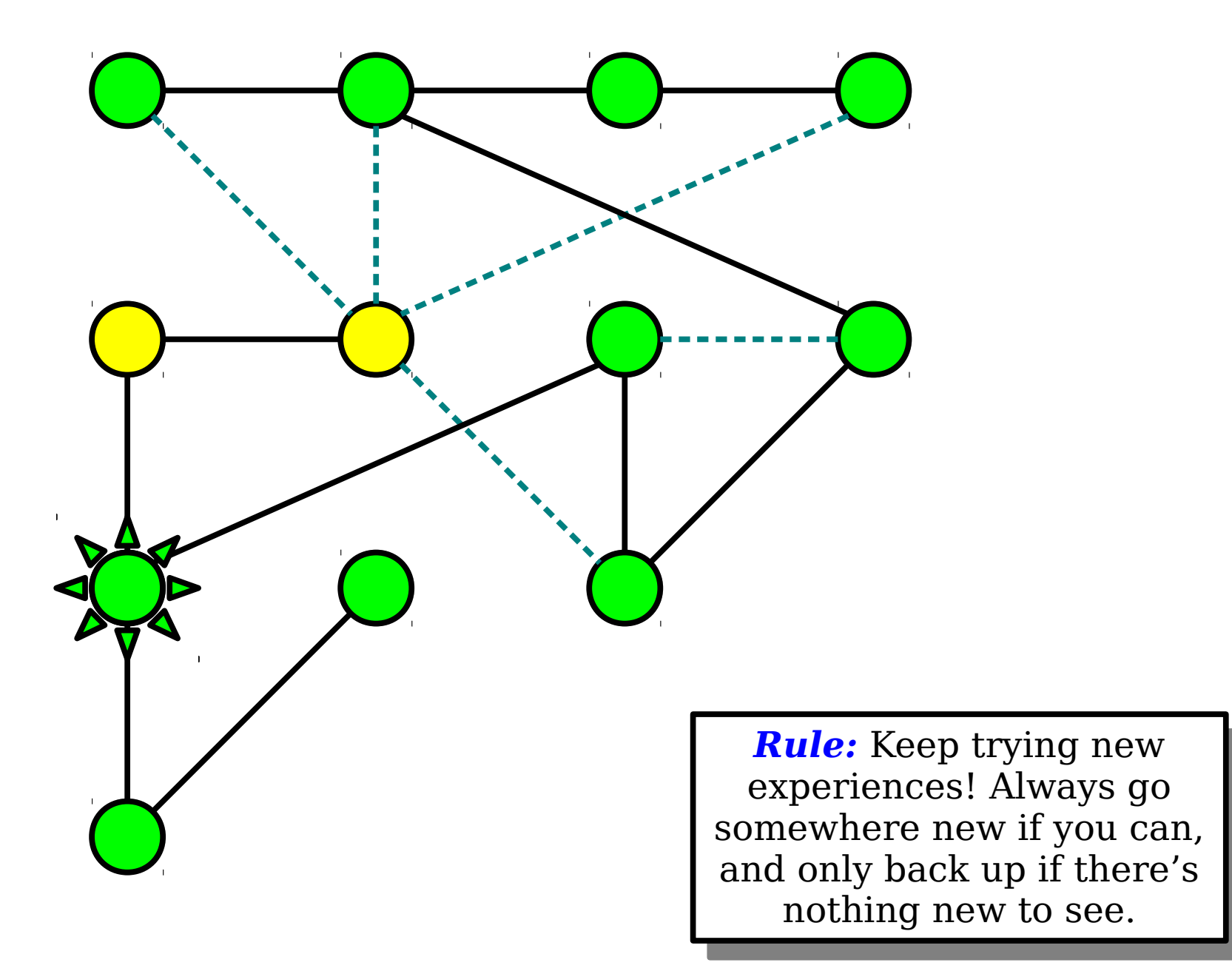

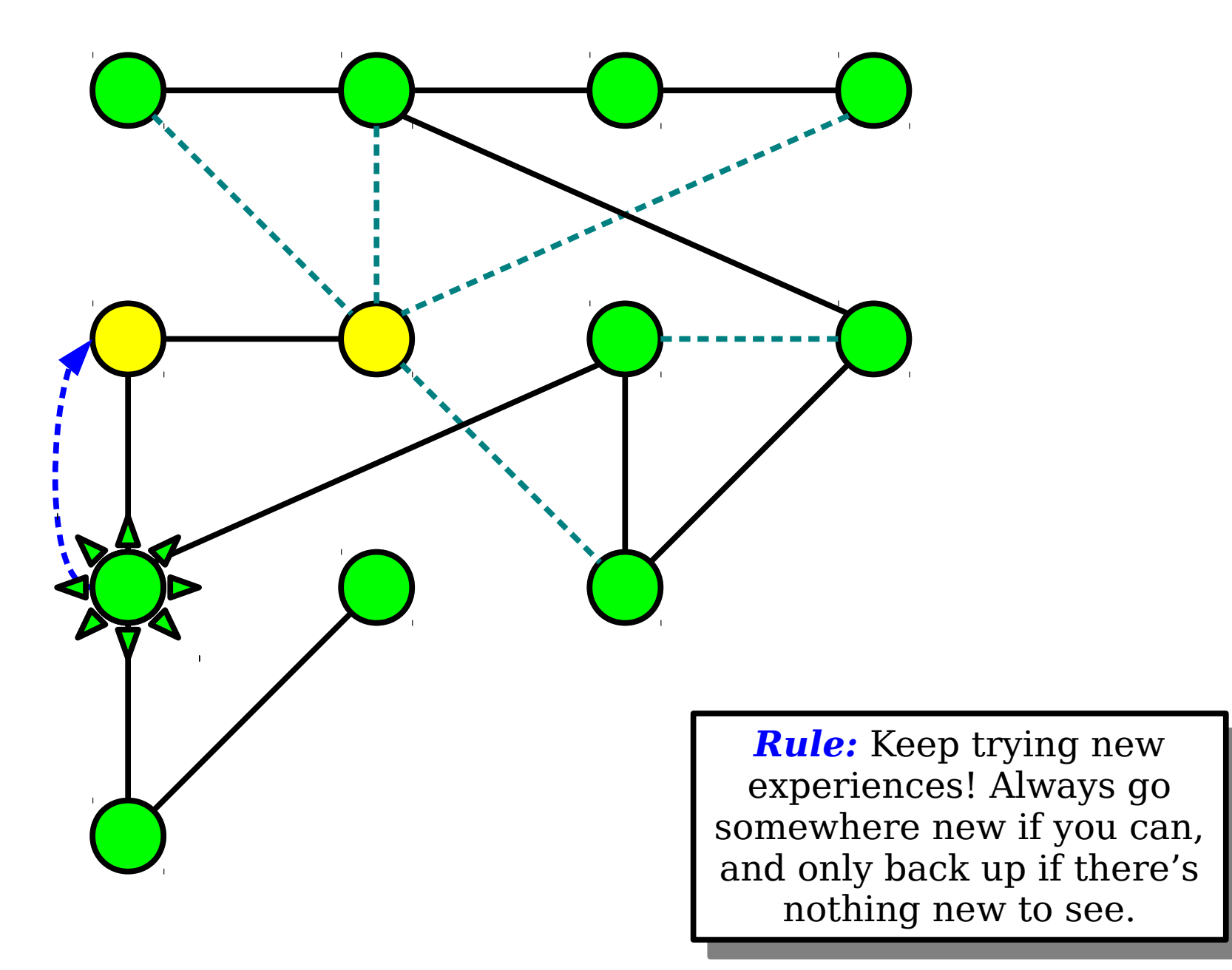

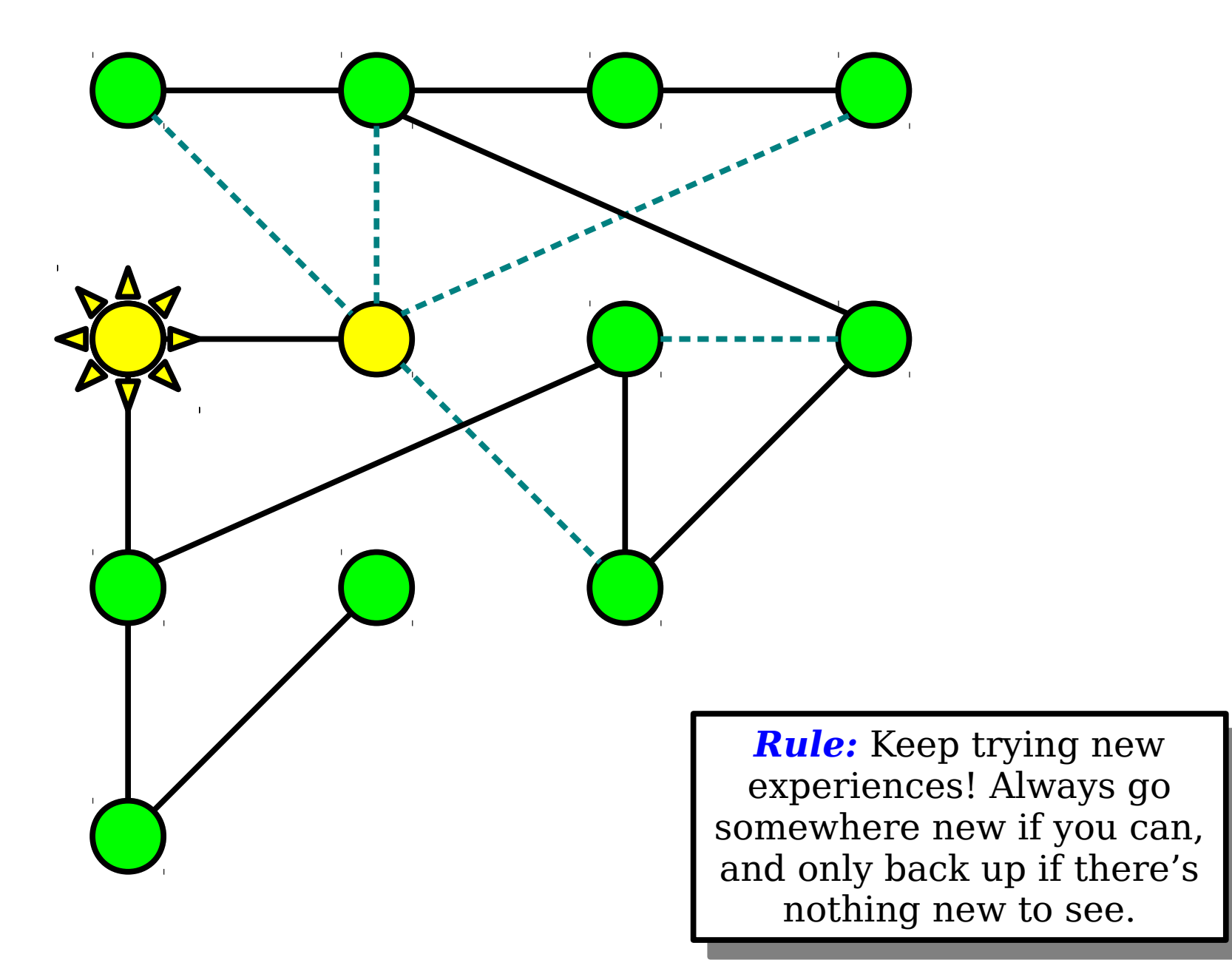

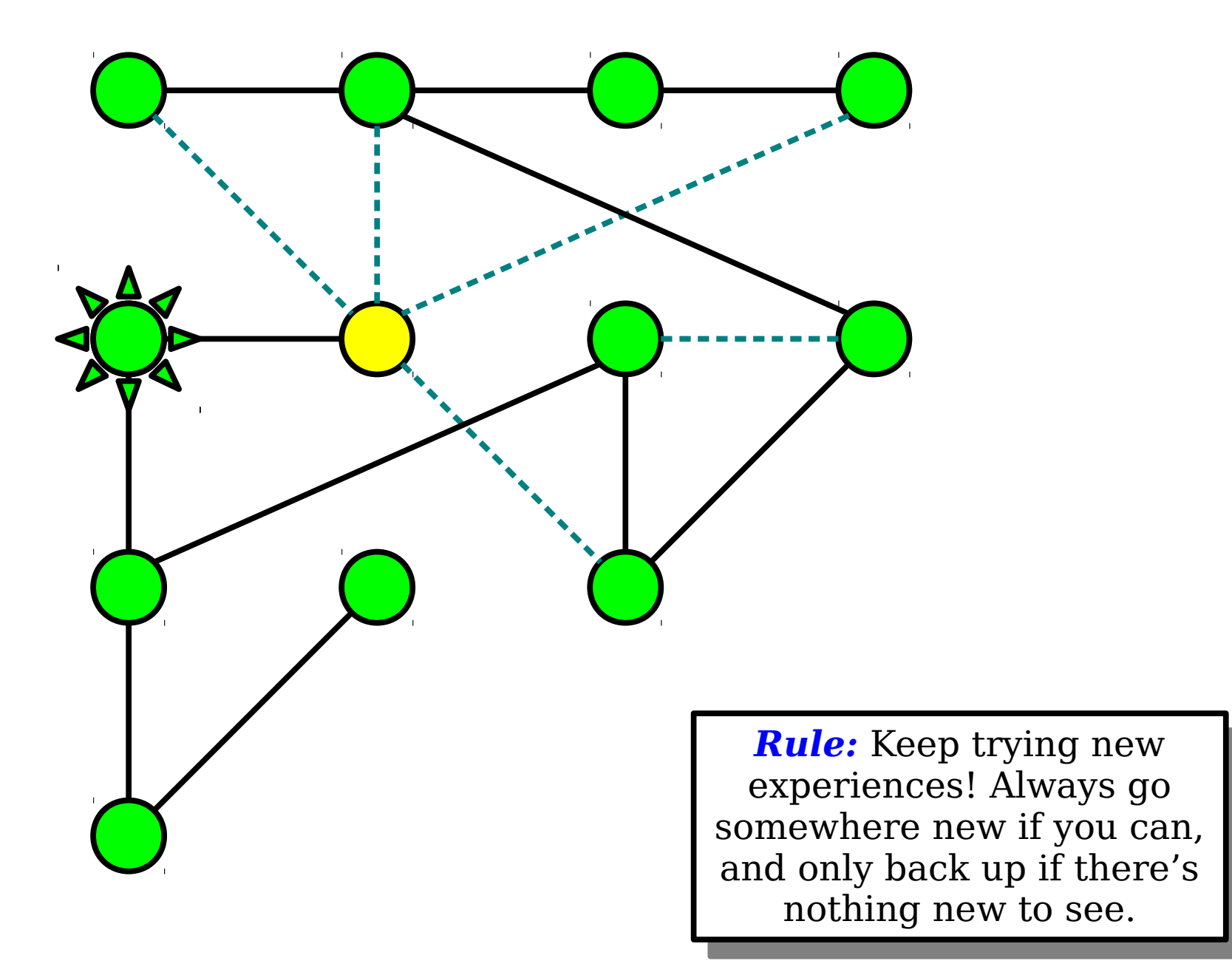
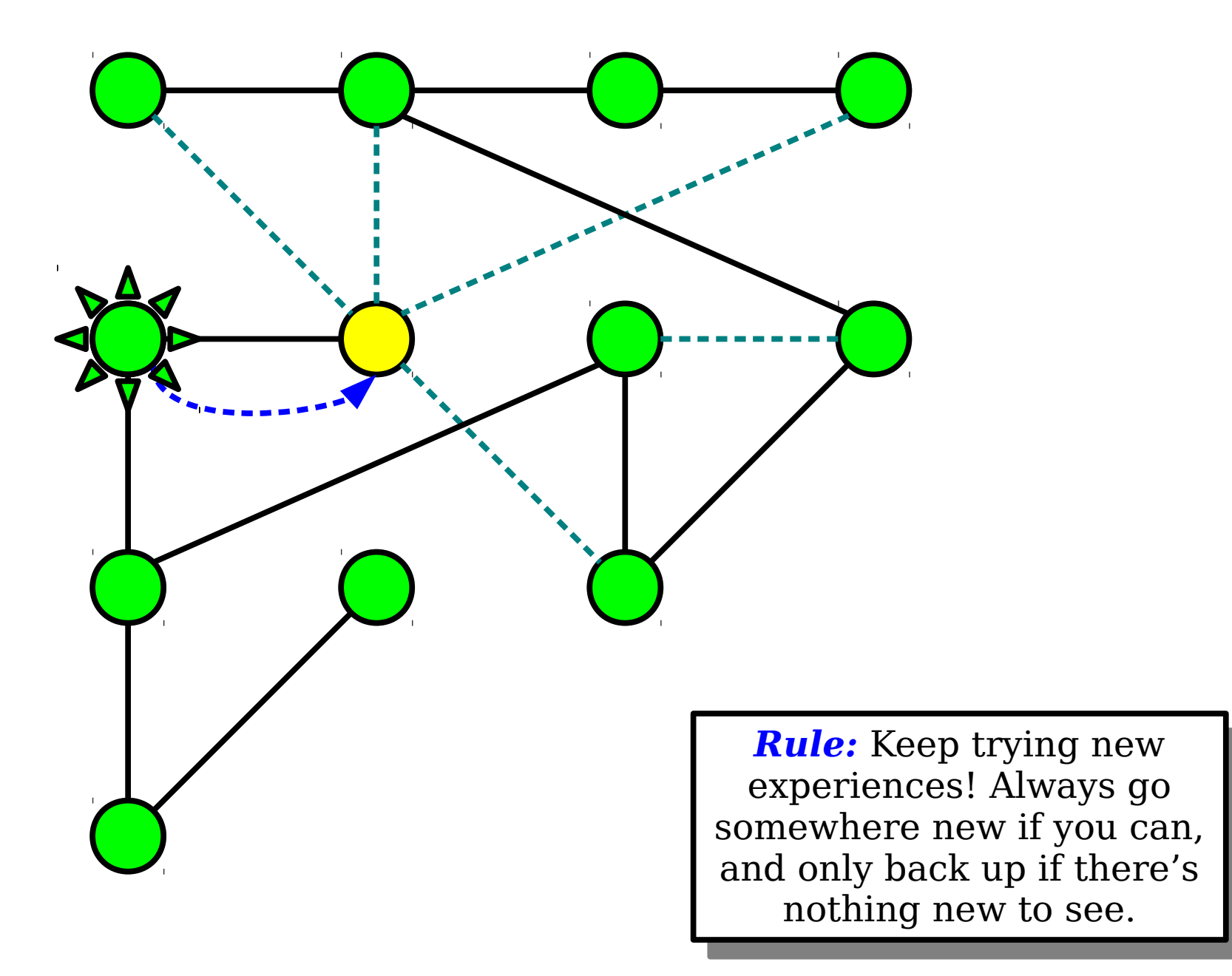

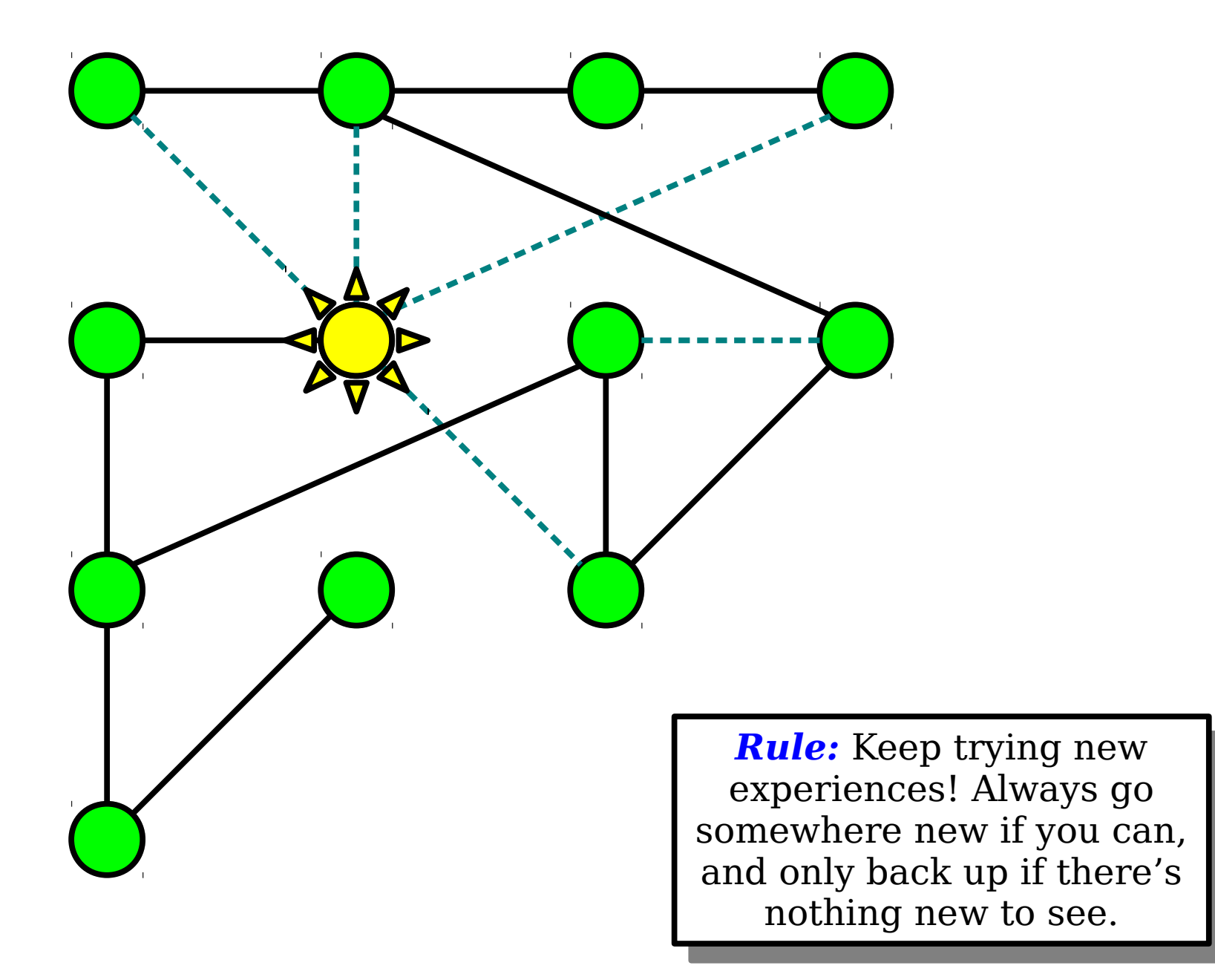

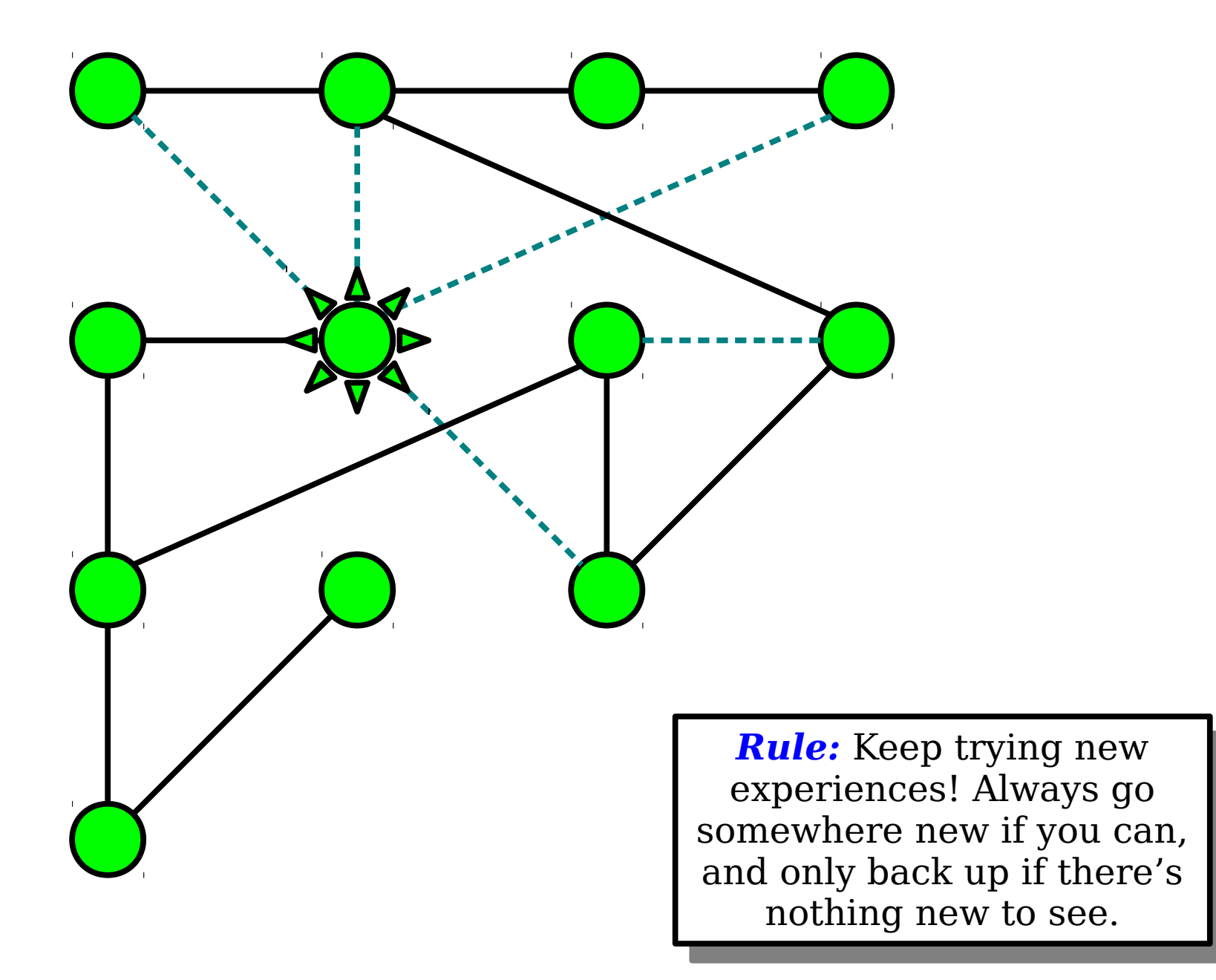

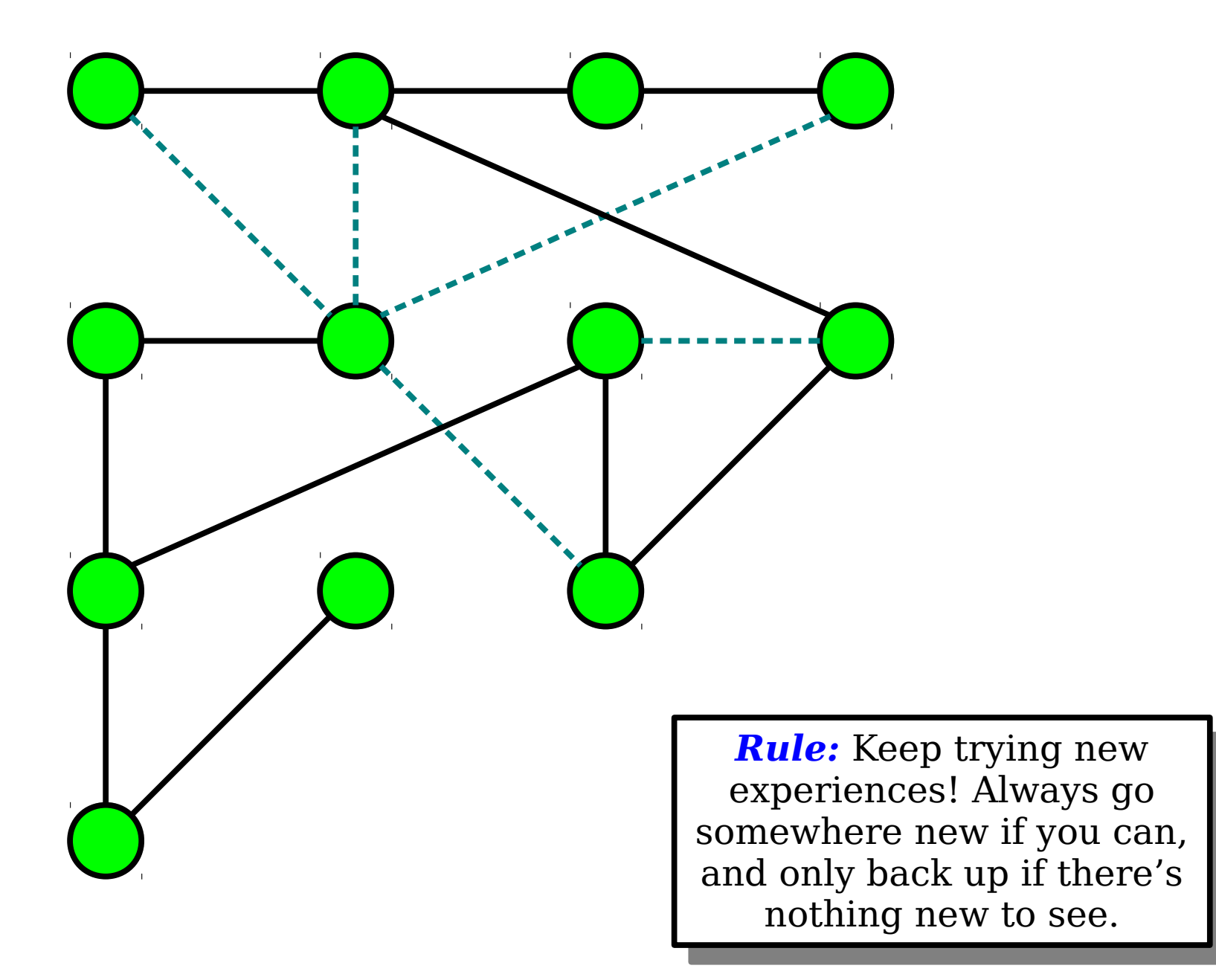

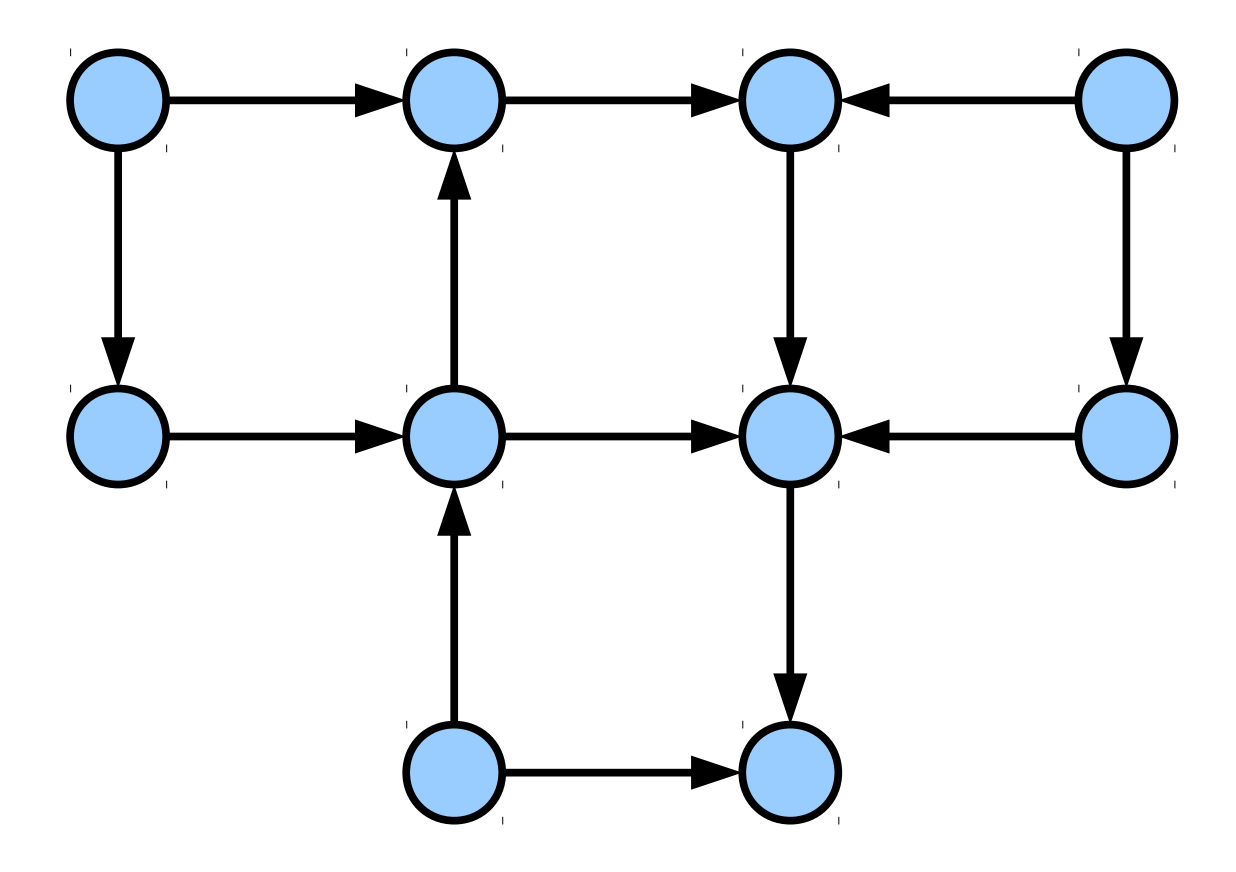

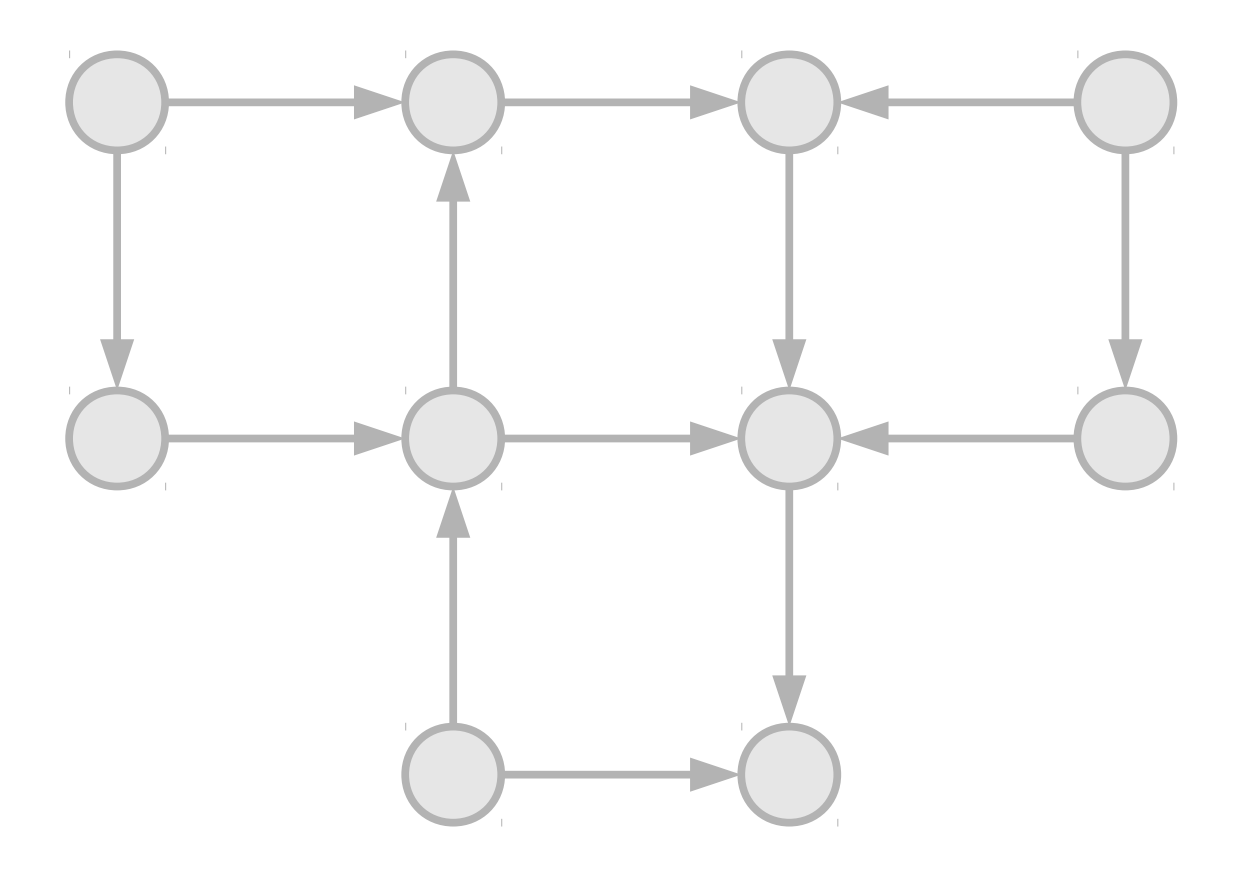

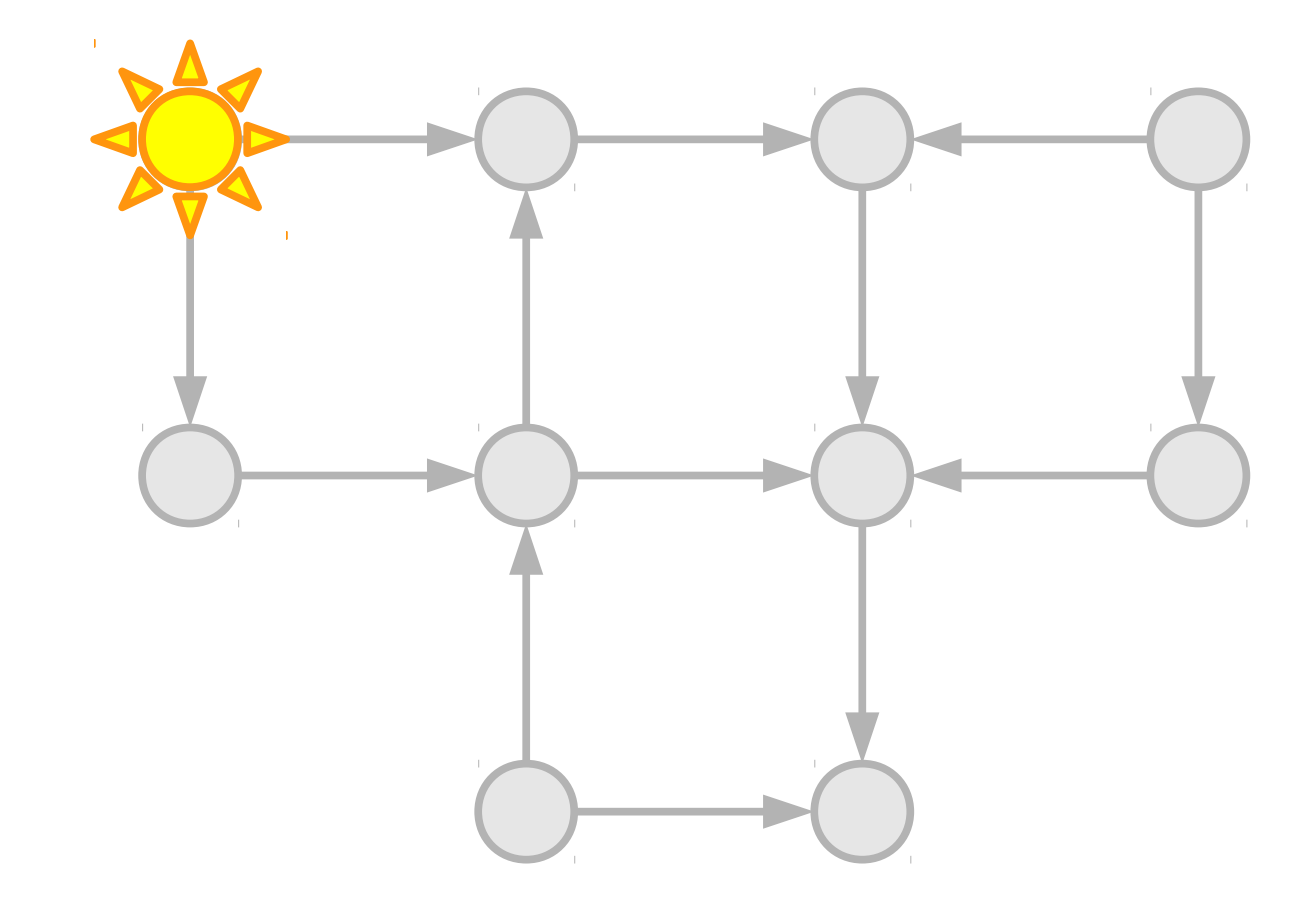

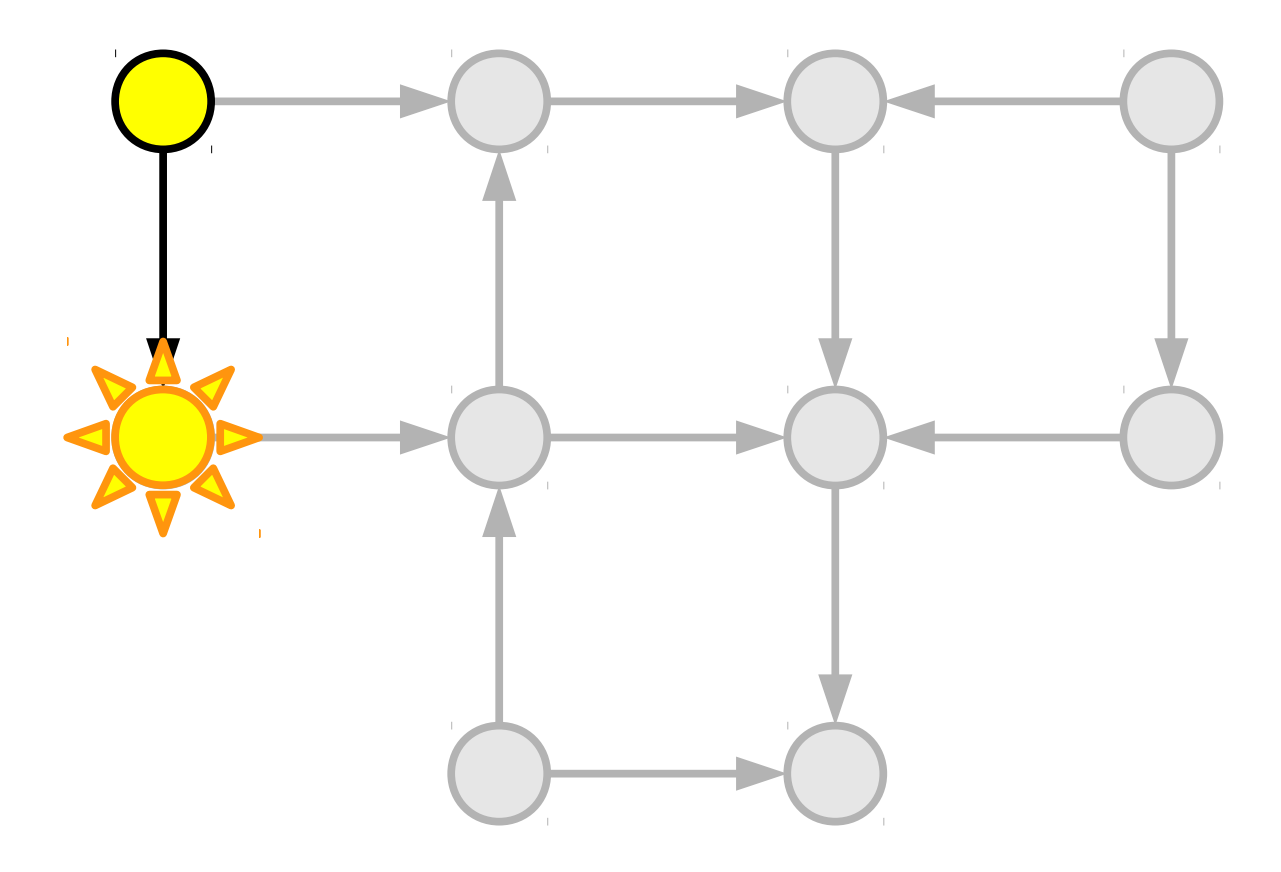

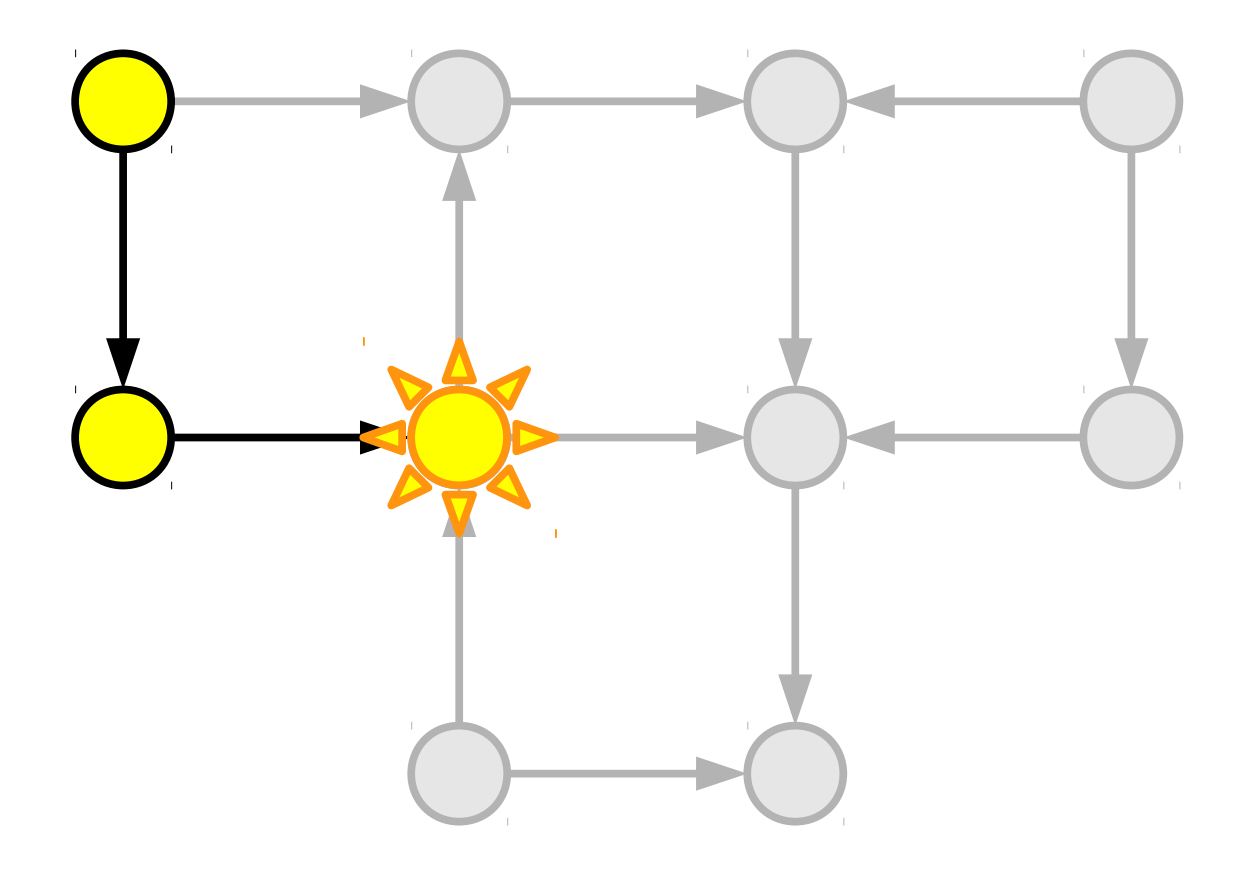

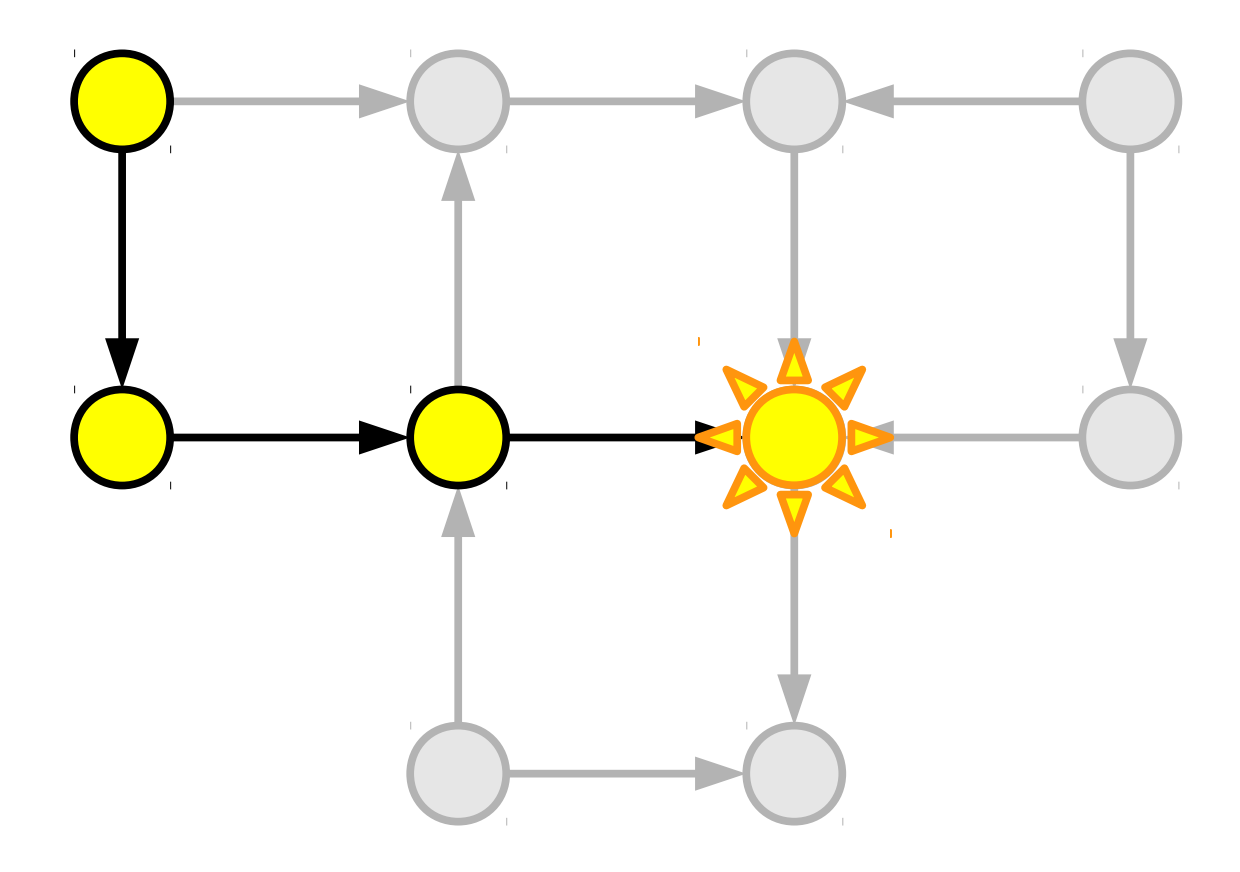

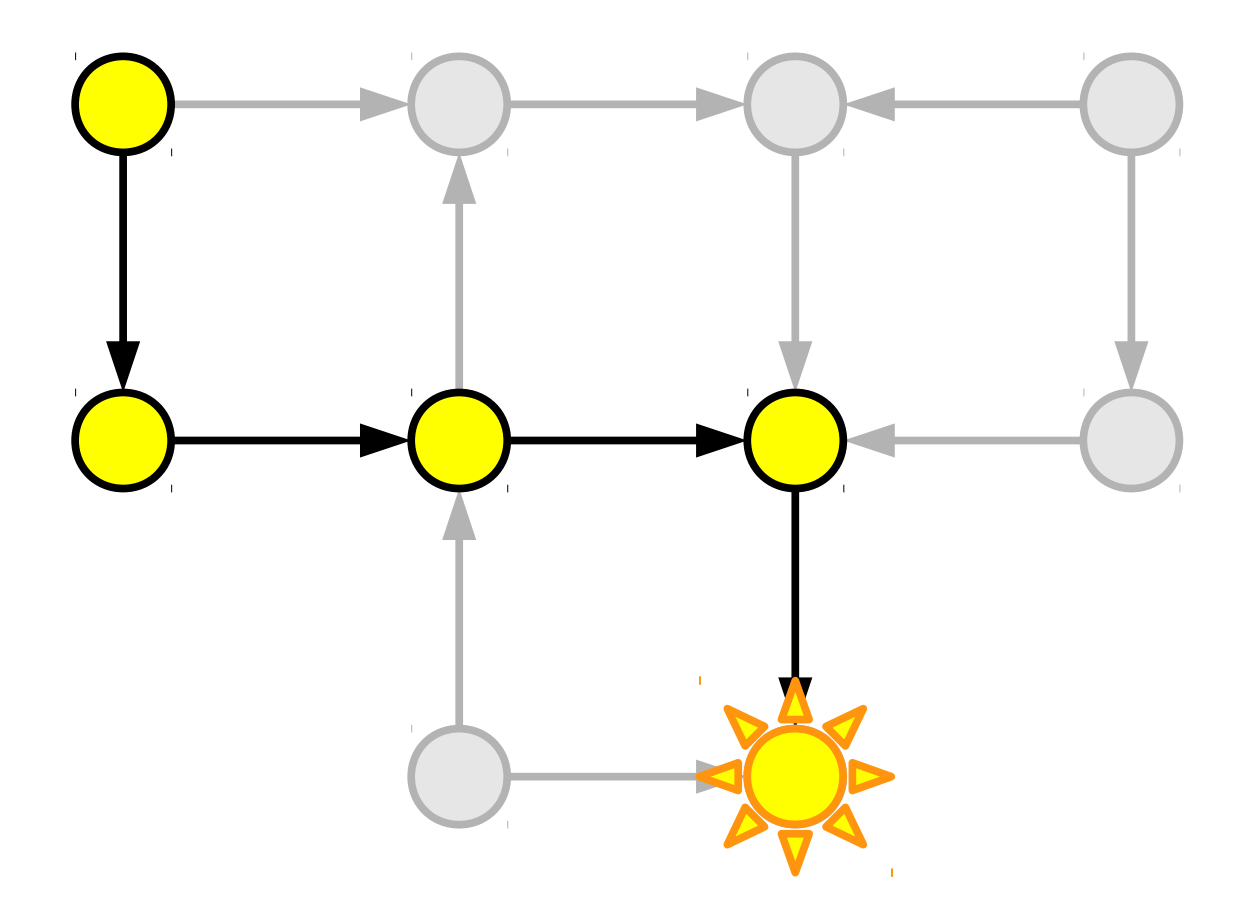

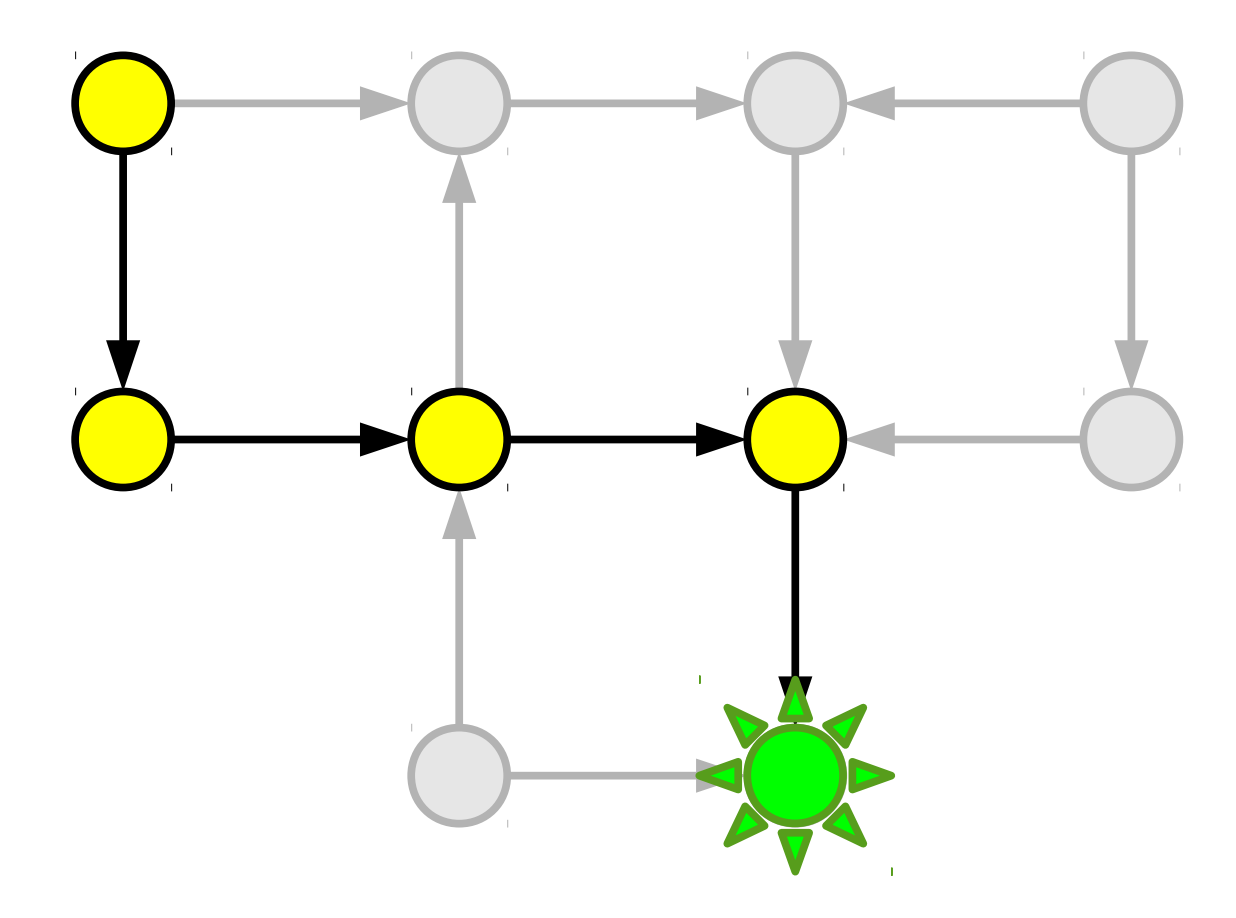

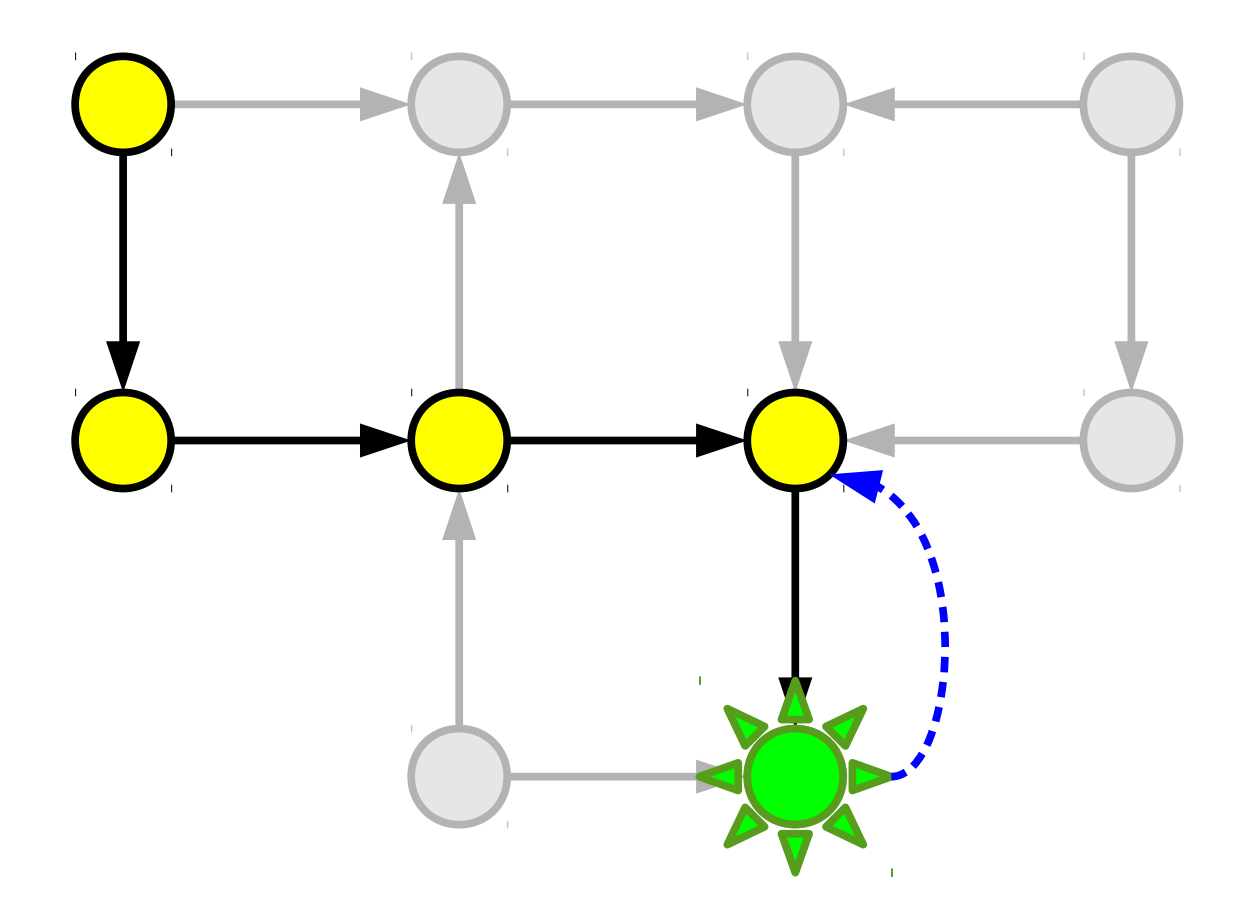

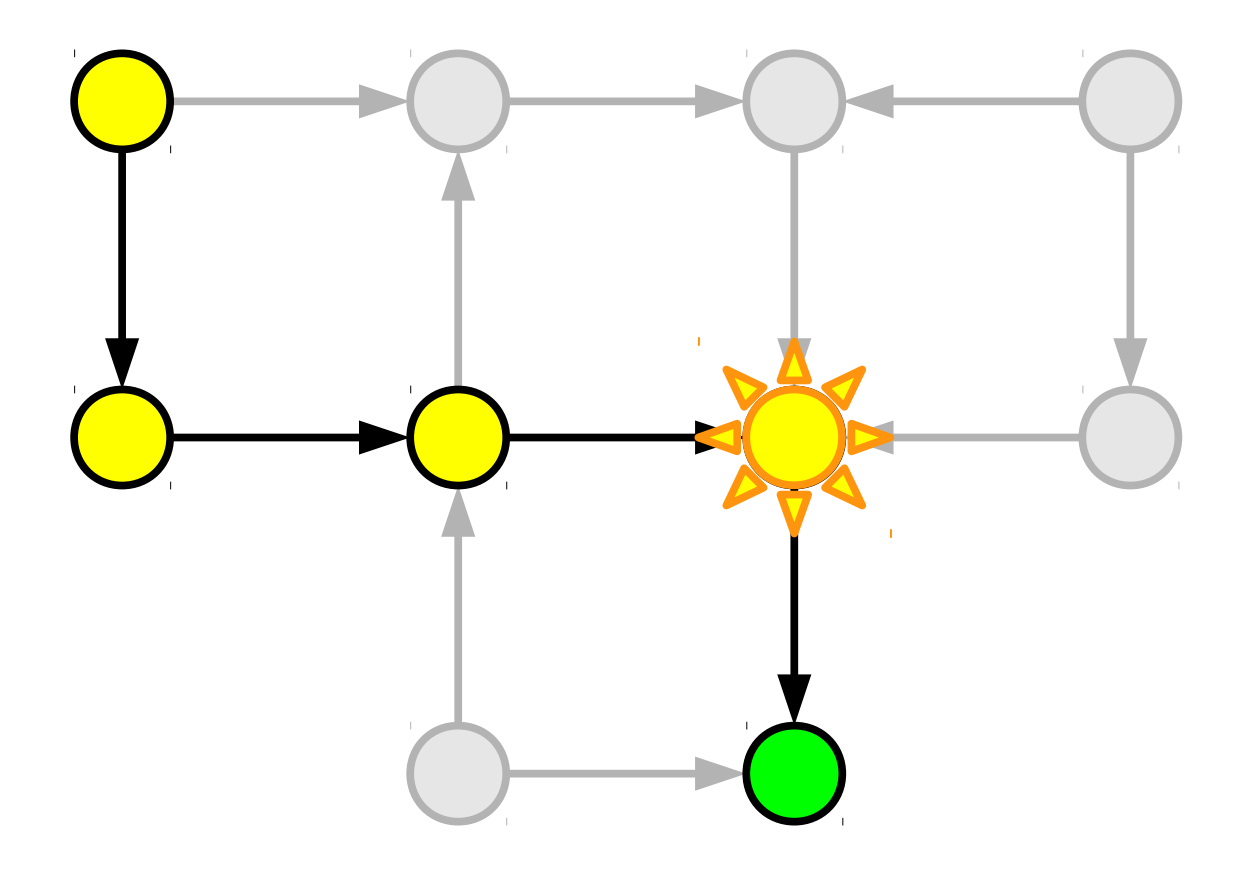

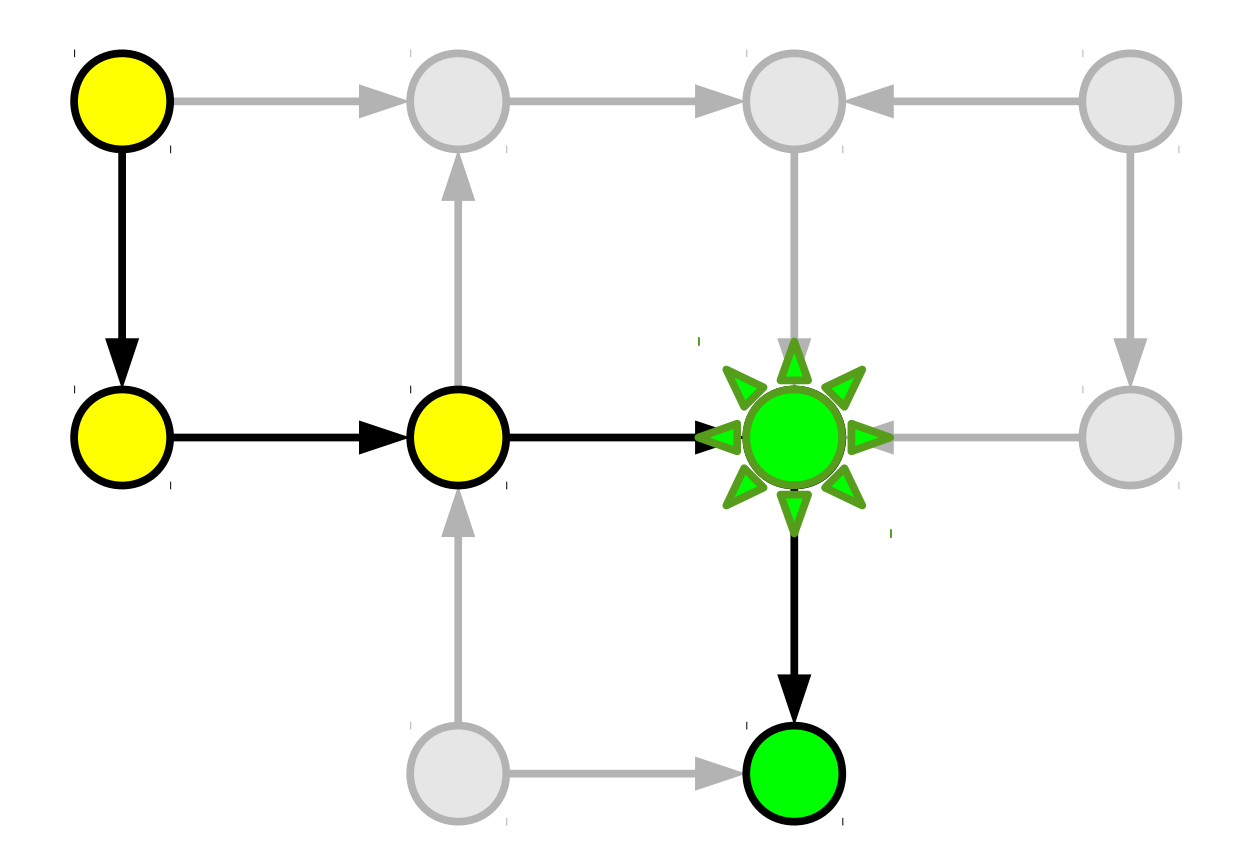

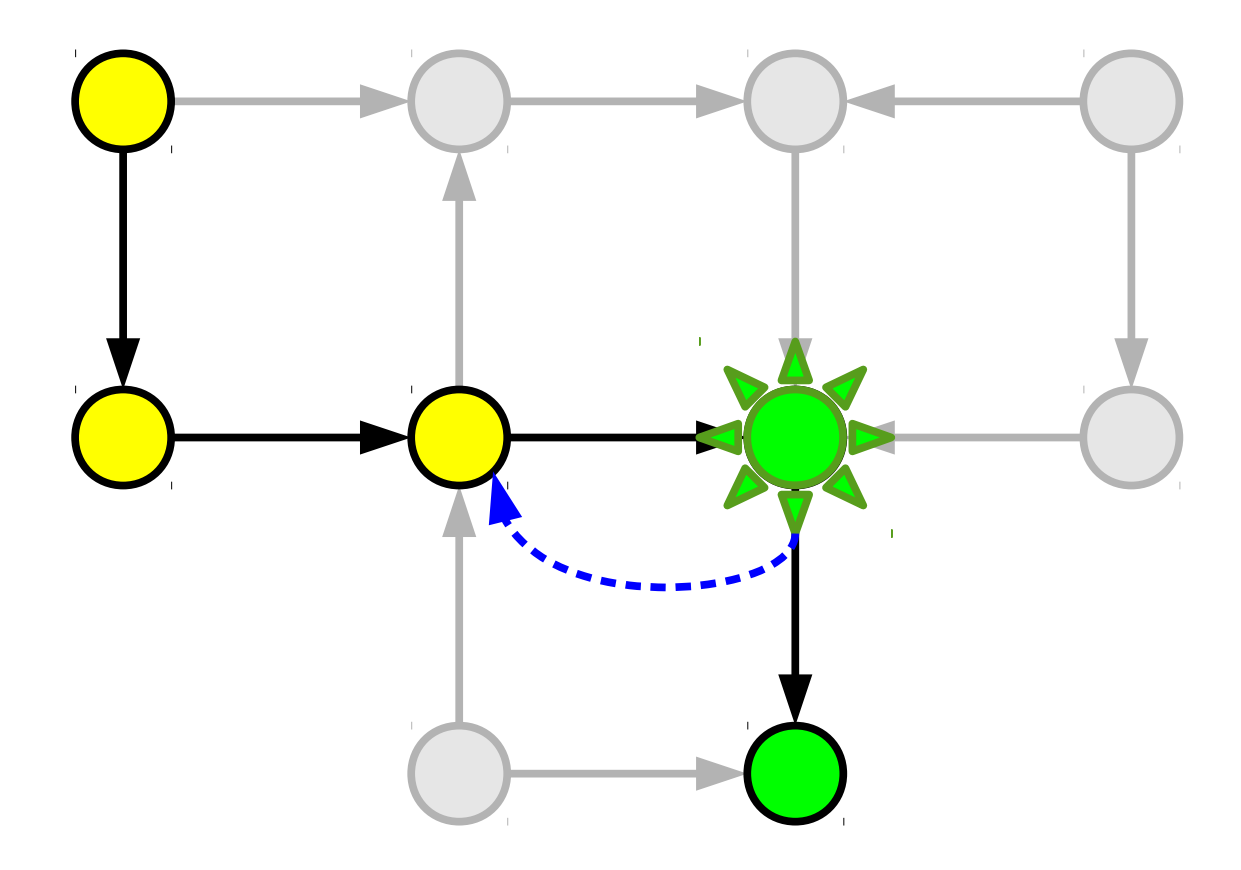

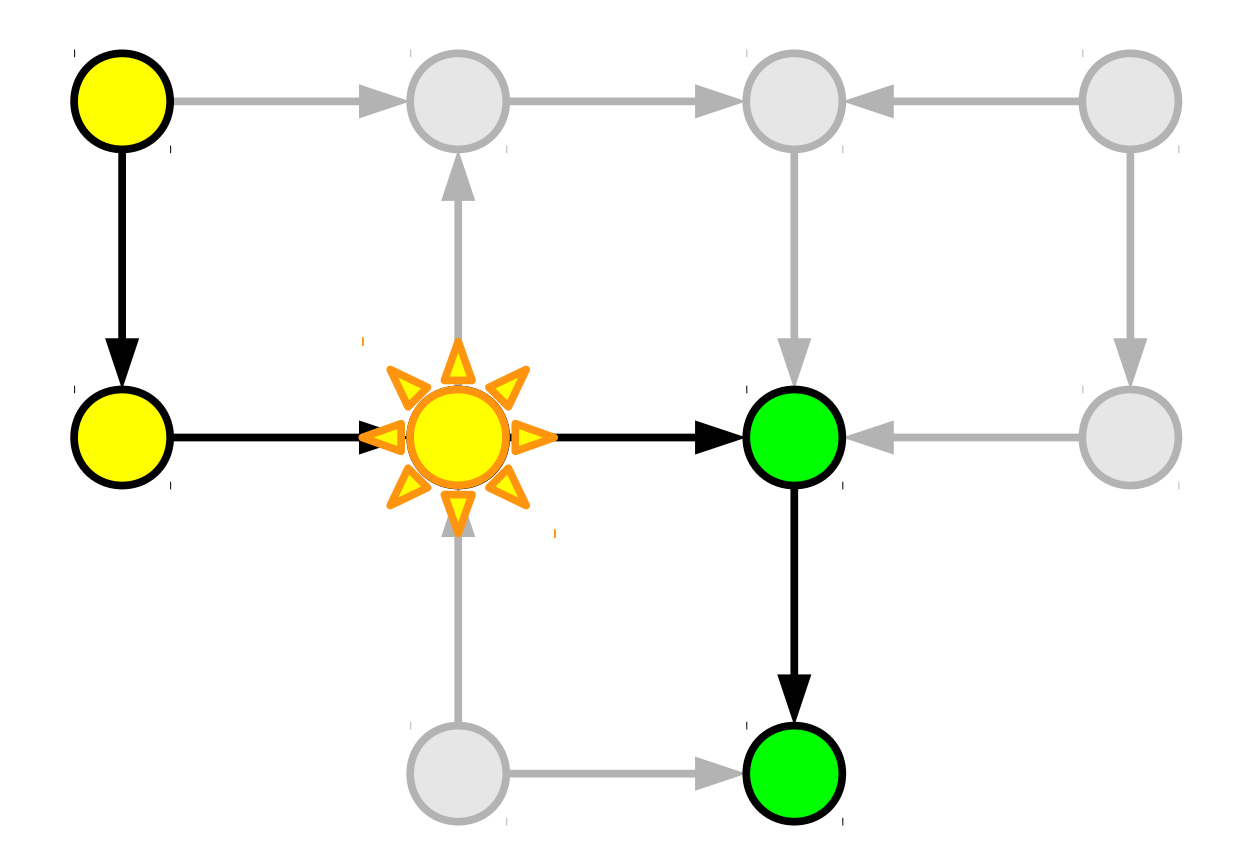

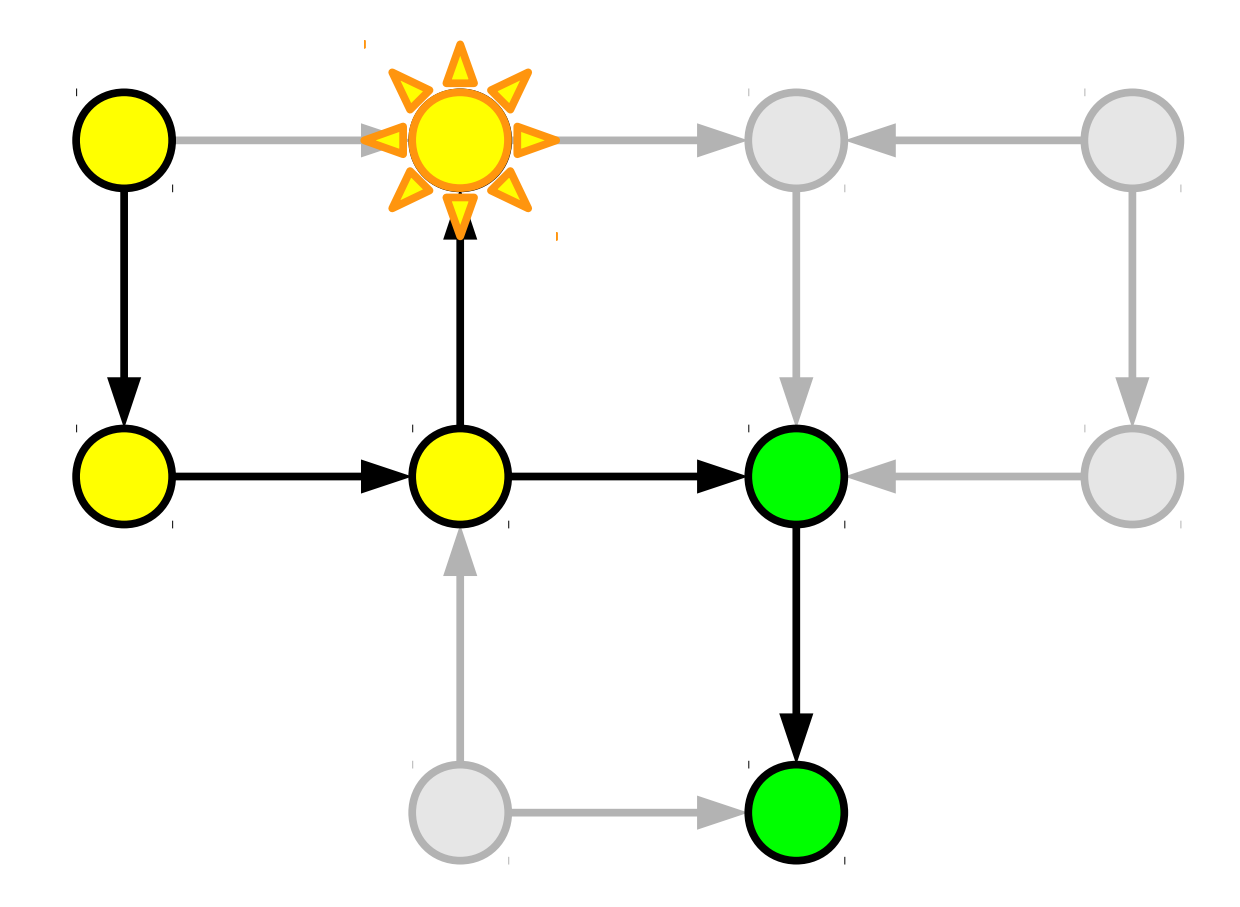

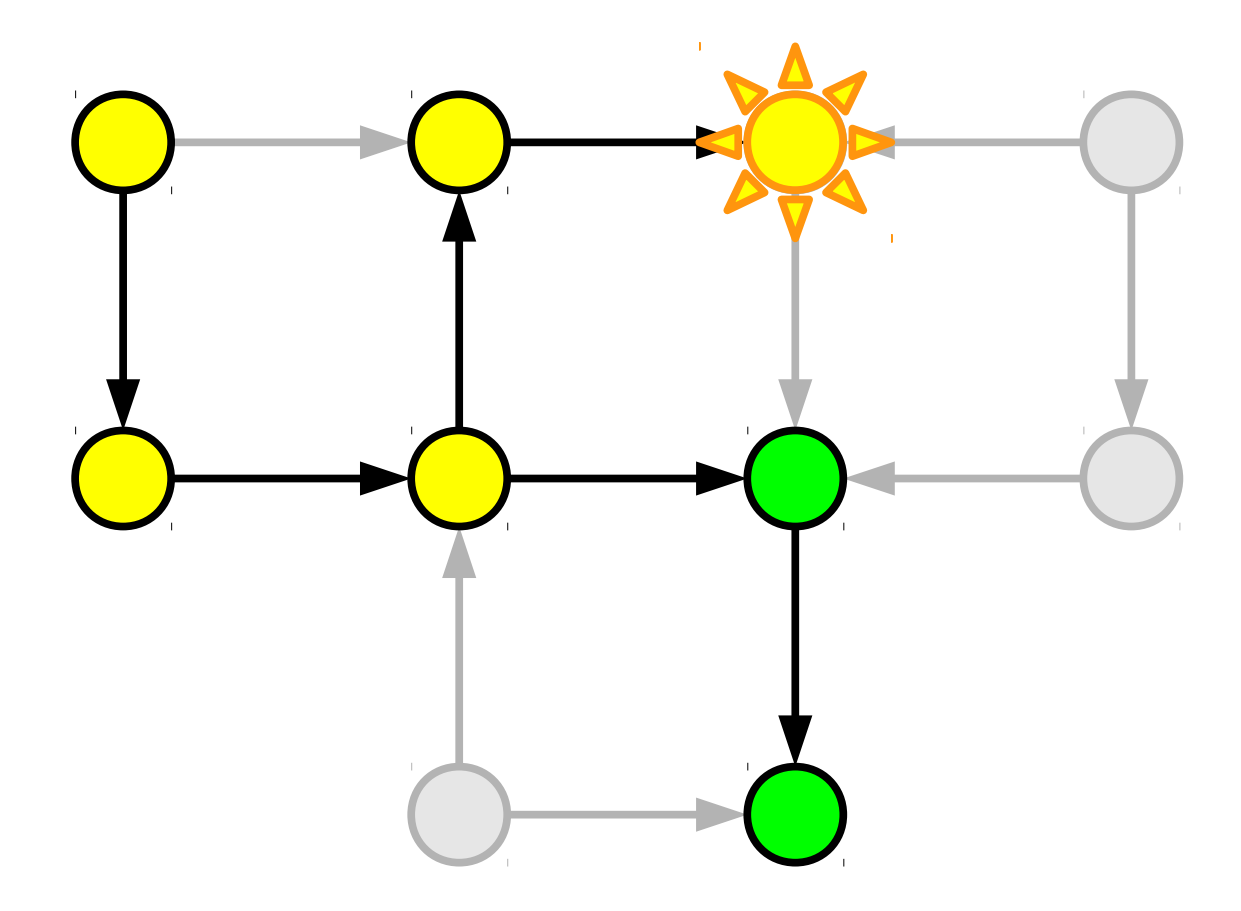

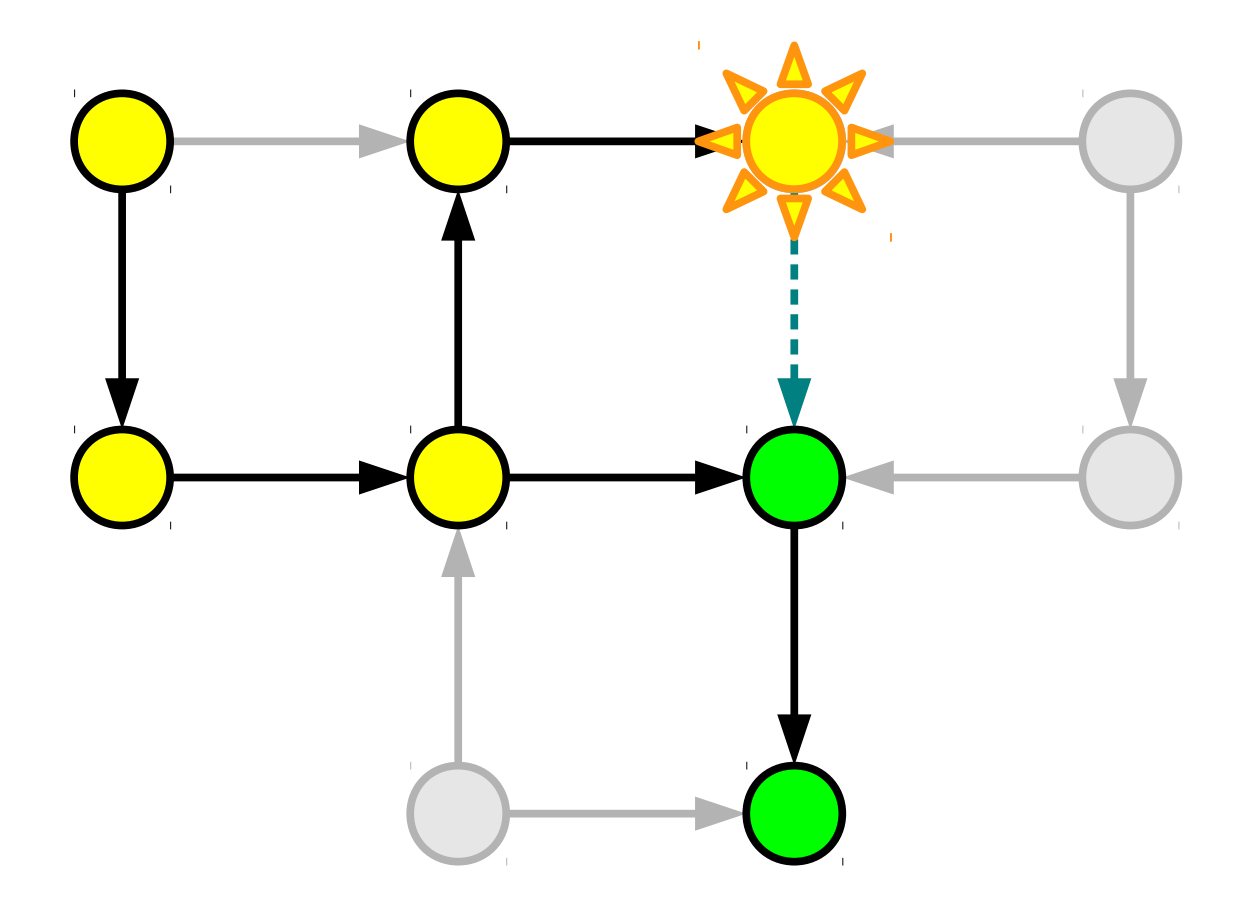

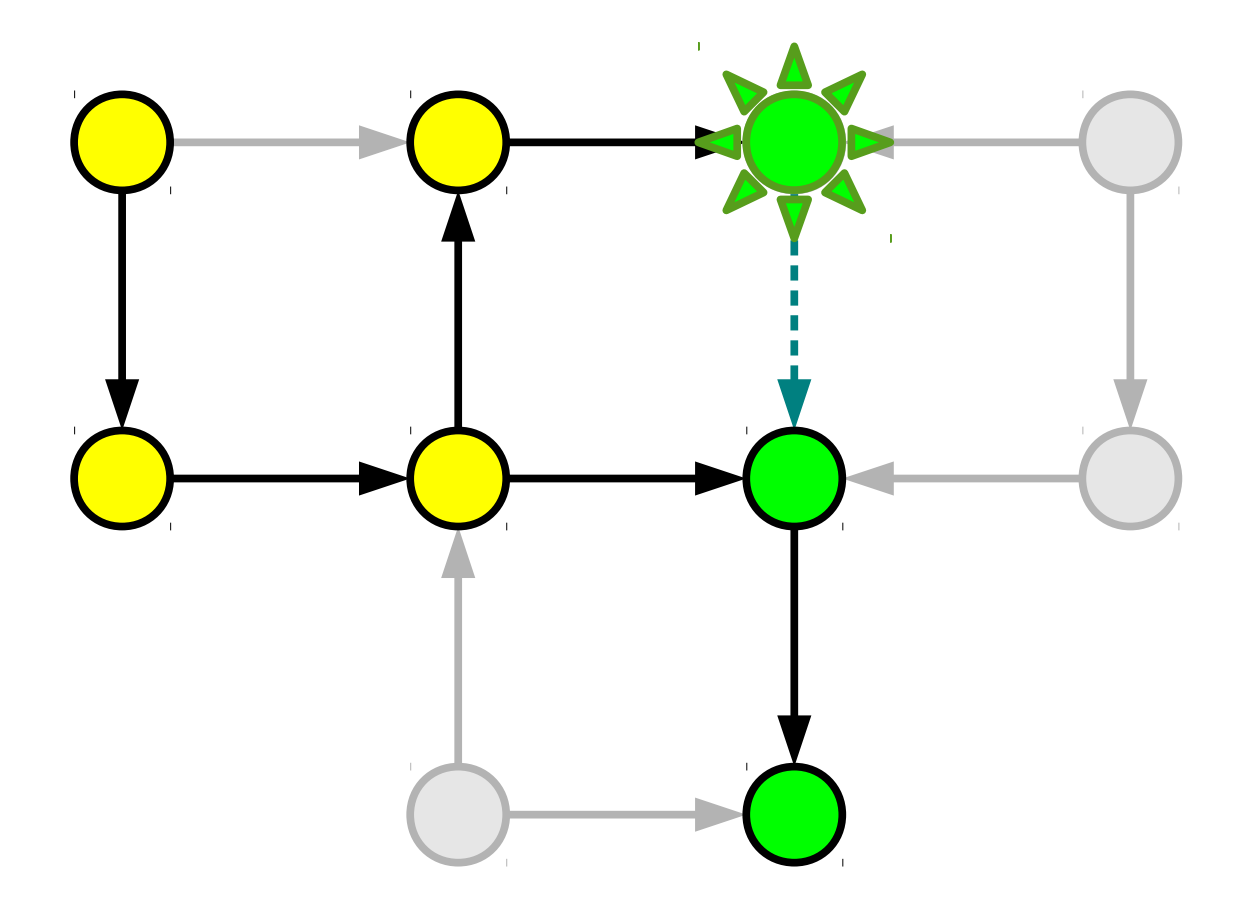

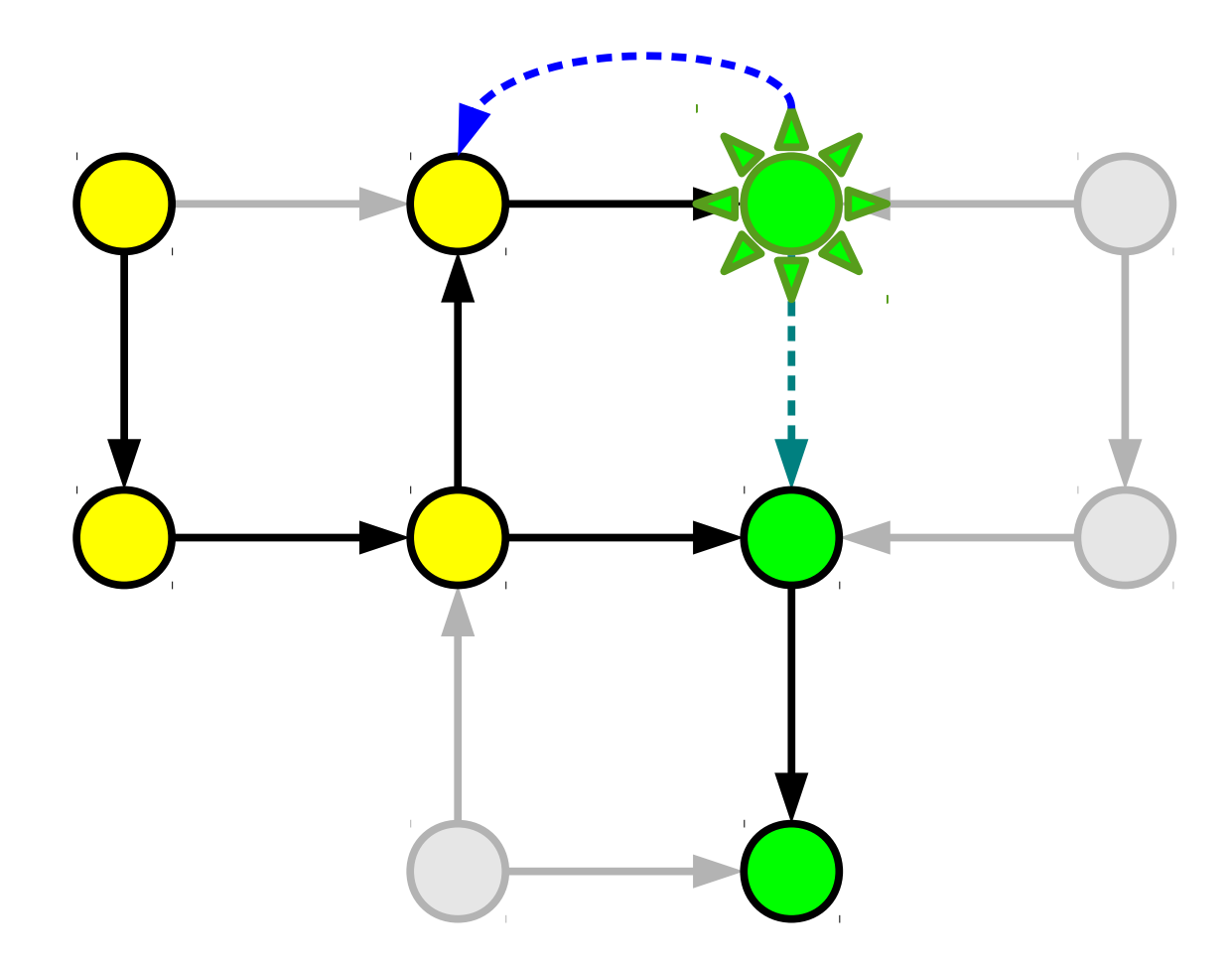

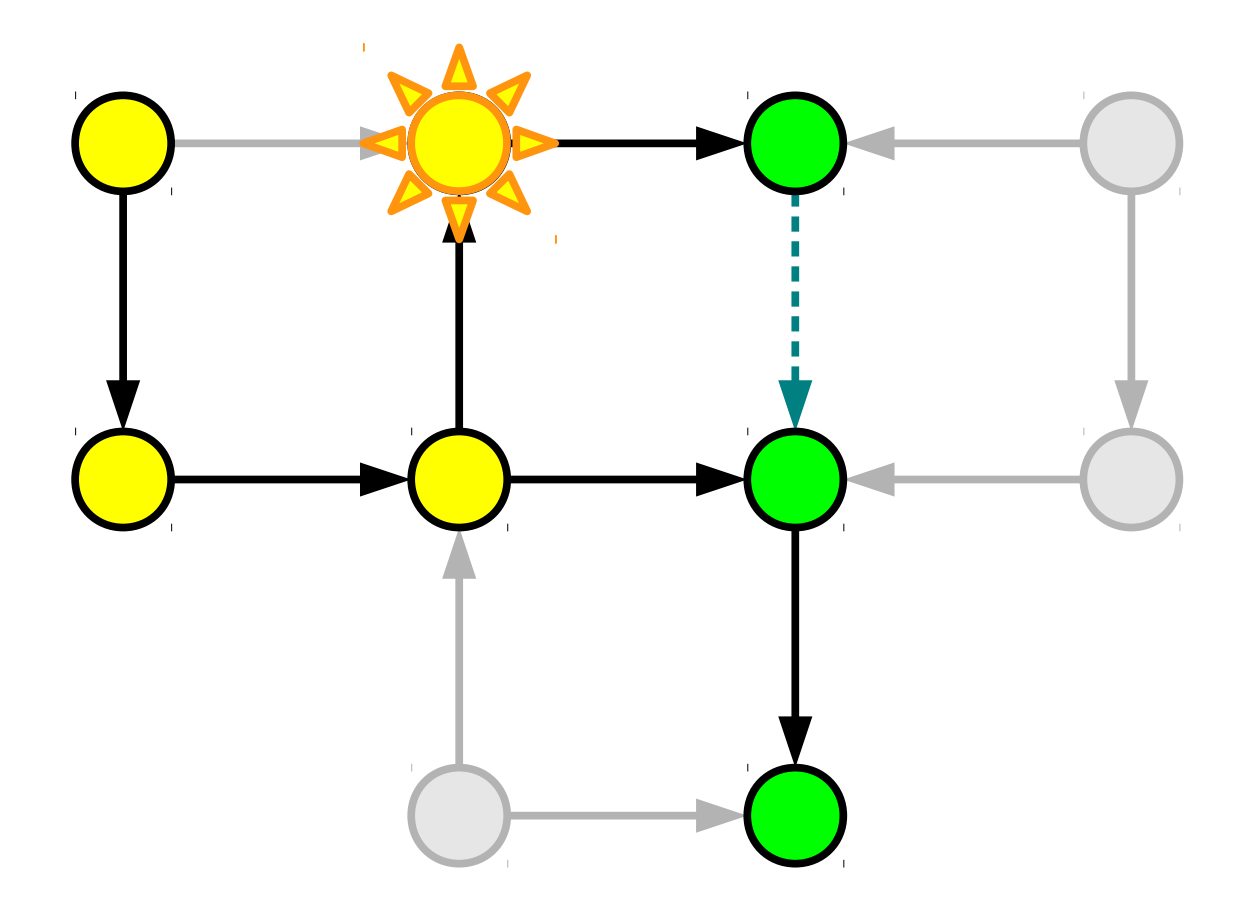

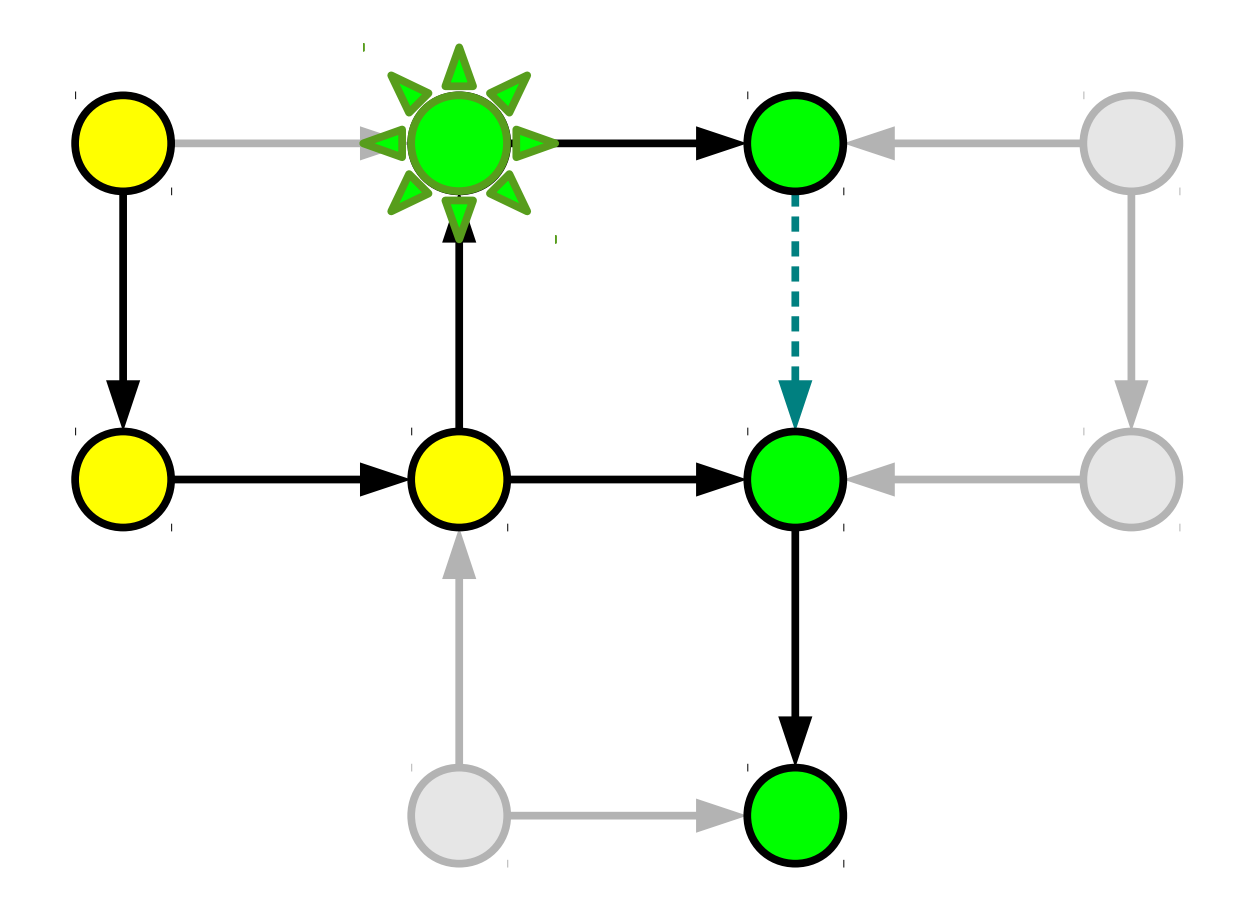

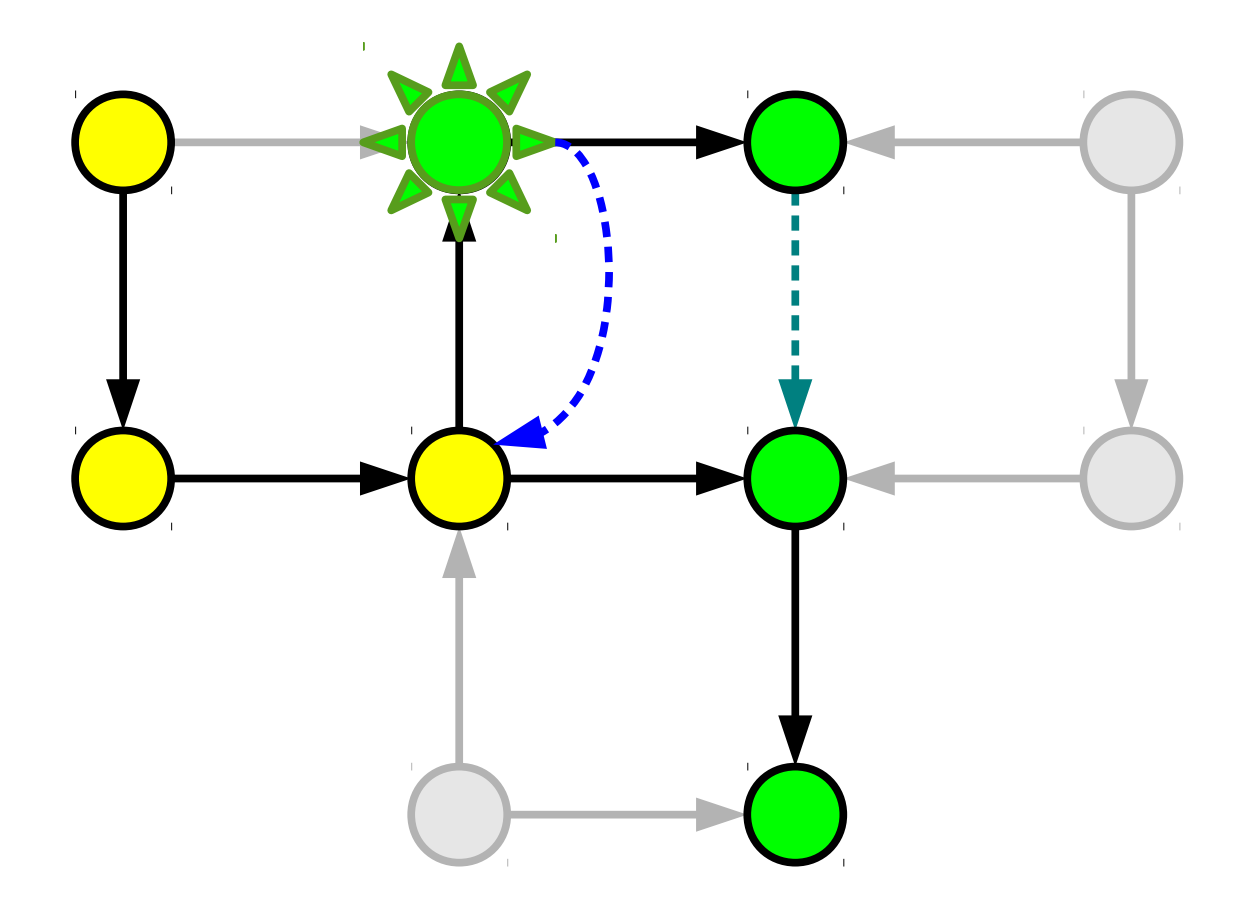

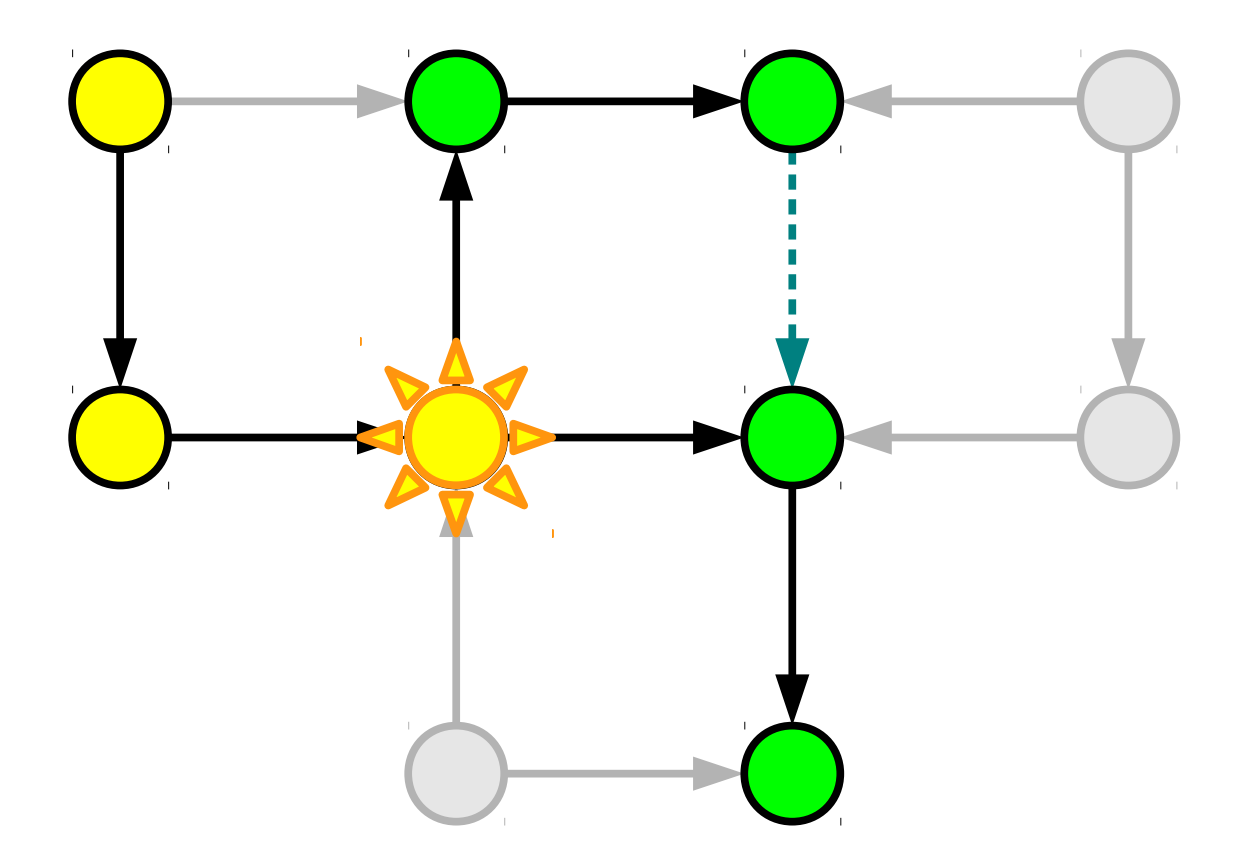

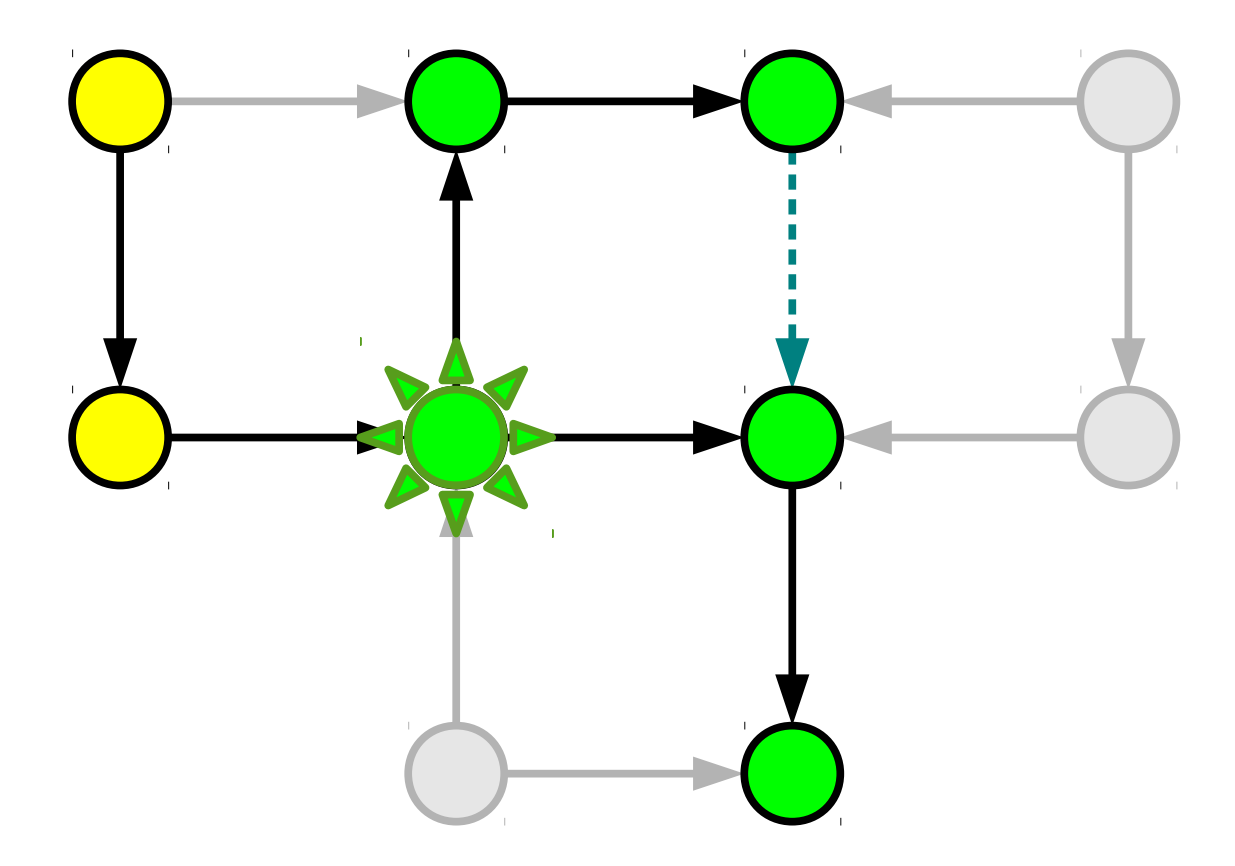

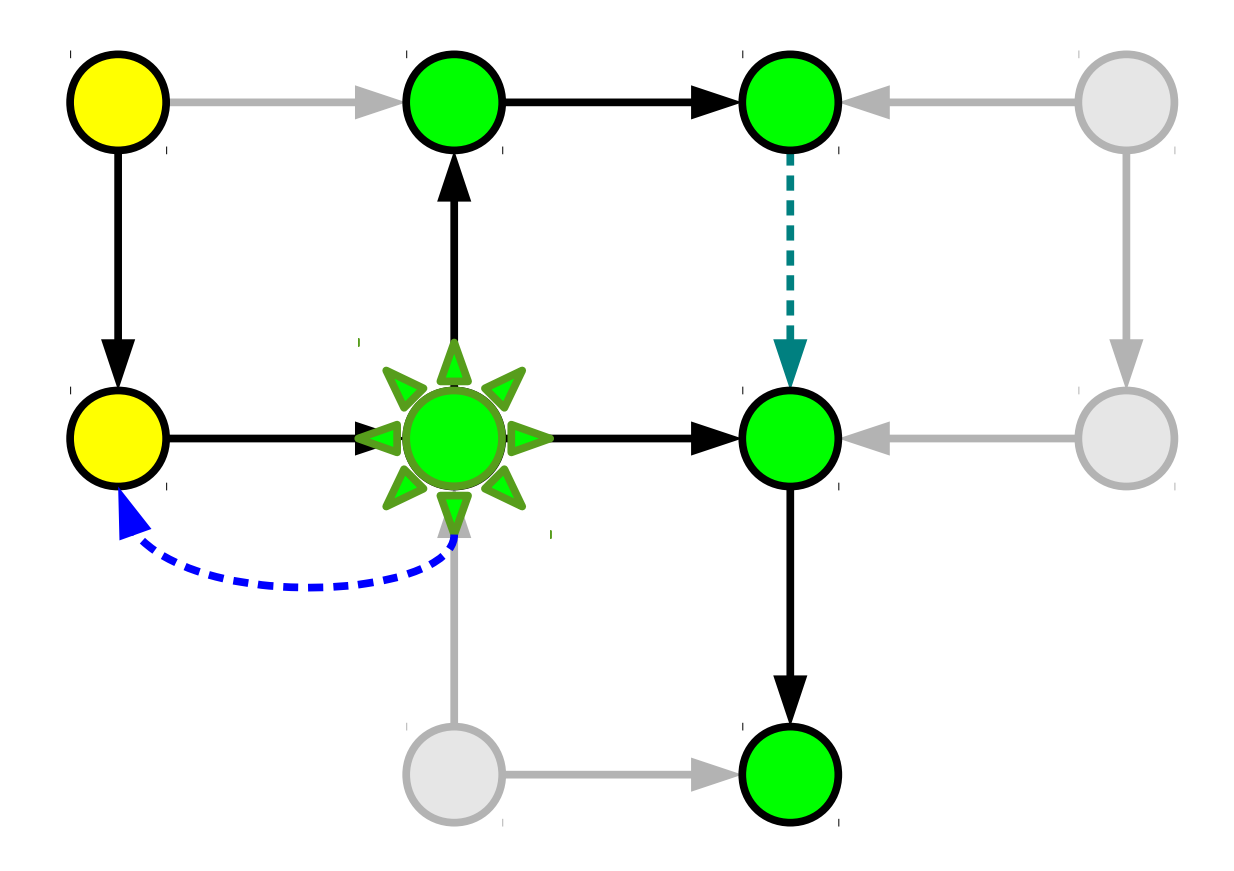

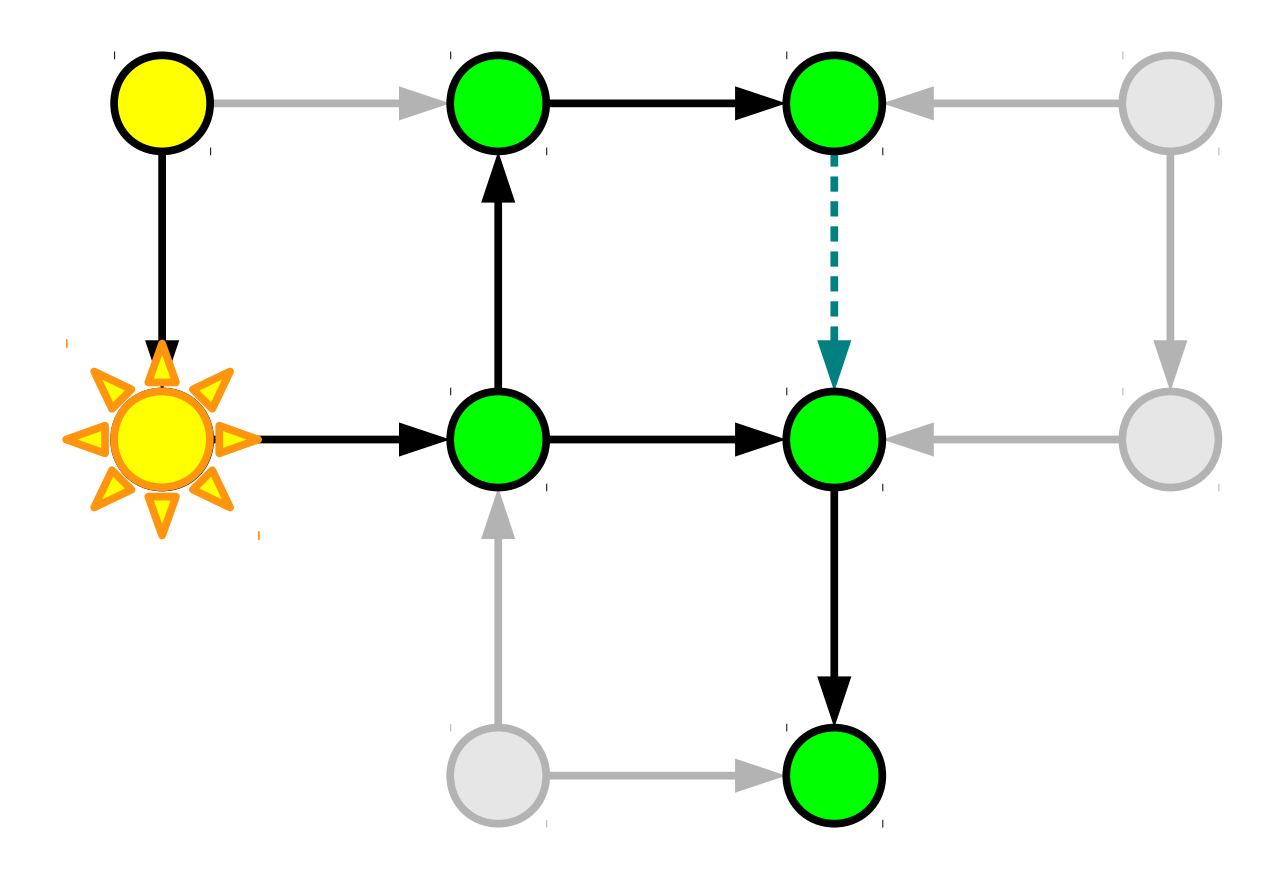

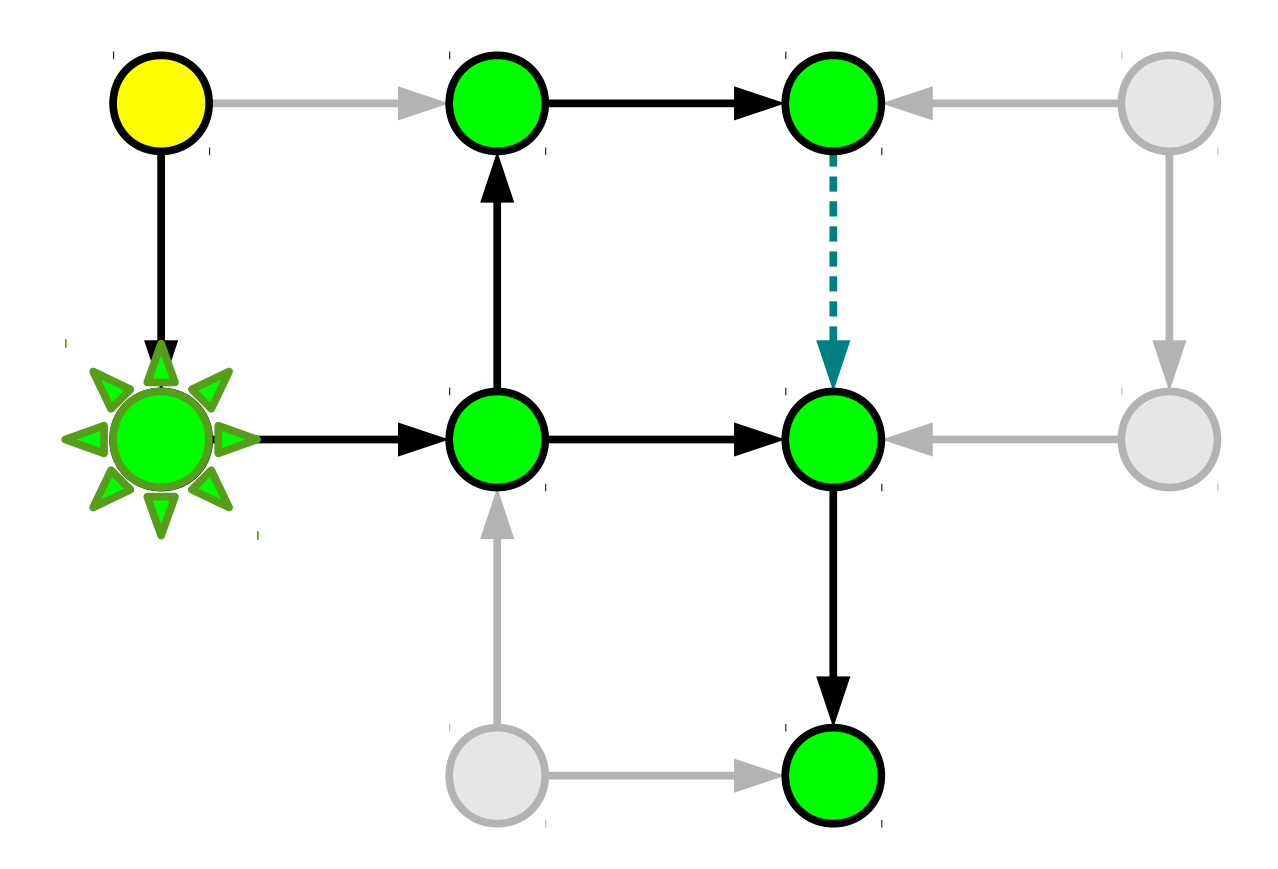

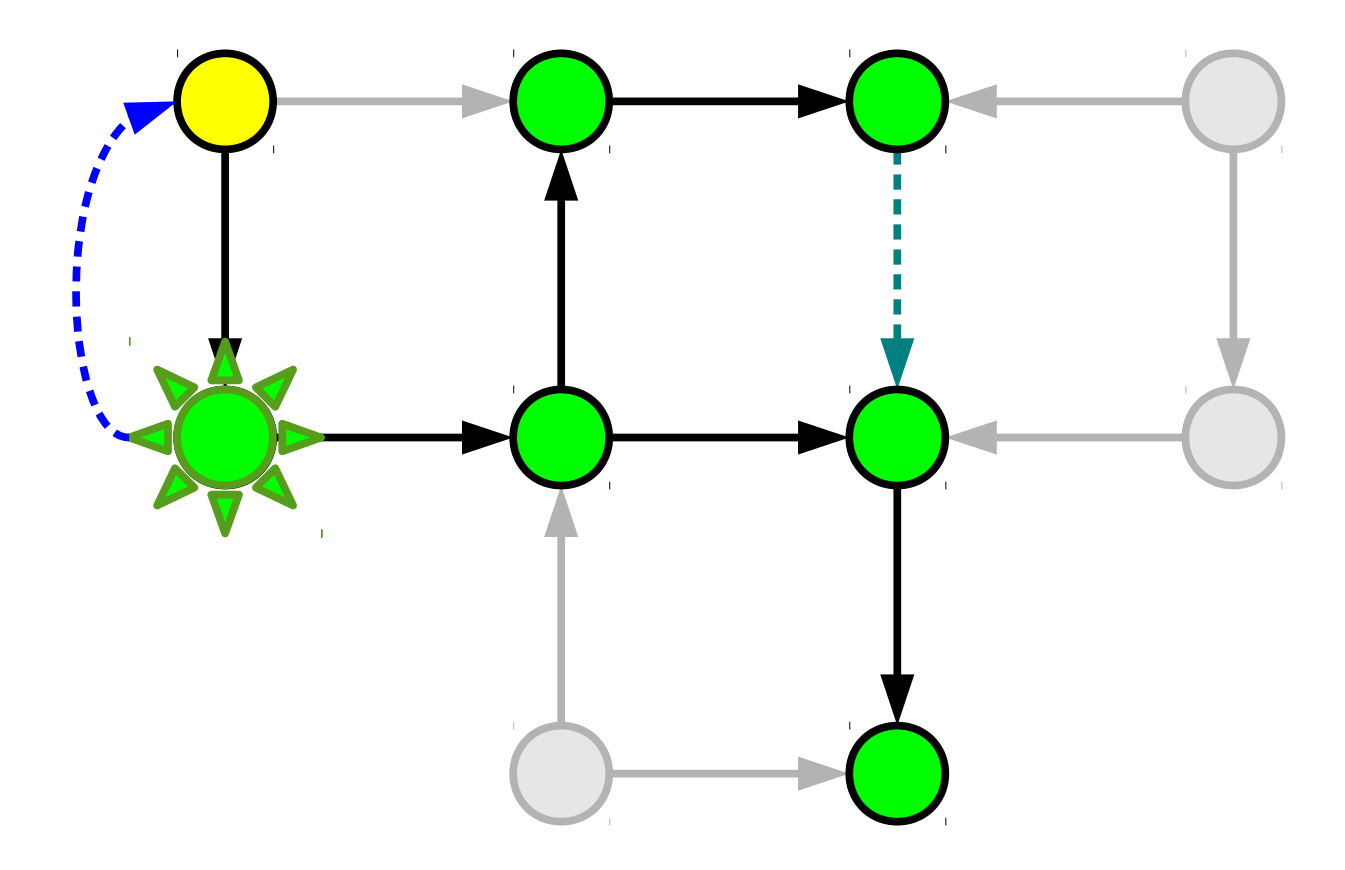

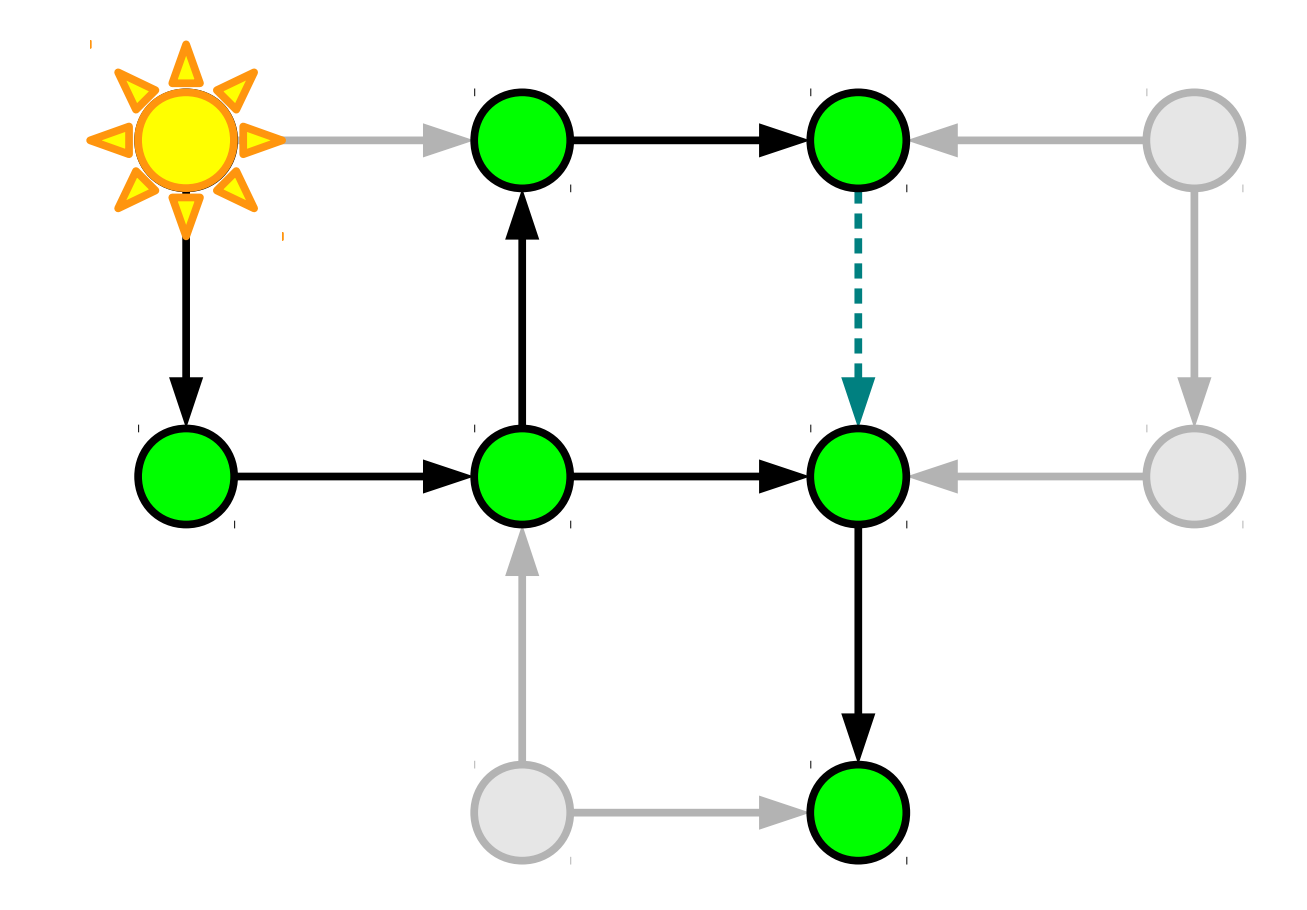

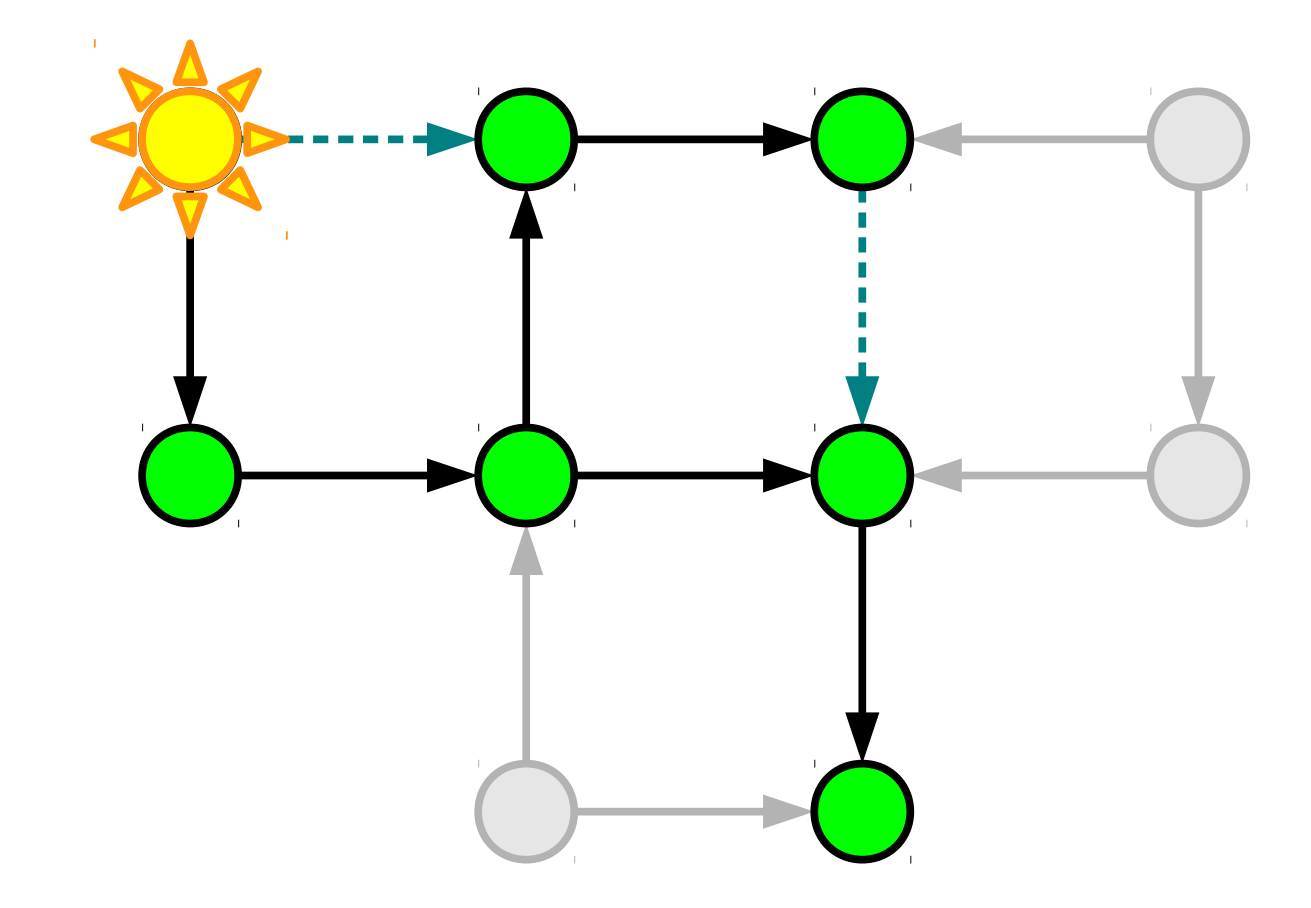

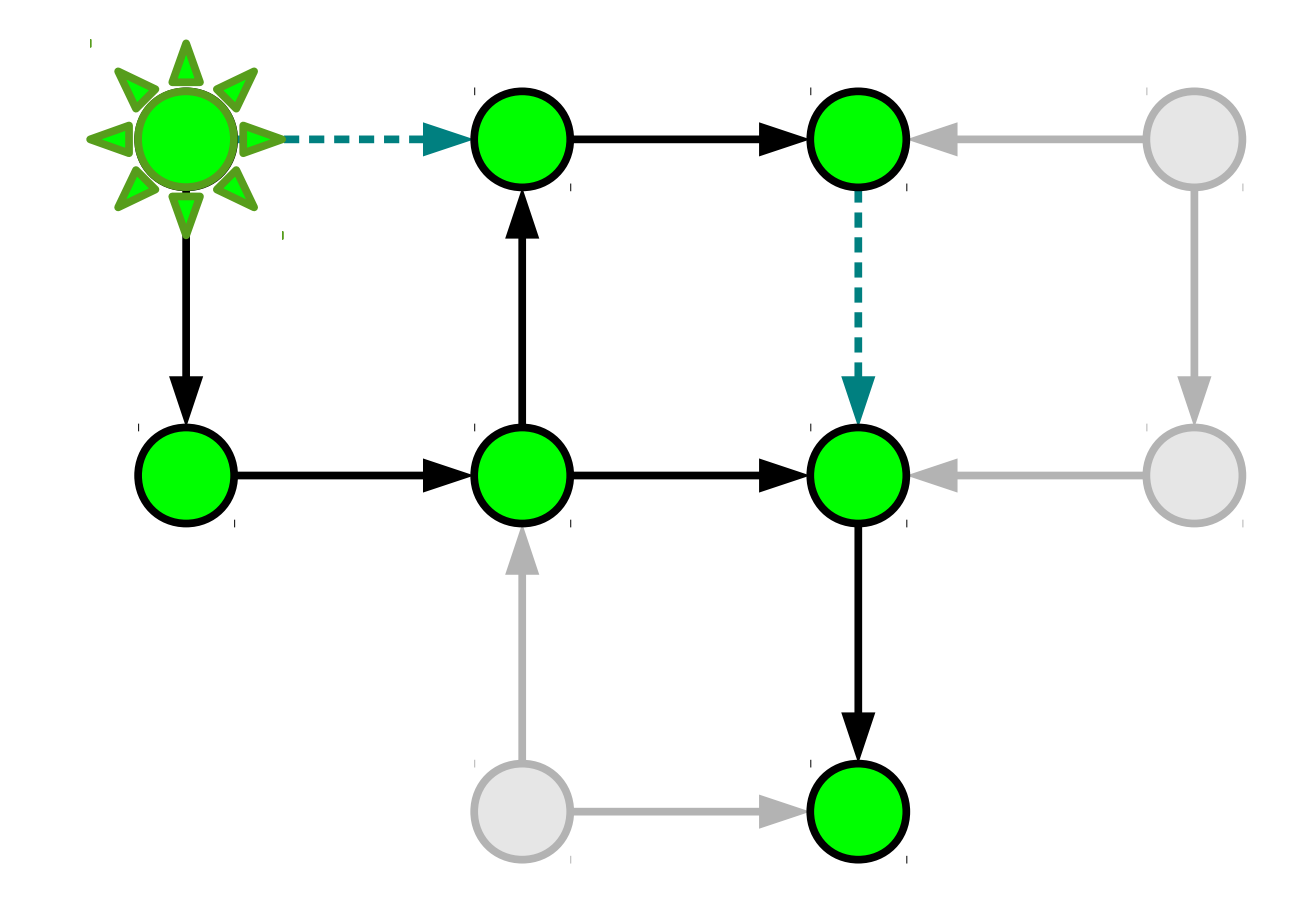

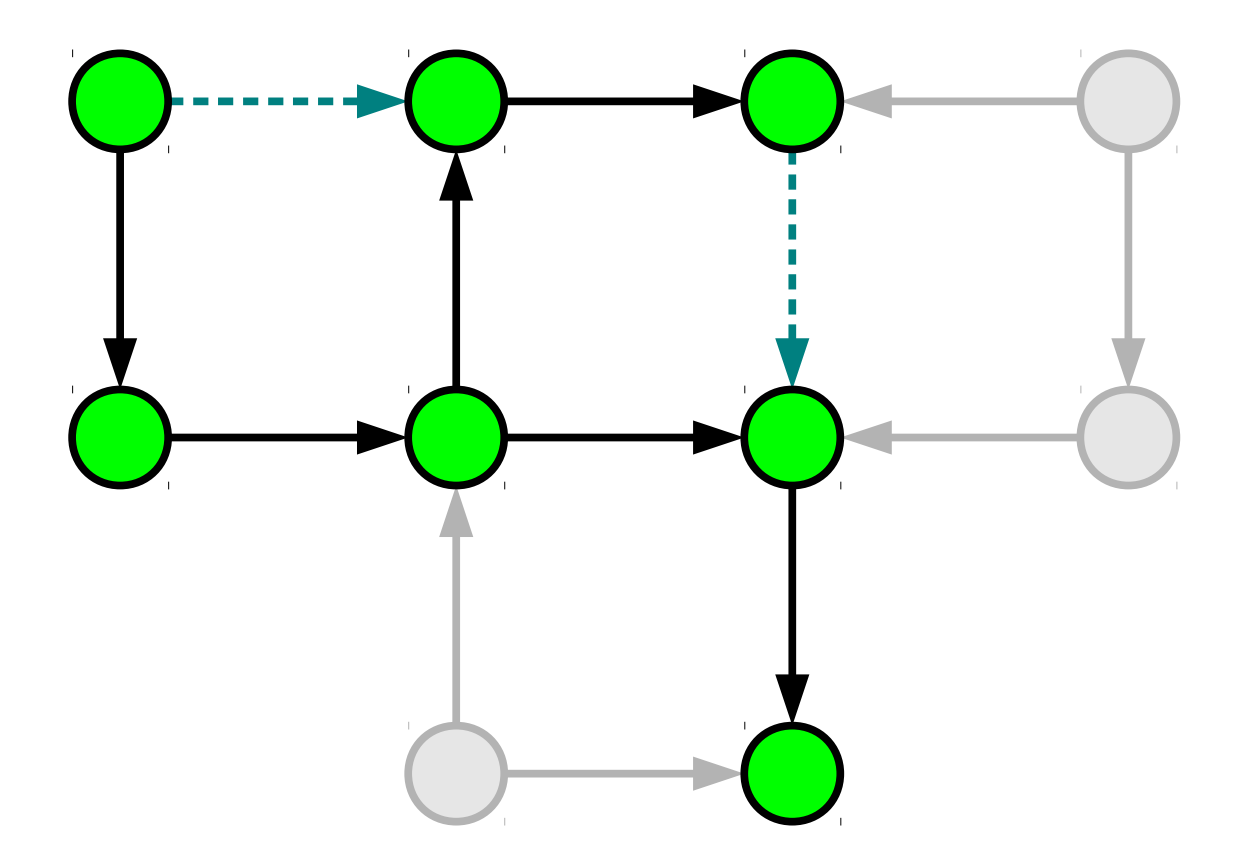

#### How can we implement this?
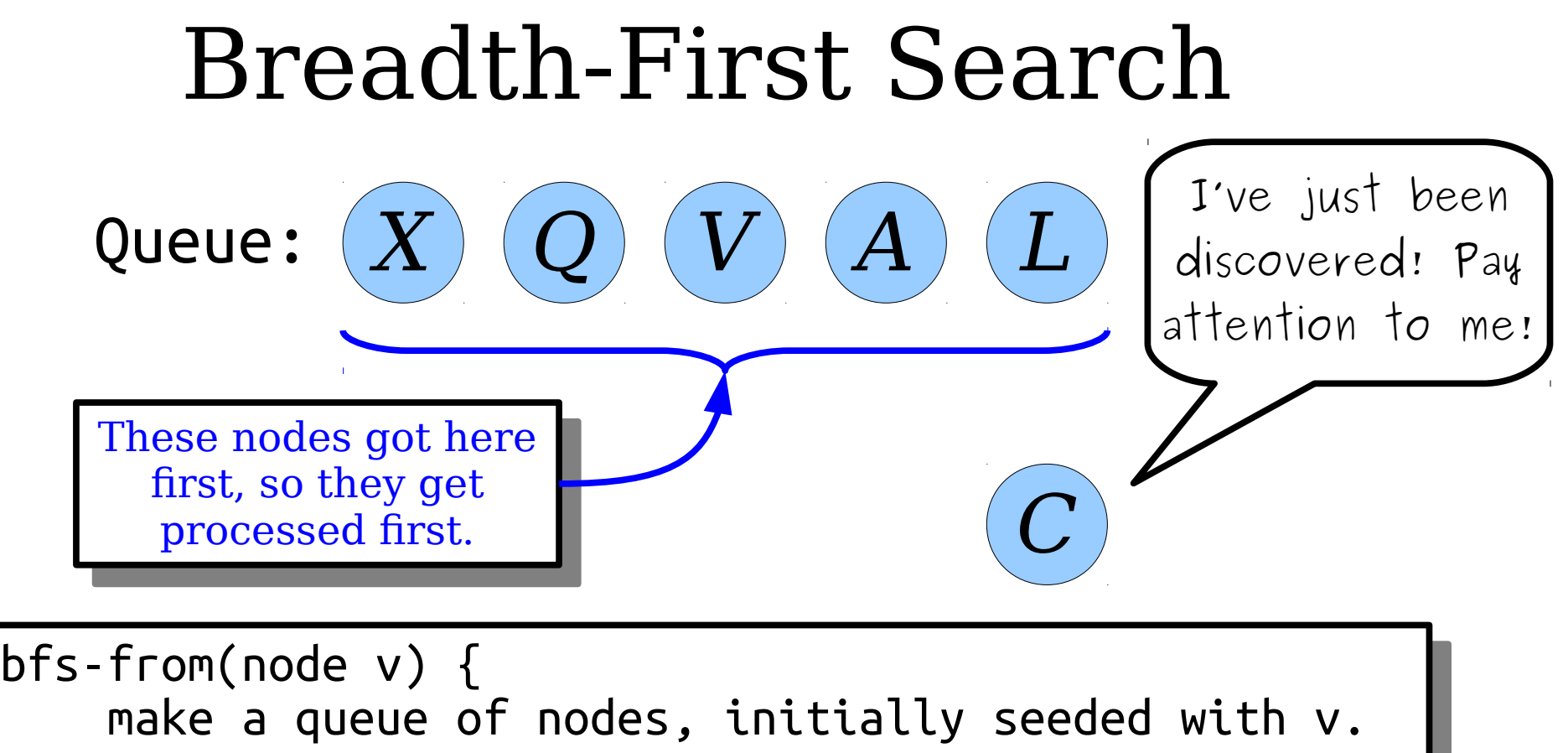

 make a queue of nodes, initially seeded with v. while the queue isn't empty: dequeue a node curr. process the node curr. for each node adjacent to curr: if that node has never been enqueued: enqueue that node. while the queue isn't empty: dequeue a node curr. process the node curr. for each node adjacent to curr: if that node has never been enqueued: enqueue that node.

}

}

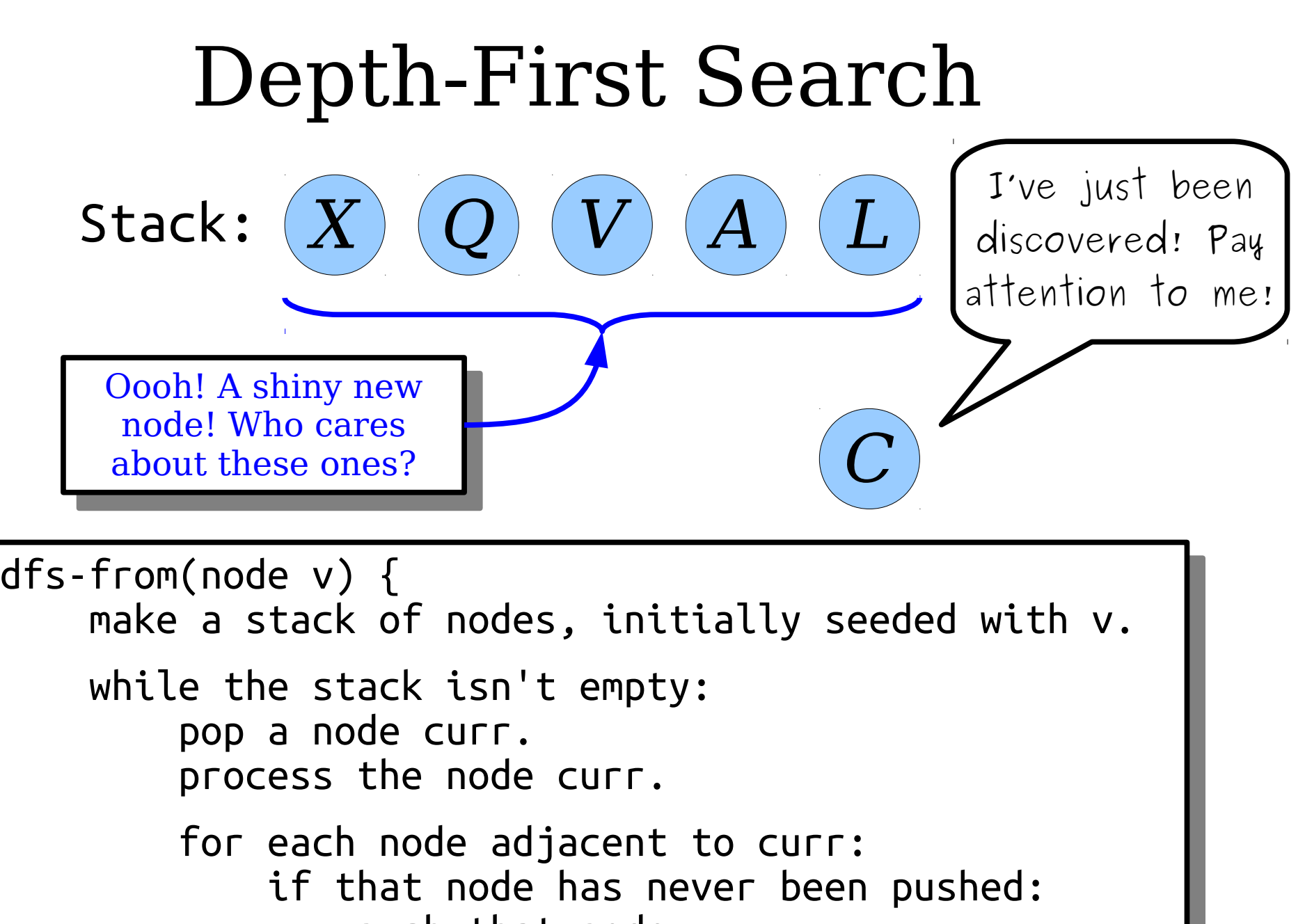

 push that node. push that node.

}

}

### For Comparison

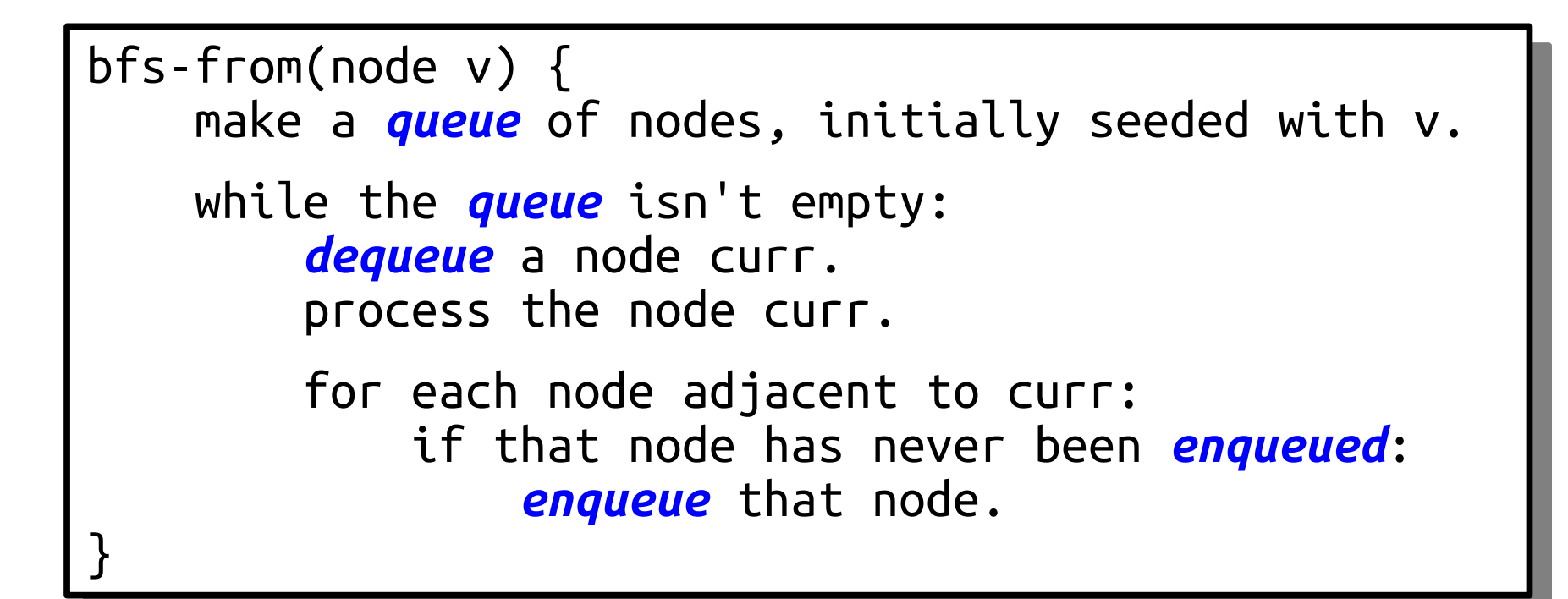

### For Comparison

```
dfs-from(node v) {
 make a stack of nodes, initially seeded with v.
 while the stack isn't empty:
 pop a node curr.
process the node curr.
 for each node adjacent to curr:
 if that node has never been pushed:
 push that node.
\ddot{\phantom{0}}dfs-from(node v) {
 make a stack of nodes, initially seeded with v.
 while the stack isn't empty:
 pop a node curr.
 process the node curr.
 for each node adjacent to curr:
 if that node has never been pushed:
 push that node.
}
```
#### When you see a stack-based algorithm, *think recursion!*

## Recursive DFS

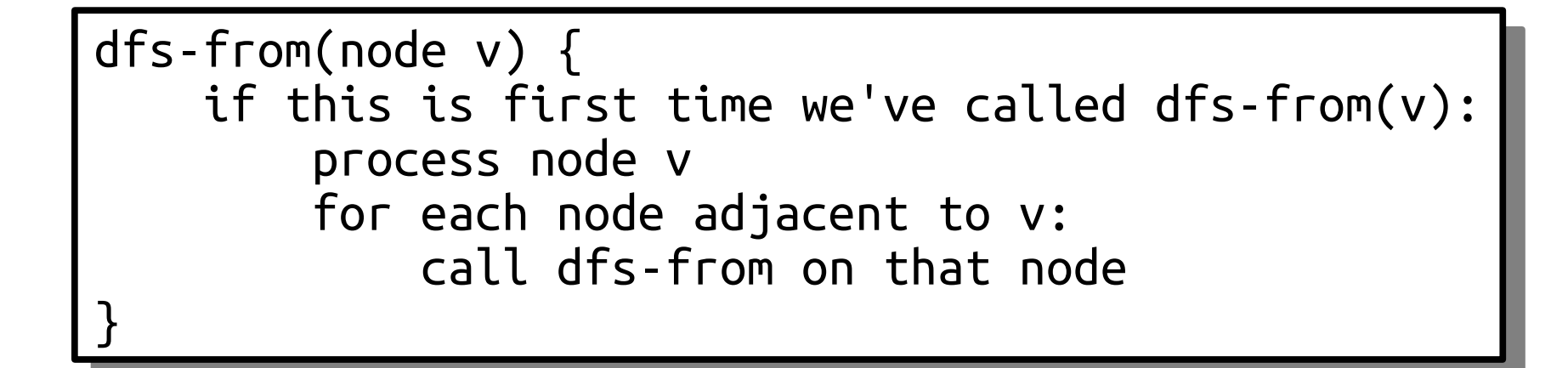

```
dfs-from(node v) {
 make a stack of nodes, initially seeded with v.
 while the stack isn't empty:
pop a node curr.
process the node curr.
 for each node adjacent to curr:
 if that node has never been pushed:
 push that node.
;<br>—
dfs-from(node v) {
 make a stack of nodes, initially seeded with v.
 while the stack isn't empty:
pop a node curr.
 process the node curr.
 for each node adjacent to curr:
 if that node has never been pushed:
 push that node.
}
```
- We visit each node with DFS at most once.
- Each time we visit a node, we do
	- some fixed work processing the node for the first time, then
	- some additional work processing its neighbors.

```
lTS-Trom(node v) {<br>.c.u.c.i.c.c.
 if this is first time we've called dfs-from(v):
 process node v
 for each node adjacent to v:
 call dfs-from on that node 
.<br>—
dfs-from(node v) {
 if this is first time we've called dfs-from(v):
 process node v
 for each node adjacent to v:
 call dfs-from on that node 
}
```
• On average, each node has roughly  $^m/n$  neighbors.

```
lTS-Trom(node v) {<br>.c.u.c.i.c.c.
 if this is first time we've called dfs-from(v):
 process node v
 for each node adjacent to v:
 call dfs-from on that node 
.<br>—
dfs-from(node v) {
 if this is first time we've called dfs-from(v):
 process node v
 for each node adjacent to v:
 call dfs-from on that node 
}
```
- On average, each node has roughly  $^m/n$  neighbors.
- Work done by DFS is

= *#nodes* × *average-work-per-node*

```
lTS-Trom(node v) {<br>.c.u.c.i.c.c.
 if this is first time we've called dfs-from(v):
 process node v
 for each node adjacent to v:
 call dfs-from on that node 
.<br>—
dfs-from(node v) {
 if this is first time we've called dfs-from(v):
 process node v
 for each node adjacent to v:
 call dfs-from on that node 
}
```
- On average, each node has roughly  $^m/n$  neighbors.
- Work done by DFS is

= *#nodes* × *average-work-per-node*

```
lTS-Trom(node v) {<br>.c.u.c.i.c.c.
 if this is first time we've called dfs-from(v):
 process node v
 for each node adjacent to v:
 call dfs-from on that node 
.<br>—
dfs-from(node v) {
 if this is first time we've called dfs-from(v):
 process node v
 for each node adjacent to v:
 call dfs-from on that node 
}
```
- On average, each node has roughly  $^m/n$  neighbors.
- Work done by DFS is

= *#nodes* × *average-work-per-node*

 $n \times (O(m/n) + O(1))$ 

```
lTS-Trom(node v) {<br>.c.u.c.i.c.c.
 if this is first time we've called dfs-from(v):
 process node v
 for each node adjacent to v:
 call dfs-from on that node 
.<br>—
dfs-from(node v) {
 if this is first time we've called dfs-from(v):
 process node v
 for each node adjacent to v:
 call dfs-from on that node 
}
```
- On average, each node has roughly  $^m/n$  neighbors.
- Work done by DFS is

= *#nodes* × *average-work-per-node*

 $n \times (O(m/n) + O(1))$ 

$$
= n \cdot O(m/n) + n \cdot O(1)
$$

```
lTS-Trom(node v) {<br>.c.u.c.i.c.c.
 if this is first time we've called dfs-from(v):
 process node v
 for each node adjacent to v:
 call dfs-from on that node 
.<br>—
dfs-from(node v) {
 if this is first time we've called dfs-from(v):
 process node v
 for each node adjacent to v:
 call dfs-from on that node 
}
```
- On average, each node has roughly  $^m/n$  neighbors.
- Work done by DFS is

= *#nodes* × *average-work-per-node*

- $n \times (O(m/n) + O(1))$
- $=$   $n \cdot O(m/n) + n \cdot O(1)$

 $O(m + n)$ .

.<br>—

```
lTS-Trom(node v) {<br>.c.u.c.i.c.c.
 if this is first time we've called dfs-from(v):
 process node v
 for each node adjacent to v:
 call dfs-from on that node 
dfs-from(node v) {
 if this is first time we've called dfs-from(v):
 process node v
 for each node adjacent to v:
 call dfs-from on that node 
}
```
## BFS and DFS

- Running BFS or DFS from a node in a graph will visit the same set of nodes, but probably in a different order.
- BFS will visit nodes in increasing order of distance.
- DFS does visit nodes in *some* interesting order, but not order of distance.
	- More on that later on...

### A Whimsical Application

### Mazes as Graphs

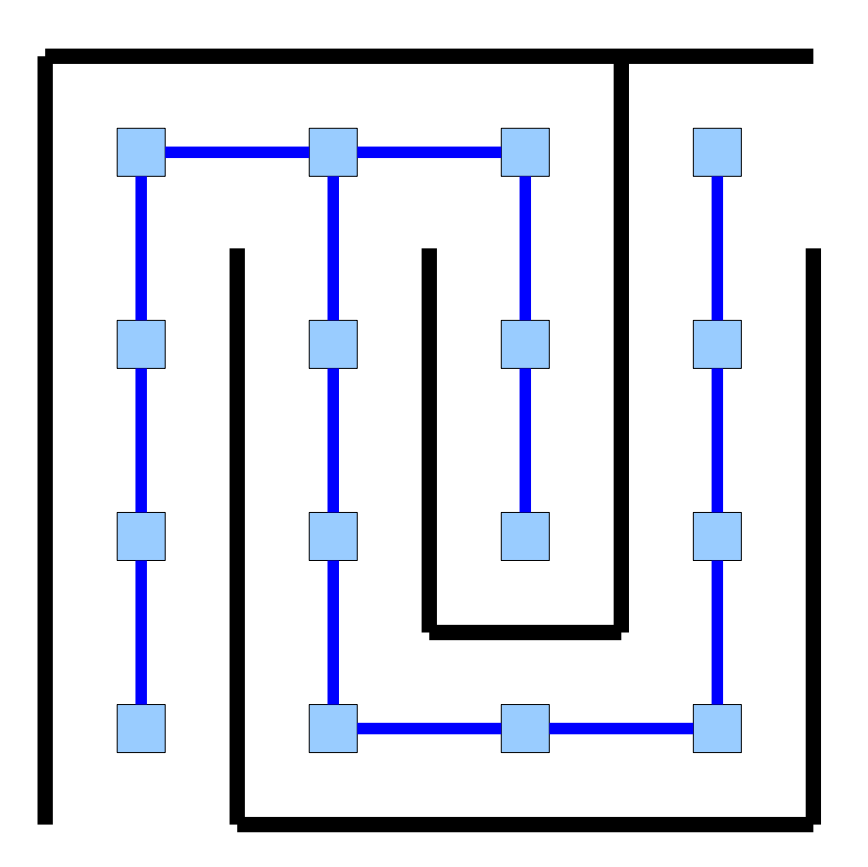

## Creating a Maze with DFS

• Create a **grid graph** of the appropriate size.

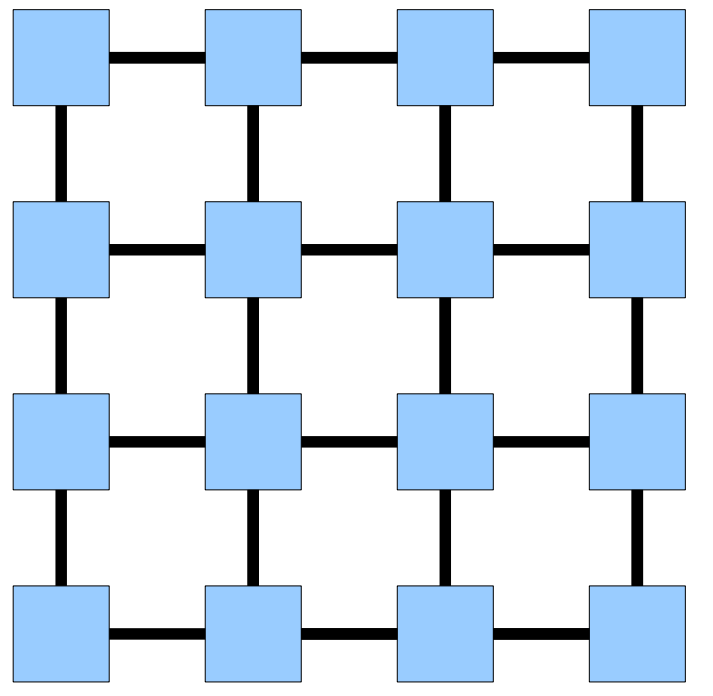

- Starting at any node, run a depth-first search, choosing neighbor orderings at random.
- The resulting DFS tree is a maze with one solution.

#### Time Out for Announcements!

Apply to take this spring:

### **Al For CS 21SI Social Good**

[CS21SI: AI for Social Good](http://cs21si.stanford.edu/) is a 2-unit student-taught class in which students learn about and apply cutting-edge artificial intelligence techniques to real-world social good spaces, such as healthcare, government, education, and the environment.

The course alternates between lectures on machine learning theory and discussions with invited speakers, who will challenge students to apply techniques in their social good domains. You can learn more about the class [here.](http://cs21si.stanford.edu/)

Apply by 11:59pm on Sunday, March 17 at bit.ly/AIForGoodApp.

Apply to the Blueprint Datathon, SHIFT's annual health datathon, to apply big data analytics to challenges in healthcare and compete for large cash prizes. Our 2019 theme is Infectious Diseases.

Apply @ [blueprint.stanford.edu](http://blueprint.stanford.edu/) - spots are limited, and applicants will be accepted on a rolling basis. Applications are due March 22 for non-Stanford affiliates and April 1 for Stanford students.

Blueprint will take place from April 12 - 14 at Hewlett-Packard Building.

Bring your best ideas and tell your friends!

## Assignment 6

- Assignment 6 (*MiniBrowser*) is due this Friday.
- The following are True Facts:
	- This is the last assignment on which you can use late days. No late submissions will be accepted for Assignment 7. (Sorry, that's university policy.)
	- You should be careful about using late days here, as that will eat into the time for Assignment 7.
- YEAH Hours for Assignment 7 will be held this Friday at 3PM in room 380-380Y. Slides, as usual, will be posted on the website afterward.

#### We Have to Go Deeper!

## Prerequisite Structures

![](_page_131_Figure_0.jpeg)

![](_page_132_Picture_0.jpeg)

![](_page_133_Figure_0.jpeg)

![](_page_134_Picture_0.jpeg)

![](_page_135_Picture_0.jpeg)

![](_page_136_Picture_0.jpeg)

![](_page_137_Picture_0.jpeg)

![](_page_138_Picture_0.jpeg)

# Modeling Prerequisites

- We can model prerequisites as a graph with the following properties:
	- The graph has to be *directed*, since we have to be able to distinguish "*A* depends on *B*" from "*B* depends on *A*."
	- The graph has to be *acyclic* (containing no cycles), since otherwise there is no way to accomplish all the tasks.
- A graph with this property is called a *directed acyclic graph*, or *DAG*.

# Ordering Prerequisites

- Imagine we have a DAG representing a collection of tasks. We can only start a task once its prerequisite tasks have been completed.
- What order should we do the tasks in?

![](_page_140_Figure_3.jpeg)

# Ordering Prerequisites

- A *topological ordering* of the nodes in a DAG is a list of the nodes so that each node is placed after the nodes that point to it.
- An algorithm for finding a topological ordering is called a *topological sorting algorithm*.

![](_page_141_Figure_3.jpeg)

# Ordering Prerequisites

- A *topological ordering* of the nodes in a DAG is a list of the nodes so that each node is placed after the nodes that point to it.
- An algorithm for finding a topological ordering is called a *topological sorting algorithm*.

![](_page_142_Figure_3.jpeg)

#### *Adventures in Topological Sorting DFS Topological Sorting*
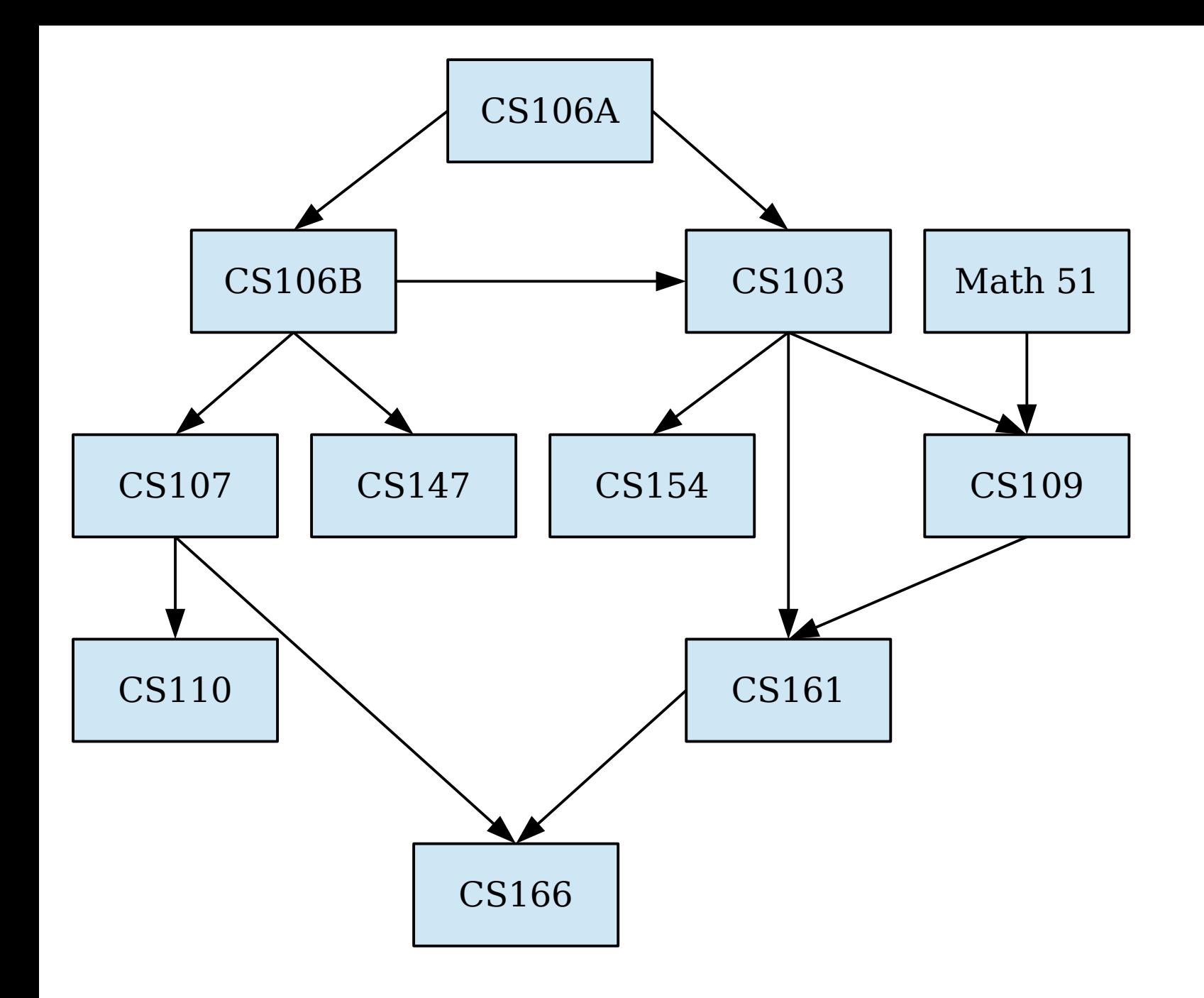

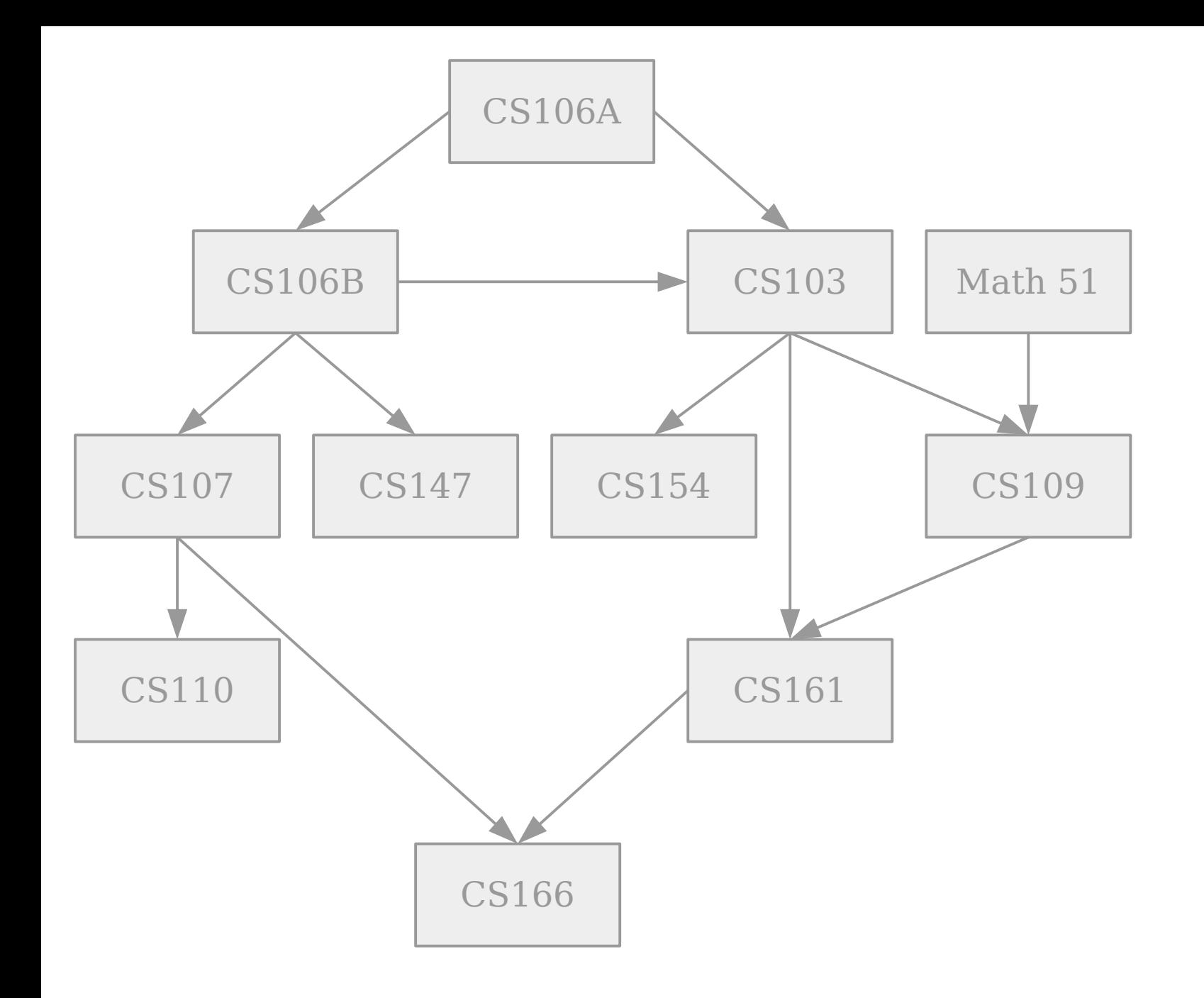

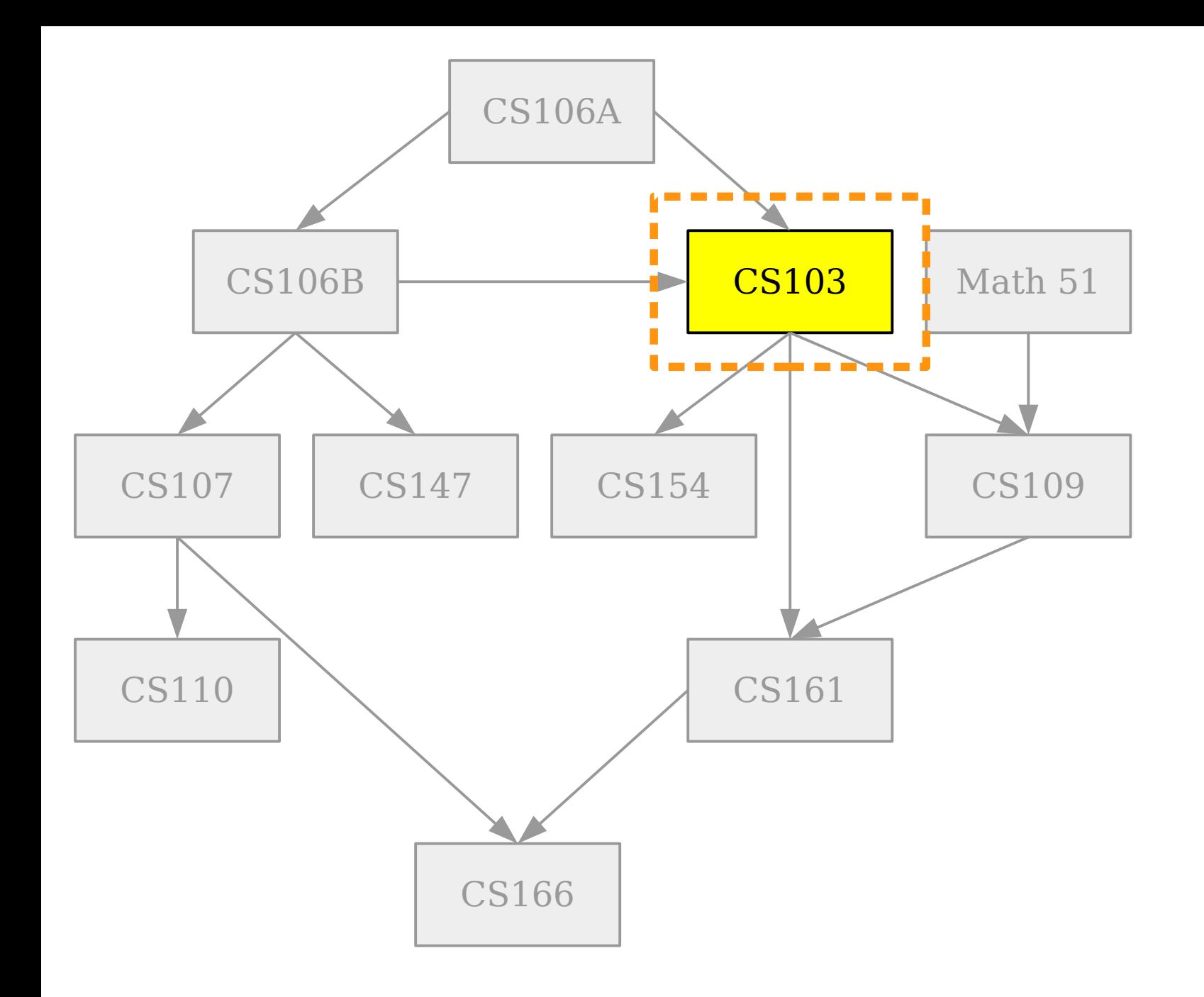

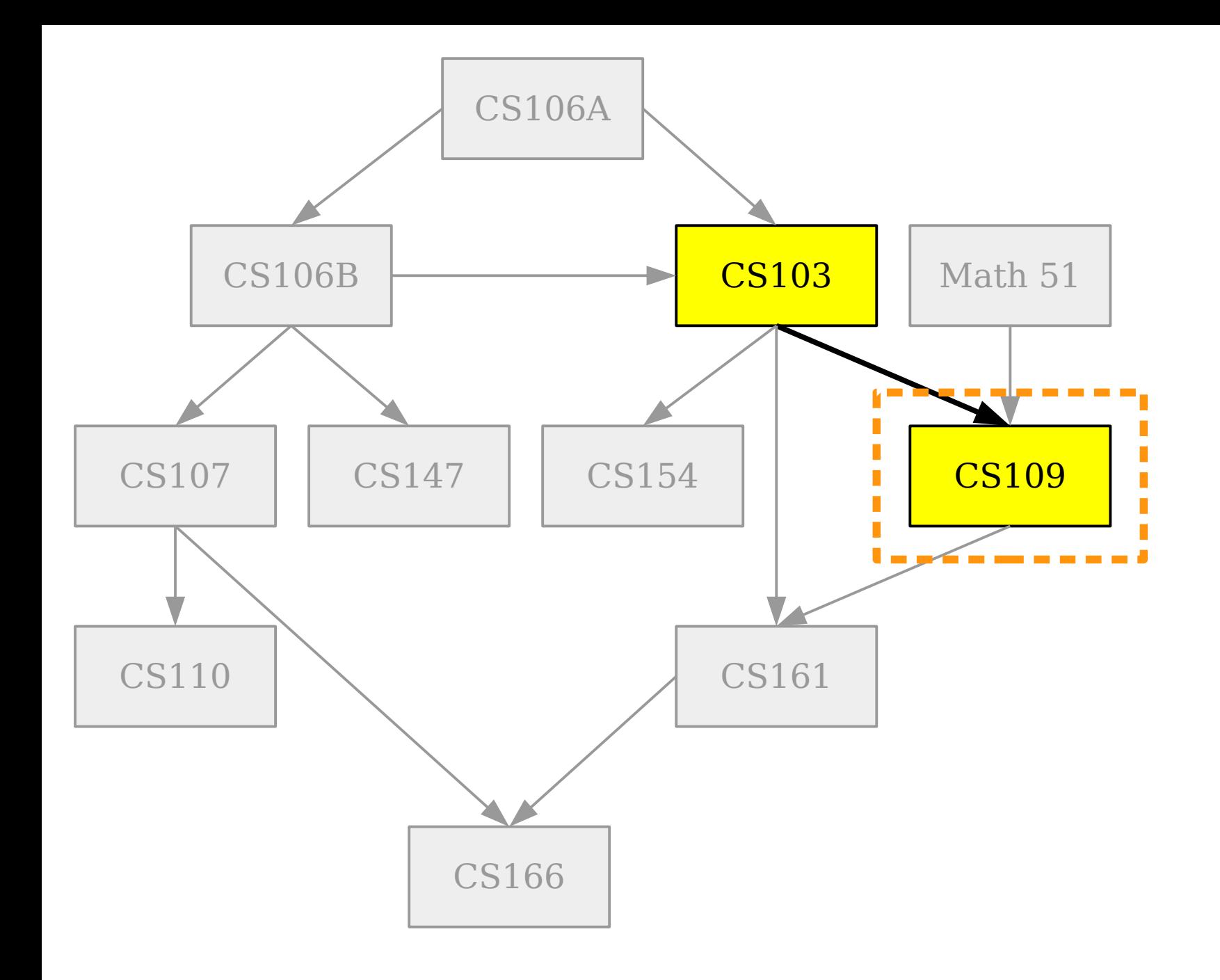

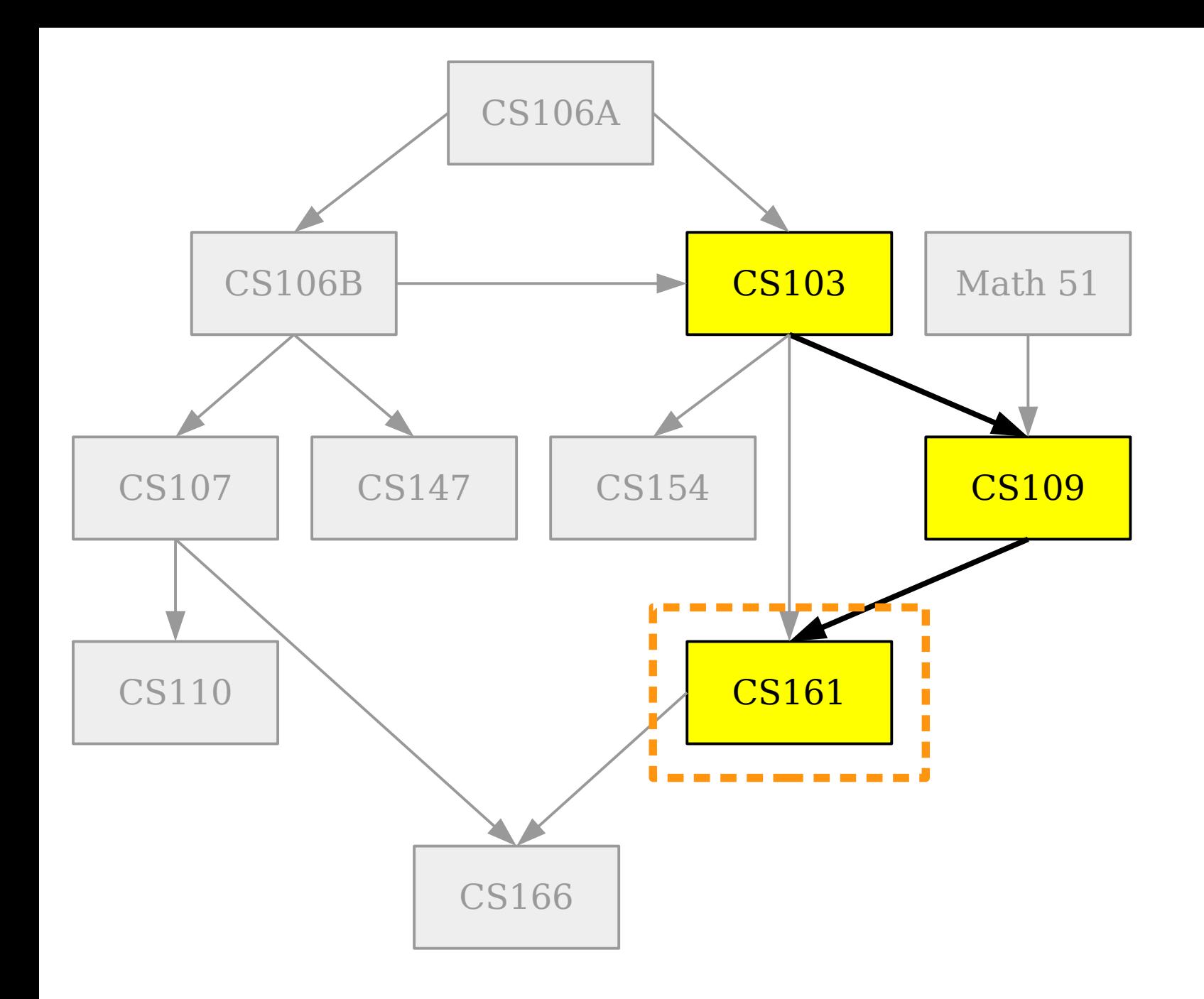

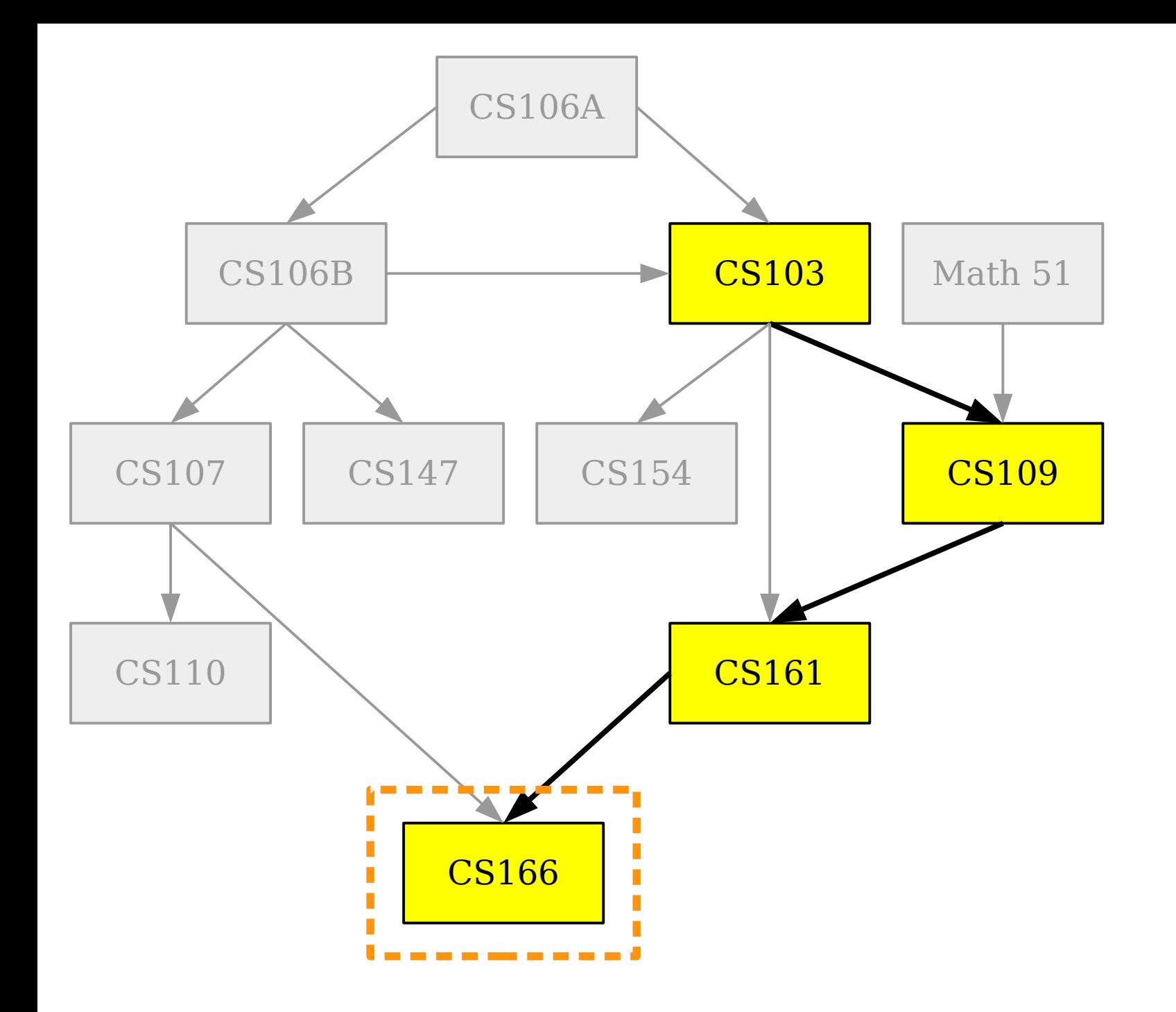

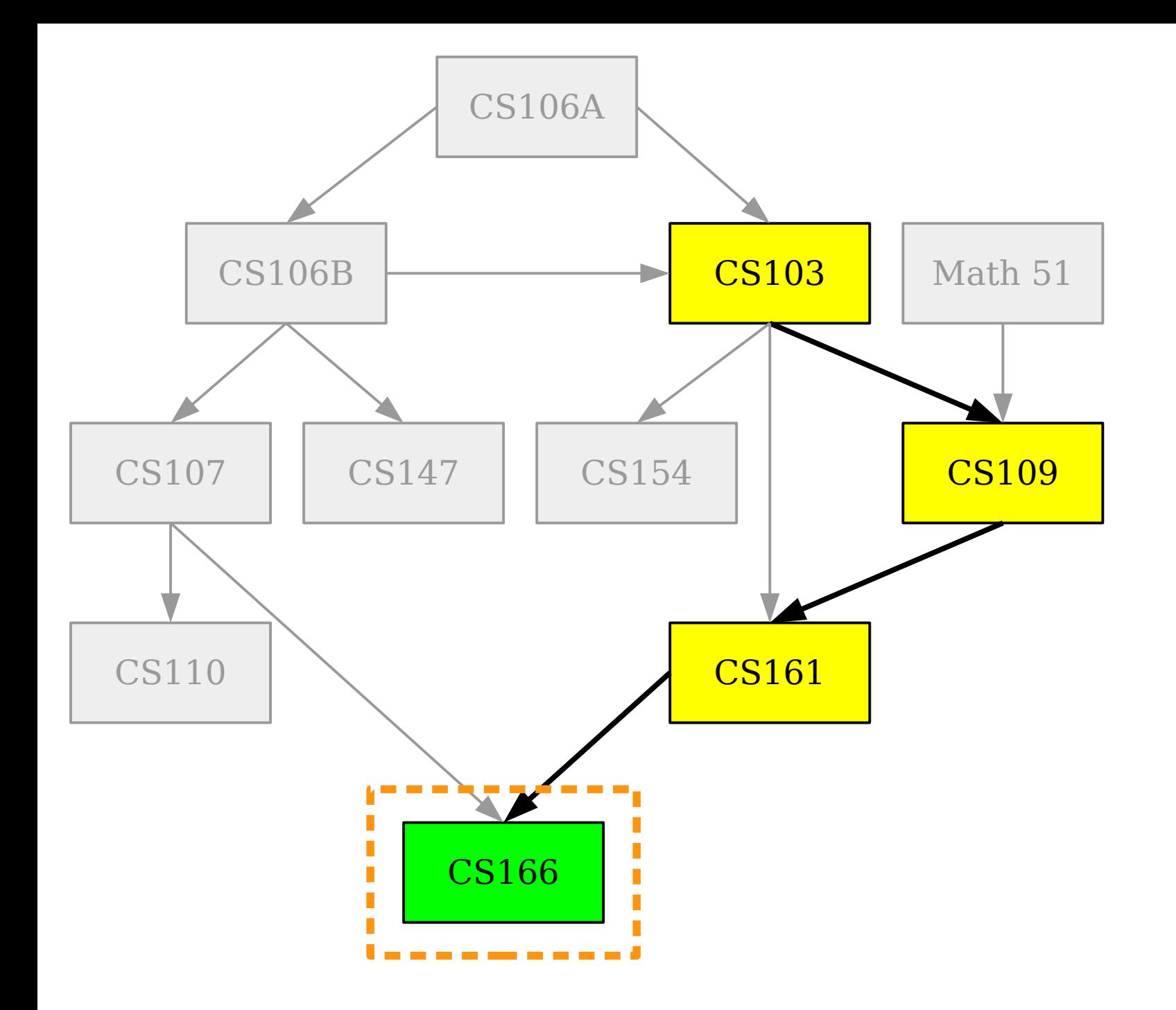

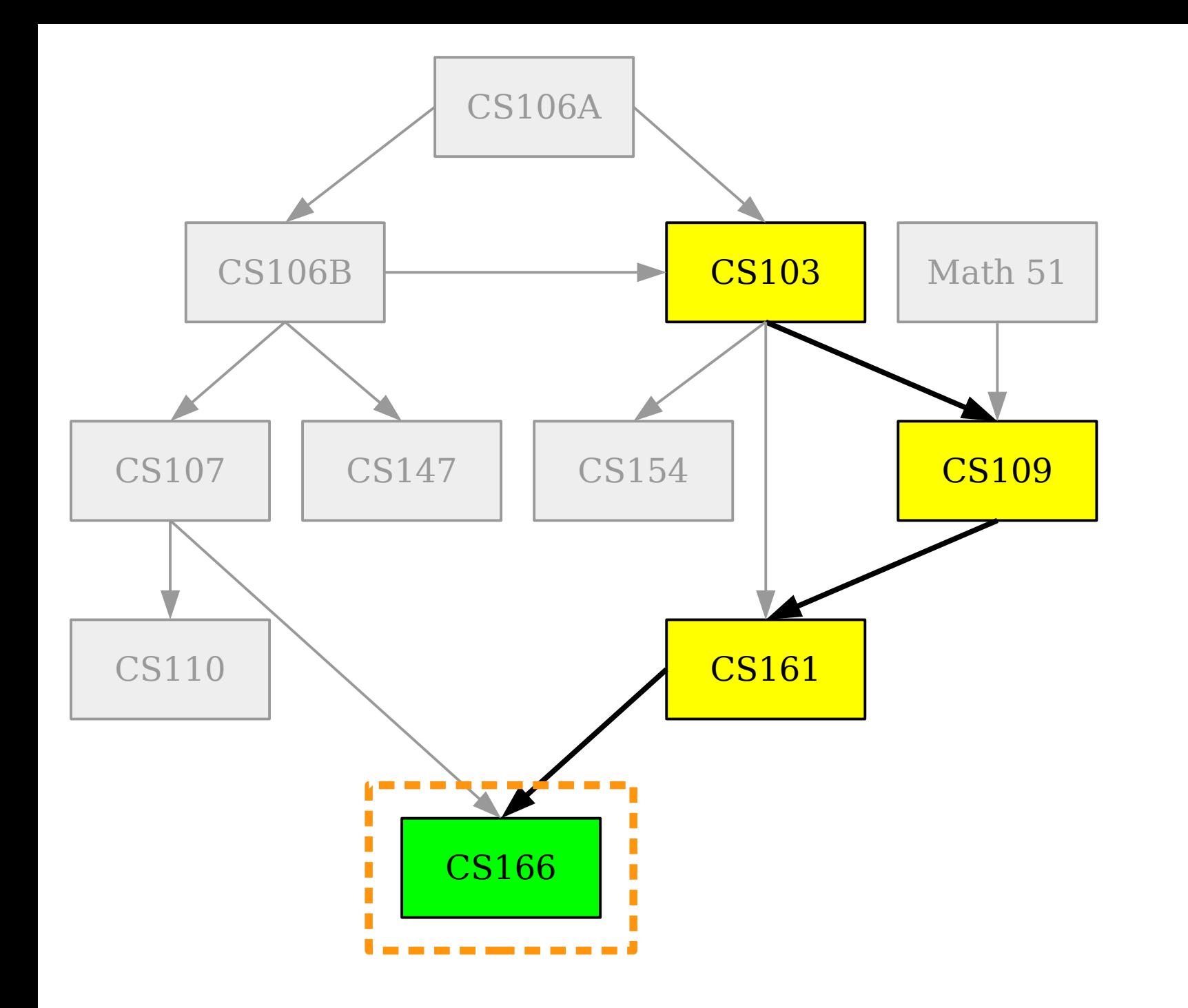

CS166

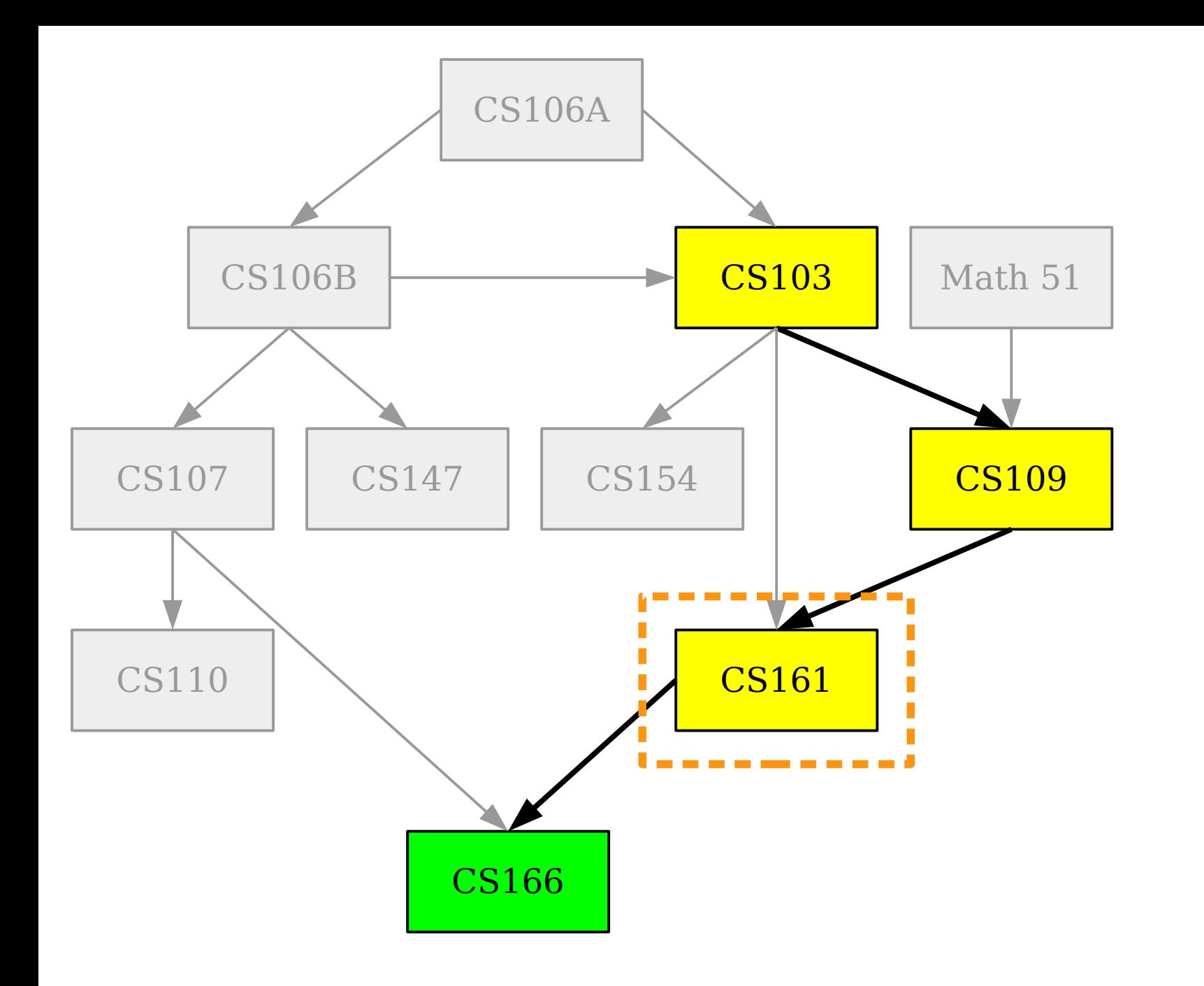

CS166

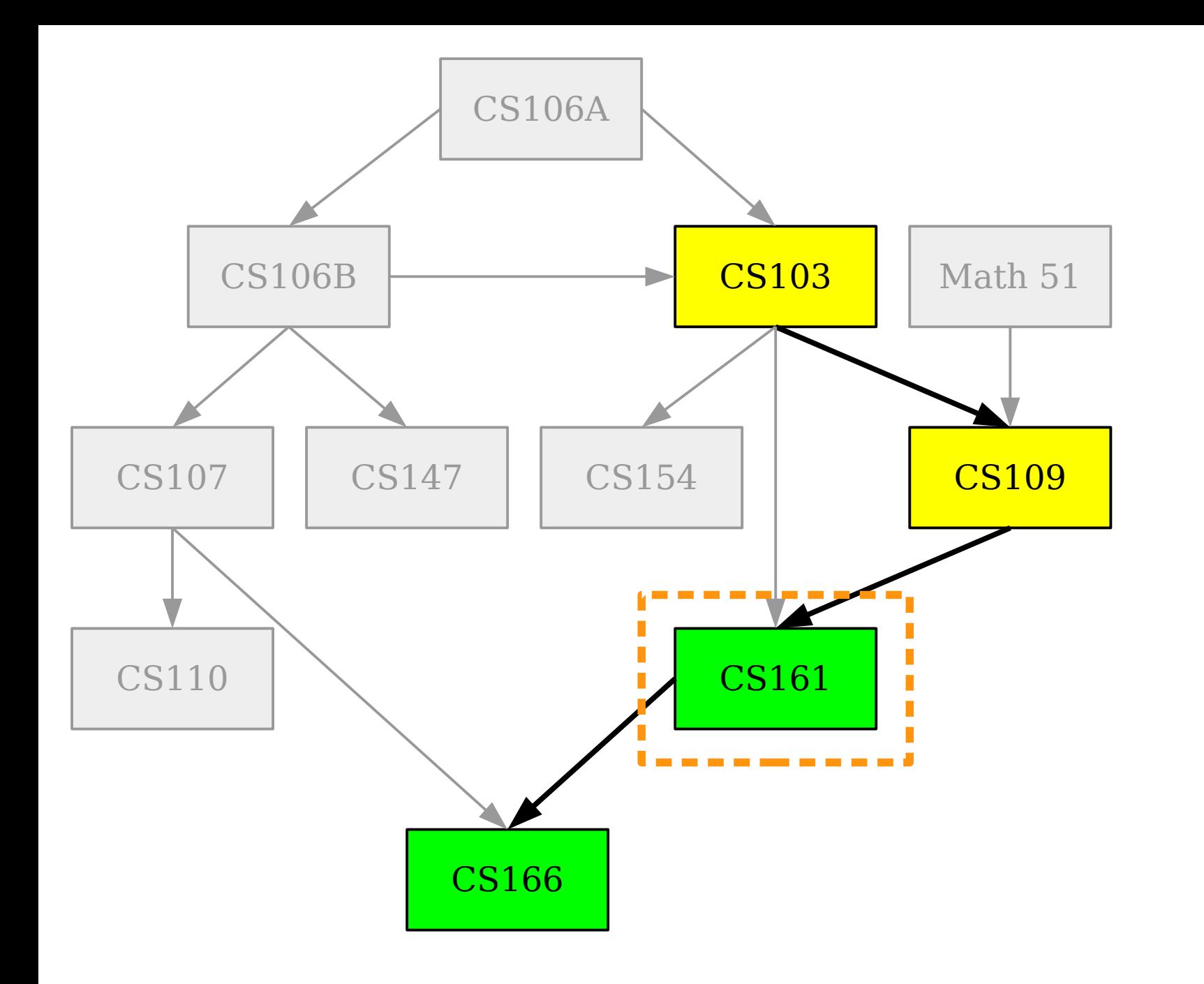

CS166

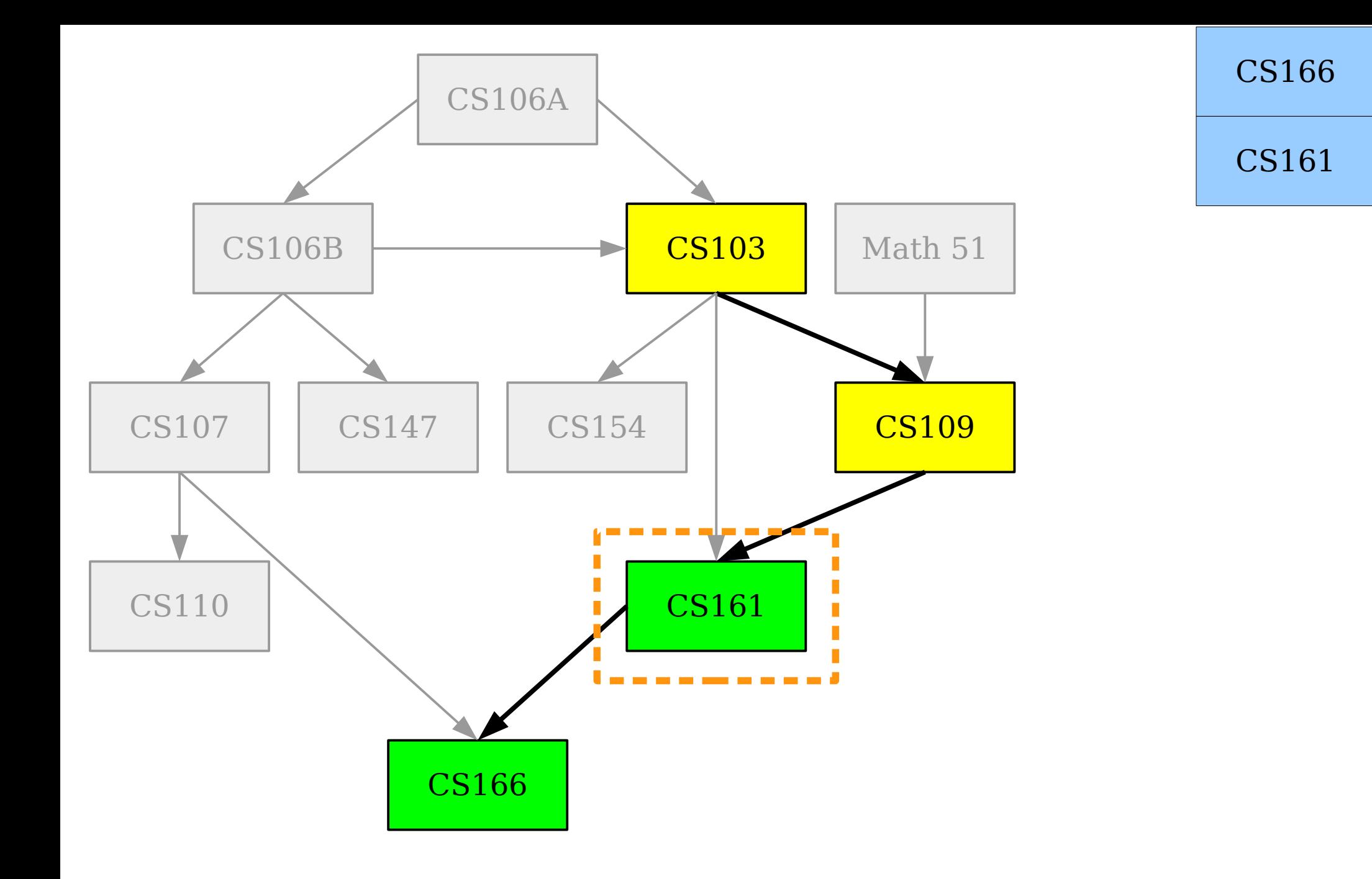

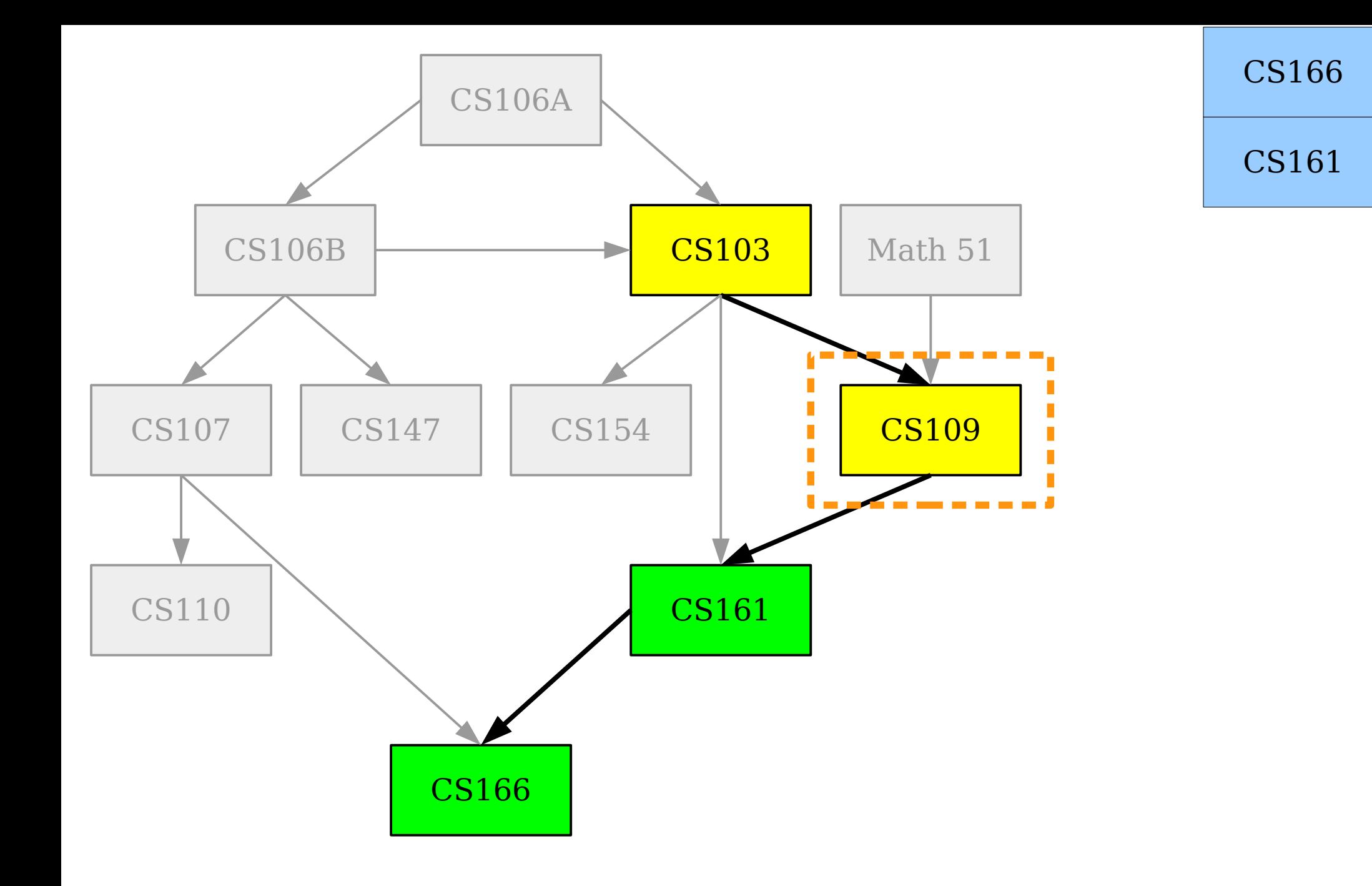

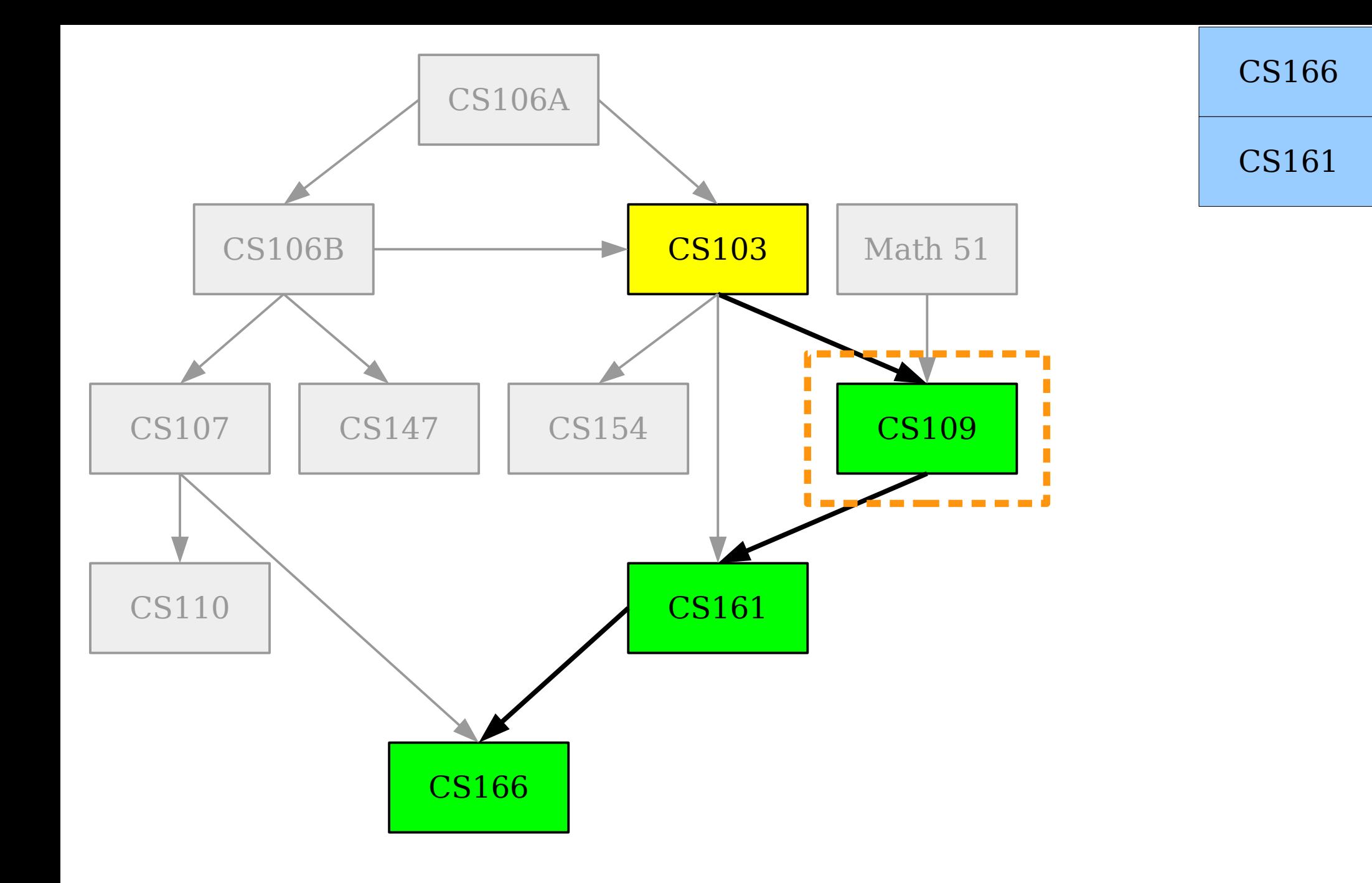

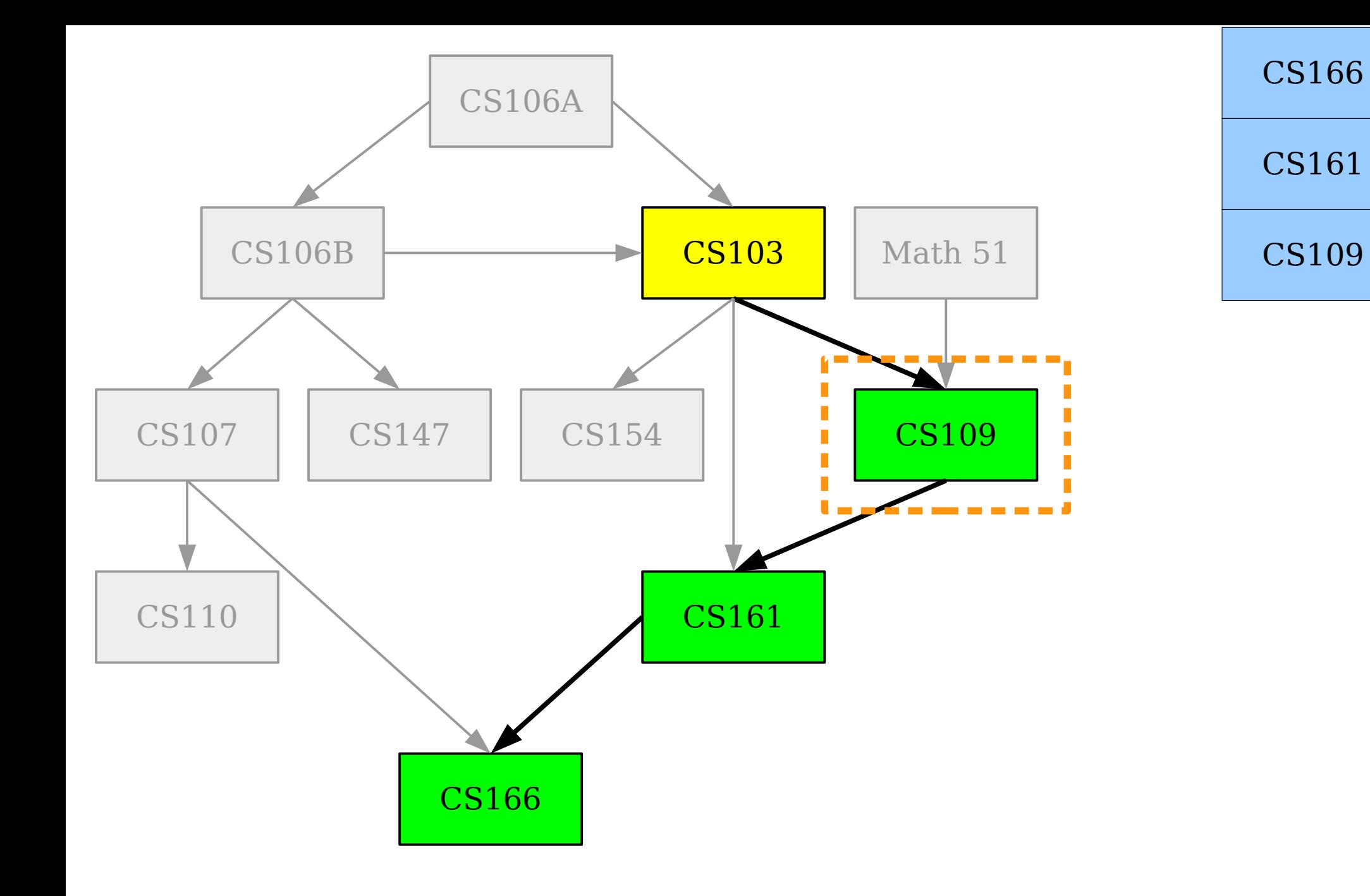

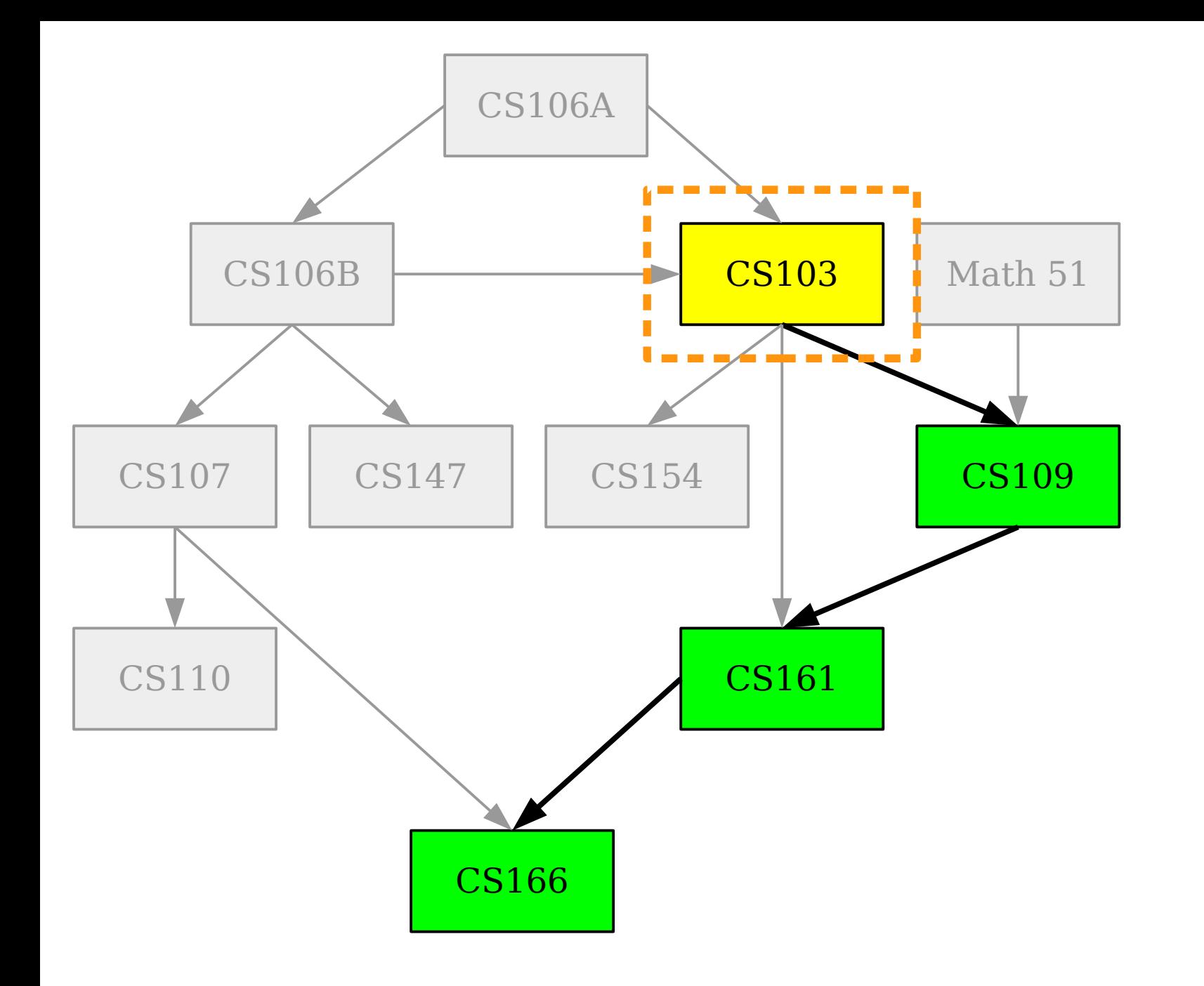

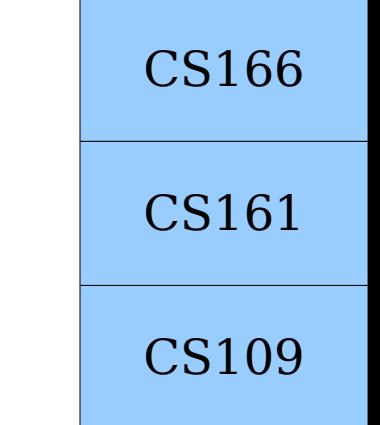

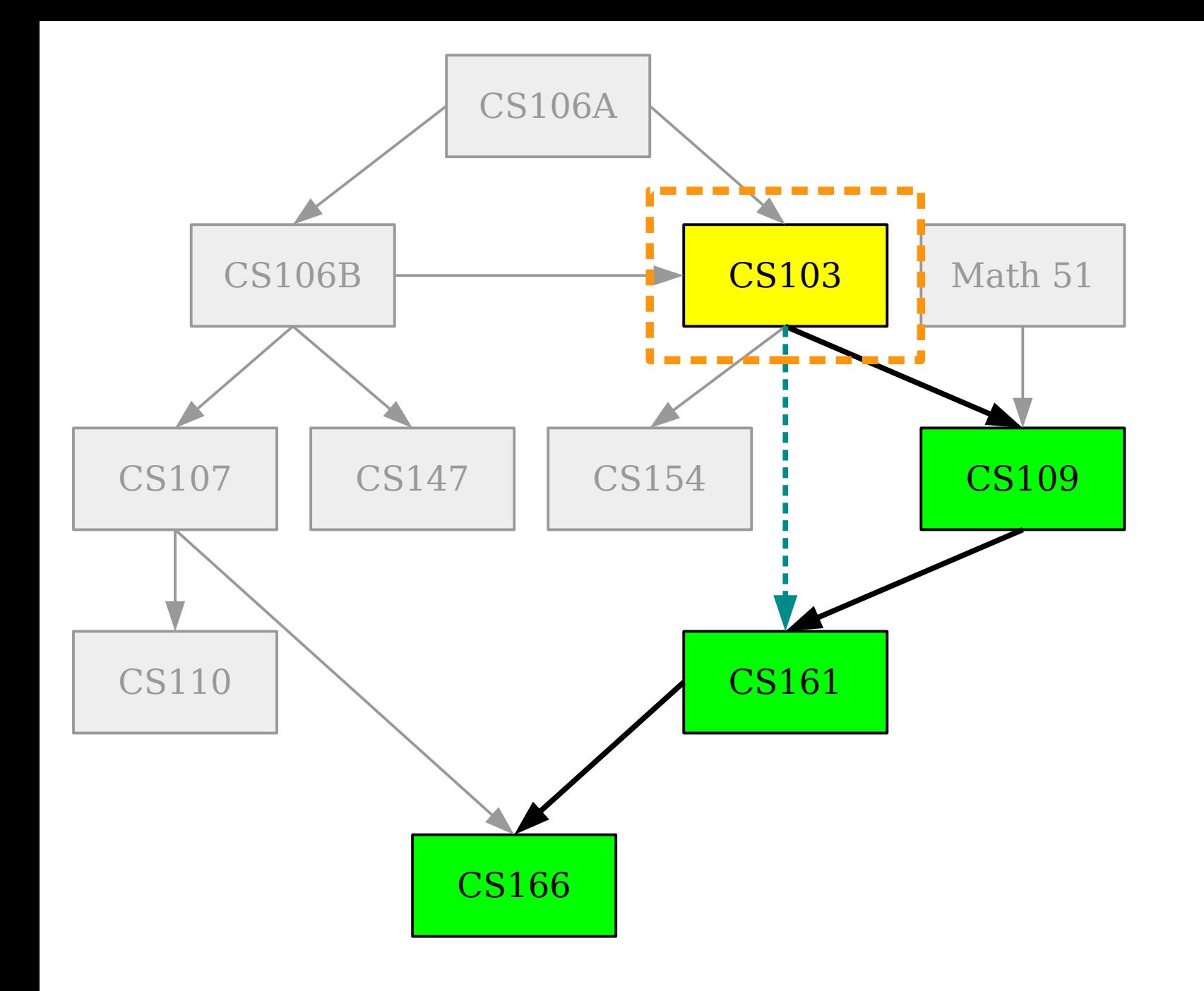

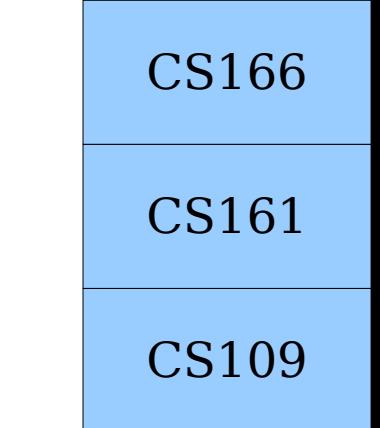

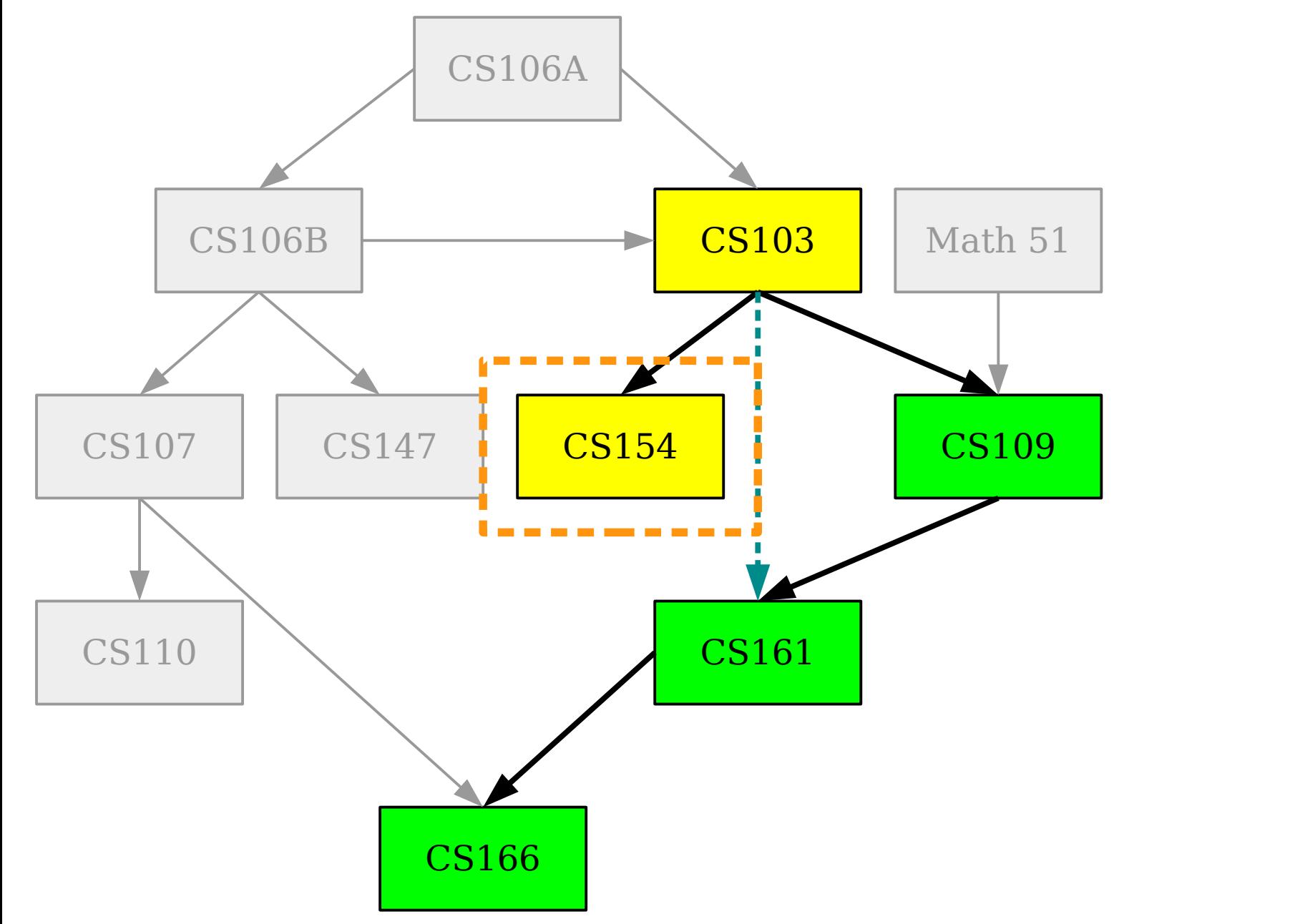

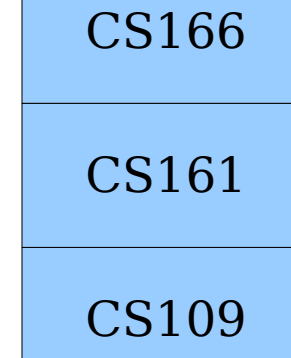

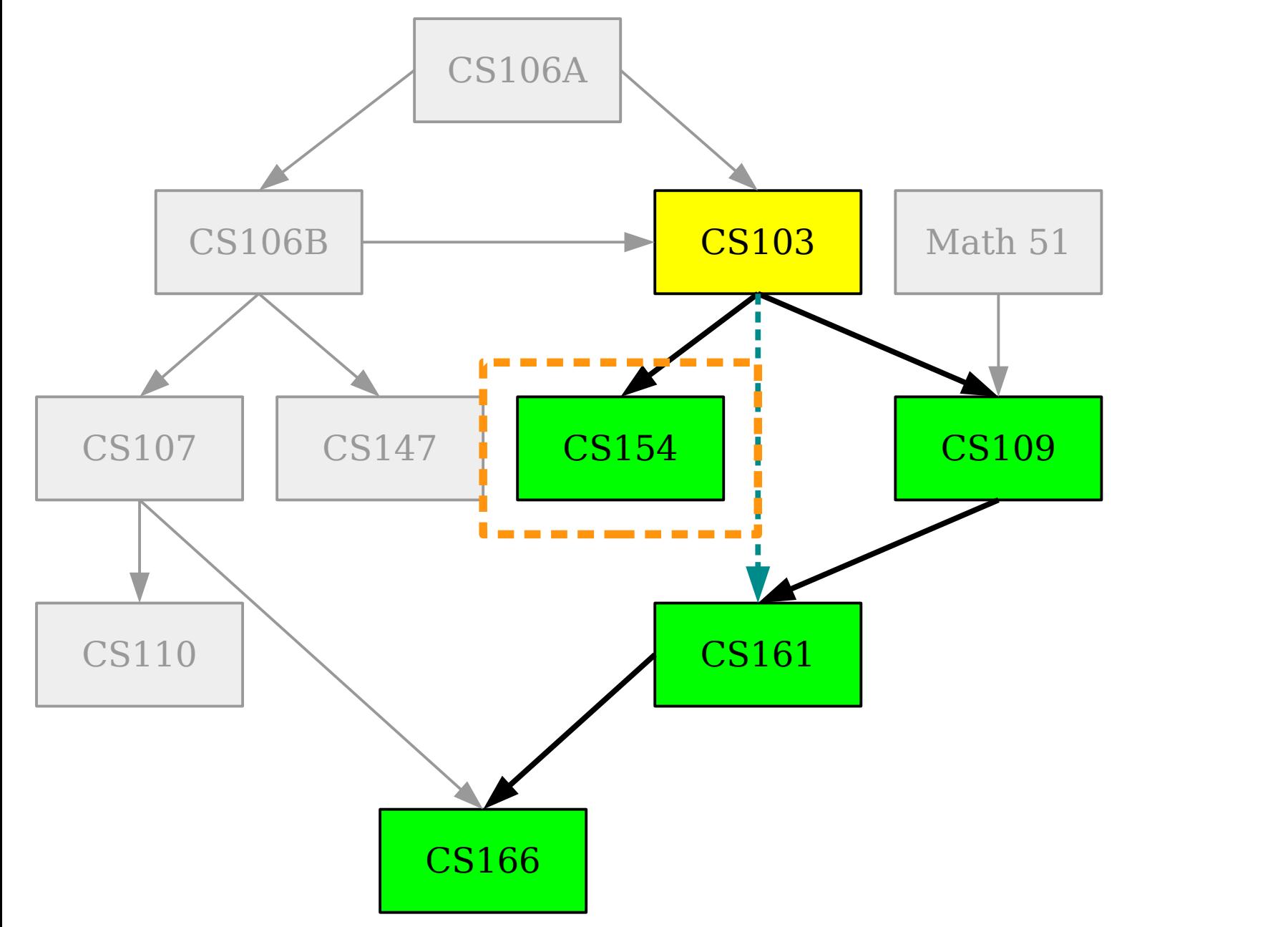

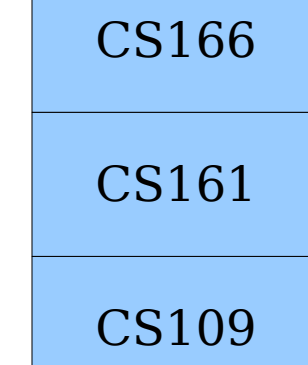

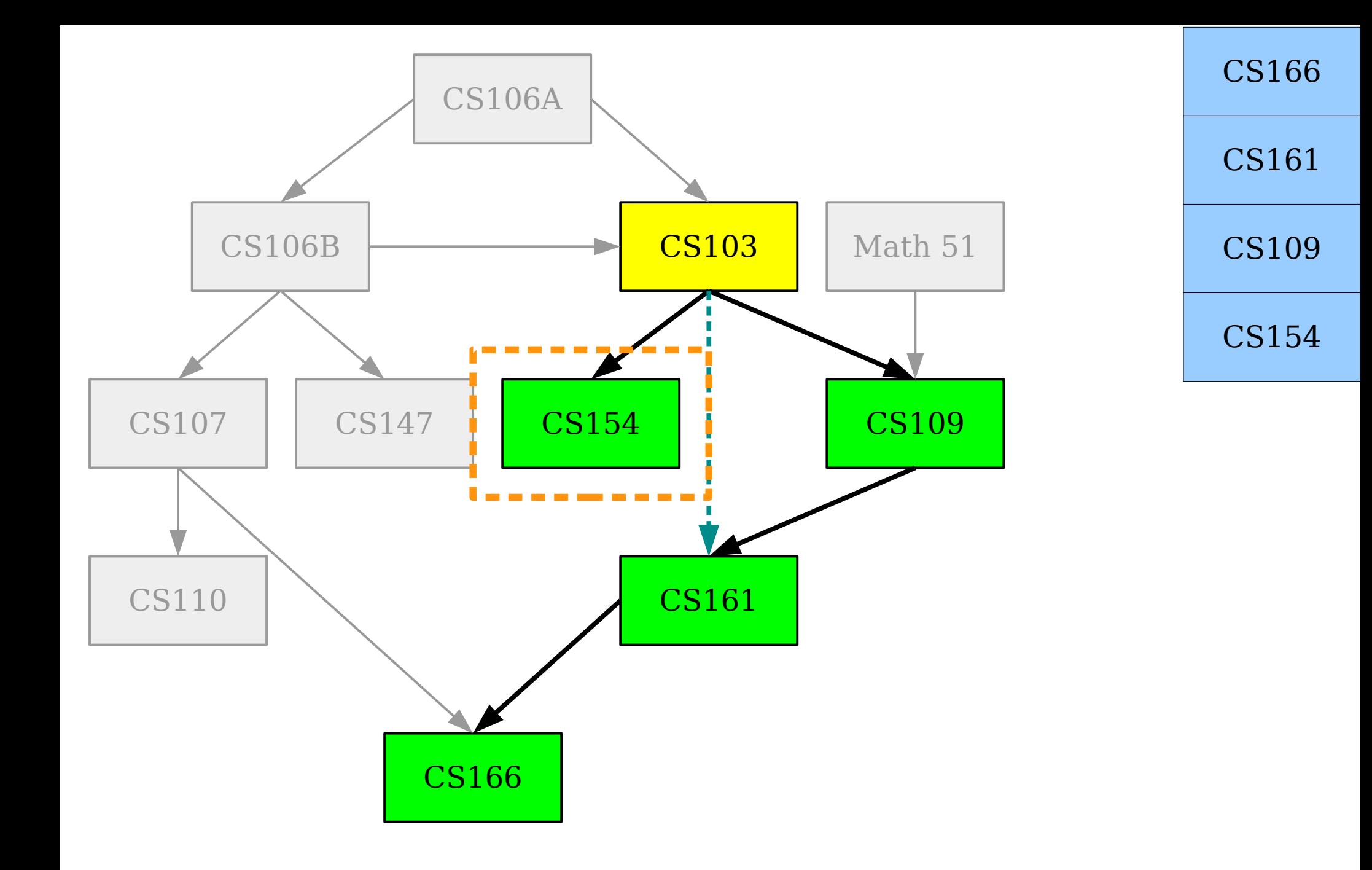

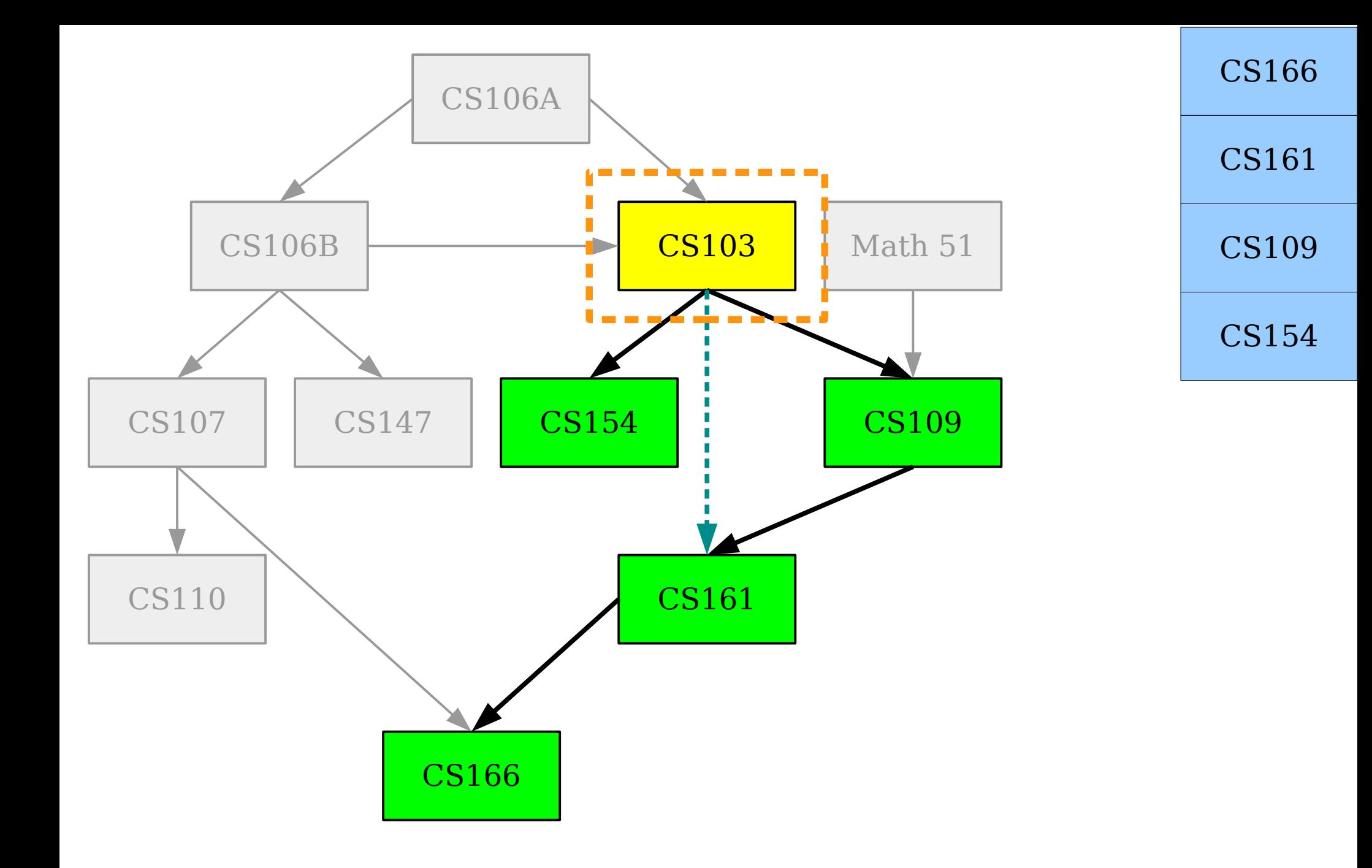

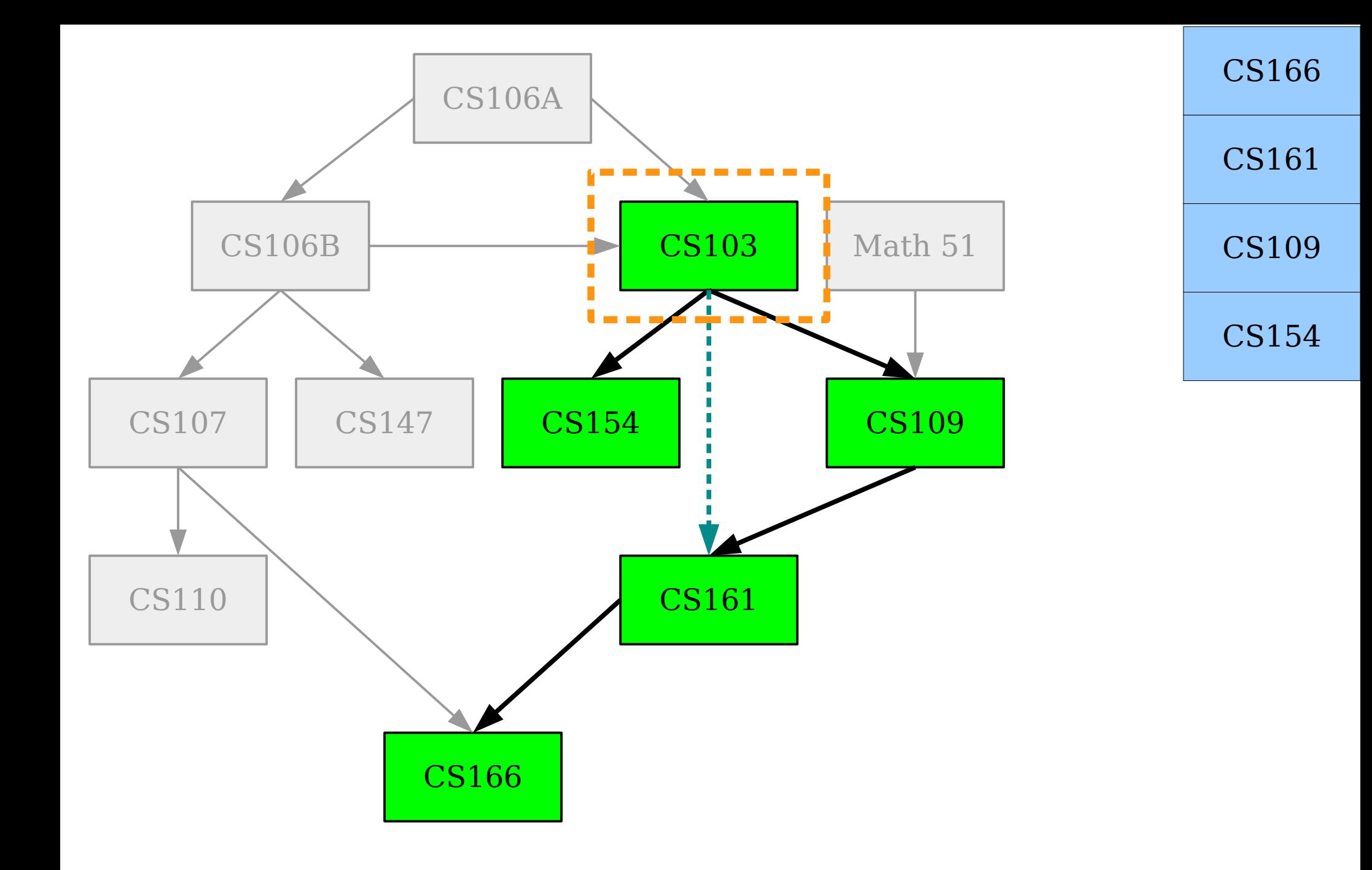

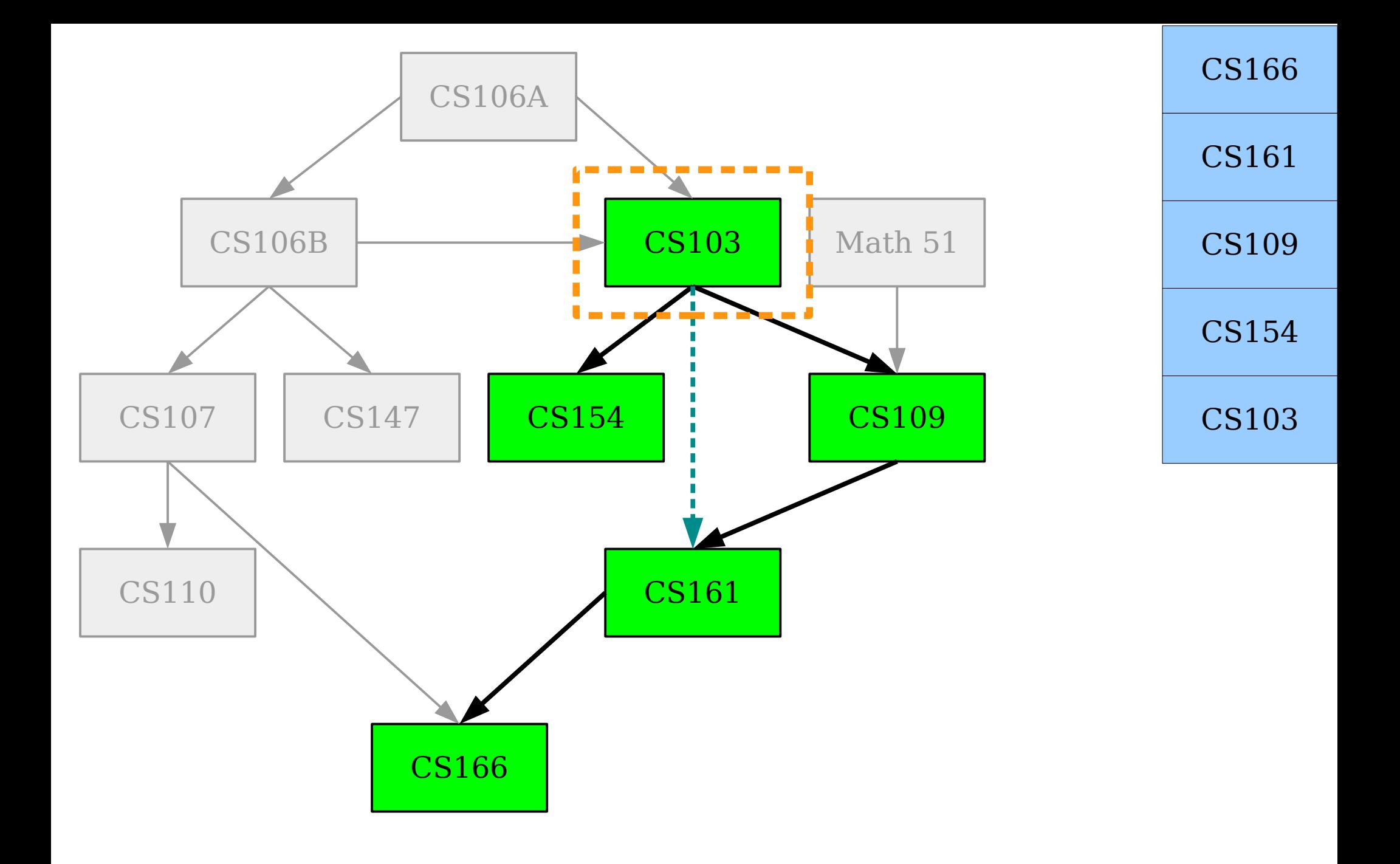

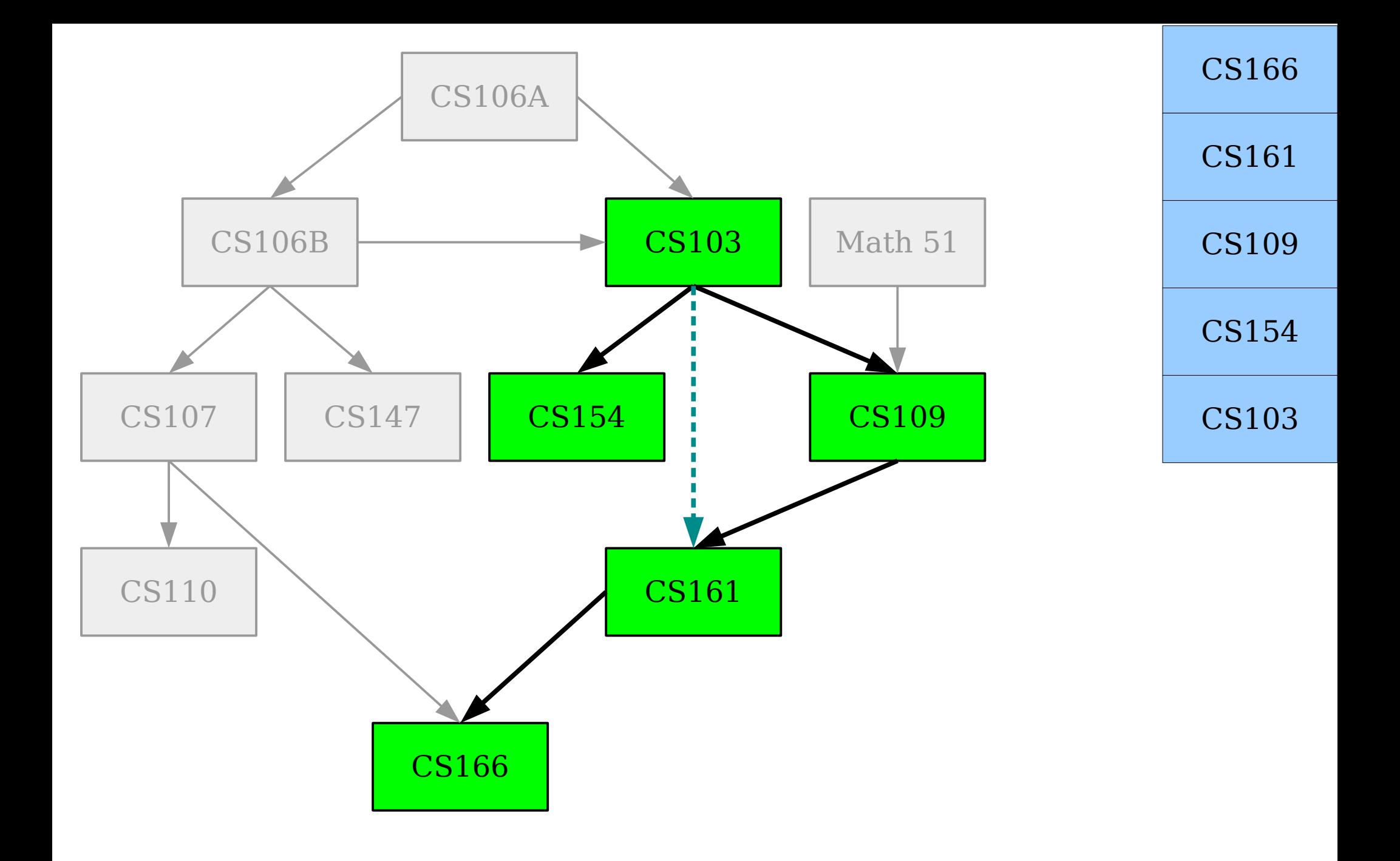

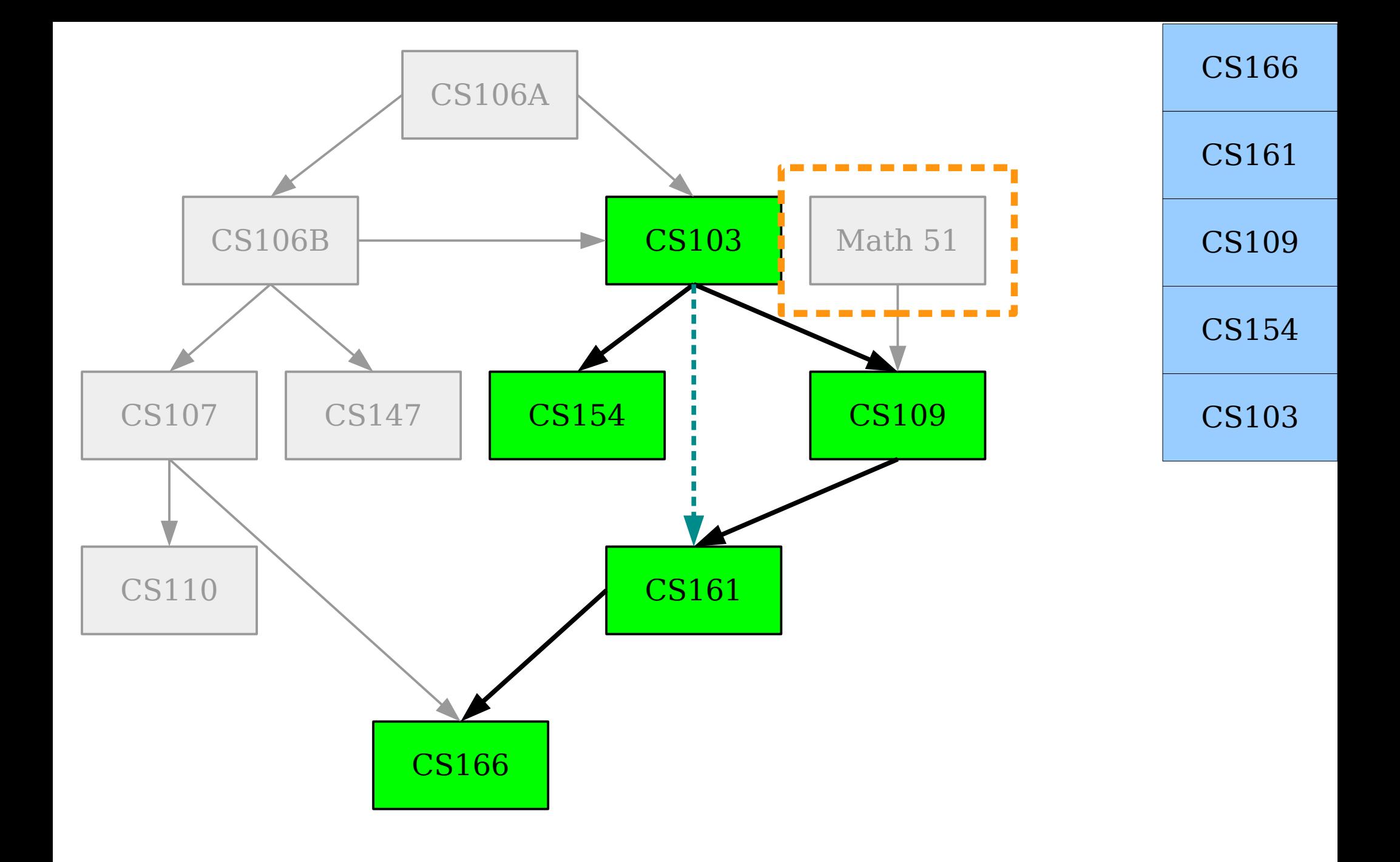

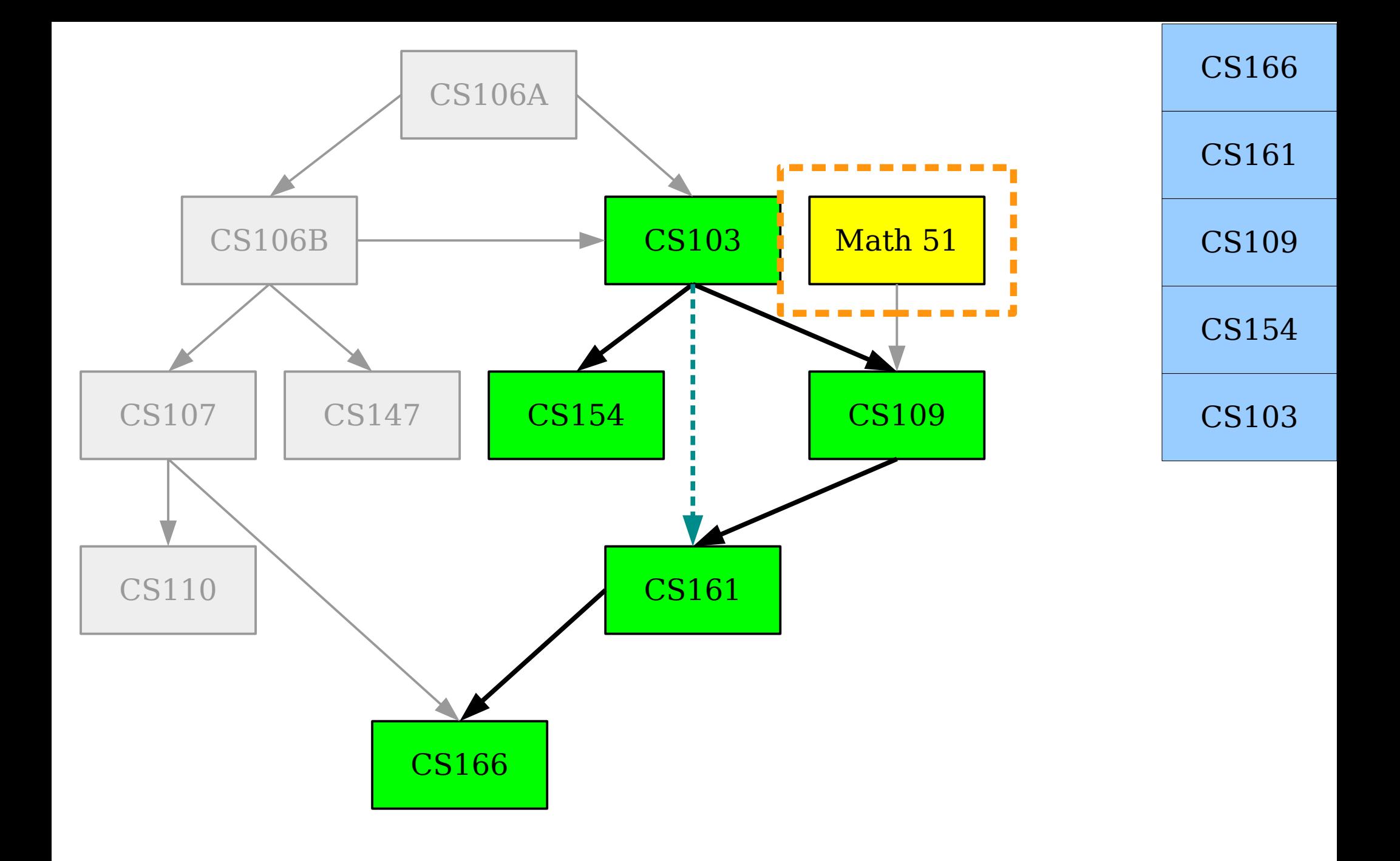

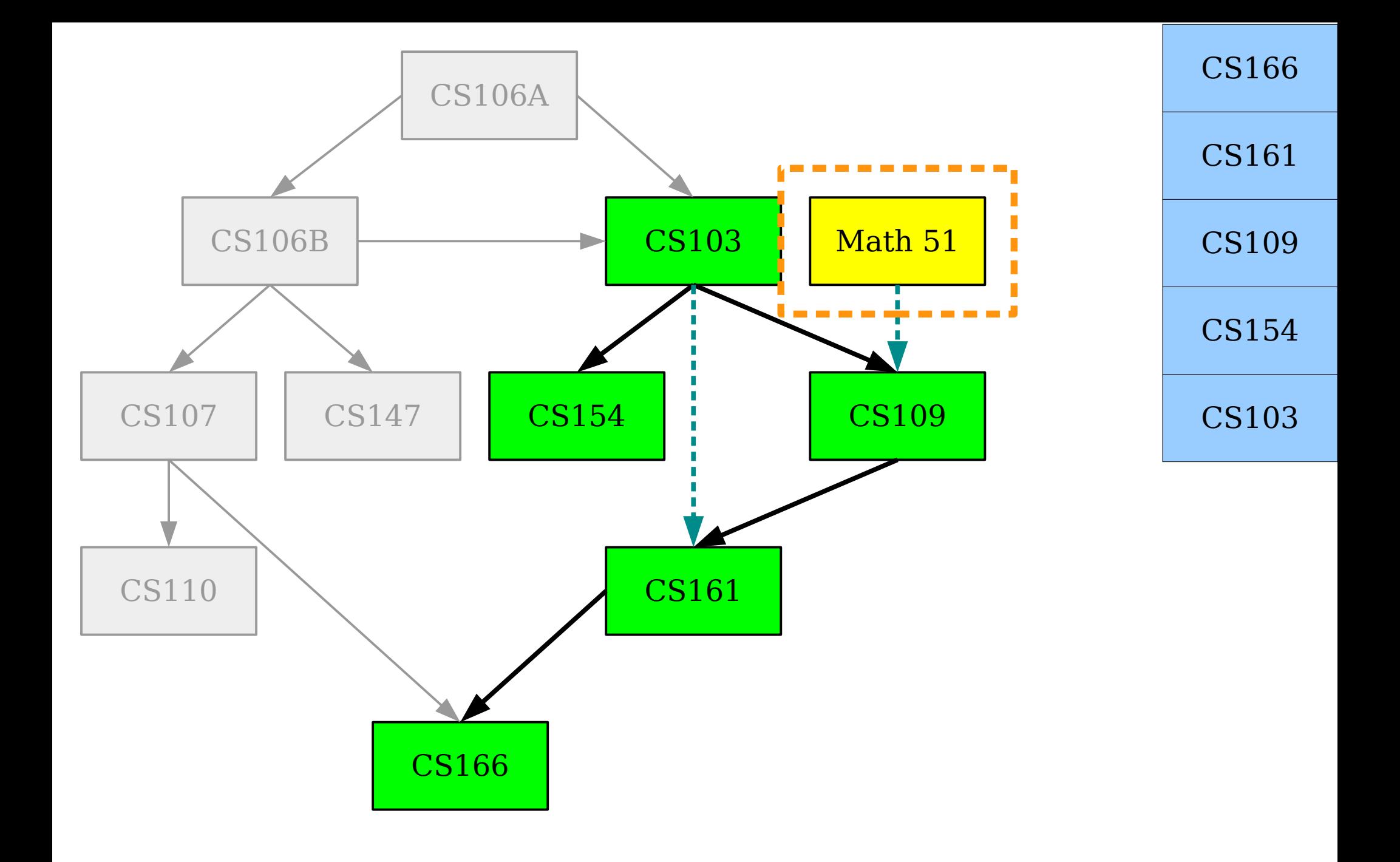

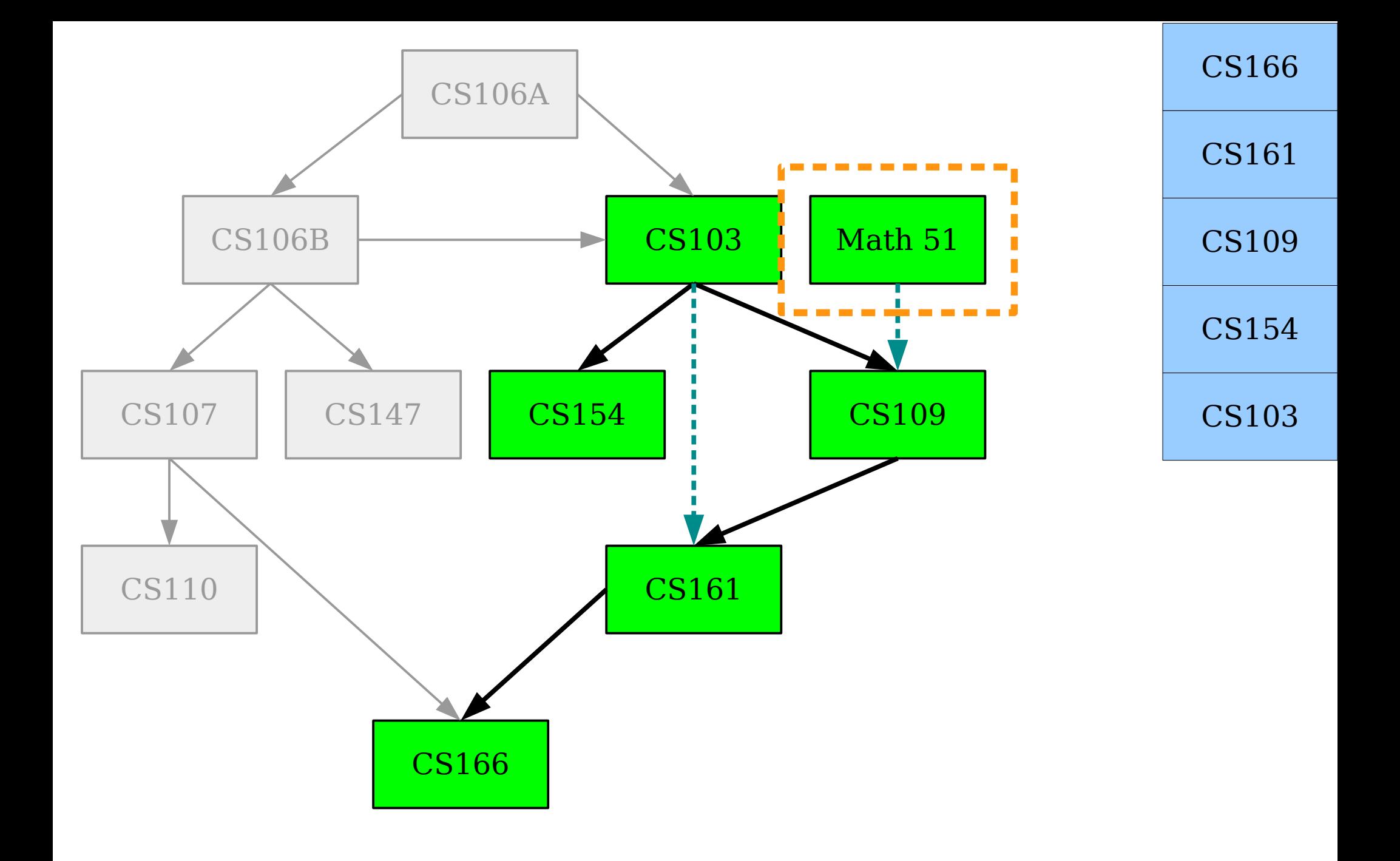

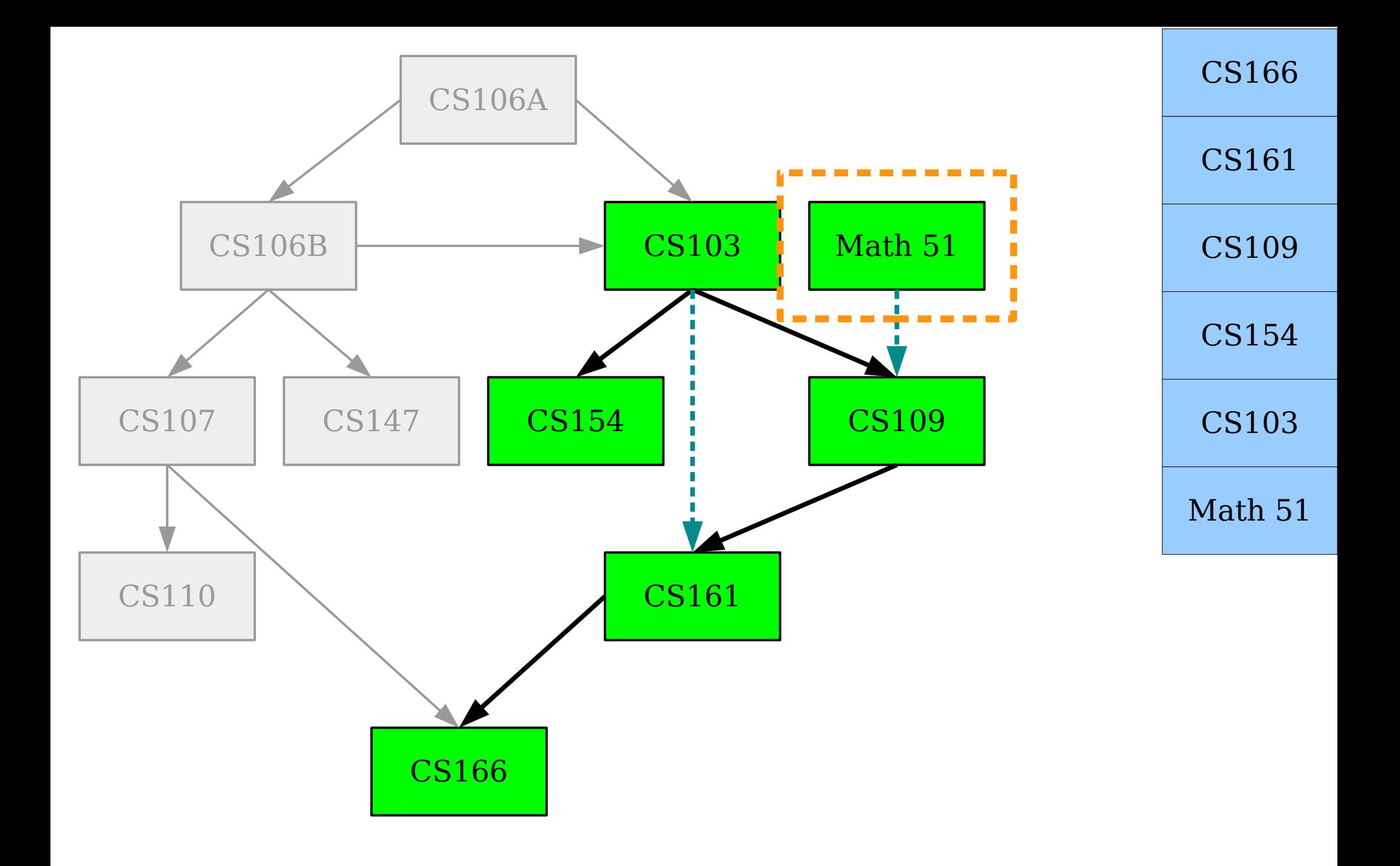

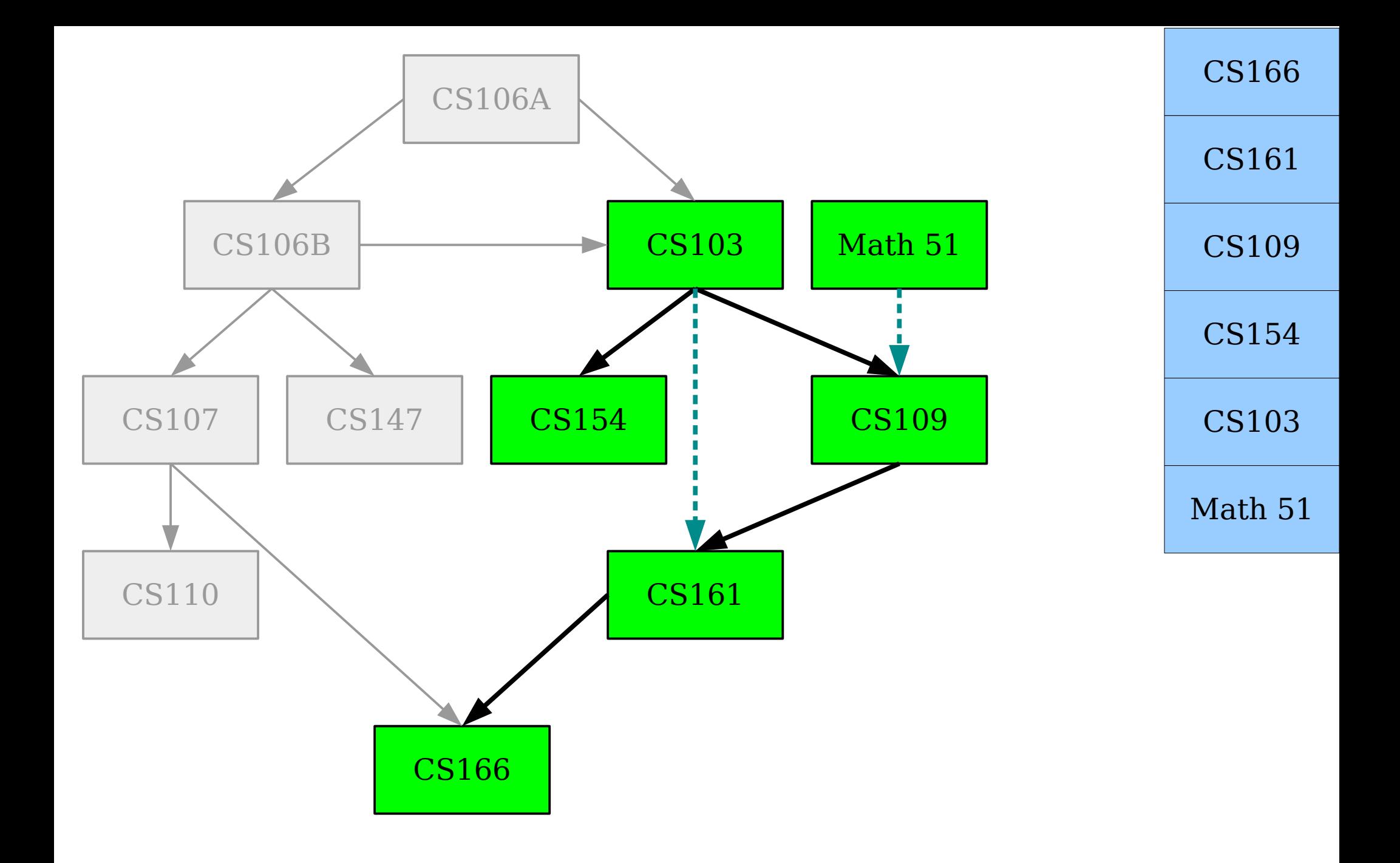

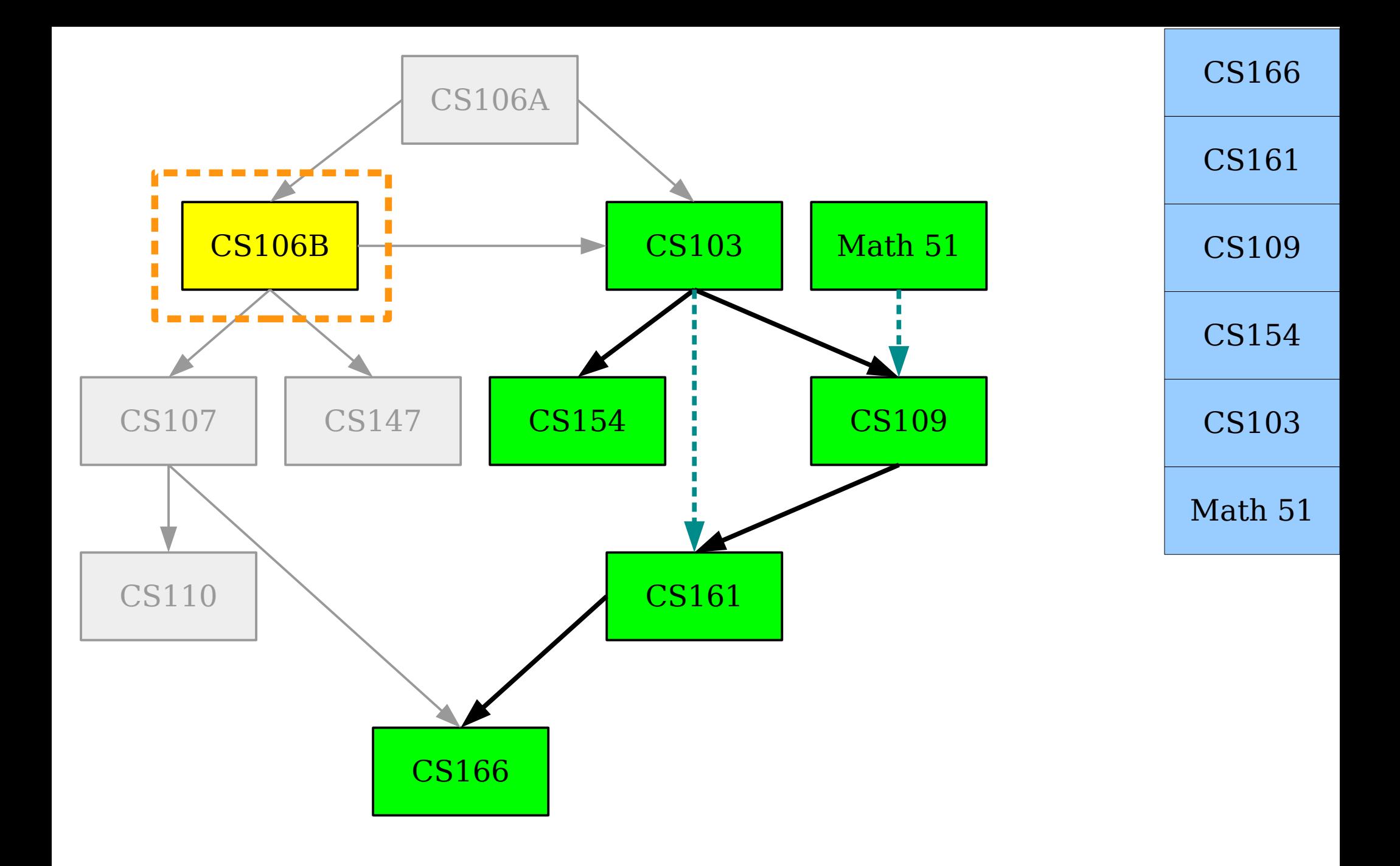

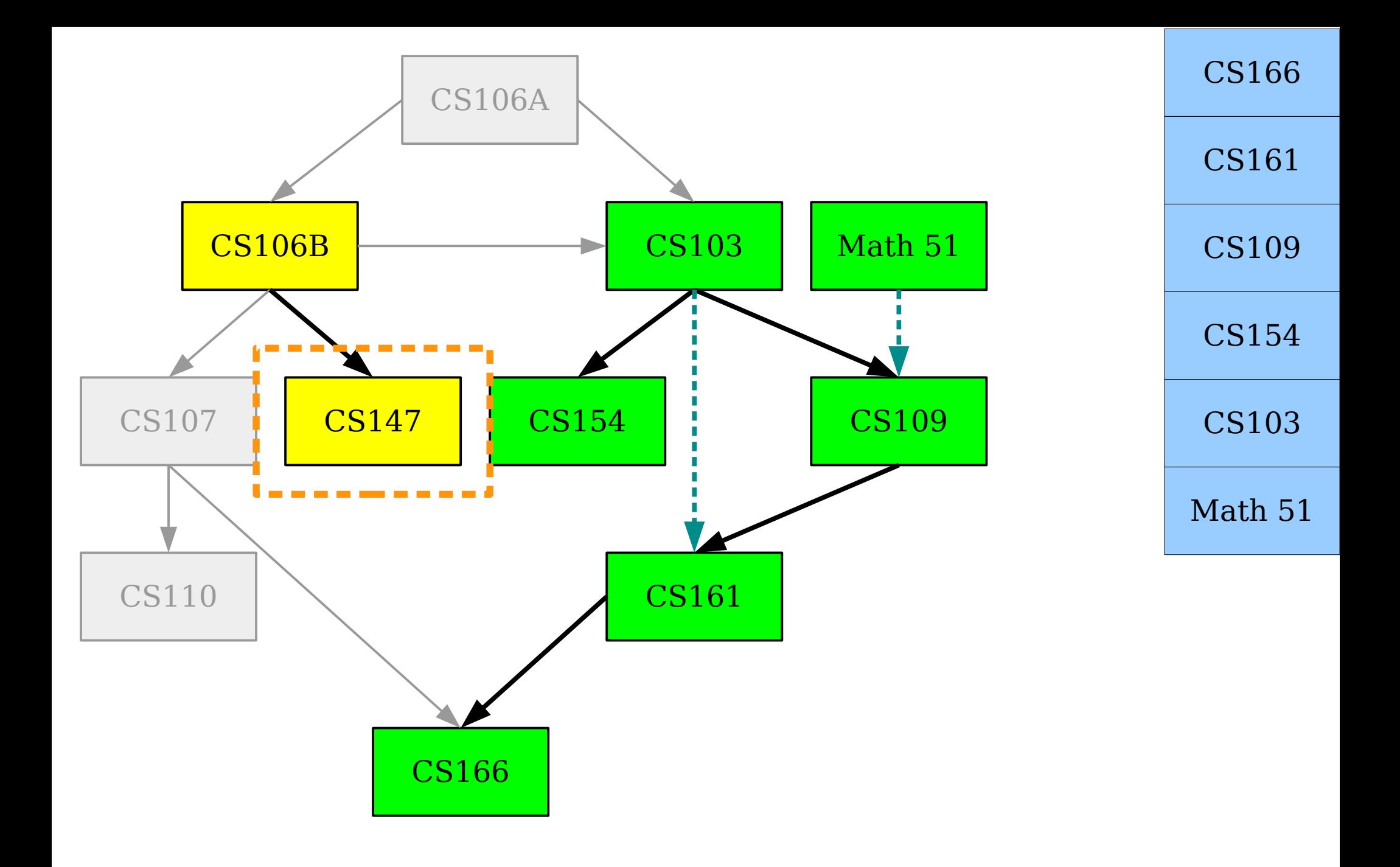

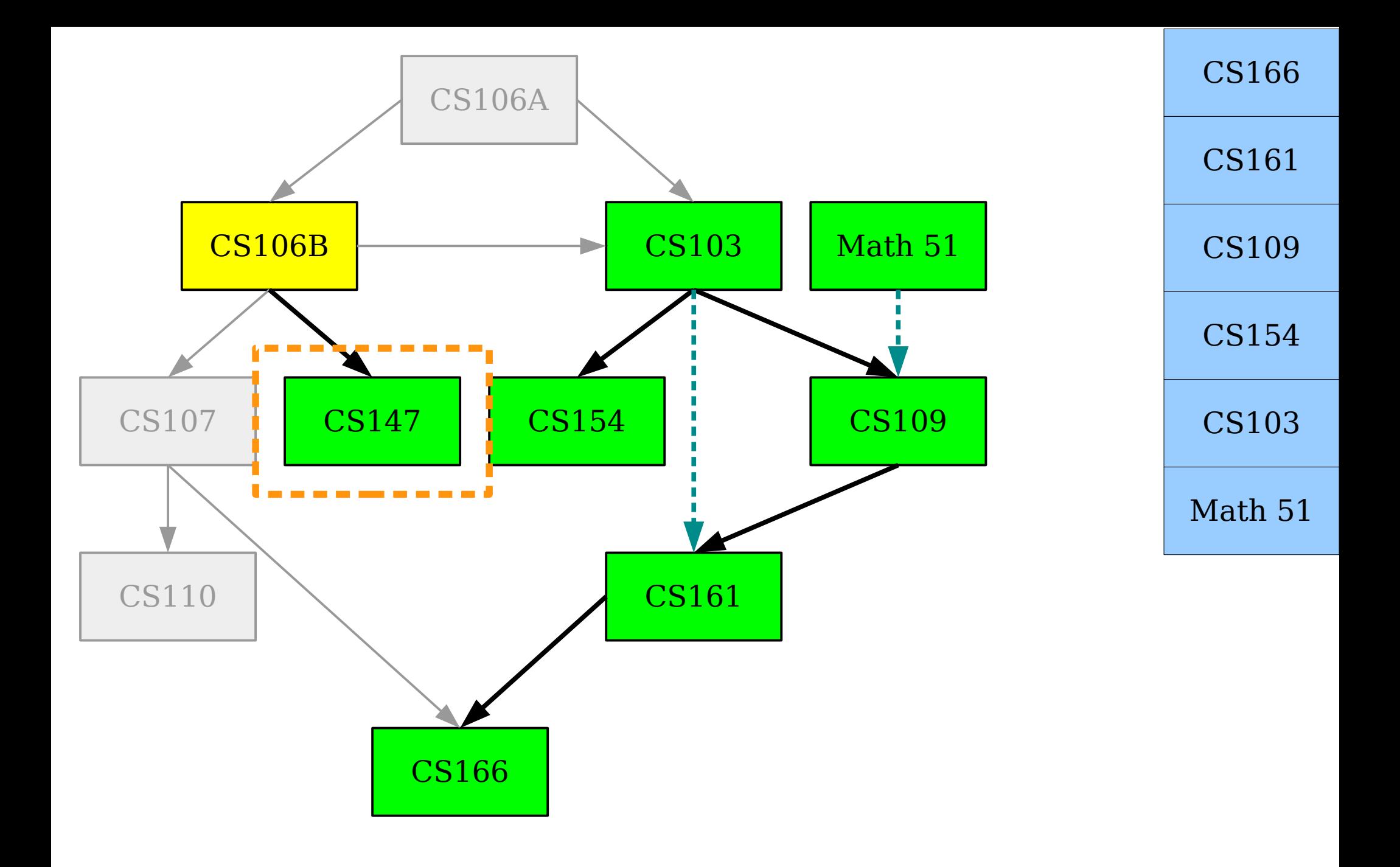

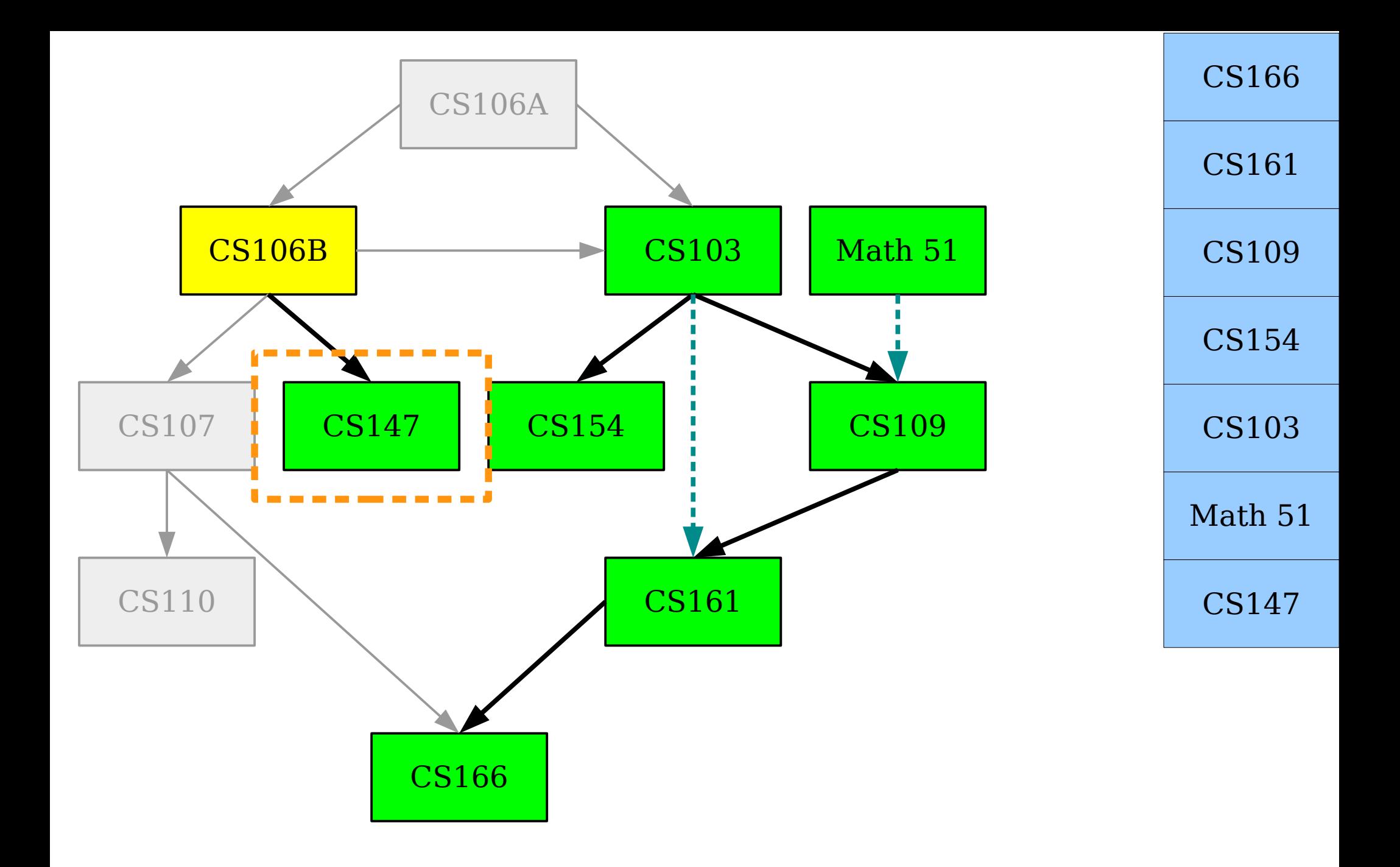

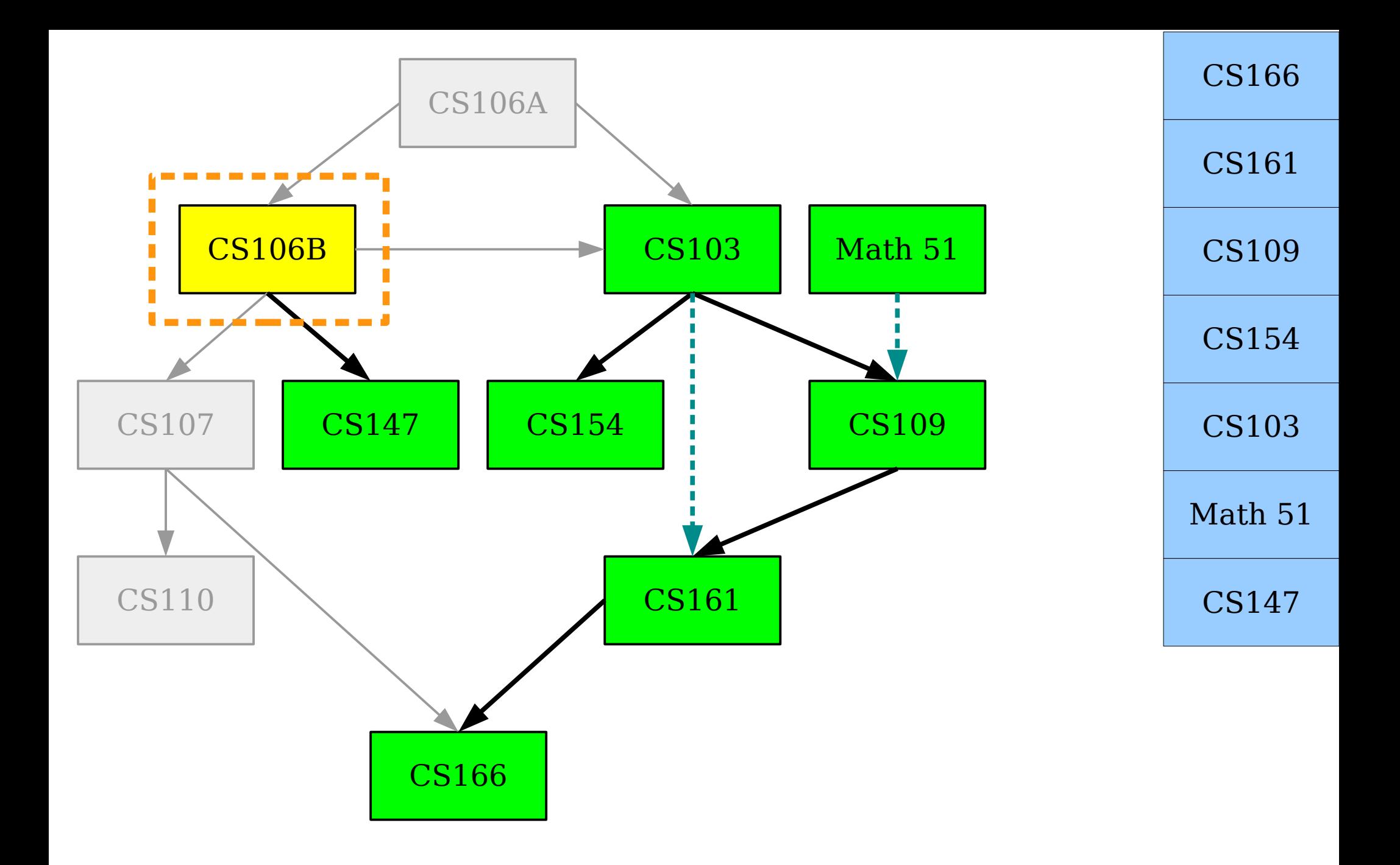

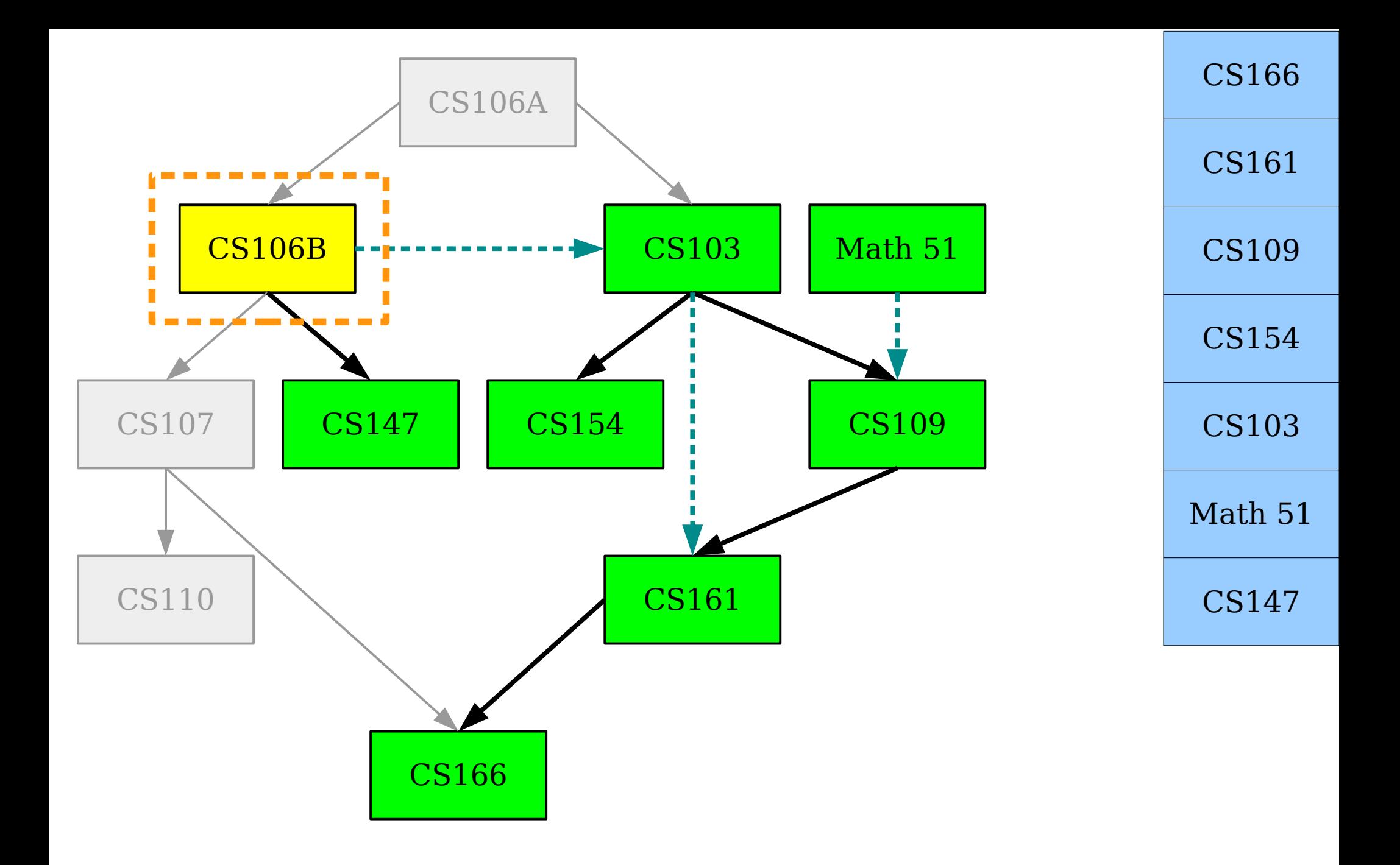

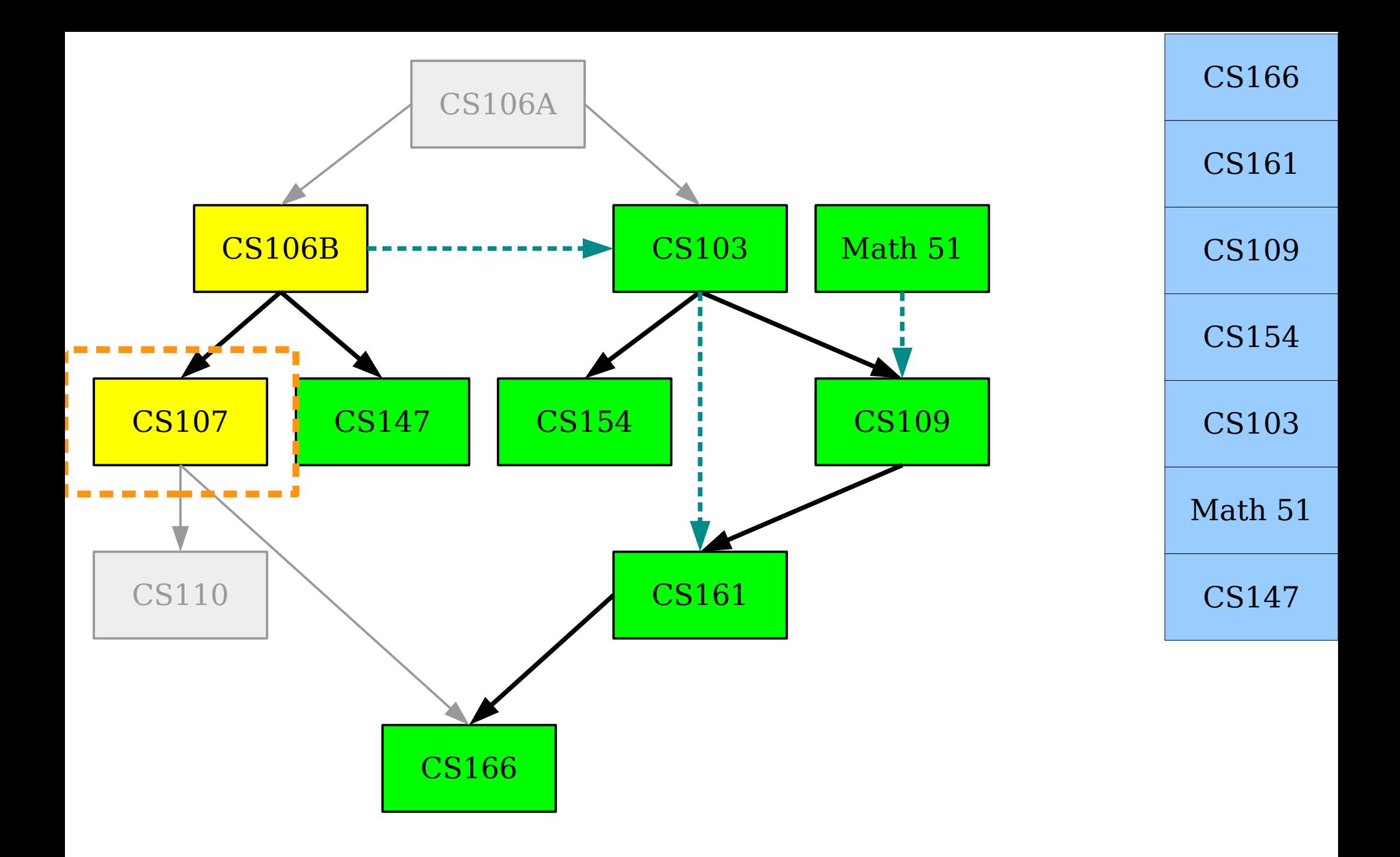
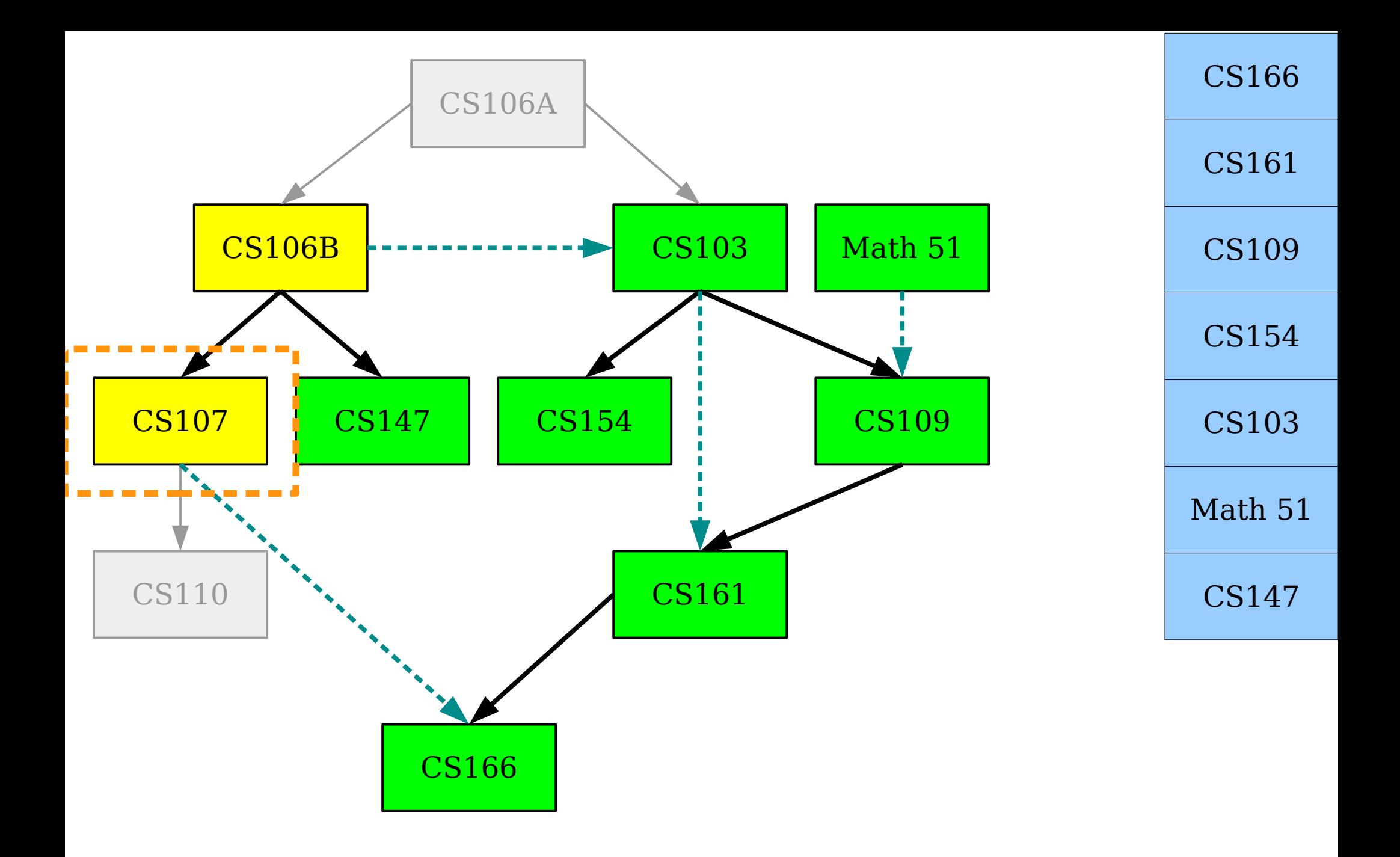

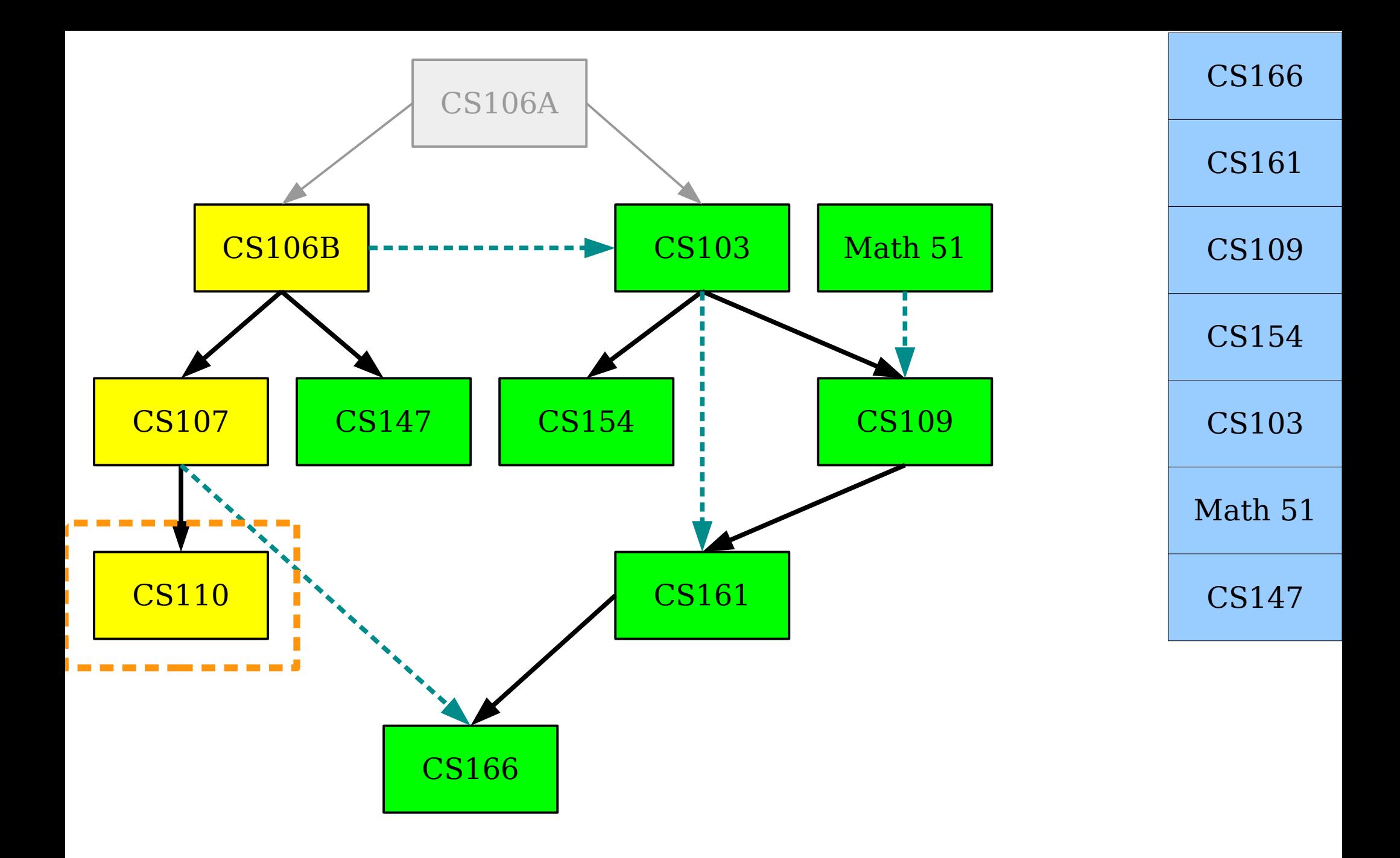

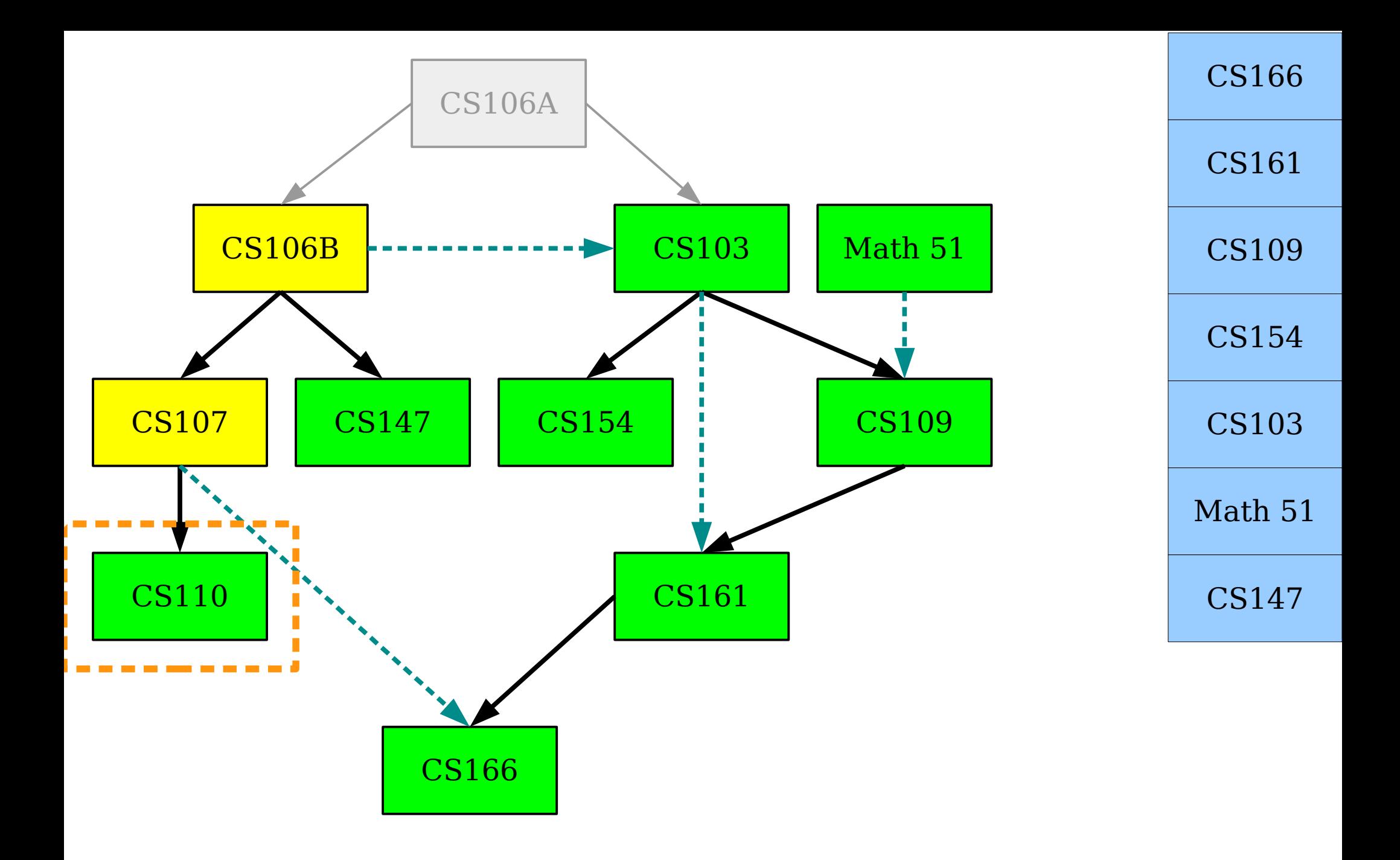

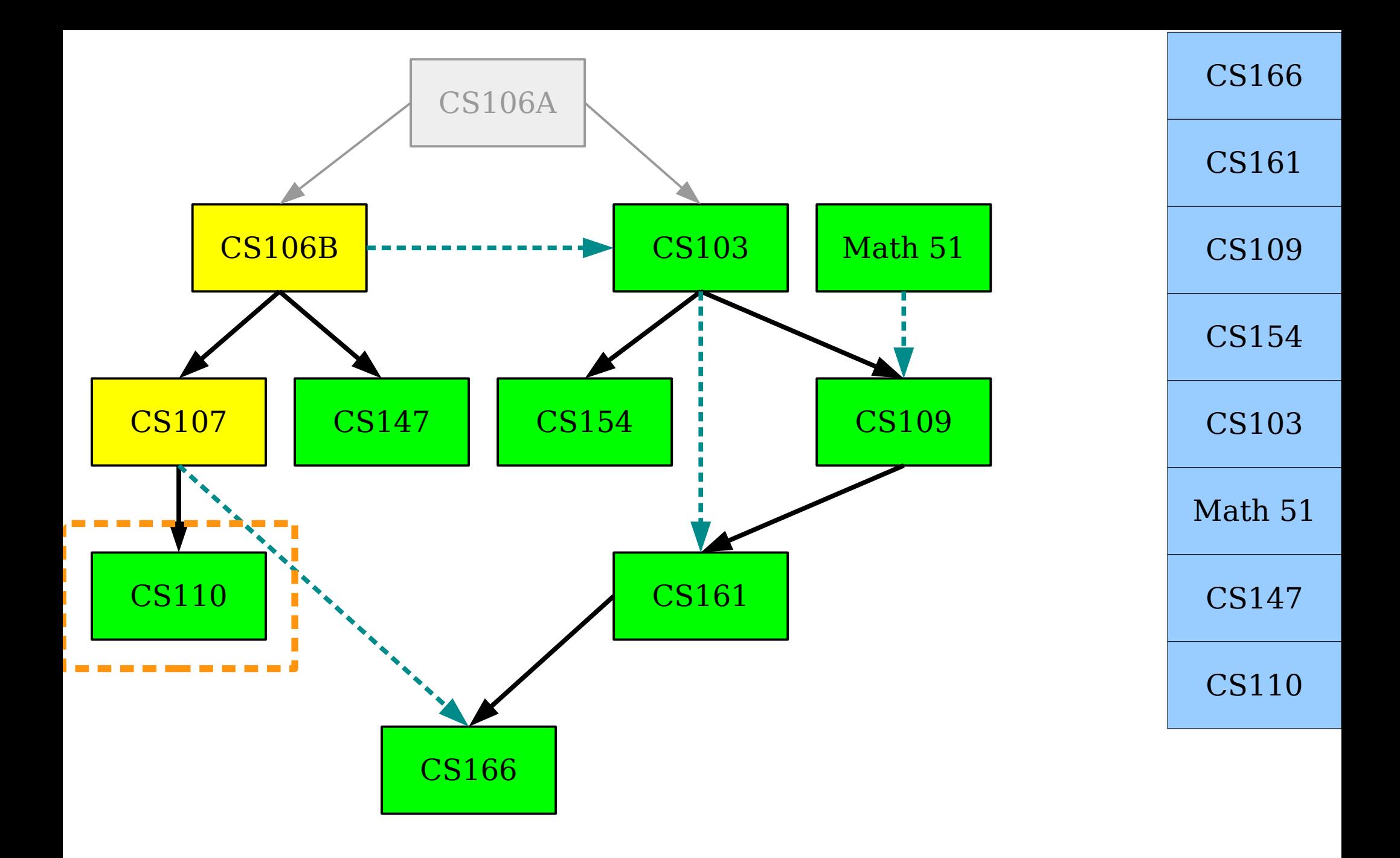

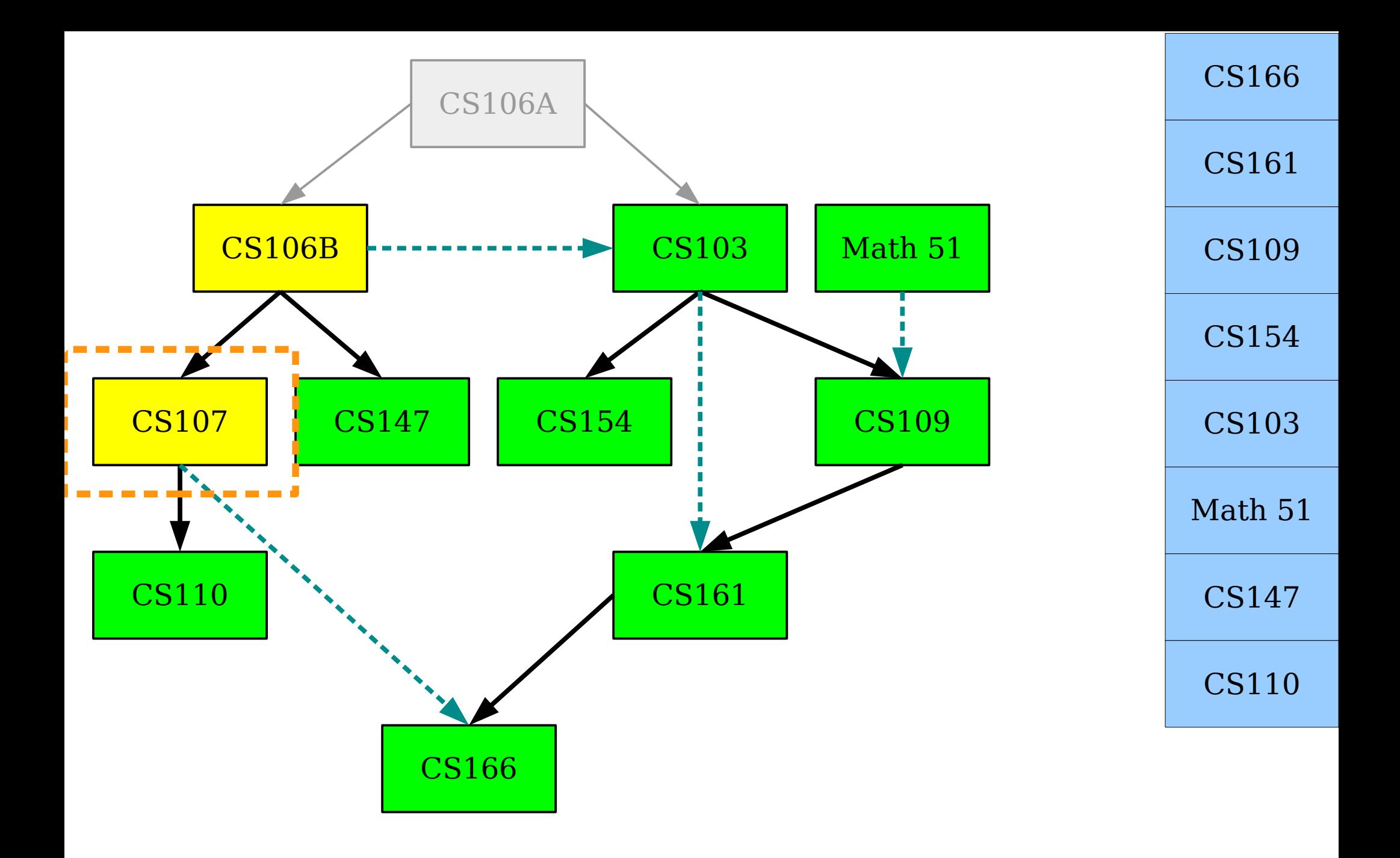

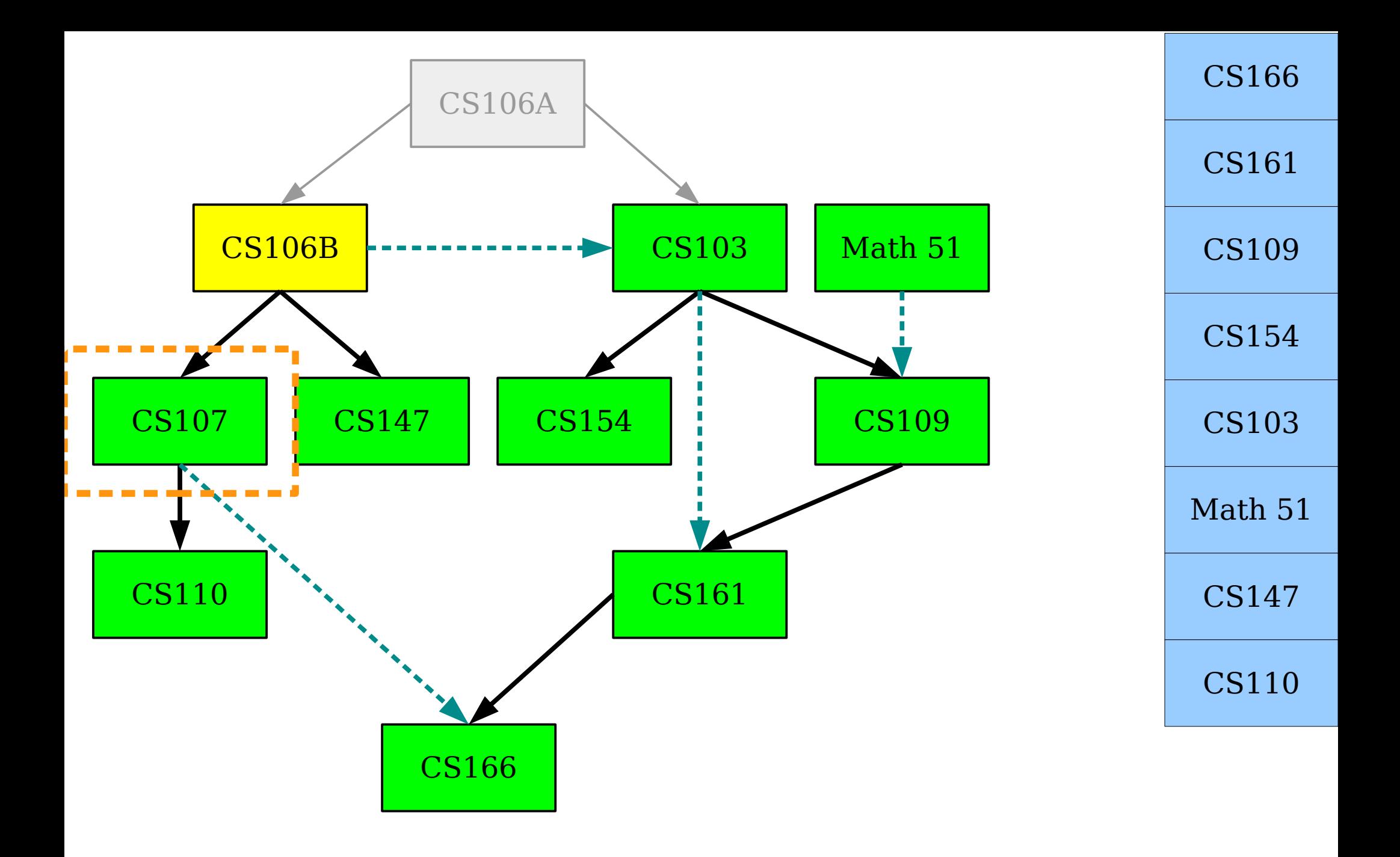

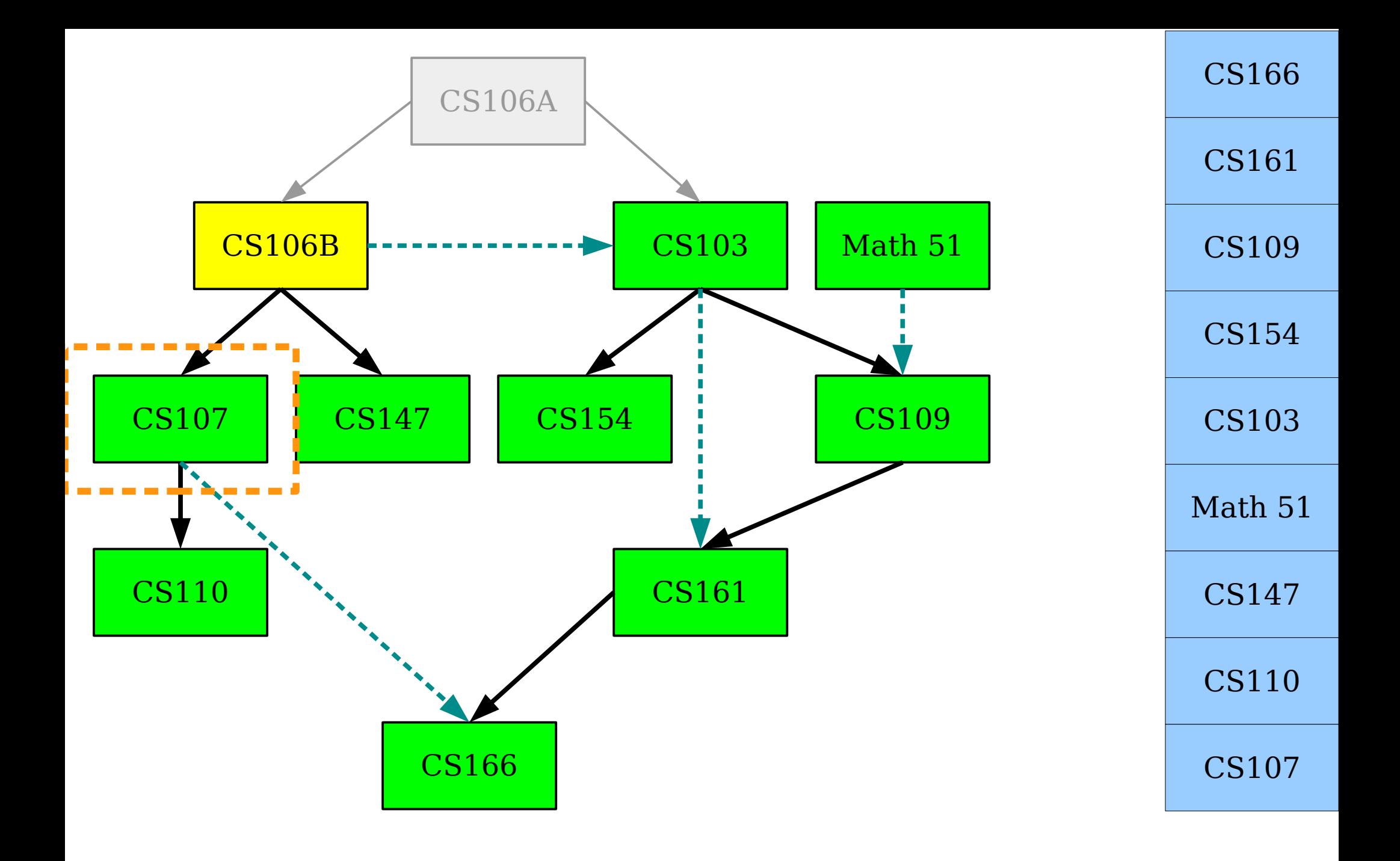

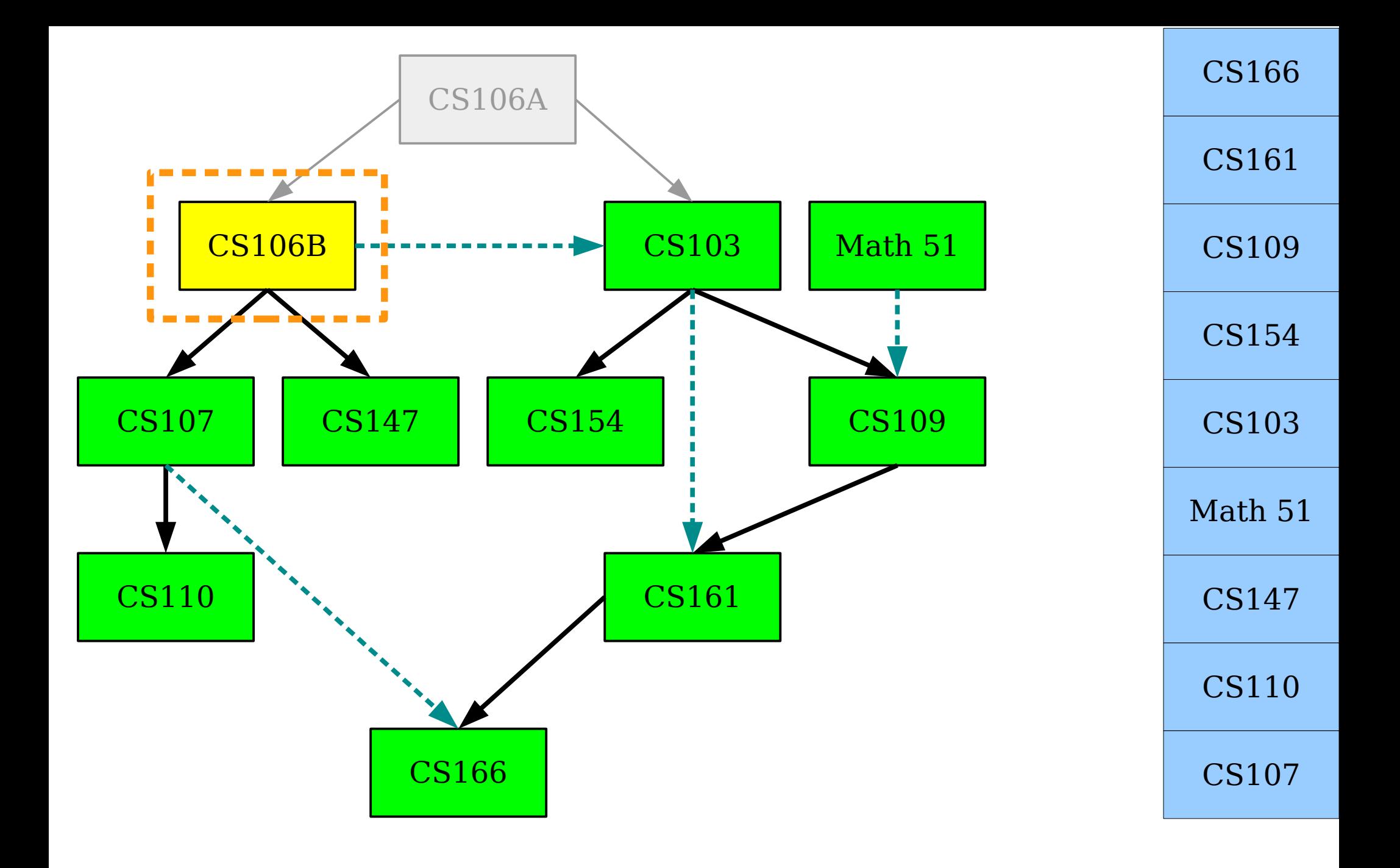

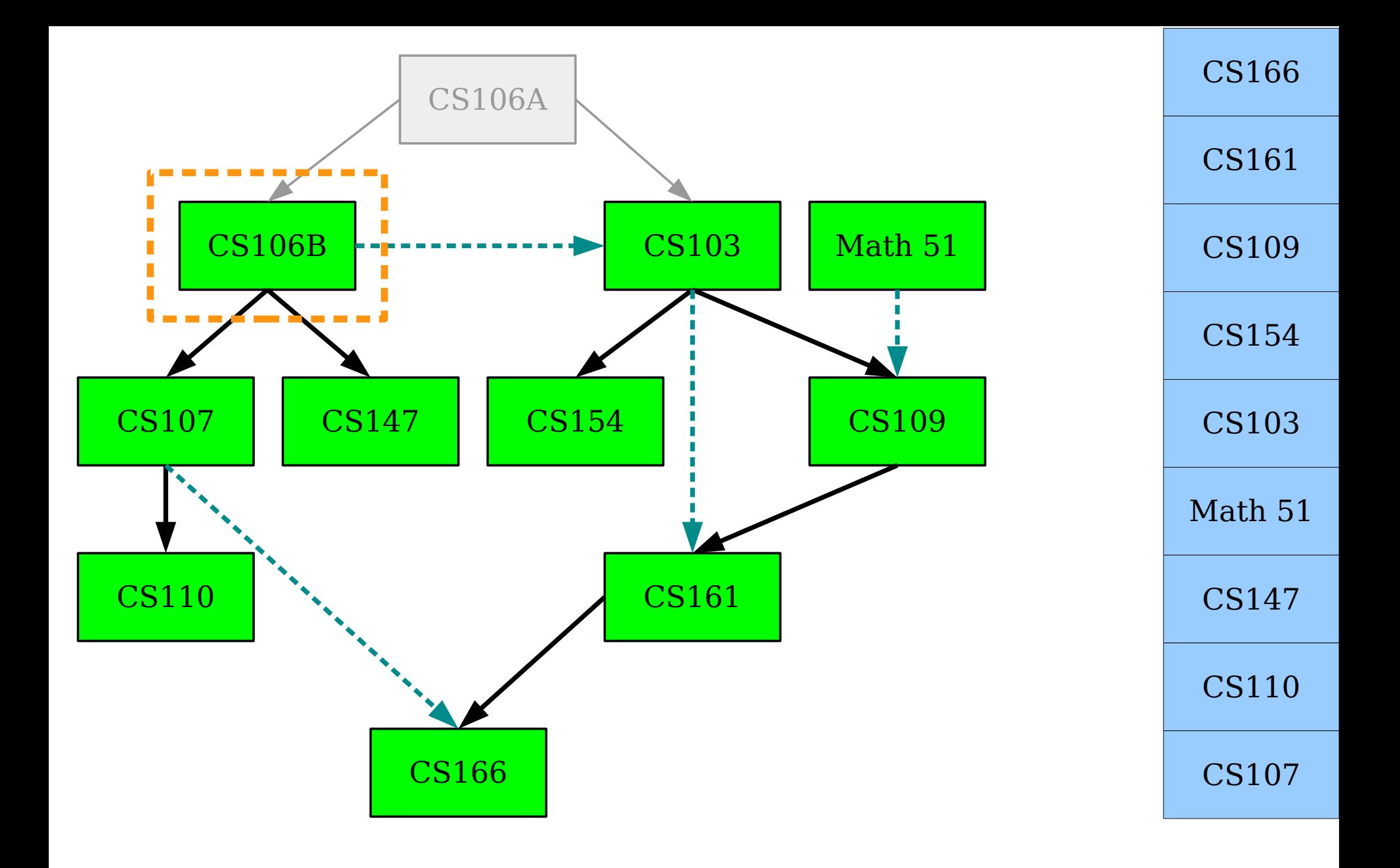

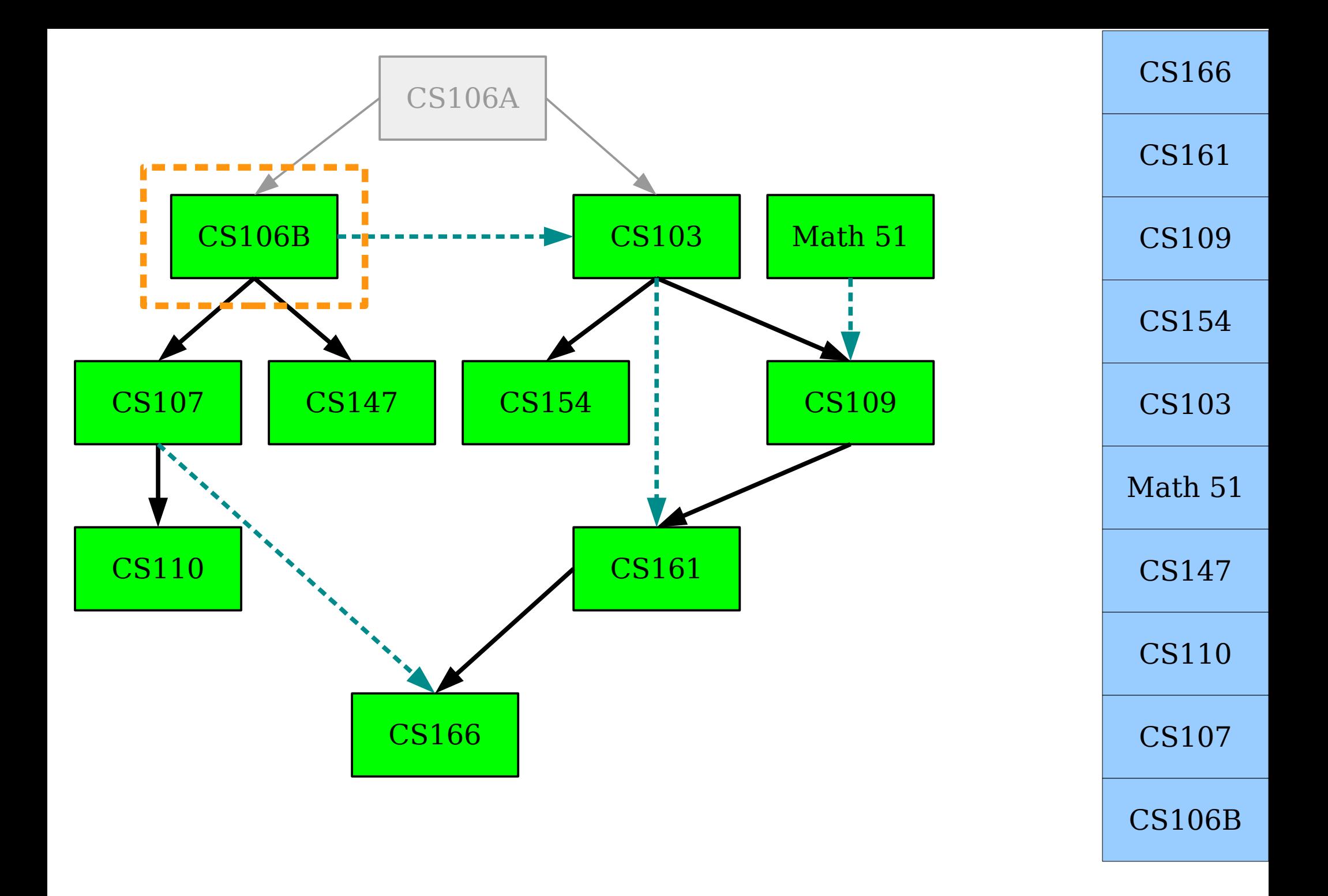

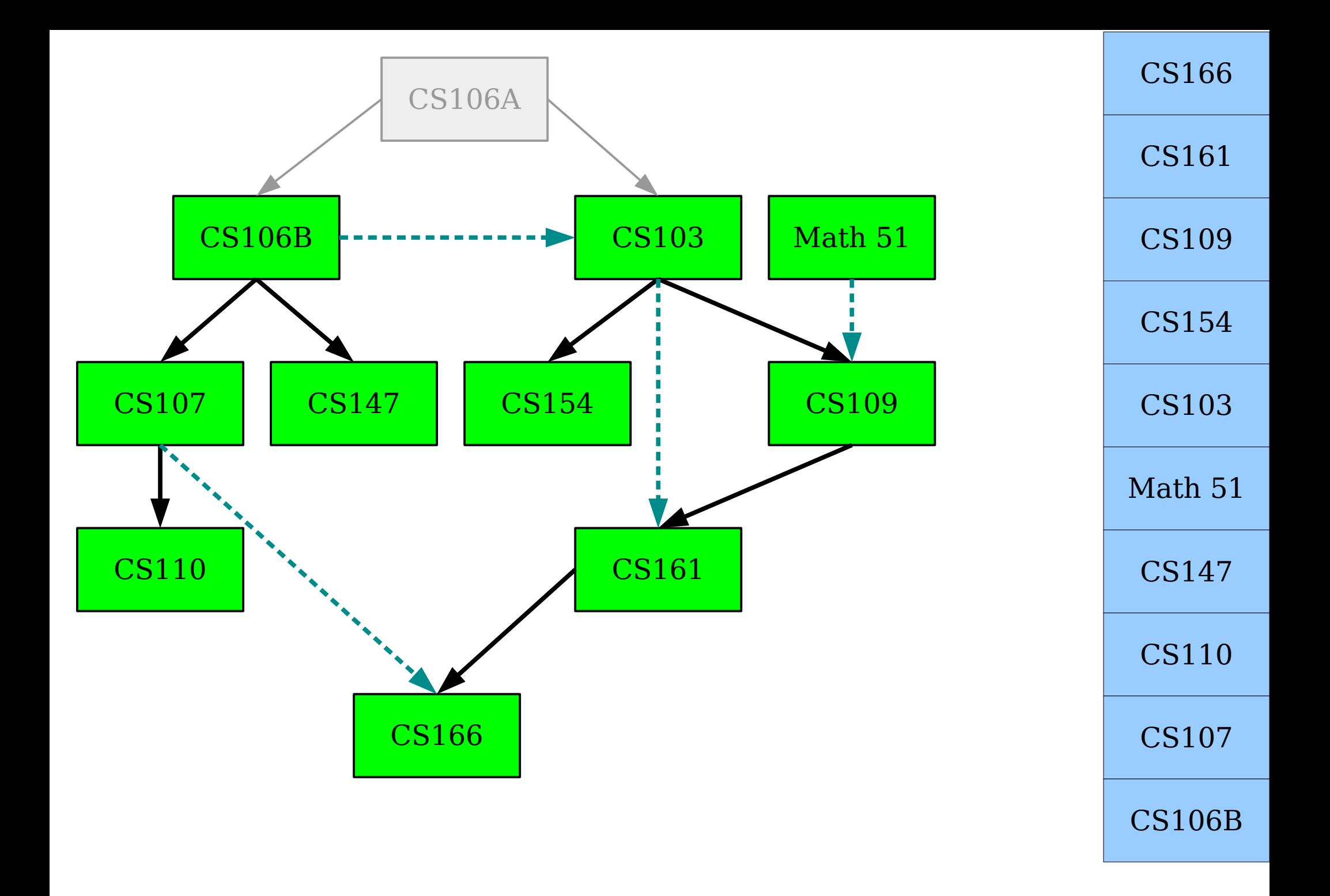

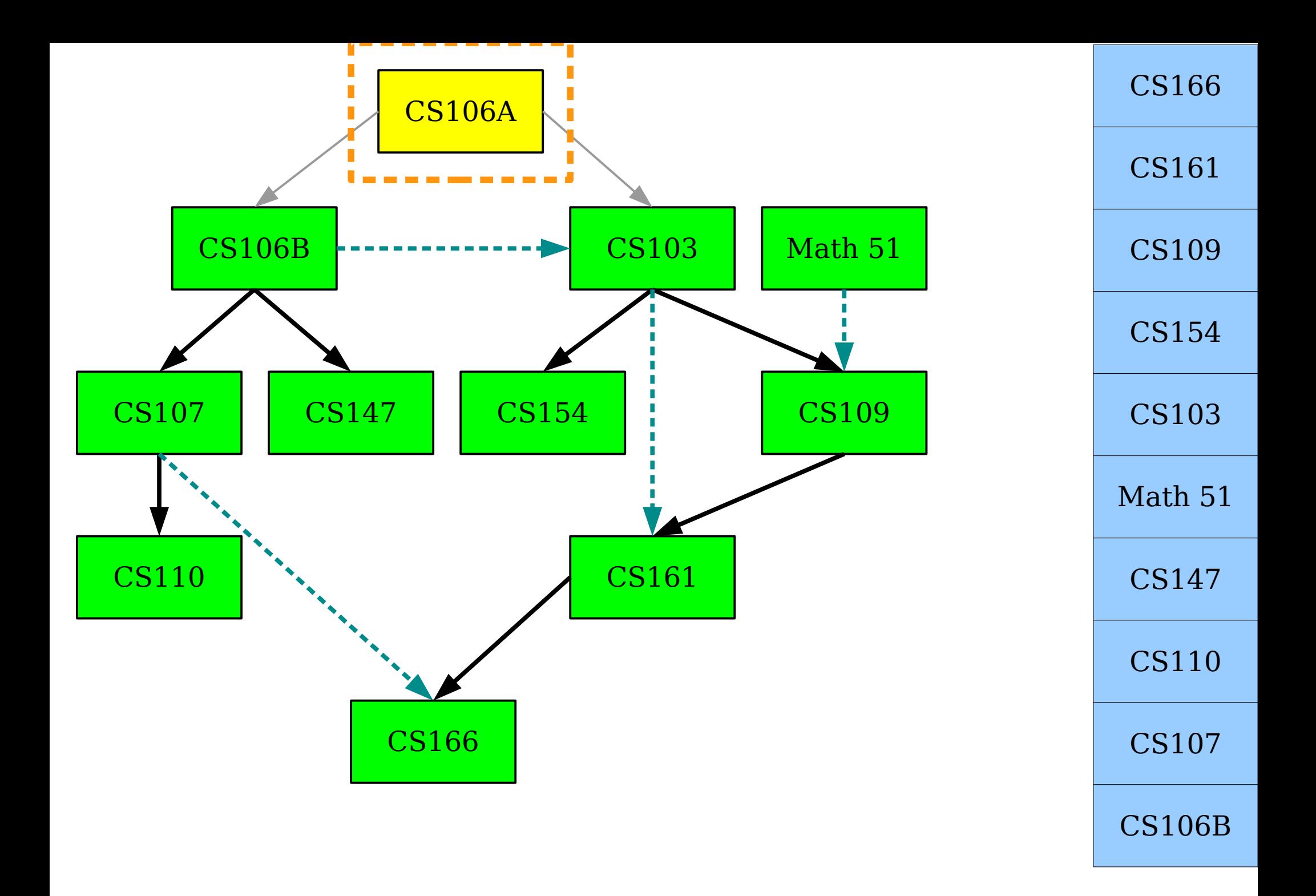

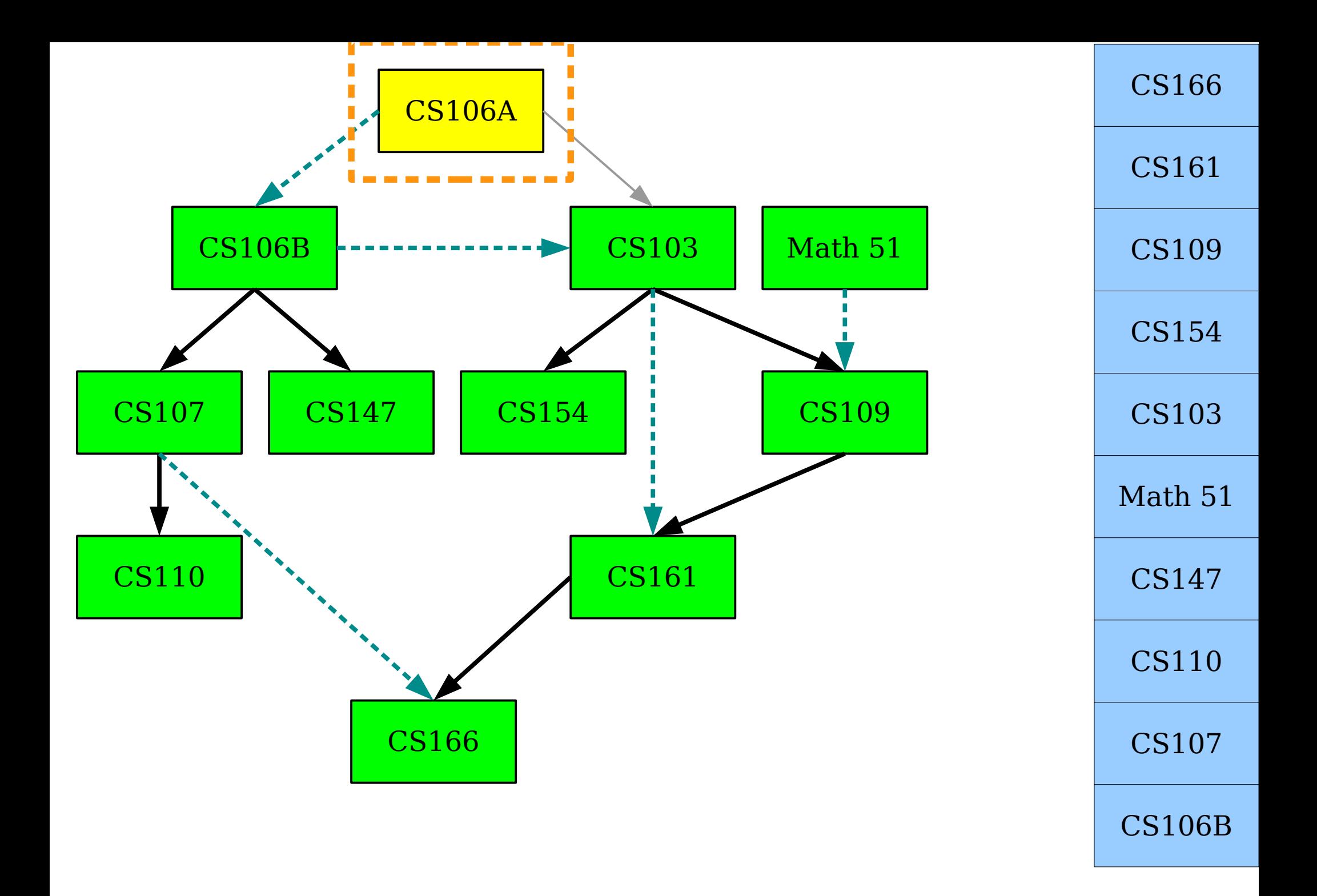

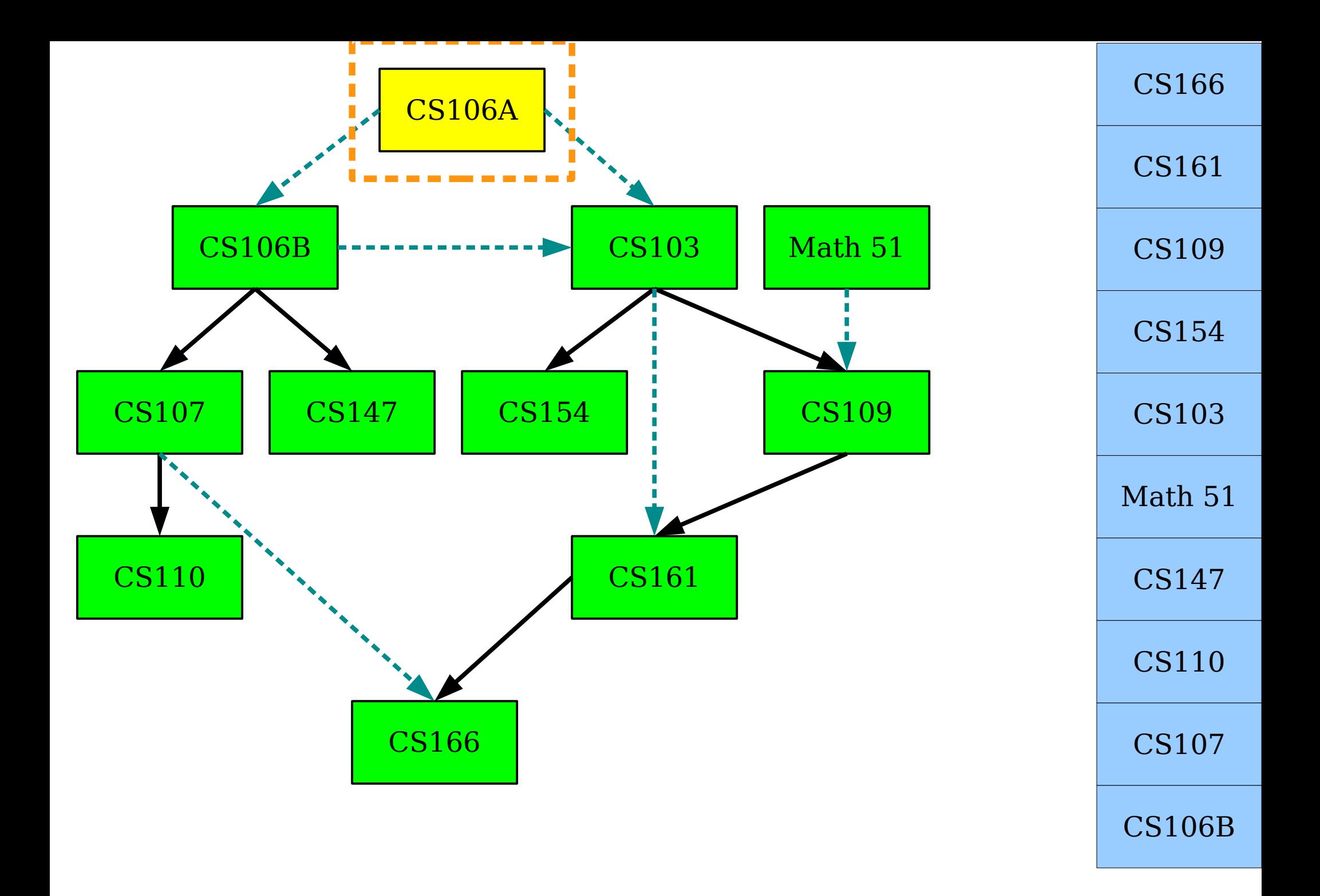

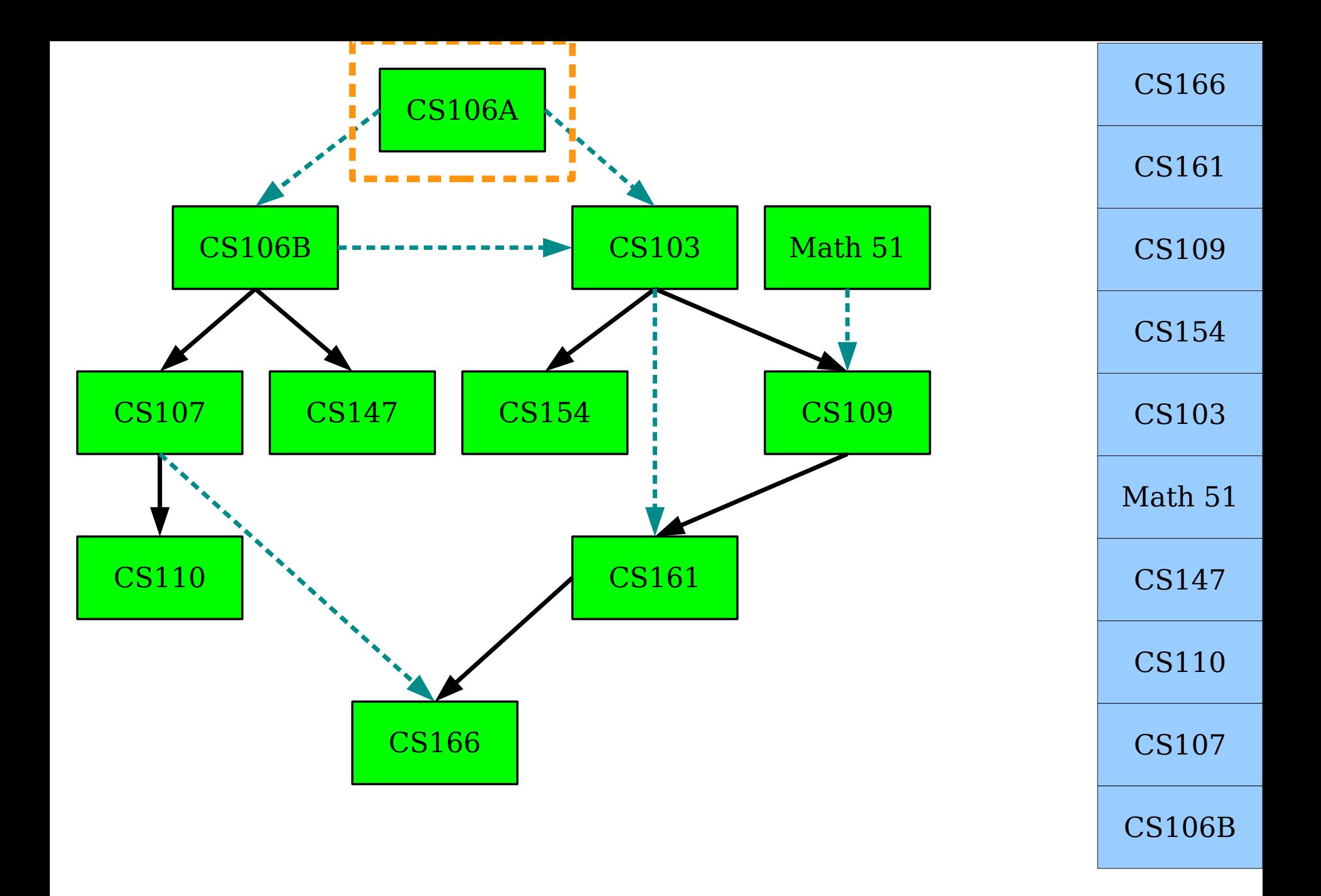

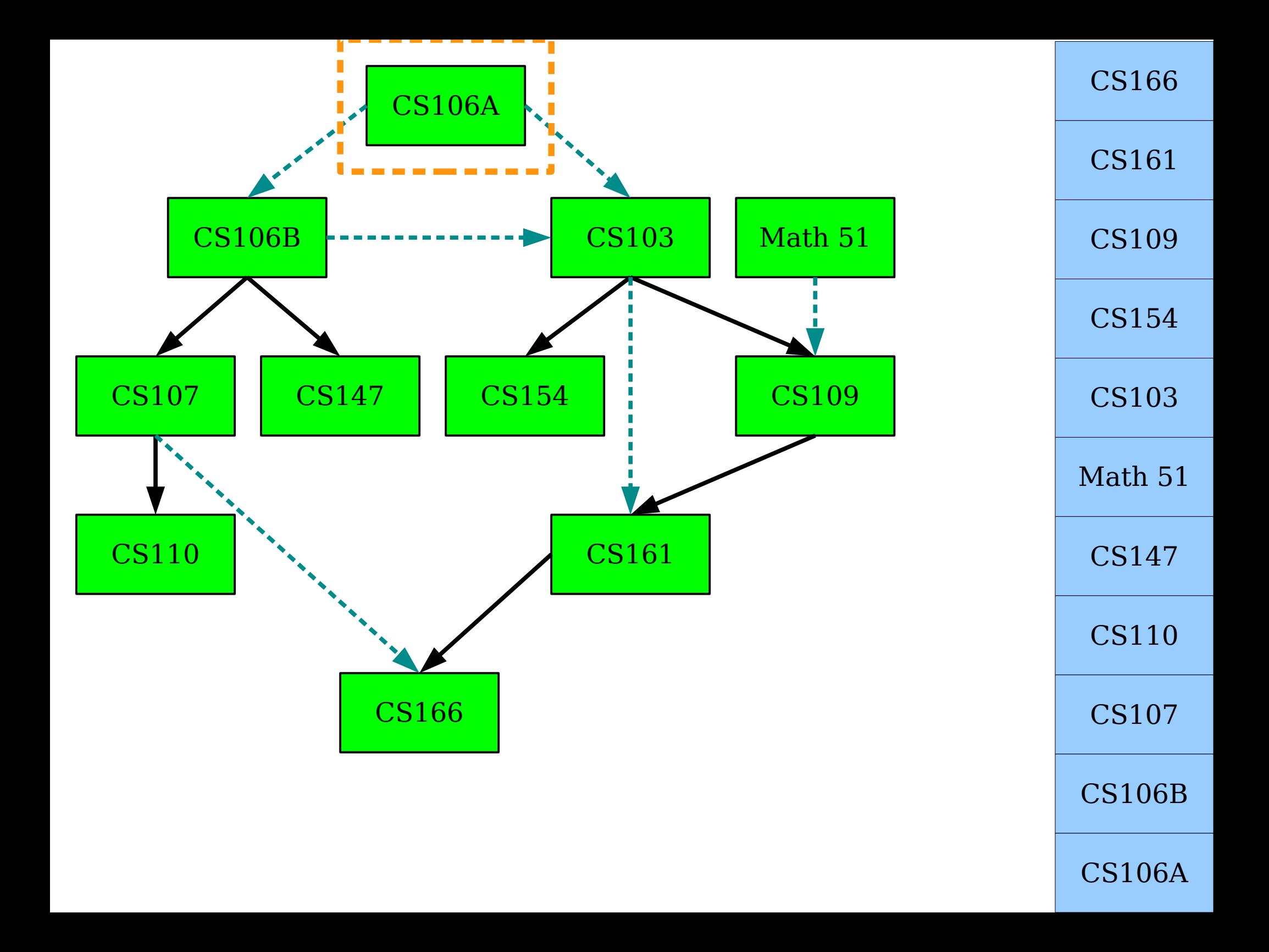

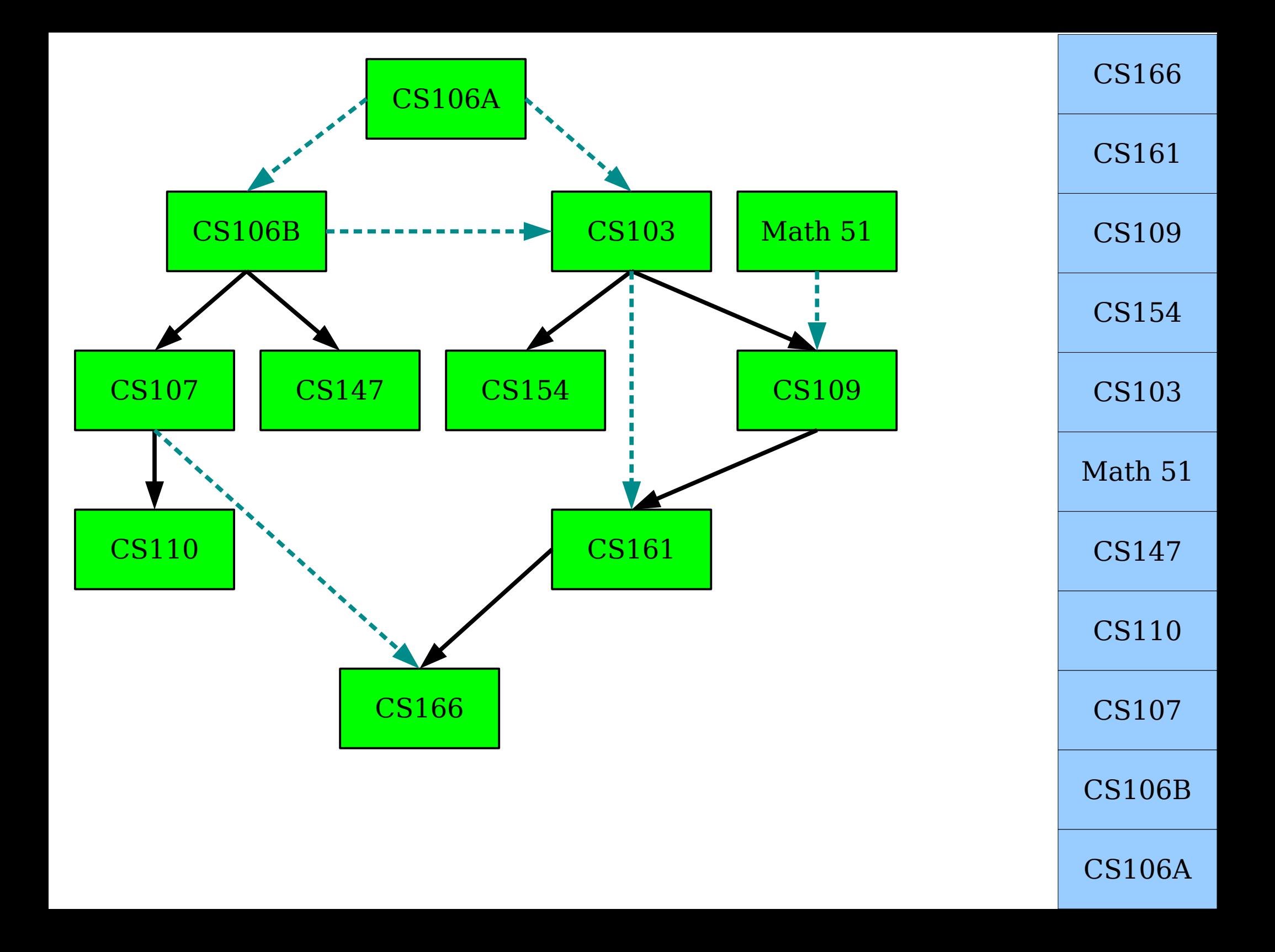

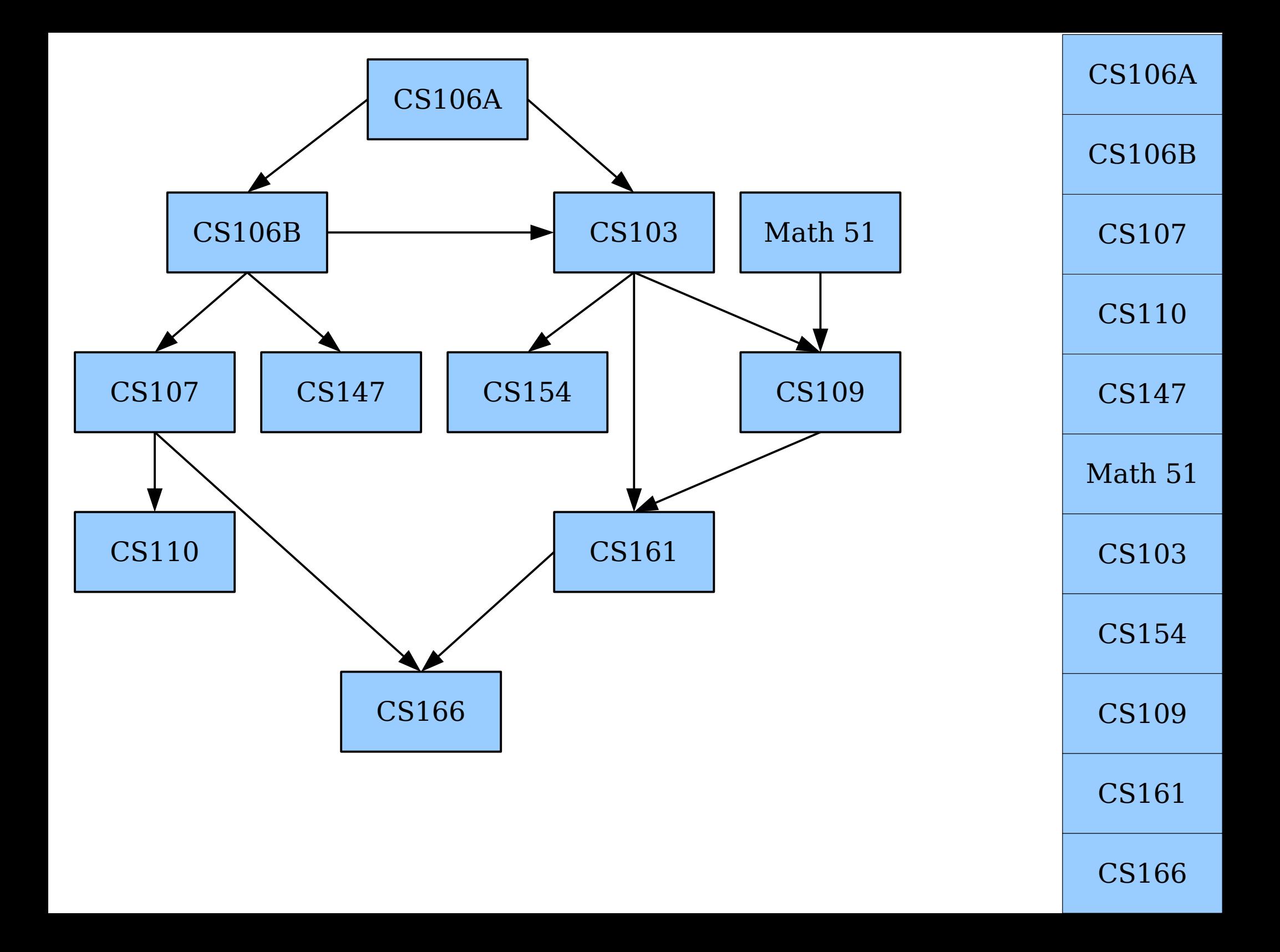

## Topological Sort via DFS

• Here's a beautiful algorithm for topologically sorting a graph:

dfs-topological-sort() {  $r = \begin{bmatrix} 1 \\ 2 \end{bmatrix}$  for each node in the graph, in whatever order sparks joy: run a recursive DFS starting from that node. when you finish visiting a node, append it to result. return the reverse of result dfs-topological-sort() { result = [] for each node in the graph, in whatever order sparks joy: run a recursive DFS starting from that node. when you finish visiting a node, append it to result. return the reverse of result

• If you're clever with how you implement this, the runtime ends up being  $O(m + n)$ .

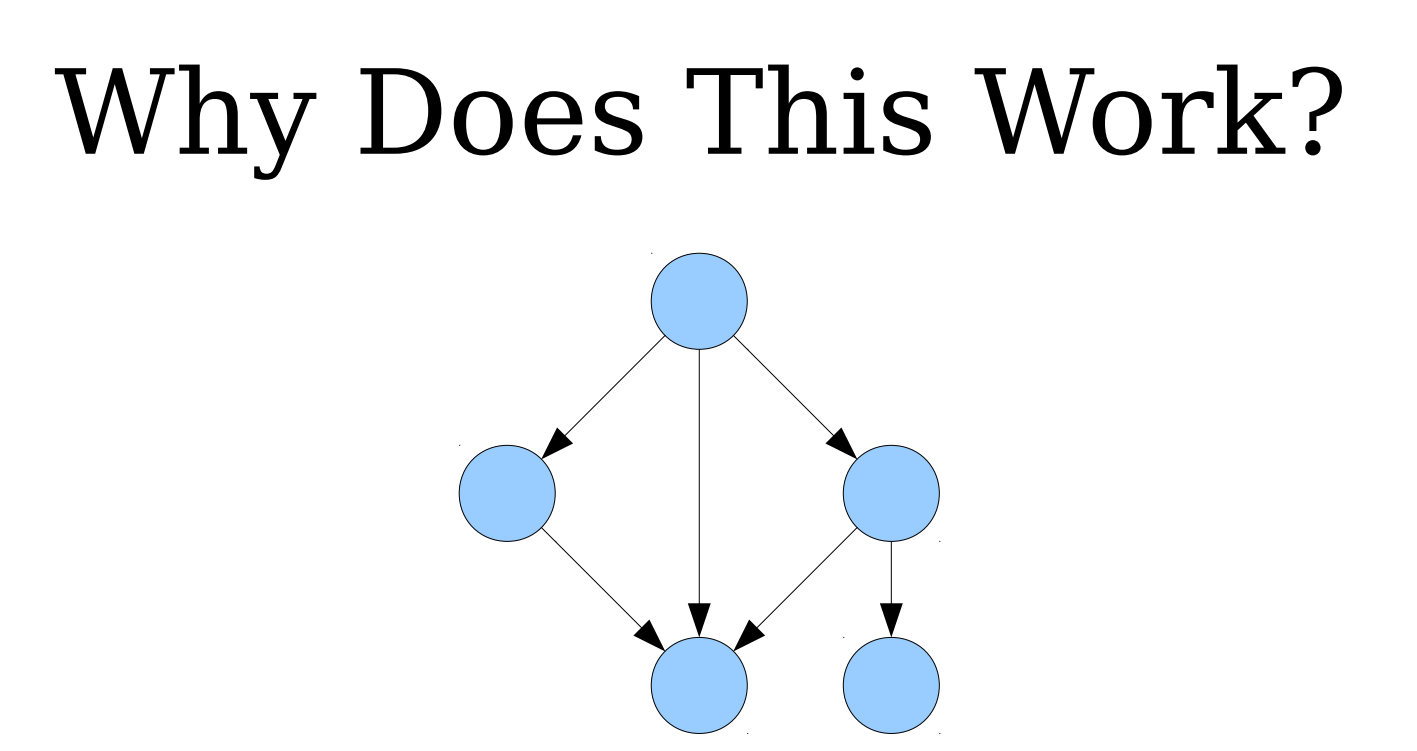

- **Intuition:** Given a node *v*, a topological ordering needs to place *v* before a topological ordering of everything that depends on *v*.
- Running a DFS orders everything that depends on *v* before ordering *v*.
- Reversing things at the end is equivalent to always *prepending v* to the result rather than *appending v* to the result.

## Your Action Items

- *Aim to finish MiniBrowser.*
	- Again, you *can* use late days, but be careful about doing so.
- **Read Chapter 18 of the textbook.** 
	- There's a bunch of goodies in there about graph representations and graph algorithms.

## Next Time

- *More Graph Algorithms*
	- Which ones? Wait and see!